# Alessandro Bugatti Olimpiadi di Informatica

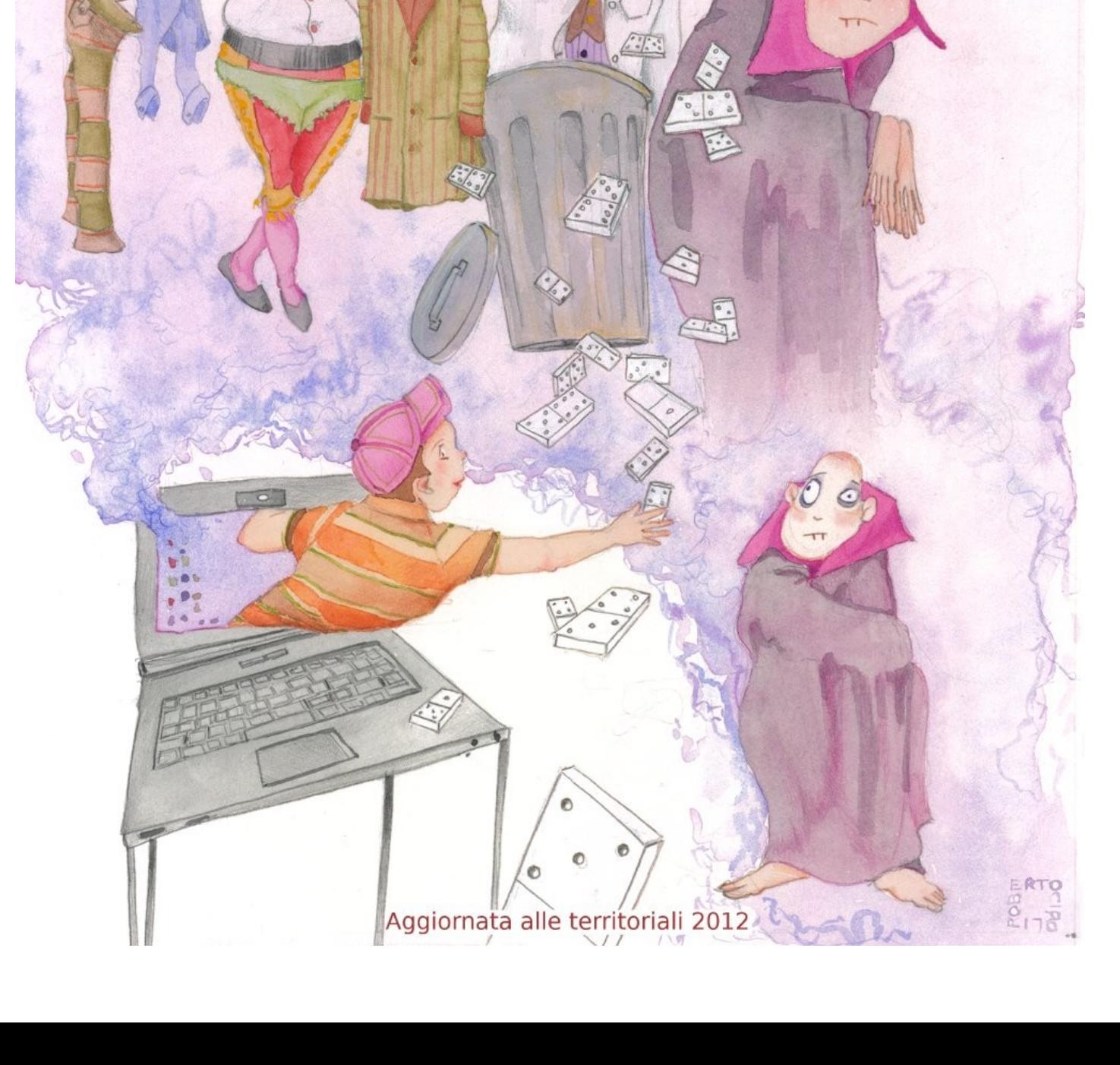

# Olimpiadi di Informatica Guida per le selezioni territoriali

Alessandro Bugatti

© 2013 Alessandro Bugatti alessandro.bugatti@istruzione.it Seconda edizione: febbraio 2013

Questa guida è rilasciata sotto la disciplina della licenza Creative Commons Attribuzione - Non commerciale - Non opere derivate 3.0 Italia, il cui testo valido ai fini legali è disponibile alla pagina web http://creativecommons.org/licenses/by-nc-nd/3.0/it/deed.it

Per le parti dell'opera di pubblico dominio (i testi dei problemi), tale condizione non è in alcun modo modificata dalla licenza.

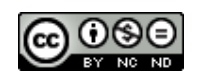

Nonostante il particolare regime di copyright di questo libro ti consenta di riprodurlo liberamente, considera l'ipotesi di acquistarne una copia originale. Il prezzo di copertina particolarmente basso fa sì che l'originale costi meno di una copia artigianale. Avresti così un oggetto più gradevole e maneggevole e contemporaneamente sosterresti questo tipo di editoria.

Puoi trovare informazioni su come acquistare il libro cartaceo a questo indirizzo: <http://www.imparando.net/guida> o direttamente a questo <http://ilmiolibro.kataweb.it/community.asp?id=93252>

Copertina di Roberto Ciroli www.robertociroli.it

A Cristina

Ai tre mostriciattoli Daniele, Chiara e Andrea

(senza offesa, s'intende)

# **Indice**

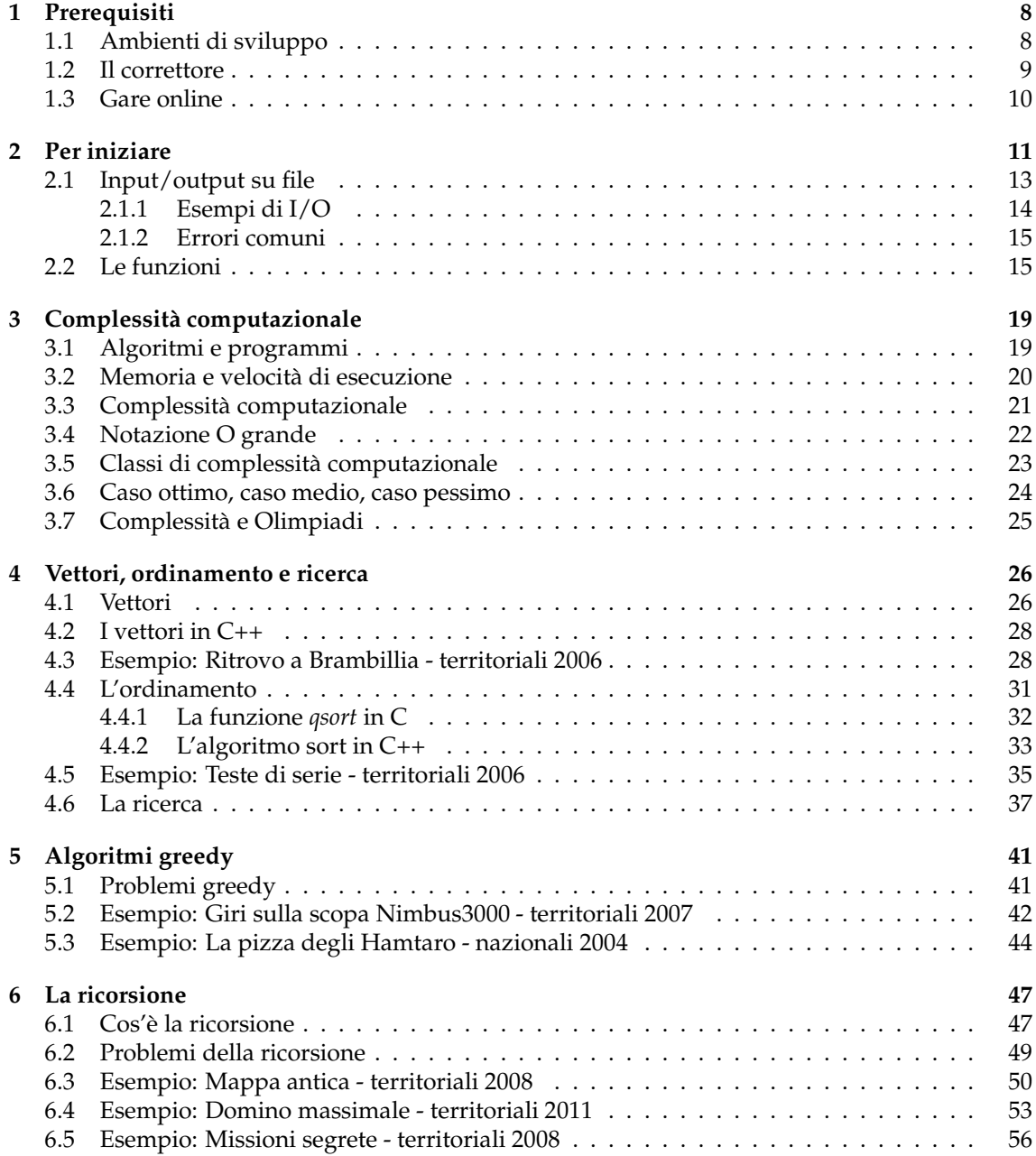

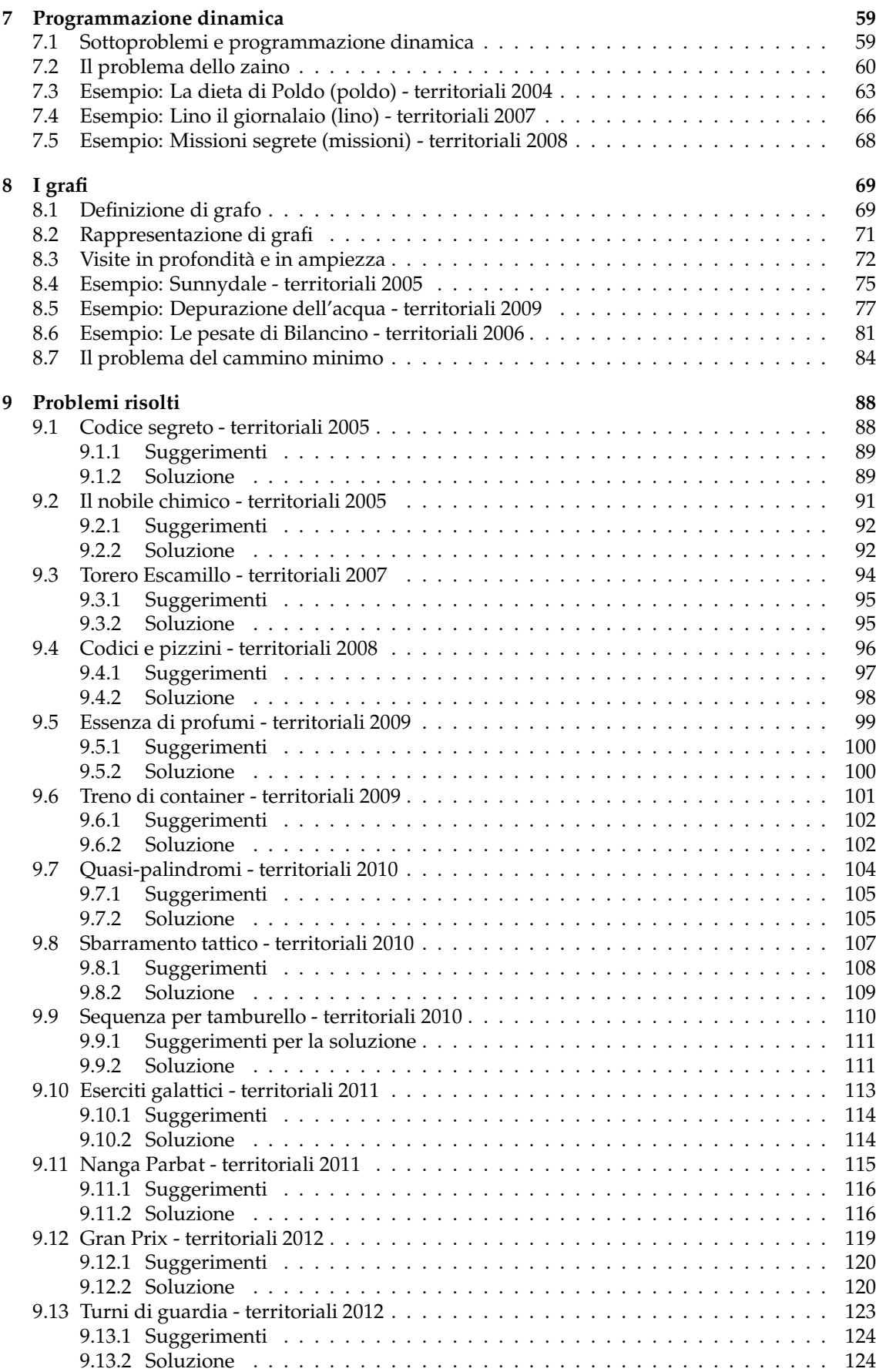

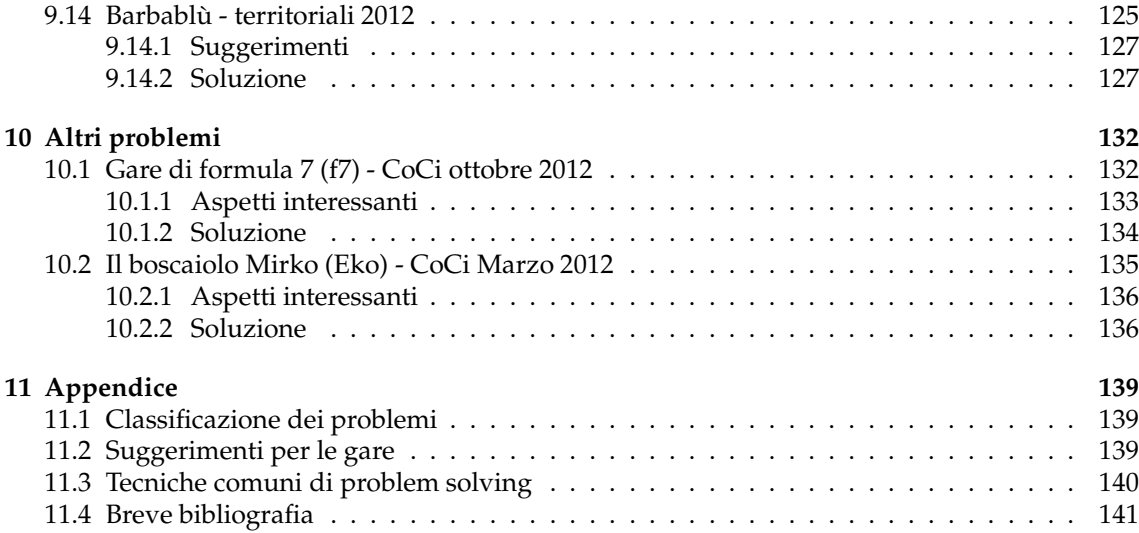

# **Introduzione**

Questa guida è stata scritta come supporto per chi ha intenzione di impegnarsi seriamente per affrontare la competizione delle Olimpiadi di Informatica, in particolare come preparazione al livello delle selezioni territoriali, che è il primo livello in cui gli atleti si misurano nella scrittura di codice per la soluzione di problemi. Viene quindi data per scontata una conoscenza di base del linguaggio C/C++, che comprende almeno l'utilizzo dei costrutti di selezione, iterazione e sequenza e la capacità di scrivere programmi minimali. Questa guida potrebbe quindi essere usata:

- sia in maniera autonoma, per quegli studenti che, proveniendo da istituti in cui la programmazione non è affrontata in maniera approfondita, vogliono comunque conoscere velocemente quanto viene richiesto
- sia come supporto agli insegnanti delle scuole iscritte, che per vari motivi hanno bisogno di una traccia per impostare dei corsi per i propri allievi

Quanto verrà presentato riguarda principalmente aspetti algoritmici e tecniche risolutive che di norma non sono affrontate (o solo in parte) all'interno dei normali curricoli di scuola superiore, in dipendenza anche dal tipo di scuola, ma che sono necessari per ottenere dei buoni risultati in questo tipo di competizioni.

Qualcuno potrebbe domandarsi perché non si faccia cenno al Pascal come linguaggio da conoscere, anche se esso è elencato tra i tre linguaggi (C, C++ e Pascal) che possono essere utilizzati per partecipare alle Olimpiadi. Esistono sostanzialmente due ragioni: la principale è che il materiale presentato si basa sulla mia esperienza di referente per le Olimpiadi e di insegnante di Informatica e in entrambi questi contesti non ho mai fatto uso del Pascal, che quindi di fatto conosco poco; la seconda è che statisticamente il Pascal è poco usato al livello delle selezioni territoriali e praticamente sparisce ai livelli superiori (nazionali, internazionali). Questo non vuol dire che chi abbia solo conoscenza del Pascal non possa trarre beneficio dall'utilizzo di questo manuale; è anzi mia convinzione che sia possibile comprendere comunque i fondamenti teorici e con poco sforzo adattare i codici mostrati, traducendoli in Pascal, prendendo anche l'occasione per imparare un nuovo linguaggio.

Il testo è strutturato in capitoli, ognuno dei quali può essere affrontato in maniera indipendente dagli altri, poiché focalizzato su tecniche risolutive diverse. É anche vero che l'ordine dei capitoli è stato pensato per presentare gli argomenti in ordine crescente di difficoltà, quindi chi affronta queste tematiche per la prima volta o vuole approfondirle, potrà trarre beneficio da una lettura sequenziale.

I primi due capitoli sono pensati come un'introduzione agli strumenti e alle tecniche minime per poter svolgere la gara e quindi possono essere saltati da chi ha già esperienza in questo tipo di competizioni. Il terzo capitolo fornisce degli strumenti teorici che possono servire di supporto all'analisi degli algoritmi risolutivi, ma che in senso assoluto non sono necessari per poter affrontare la competizione, almeno a questo livello.

I capitoli dal 4 all'8 sono invece una piccola "cassetta degli attrezzi" indispensabile per ottenere buoni piazzamenti nella competizione: si parte dai vettori e dai classici algoritmi di ordinamento e ricerca, per passare poi attraverso tecniche e strutture dati meno note come la *ricorsione*, la tecnica *greedy*, la *programmazione dinamica* e i *grafi*. Ognuno di questi capitoli presenta una piccola introduzione teorica (per approfondimenti si rimanda alla bibliografia [11.4\)](#page-142-0) e poi vengono affrontati e risolti alcuni problemi delle edizioni passate, spiegandone la strategia risolutiva e mostrando il codice sorgente di una possibile soluzione.

#### INDICE 7

Il capitolo 9 è una raccolta di tutti i problemi territoriali non affrontati in precedenza, completa di suggerimenti, spiegazioni e soluzioni. Il capitolo 10, non presente nella prima edizione, raccoglie altri problemi, sempre dello stesso livello di difficoltà, che raccoglierò man mano avrò il tempo di farlo e che in generale sono stati scelti perchè mostrano qualche aspetto interessante.

Completa il testo una breve Appendice che contiene alcuni suggerimenti pratici per la gara, la classificazione completa di tutti i problemi degli scorsi anni secondo le strutture dati e le tecniche risolutive necessarie per risolverli e una bibliografia essenziale per chi volesse approfondire il materiale trattato, ben oltre allo stretto indispensabile per la gara.

Questo libro è un *work in progress*, nel senso che, sempre nei limiti del tempo che riuscirò a dedicargli, è pensato per essere aggiornato di anno in anno, aggiungendo via via nuovi problemi, sia delle selezioni territoriali che di altre gare, ed eventualmente correzioni e modifiche.

Tutti i codici mostrati in questo libro sono stati scritti da me e testati sul correttore ufficiale delle Olimpiadi di Informatica, passando tutti i casi di test: questo non garantisce in senso assoluto che siano corretti né tantomeno che siano il modo migliore (in un qualche senso) di risolvere il problema. In generale durante la scrittura ho favorito la comprensibilità rispetto ad altre caratteristiche e ovviamente questo dipende dal mio modo di vedere le cose e dalla mia esperienza di programmazione: spero che tutto sia corretto, ma se così non fosse potete contattarmi per correzioni o suggerimenti. Sul mio sito [www.imparando.net](http://www.imparando.net) troverete una sezione con tutti i codici contenuti nel libro e altri materiali utili.

#### **Alcuni ringraziamenti**

Dopo la prima edizione vorrei ringraziare in particolare due allievi, Luca dal Veneto e Alfio Emanuele dalla Sicilia, che mi hanno detto che a loro la guida è servita: spero possa essere servita anche ad altri (più timidi), ma anche fosse solo per loro due ne è valsa la pena.

Ringrazio anche i referenti Carlo di Veneto 1 e Lorenzo di Veneto 2, il primo per le precise osservazioni fatte alla prima versione (mi spiace di non aver potuto modificare tutto quanto avevi segnalato, in particolare sulla formalizzazione delle dinamica, ma il tempo è quello che è, appena posso lo farò), il secondo perchè quando ci incontriamo ai Nazionali mi mette sempre di buon umore (lo so che puoi pensare "Ma che diavolo di ringraziamento è, non sono mica un pagliaccio", difatti non è un pagliaccio e apprezzo sempre le sue competenze tecniche e didattiche, ma apprezzo ancora di più il suo spirito allegro e positivo).

Ringrazio anche il mio fido amico Roberto Ciroli, eccellente artista che con i suoi acquarelli ha reso almeno la copertina memorabile.

Infine un ringraziamento a mia moglie, per tutto il tempo che le ho rubato nella stesura di questa guida (te ne ruberò ancora un po', ma solo un pochino, ogni tanto...)

Buone Olimpiadi a tutti

Alessandro Bugatti

# <span id="page-9-0"></span>**Capitolo 1**

# **Prerequisiti**

*"Ho aperto i cassetti della scrivania, che contenevano i miei attrezzi da lavoro, le penne, le bottigliette dei vari inchiostri, fogli ancora bianchi (o gialli) di epoche e formati diversi."*

*Umberto Eco*, Il cimitero di Praga

Per partecipare con successo alle selezioni territoriali delle Olimpiadi di Informatica è necessario avere delle basi di programmazione che questa dispensa vorrebbe contribuire a rendere più solide e vaste. Inoltre, siccome la gara (e anche tutte le eventuali fasi successive) consistono nella risoluzione di problemi al computer, cioè nella scrittura di codice funzionante per la soluzione di un particolare problema, è necessario fare molta pratica, per capire come applicare concretamente quanto appreso in teoria. Per far ciò bisogna avere a disposizione un ambiente di sviluppo installato e funzionante sul proprio computer, in modo da poter trasformare in codice le idee e gli algoritmi pensati e verificarne la correttezza. Come già detto nell'introduzione, questa dispensa si concentra esclusivamente sui linguaggi C e C++ e quindi anche gli ambienti di sviluppo qui proposti sono quelli relativi a tali linguaggi.

### <span id="page-9-1"></span>**1.1 Ambienti di sviluppo**

Solitamente per ambiente di sviluppo si intende un insieme di strumenti software, tra cui compilatori, editor, debugger e altro che vengono "impacchettati" per permettere al programmatore di svolgere i suoi compiti nel modo più agevole e comodo possibile. La scelta di un ambiente di sviluppo dipende fortemente dalle esigenze e anche dalle preferenze di ogni programmatore; per le gare come le Olimpiadi dove i programmi da sviluppare sono molto contenuti in termini di linee di codice scritte, più o meno qualsiasi ambiente può andar bene, l'importante è che si utilizzi un compilatore C/C++ (o Pascal) aderente agli standard.

Tanto per chiarire e per fare in modo che ognuno possa utilizzare correttamente la terminologia legata allo sviluppo software vediamo una breve lista dei termini utilizzati e del loro significato<sup>[1](#page-9-2)</sup>:

- **codice sorgente**: è il codice scritto dal programmatore nel linguaggio scelto, per produrre un programma funzionante deve essere corretto sintatticamente, cioè rispettare le regole del linguaggio usato
- **compilatore**: in C/C++ è il software che prende il codice sorgente e attraverso un processo di "traduzione" lo trasforma in un codice oggetto, cioè un file in linguaggio macchina non ancora pronto per essere mandato in esecuzione. Se il codice sorgente presenta degli errori sintattici, viene emesso un messaggio d'errore e non viene prodotto niente

<span id="page-9-2"></span><sup>1</sup>Anche se la maggior parte delle definizioni posso essere applicate a vari linguaggi, alcuni particolari sono legati al linguaggio C/C++

- **linker**: unisce i vari file oggetto, nella forma più semplice il file contenente il *main* con i file delle librerie, per produrre un eseguibile funzionante. Se mancano dei riferimenti alle librerie produce un messaggio d'errore (tipicamente *Undefined reference*) e non produce l'eseguibile (nelle Olimpiadi un'eventualità del genere non può succedere perché non vengono linkate librerie esterne)
- **editor**: è il software che permette di scrivere il codice sorgente. In linea di massima qualsiasi editor di testo, ad esempio il Blocco Note di Windows, può essere usato per questo compito, ma in pratica esistono degli editor specifici per la programmazione, con delle caratteristiche studiate apposta per facilitare il lavoro di sviluppo, come ad esempio il *syntax highlighting*, cioè la possibilità di mostrare le varie parole del codice con colori diversi a seconda del loro significato (parole chiave, variabili, stringhe, ecc.)
- **debugger**: è un software che permette di controllare il comportamento del programma sviluppato, ad esempio fermando l'esecuzione in alcuni punti particolari e visualizzando i valori delle variabili in tempo di esecuzione.

Al momento della stesura di questo manuale il sito ufficiale delle Olimpiadi indica come ambienti di gara il DevCpp versione 4.9 per il C/C++ e il DevPascal versione 1.9 per il Pascal, entrambi completi di compilatore e editor (il debugger può essere installato separatamente, ma personalmente lo trovo abbastanza inutile in questo tipo di gare). L'installazione e l'utilizzo sotto Windows sono molto semplici, anche per chi dovesse provenire da ambienti di sviluppo differenti. Ovviamente entrambi gli ambienti sono liberamente scaricabili. Per chi volesse utilizzare il si-stema operativo Linux<sup>[2](#page-10-1)</sup> questi due ambienti non sono presenti, ma per il  $C/C++$  è possibile usare CodeBlocks (installabile anche sotto Windows) oppure uno tra i molteplici editor evoluti per programmatori (vi, gedit, geany, ecc.)

### <span id="page-10-0"></span>**1.2 Il correttore**

In tutte le fasi di gara delle Olimpiadi dalle territoriali in poi (quindi anche le nazionali e le internazionali), è previsto che il punteggio assegnato sia dato in base a quanti casi di test il programma scritto è in grado di risolvere, secondo lo schema in figura [1.1.](#page-10-2)

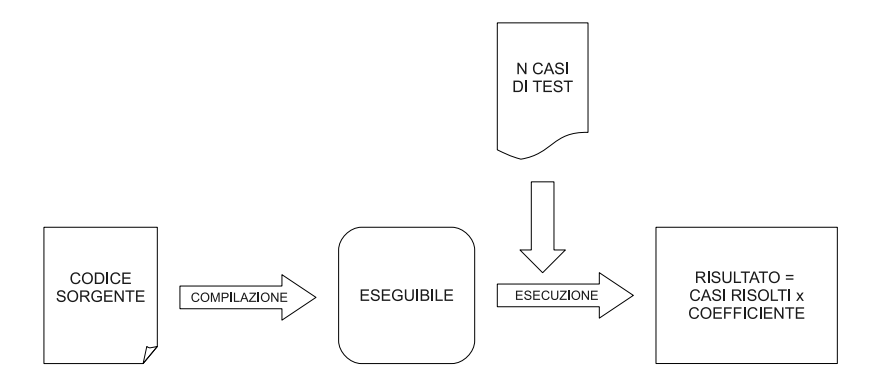

<span id="page-10-2"></span>Figura 1.1: Schema di valutazione

Quindi non viene valutata l'eleganza del codice scritto o la qualità dei commenti o l'organizzazione del codice per renderlo modulare e estendibile, quanto se risolve il problema oppure no (e come vedremo in seguito anche quanto è "rapido" a risolverlo).

Anche se può sembrare strano questo sistema non garantisce che il programma sia corretto in senso assoluto, ma solo che risolva correttamente i casi proposti: nella realtà questa distinzione è più teorica che pratica, in quanto i casi proposti in genere sono scelti per verificare il comportamento del programma su tutte le diverse condizioni in cui si può trovare l'input, compresi casi limite e situazioni particolari.

<span id="page-10-1"></span><sup>2</sup>Dalle selezioni nazionali 2011 l'ambiente Linux è diventato l'unico ambiente di gara possibile per tale livello e a breve lo potrebbe diventare anche nelle selezioni territoriali.

#### CAPITOLO 1. PREREQUISITI 10

Perché viene fatto così? Perché in questo modo è possibile dare una valutazione oggettiva, in termini di punti, ad ogni atleta e la modalità di valutazione mostrata in figura [1.1](#page-10-2) può essere facilmente automatizzata facendola svolgere a un computer. I programmi che svolgono la valutazione delle prove sono in gergo chiamati *correttori* e, pur essendo software scritti da persone diverse (a seconda delle nazioni e del livello di gara), svolgono tutti sostanzialmente la stessa attività.

Volendo allenarsi per le Olimpiadi è quindi sensato provare a usare un correttore, sia per testare la correttezza delle proprie soluzioni che per "simulare" la situazione di gara. Recentemente l'organizzazione italiana che cura le Olimpiadi ha messo a disposizione un correttore online che si può trovare all'interno del [portale italiano delle Olimpiadi Italiane di Informatica](http://www.olimpiadi-informatica.it) all'indirizzo http://www.olimpiadi-informatica.it, nella sezione *Allenamenti*. Tramite una semplice registrazione sarà quindi possibile testare la comprensione del presente manuale in tempo reale, sottoponendo al correttore le proprie soluzioni e verificandone la correttezza. Allo stato attuale (settembre 2011) l'unico neo di questo correttore è che non è *semantico*, cioè non è in grado di valutare correttamente soluzioni corrette che però non siano esattamente uguali a quelle che si aspetta, come verrà mostrato in seguito con alcuni esempi presi dalle gare territoriali.

L'aspetto sicuramente più importante del correttore italiano è che contiene un insieme di problemi di test che sono presi direttamente dalle selezioni territoriali e nazionali degli anni passati, permettendo quindi di testare il livello a cui ci si troverà di fronte in gara. Oltre a questi sono inclusi anche molti altri problemi divisi in categorie in base alla difficoltà, che ampliano ulteriormente la possibilità di allenarsi.

## <span id="page-11-0"></span>**1.3 Gare online**

Per chi volesse cimentarsi a fare una gara online sulle stile delle Olimpiadi esistono molti siti che permettono di farlo: anche se per la preparazione alla selezione territoriale una gara online può non essere necessaria, si tratta comunque di un buon campo di prova perché viene dato un numero di problemi e un tempo limite di scrittura delle soluzioni che pongono chi le affronta in una situazione di stress più simile a quella che incontrerà durante una gara "vera".

I due siti generalmente indicati anche dall'organizzazione italiana per cimentarsi con delle gare online sono i seguenti:

[USACO:](http://www.usaco.org) USA Computing Olympiad, è il sito utilizzato dagli Stati Uniti per selezionare gli atleti che partecipano di anno in anno alla finale internazionale delle Olimpiadi di Informatica. Contiene una sezione per le gare online che vengono tenute di norma un fine settimana al mese e una sezione per gli allenamenti simile al nostro correttore.

[COCI:](http://www.hsin.hr/coci/) Croatian Competition in Informatics, è il sito delle Olimpiadi croate, le gare vengono tenute di norma un sabato al mese, ogni gara è composta da sei problemi di difficoltà crescente in modo molto graduale (i primi tre in genere sono fattibili senza troppo sforzo).

Ovviamente entrambi i siti richiedono una conoscenza basilare dell'inglese in quanto i testi di gara sono in quella lingua (in realtà esistono anche versione dei testi in altre lingue, ma, almeno finora, l'italiano non è contemplato).

# <span id="page-12-0"></span>**Capitolo 2**

# **Per iniziare**

*"Non fatevi prendere dal panico."*

*Douglas Adams*, Guida galattica per autostoppisti.

La prima cosa necessaria per affrontare una gara è conoscere la struttura dei problemi proposti, che è abbastanza costante a tutti i livelli e tra tutte le gare online. Come esempio vediamo un testo delle territoriali, precisamente il problema *nimbus* delle territoriali 2007, mostrato nella pagina seguente. Guardiamo quali sono gli elementi che ne contraddistinguono la struttura e il loro significato:

- **Titolo**: nella prima riga c'è un titolo lungo (Giri sulla scopa Nimbus3000) e uno breve (nimbus). Il titolo lungo serve solo per "folklore", in modo da dare un indizio della storia che seguirà, mentre quello breve è usato per dare il nome al codice sorgente della soluzione che dovremo sottoporre al correttore (in questo caso, supponendo di scrivere il codice in C++, il file si chiamerà nimbus.cpp)
- **Difficoltà**: l'indicatore della difficoltà ha un duplice scopo. Da una parte permette a chi sta svolgendo la prova di capire quale esercizio è più semplice e orientarsi di conseguenza (ad esempio partendo prima dalla soluzione dell'esercizio più semplice), dall'altra è il coefficiente che viene utilizzato nel meccanismo di valutazione mostrato in figura [1.1,](#page-10-2) quindi gli esercizi con difficoltà più alta danno un punteggio maggiore, se risolti correttamente. Pur essendo un parametro oggettivo, che quindi rispecchia piuttosto esattamente la difficoltà di ogni problema, può essere che soggettivamente la valutazione di ogni singolo problema possa essere diversa. In questo caso viene posto anche un tempo limite di esecuzione, cioè il tempo massimo entro il quale il programma sottoposto deve dare una risposta al caso di test da risolvere, il cui scopo verrà meglio spiegato nel capitolo [3](#page-20-0)
- **Descrizione del problema**: tutti i problemi, a qualsiasi livello, vengono presentati attraverso una "storiella" di fantasia, che spiega quale tipo di problema bisogna risolvere attraverso una prosa in generale leggera e di facile comprensione. Lo scopo di questa spiegazione è quello di chiarire, con un linguaggio il più semplice e chiaro possibile, qual è lo scopo dell'algoritmo che bisogna progettare. Pur con questi obbiettivi non sempre lo scopo viene raggiunto pienamente, quindi anche dopo averla letta possono rimanere dei dubbi sulla comprensione esatta del testo, cosa che è fondamentale per poter avere almeno la possibilità di arrivare alla soluzione corretta del problema (è ovvio che se non si è capito il testo sarà impossibile arrivare a una soluzione corretta). Per evitare questo problema si vedrà poi che vengono aggiunti ulteriori "indizi".
- **Dati di input**: come già detto la valutazione avverrà dando in pasto al programma dei casi di test che servono a rappresentare un'istanza specifica del problema ed è quindi necessario specificare esattamente cosa dovrà aspettarsi il vostro programma, per permettere al programmatore di acquisire correttamente i dati da elaborare. Questo punto e quello successivo verranno trattati in modo approfondito nel paragrafo [2.1.](#page-14-0)
- **Dati di output**: anche qui, sempre per le considerazioni espresse al punto precedente, viene spiegato l'esatto formato della risposta che dovrà fornire il programma.
- **Esempi di input/output**: questa sezione è molto utile per verificare se la descrizione del problema è stata compresa correttamente o, nel caso che non la si sia compresa, per arrivare a una comprensione esatta del problema. Attraverso una tabella vengono fornite una o più istanze (in questo caso una sola) di casi di test del problema, tramite i casi di input (nella colonna input.txt) e le relative soluzioni (nella colonna output.txt).
- **Nota/e**: quest'ultima sezione contiene delle note di vario genere relative o al problema o ai meccanismi di attribuzione del punteggio (come in questo caso). A volte non è presente.

### **Giri sulla Scopa Nimbus3000 (nimbus)**

### **Difficoltà D = 2 (tempo limite 1 sec).**

### **Descrizione del problema**

Al celebre maghetto Harry Potter è stata regalata una scopa volante modello Nimbus3000 e tutti i suoi compagni del Grifondoro gli chiedono di poterla provare. Il buon Harry ha promesso che nei giorni a venire soddisferà le richieste di tutti, ma ogni ragazzo è impaziente e vuole provare la scopa il giorno stesso. Ognuno propone ad Harry un intervallo di tempo della giornata durante il quale, essendo libero da lezioni di magia, può fare un giro sulla scopa, e per convincerlo gli offre una fantastica caramella Tuttigusti+1. Tenendo presente che una sola persona alla volta può salire sulla Nimbus3000 in ogni istante di tempo, Harry decide di soddisfare, tra tutte le richieste dei ragazzi, quelle che gli procureranno la massima quantità di caramelle (che poi spartirà coi suoi amici Ron e Hermione). Aiutalo a trovare la migliore soluzione possibile.

### **Dati di input**

Il file input.txt contiene nella prima riga un intero positivo N, che indica il numero di richieste, che sono numerate da 1 a N. Ognuna delle successive N righe contiene una coppia di interi. Ciascuna di tali righe contiene una coppia di interi positivi A e B, separati da uno spazio, a rappresentare la richiesta di poter utilizzare la scopa dall'istante iniziale A fino all'istante finale B, in cambio di una caramella (dove A < B). A tal fine, il tempo è diviso in istanti discreti numerati a partire da 1 in poi.

### **Dati di output**

Il file output.txt è composto da una riga contenente un solo intero, che rappresenta il massimo numero di caramelle che Harry può ottenere. Assunzioni

1 < N < 1000 Gli interi nelle N coppie sono distinti l'uno dall'altro (non esistono due interi uguali, anche in coppie diverse).

#### **Esempi di input/output**

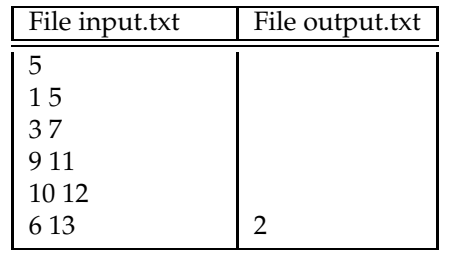

### **Nota/e**

Un programma che restituisce sempre lo stesso valore, indipendentemente dai dati in input.txt, non totalizza alcun punteggio rilevante.

# <span id="page-14-0"></span>**2.1 Input/output su file**

Attualmente il meccanismo di valutazione del correttore prevede che i programmi debbano leggere il proprio input da un file chiamato *input.txt* e debbano stampare il proprio output su un file chiamato *output.txt*[1](#page-14-1) . Questa richiesta è molto rigida poiché siccome il correttore è a sua volta un programma, non può gestire errori formali di nessun tipo<sup>[2](#page-14-2)</sup>.

Si vedrà comunque come la scrittura/lettura da file abbia davvero poche differenze con i meccanismi normalmente utilizzati per leggere da tastiera e scrivere a video, anche perché nelle Olimpiadi viene usata solo una parte delle possibilità di accesso ai file.

L'I/O su file prevede sempre tre passi:

- 1. apertura del file
- 2. operazioni sul file
- 3. chiusura del file

Dovendo ad esempio leggere da un file di nome *input.txt* un unico numero intero, in C si farà in questo modo:

```
1 FILE *in; // puntatore alla struttura FILE<br>? int n:
 2 int n;
3 \ln = fopen("input.txt","r");//apertura del file
4 fscanf(in,"%d",&n); //operazione sul file
5 fclose(in); //chiusura del file
```
Vediamo gli aspetti principali di questo breve listato:

- riga 1: ogni file aperto deve avere un "reference" che verrà usato nel resto del codice per riferirsi a quel file (nel caso del C questo sarà un puntatore a struttura, mentre nel caso del C++ sarà un oggetto di una classe standard)
- riga 3: l'apertura avviene attraverso la chiamata alla funzione *fopen*, passandogli due parametri: il nome del file completo e la modalità di apertura, che nel caso di lettura sarà *r* (read), mentre per la scrittura sarà *w* (write). La funzione ritorna il "reference" che viene assegnato al parametro *in*. A questo punto sarebbe buona norma di programmazione controllare se l'apertura del file è andata a buon fine, cosa che potrebbe non essere vera e che porterebbe in generale a comportamenti anomali del programma, ma nel caso di una gara si può omettere questo passaggio perché viene assicurato che il file è presente con il nome dichiarato
- riga 4: vengono effettuate una o più operazioni sul file, utilizzando le funzioni opportune. In questo esempio viene utilizzata la *fscanf*, che ha una sintassi del tutto identica alla *scanf*, a parte il primo parametro che è il "reference" acquisito all'apertura del file, per indicargli dove deve andare a leggere. Anche in questo caso non vengono fatti controlli perché viene garantito che quello che ci si aspetta di leggere sia presente davvero nel file.
- riga 5: viene chiuso il file. Questa operazione nelle Olimpiadi può anche essere omessa in quanto alla chiusura del programma comunque eventuali file aperti verranno chiusi correttamente.

<span id="page-14-1"></span><sup>&</sup>lt;sup>1</sup>In un futuro potrebbe essere tolto questo vincolo, permettendo la lettura direttamente da tastiera, come succede ad esempio nelle gare COCI, ma finchè ci sarà bisogna abituarsi a leggere/scrivere su file.

<span id="page-14-2"></span><sup>2</sup>Un mio allievo un anno non si si è classificato ai nazionali perché nella sua soluzione cercava di aprire il file *imput.txt* piuttosto che *input.txt,* quindi occorre porre attenzione a questi aspetti.

Nella parte successiva del capitolo verranno mostrati alcuni esempi concreti di lettura/scrittura da file sia in C che in C++.

### <span id="page-15-0"></span>**2.1.1 Esempi di I/O**

Partiamo dal caso più semplice, che è forse anche il caso più comune di lettura nei problemi delle Olimpiadi (anche se con qualche variante), nel quale lo schema è quello di avere un numero intero che indica quanti altri numeri dovranno poi essere letti nel seguito del file. Supponiamo quindi che il problema sia quello di sommare una serie di numeri interi e che il file di input contenga come primo intero un valore N che indica quanti sono i numeri da sommare: nelle successive N righe $^3$  $^3$ ci saranno quindi gli N numeri che dovranno essere sommati per portare alla soluzione del problema. La lettura avverrebbe quindi in questo modo:

```
FILE *in; //puntatore alla struttura FILE
int N, i, temp, somma = 0;
in = fopen("input.txt","r");//apertura del file
fscanf(in,"%d",&N); //viene letto il primo numero intero
for (i=0; i< N ; i++)//ciclo per leggere gli N numeri seguenti
{
   fscanf(in,"%d",&temp);
   somma += temp;
}
```
Come si può vedere non ci sono molte differenze da un programma che legge i suoi dati da tastiera: ovviamente mancano quelle istruzioni di output che solitamente vengono messe per chiarire all'utente quali dati deve inserire, in quanto i dati vengono forniti dal correttore secondo quanto definito nel testo del problema. La scrittura è ancora più semplice, riferendosi allo stesso problema visto sopra verrebbe fatta in questo modo:

```
FILE *out; //puntatore alla struttura FILE
out = fopen("output.txt","w"); //apertura del file
fprintf(out,"%d\n",somma);
```
Anche in questo caso viene usata una funzione, la *fprintf*, del tutto analoga per sintassi e comportamento alla *printf*, a parte la presenza nel primo parametro del "reference" al file. **Attenzione**: in gara è assolutamente necessario che le funzioni per l'output si limitino a stampare **solo** quanto chiesto, esattamente nel modo richiesto; quindi ad esempio eventuali istruzioni di output ai fini di debug dovranno essere tolte dalla versione definitiva del programma.

Per concludere questo semplice esempio riscriviamo tutto il programma in C++, dove anche in questo caso vedremo che la differenza con la normale lettura/scrittura da tastiera/video è ancora minore.

```
ifstream in("input.txt"); //oggetto per gestire l'input
ofstream out("output.txt"); //oggetto per gestire l'output
int N, i, temp, somma = 0;
in >> N; //viene letto il primo numero intero
for (i=0; i< N ; i++) //ciclo per leggere gli N numeri seguenti
\left\{ \right.in >> temp;
    somma += temp;
}
out << somma << endl; //scrittura del risultato
```
Un altro modo per aprire i file in C++, usando un costruttore diverso è il seguente

```
fstream in("input.txt",ios::in); //oggetto per gestire l'input
fstream out("output.txt",ios::out); //oggetto per gestire l'output
```
dove si usa l'oggetto generico *fstream* e nel costruttore, tramite le costanti *ios::in* e *ios::out* si specifica se l'oggetto creato è in lettura o in scrittura.

<span id="page-15-1"></span> $3A$  volte viene data una formulazione equivalente in cui si dice che gli N interi si trovano su una sola linea e sono separati dallo spazio: per quanto riguarda l'imput non c'è alcuna differenza, poichè la fscanf (o l'equivalente C++) interpreta sia gli spazi che gli a capo come separatori.

#### <span id="page-16-0"></span>**2.1.2 Errori comuni**

Durante la gara, per esperienza diretta come organizzatore delle territoriali, vengono commessi degli errori banali che però hanno delle conseguenze fatali (in senso relativo, nessuno è mai morto a causa di questi errori).

Finora (anche se la situazione dovrebbe cambiare nei prossimi anni) Windows nelle sue varie versioni è stata la piattaforma più utilizzata (spesso l'unica) a livello delle selezioni territoriali. Alcune sue caratteristiche possono condurre ai seguenti problemi:

- nelle installazioni normali Windows è configurato per non mostrare le estensioni dei file, quindi il file input.txt compare a video solo con il nome input e con la classica icona dei file di testo. Dal punto di vista del vostro programma però il file è sempre input.txt, il fatto che non si veda l'estensione è solo dovuto a una scelta di usabilità per non "disturbare" gli utenti con poca dimestichezza con il computer (il 90-95%). Siccome in gara è necessario creare un file input.txt per testare se il programma scritto funziona, il software che si usa di solito è il Blocco Note, che però ha un comportamento maligno, sempre a causa della scelta di cui sopra: nel momento di salvare il file se si sceglie come nome input.txt il Blocco Note aggiungerà di suo l'estensione .txt e il vero nome del file sarà quindi input.txt.txt. Questo farà si che il vostro programma fallirà nell'apertura del file perché il file input.txt non è presente; però guardando nella cartella si vedrà che c'è un file che si chiama input.txt (sempre per il discorso che l'estensione non viene mostrata) e quindi si inizierà a dare la colpa, nell'ordine, al computer di gara, all'ambiente di sviluppo, i più temerari anche al linguaggio di programmazione, mentre se sapete queste cose non dovreste avere problemi. Inoltre è sempre possibile usare direttamente l'ambiente di sviluppo per creare il file input.txt oppure abilitare la visualizzazione delle estensioni attraverso il menù Opzioni cartella che si trova in ogni cartella aperta
- sempre in Windows, i nomi dei file sono case-insensitive, quindi bisogna essere certi nel proprio codice sorgente di indicare i nomi dei file con tutte le lettere minuscole, perché se ad esempio si scrivesse Input.txt, il programma funzionerebbe se testato sotto Windows, ma fallirebbe se testato con Linux (nel quale i file system sono case-sensitive). Siccome dalle territoriali in poi e in tutte le gare online il correttore gira sotto Linux, è bene abituarsi a scrivere i nomi dei file in minuscolo
- il file input.txt che verrà creato per fare delle prove deve trovarsi in una posizione per cui il vostro programma lo riesca ad aprire, quindi non può essere messo dove capita, ma solo in alcuni posti. Siccome il correttore si aspetta che il file sia nella stessa cartella dell'eseguibile, il programma lo cerca nella cartella dove è in esecuzione: gli ambienti di sviluppo di gara in generale permettono anche di metterlo nella stessa cartella del codice sorgente, quindi vale la pena di fare un po' di prove per capire esattamente dove posizionarlo e evitare di scoprire durante la gara che il file non viene letto perché il programma non riesce a trovarlo

# <span id="page-16-1"></span>**2.2 Le funzioni**

In questo paragrafo si farà un breve ripasso sull'utilizzo delle funzioni, che, anche se non strettamente necessarie (se non nella ricorsione), sono estremamente utili nella stesura di codice modulare, caratteristica sicuramente desiderabile anche nella scrittura di programmi di piccole dimensioni. Quello che verrà mostrato sarà inerente all'utilizzo che viene fatto delle funzioni durante le gare e quindi saranno volutamente omessi dettagli su altre modalità di utilizzo che non trovano applicazione nelle Olimpiadi.

Il concetto di *funzione* è simile a quello che viene presentato in matematica o in altri campi scientifici, però siccome non tutti i lettori potrebbero averlo presente, verrà presentato a un livello più intuitivo.

L'idea di base è quella di raggruppare in un solo punto il codice necessario per eseguire un compito specifico (trovare la radice quadrata di un numero, fare il totale di una fattura, stampare un biglietto aereo, ecc.) e isolarlo dal resto del programma, in modo da ottenere una suddivisione dei compiti tra pezzi di codice "specializzati", utilizzabili in qualunque punto del programma. I principali vantaggi delle funzioni sono quindi:

- ogni funzione può essere sviluppata indipendentemente dal resto del codice e testata separatamente
- posso riutilizzare algoritmi comuni attraverso la creazione di librerie di funzione (che di fatto è quello che avviene nella libreria del C e del C++)
- il programma nel suo complesso diventa più facile da sviluppare e mantenere, poichè non è più una lunga sequenza di istruzioni di basso livello, ma l'insieme di chiamate di funzioni che svolgono operazioni a un livello di astrazione più elevato

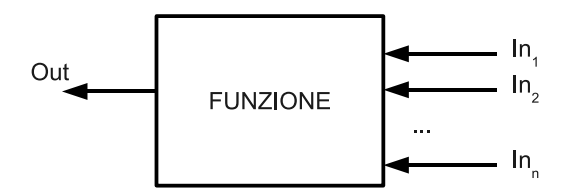

<span id="page-17-0"></span>Figura 2.1: Rappresentazione generale di una funzione

Una rappresentazione grafica del concetto di funzione può essere vista in figura [2.1,](#page-17-0) dove, al contrario di come spesso viene disegnata in altri contesti, la funzione è una "scatola nera" che riceve degli input  $(In_1, In_2, \ldots, In_n)$  a destra e fornisce in uscita un output Out, mostrato a sinistra. La scelta di porre gli input a destra e gli output a sinistra deriva dall'analogia con la sintassi effettiva delle funzioni nei linguaggi C/C++ (e in molti altri), in cui gli input, chiamati *parametri*, si trovano a destra del nome della funzione e l'output, chiamato *valore di ritorno*, si trova a sinistra del nome di funzione. Quella rappresentata è la forma più generale di funzione, poi può essere che alcune funzioni non abbiano parametri o valore di ritorno o manchino di entrambi. Sintatticamente una funzione viene definita nel seguente modo:

*valore\_di\_ritorno nome\_funzione(lista\_dei\_parametri)*

dove:

- **valore\_di\_ritorno:** può essere *void*, se non presenta output, oppure un qualsiasi tipo di dato elementare (int, char, float, ecc.) o definito dall'utente (struttura o classe)
- **nome\_funzione:** è un qualsiasi identificatore valido (come i nomi di variabili) che indica la semantica della funzione, cioè il suo scopo

**lista\_di\_parametri:** una lista di variabili, elencate con tipo e nome, separate da virgola

Per comprenderne meglio il significato ricorriamo a un esempio semplicissimo: supponiamo di voler sapere quale sia il massimo tra due numeri interi inseriti dall'utente. Un codice possibile<sup>[4](#page-17-1)</sup> per raggiungere lo scopo è quello presentato di seguito:

```
1 int massimo(int r, int s)
2 \mid \{3 int max;
4 if (r > s)
5 \quad \text{max} = r;6 else
7 \quad \text{max} = \text{s};
8 return max;
9 }
10
```
<span id="page-17-1"></span> $^4$ Il codice è volutamente "didattico" per evidenziare alcuni aspetti legati al passaggio di parametri, un'implementazione più realistica utilizzerebbe una sola riga di codice.

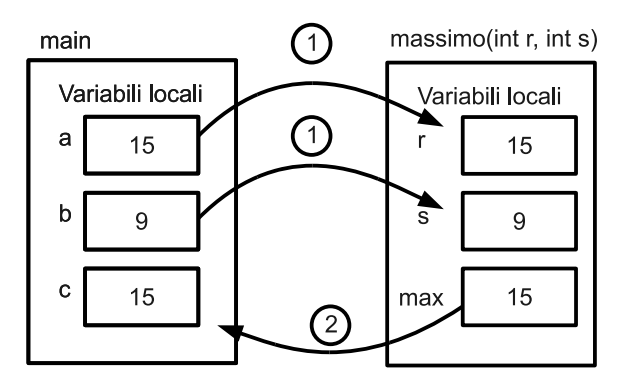

<span id="page-18-0"></span>Figura 2.2: Passaggio di parametri per copia

```
11 int main()
12 {
13 int a, b, c;
14 scanf("%d",&a);
15 scanf("%d",&b);
16 c = \text{massimo}(a, b);17 printf("Il massimo è d\n\cdot c;
18 return 0;
19 }
```
Come si può vedere dalla figura [2.2](#page-18-0) nel programma principale, all'interno del *main*, compaiono tre variabili locali, *a*, *b* e *c*, e i valori delle prime due vengono inseriti dall'utente tramite le solite funzioni di input. Alla riga 16 il programma principale chiama la funzione *massimo*, passando come parametri le variabili *a* e *b* (passaggio 1 in figura). Questo fa si che i valori contenuti in *a* e *b* vengano copiati all'interno dei parametri formali *r* e *s*, che sono a tutti gli effetti delle variabili contenute "all'interno" della funzione *massimo*. Detta funzione esegue quindi le operazioni sui valori passati e inserisce il risultato all'interno della variabile *max*, che viene poi "ritornata" tramite l'istruzione alla riga 8 (passaggio 2 in figura). Il valore ritornato viene poi assegnato alla variabile *c*, che come già detto è locale al *main*.

Questo semplice schema può essere usato in moltissime situazioni, ne esistono però altre dove non è possibile cavarsela allo stesso modo, basti pensare ad esempio a una funzione che faccia l'ordinamento di un vettore o la ricerca del minimo in una matrice: in questi esempi difatti dover passare un vettore o una matrice a una funzione richiede di comprendere alcuni concetti legati agli indirizzi e ai puntatori che in generale risultano poco intuitivi e che, se usati male, portano a degli errori difficili da individuare. Nelle gare quindi si risolve il problema in un modo che, seppure possa risultare indigesto agli ingegneri del software, permette di gestire i casi indicati (e altri simili) in modo indolore. Il "trucco" è quello di lavorare direttamente con le *variabili globali*, che, proprio per questa loro caratteristica, vengono viste da tutte le funzioni, le quali possono agire direttamente su di esse, senza bisogno di ricorrere al passaggio dei parametri, come mostrato nel codice seguente:

```
1 #define N 5
2 int V[N];
3 int somma()
4 {
5 int s = 0;
6 for (int i = 0; i<N; i++)
7 \quad s+=V[i];
8 return max;
9 }
10
11 int main()
12 \mid \{13 int c;
```

```
14 for (int i = 0; i<N; i++)
15 \begin{cases}\n 15 \text{ scanf}("d",&\&V[i]); \\
 0.5 \text{ cos}((1) : 16)\n \end{cases}c = somma();
17 printf("La somma degli elementi del vettore è %d\n",c);
18 return 0;
19 }
```
Come si vede esiste un vettore globale V, di lunghezza 5, che viene visto sia dal *main* che dalla funzione *somma*, le quali lo utilizzano per valorizzarlo (il *main*) e per calcolarne la somma, senza che la funzione *somma* abbia bisogno del passaggio di parametri[5](#page-19-0) .

<span id="page-19-0"></span><sup>&</sup>lt;sup>5</sup>Si vedrà più avanti che l'utilizzo delle variabili globali comporta altri vantaggi che fanno si che l'uso in gara sia altamente consigliato.

# <span id="page-20-0"></span>**Capitolo 3**

# **Complessità computazionale**

*"In teoria non c'è differenza fra teoria e pratica.*

*In pratica la differenza c'è"*

# **Introduzione**

Questo capitolo è un po' a sé stante e potrebbe anche essere saltato, ma penso che per avere una buona comprensione su alcune considerazioni che verranno fatte nelle soluzioni degli esempi sia necessario avere una panoramica dei concetti che verranno illustrati. La complessità computazionale è lo studio della quantità di risorse (memoria e tempo di calcolo) necessari a un certo algoritmo per risolvere un problema dato e nel contesto delle Olimpiadi permette di affrontare i problemi avendo già in partenza degli "indizi" su come sarà fatto l'algoritmo risolutivo (si capirà alla fine del capitolo cosa si intende dire con ciò).

Tutta la trattazione, pur rimanendo corretta, affronterà l'argomento con un approccio più basato sull'intuizione che su una serie di definizioni e dimostrazioni formali. Per approfondimenti si rimanda alla bibliografia (vedi paragrafo [11.4\)](#page-142-0).

# <span id="page-20-1"></span>**3.1 Algoritmi e programmi**

Come già visto in un qualsiasi corso di programmazione di base un algoritmo consiste in una serie ben definita di passi che portano alla risoluzione di un dato problema. Pur non essendoci una definizione "standard" possiamo dire che un algoritmo deve soddisfare queste 4 caratteristiche:

- il numero di passi che lo compone deve essere finito
- deve terminare con un risultato che è la soluzione del problema
- le istruzioni devono essere elementari e immediatamente eseguibili
- le istruzioni devono essere espresse chiaramente, in modo che la loro interpretazione sia univoca

Quindi dato un problema il primo scopo è quello di trovare l'algoritmo risolutore. Spesso però un problema può essere risolto in diversi modi tramite algoritmi diversi ma tutti corretti. La questione che affronteremo sarà dunque quella di riuscire a caratterizzare un algoritmo corretto in modo tale da poterlo confrontare con un altro algoritmo anch'esso corretto e poter decidere quale sia "migliore" per risolvere lo stesso problema.

### <span id="page-21-0"></span>**3.2 Memoria e velocità di esecuzione**

Per stabilire quale sia l'algoritmo migliore per risolvere un determinato problema dobbiamo prima definire rispetto a che caratteristiche possiamo dire che un algoritmo è migliore di un altro. Nella realtà quotidiana dei programmatori ci potrebbero essere molti parametri su cui misurare la qualità di un algoritmo e quindi sceglierlo: la possibilità di averlo già pronto all'uso perché presente in una libreria, la facilità di implementazione, la possibilità di adattarsi bene alla particolare architettura utilizzata, la semplicità di comprensione ecc.

In questa capitolo però vogliamo analizzare delle caratteristiche fondamentali inerenti l'algoritmo e non aspetti esterni legati al suo essere un programma per computer. Solitamente i due aspetti più strettamente legati ad un algoritmo sono l'*utilizzo di memoria* e la *velocità di esecuzione* o *tempo di calcolo*. L'utilizzo della memoria non verrà trattato, in quanto rimane un aspetto fondamentale solo in quei contesti in cui la memoria stessa è una risorsa scarsa (vedi ad esempio i dispositivi *embedded*<sup>[1](#page-21-1)</sup>) oppure la quantità di dati da trattare è realmente enorme (ad esempio grandi database). Quello che invece ci interessa maggiormente è la velocità di esecuzione e come prima cosa bisogna trovare un modo per definirla in maniera chiara.

Un algoritmo non è legato solo al mondo dei computer (si pensi ad esempio ad una ricetta di cucina che se sufficientemente dettagliata può essere vista come un algoritmo), ma quando viene implementato su un computer bisogna definire i passaggi che attraversa per sapere che tipo di velocità intendiamo misurare. Nel mondo dei computer il primo passaggio che subisce un algoritmo, dopo la sua ideazione, è quello di essere trasformato in un diagramma di flusso o in uno pseudo-codice. Questa è la forma più pura di un algoritmo, in quanto esso viene descritto in astratto, ma in questa forma non può essere utilizzato sul calcolatore e necessita quindi di ulteriori passaggi. Solitamente a questo punto l'algoritmo viene tradotto in un linguaggio di programmazione e, a seconda del tipo di linguaggio, viene reso eseguibile (se si usa un linguaggio compilato) oppure interpretato (se si usa un linguaggio interpretato). A questo punto il programma viene eseguito e diventa un processo in memoria. Si può quindi vedere che agli estremi di questa catena si trovano l'algoritmo in forma simbolica e il processo in esecuzione.

Potrebbe sembrare semplice confrontare tra loro due algoritmi misurando "con un orologio" il tempo di esecuzione di entrambi sullo stesso insieme di input: per quanto precedentemente detto però questo confronto, per avere un qualche significato, dovrebbe essere fatto in condizioni molto controllate, poiché nel caso di un processo il tempo di esecuzione può essere influenzato da diversi fattori quali:

- il linguaggio con cui è stato programmato: in generale i linguaggi compilati producono programmi più veloci dei linguaggi interpretati e inoltre ogni linguaggio può avere delle caratteristiche che lo rendono più veloce in determinate aree (ad esempio un programma scritto in C++ è generalmente più veloce dello stesso programma scritto in Java, anche se entrambi possono essere visti come appartenenti alla categoria dei linguaggi compilati<sup>[2](#page-21-2)</sup>)
- la bontà del compilatore o dell'interprete: un codice scritto con lo stesso linguaggio di programmazione può essere sottoposto a compilatori diversi che, pur producendo programmi funzionalmente equivalenti, possono essere formati da diverse sequenze di codici macchina e anche questo può ripercuotersi sulla velocità di esecuzione
- l'abilità di chi ha scritto il programma: lo stesso algoritmo può essere scritto in modi diversi e questo può riflettersi direttamente sull'efficienza del programma
- l'ambiente in cui gira il programma: il sistema operativo su cui il programma viene fatto girare impatta sull'efficienza di alcune istruzione (tipicamente gestione delle memoria, I/O, threading, ecc.) influendo sul tempo totale di esecuzione
- la macchina sulla quale gira il programma: è ovvio che i componenti hardware di un PC influenzano la velocità di esecuzione delle istruzioni, principalmente la frequenza della CPU, ma non solo

<span id="page-21-1"></span><sup>&</sup>lt;sup>1</sup>I dispositivi embedded sono tutti quei sistemi che utilizzano microcontrollori poco potenti e con poca memoria (dell'ordine dei KB) per eseguire compiti specializzati, come ad esempio i router che si trovano comunemente in casa, piuttosto che sistemi di controllo industriale.

<span id="page-21-2"></span><sup>&</sup>lt;sup>2</sup>In realtà Java non è proprio un linguaggio compilato puro, ma ai fini dell'esempio può essere considerato tale.

Sembra quindi evidente che la misura "con l'orologio" può avere un qualche significato solo se gli algoritmi da confrontare sono scritti nello stesso linguaggio dalla stessa persona, compilati con lo stesso compilatore ed eseguiti sulla stessa macchina (in realtà anche in questo caso potrebbero esserci delle differenze che possono falsare il confronto).

L'algoritmo in forma simbolica ha invece il vantaggio di essere una rappresentazione astratta, indipendente dai fattori visti sopra. La domanda quindi è: come facciamo a "misurare" la velocità di un algoritmo astratto senza usare l'orologio? Intuitivamente possiamo pensare di contare il numero di istruzioni che occorrono per eseguire un determinato compito: più istruzioni equivalgono ad un algoritmo più lento, meno istruzioni ad un algoritmo più veloce. Per comprendere meglio quanto detto partiamo da un semplice esempio, la moltiplicazione tra due numeri. Supponiamo inoltre che la moltiplicazione non sia un'istruzione semplice ma debba essere eseguita come una serie di somme, per cui ad esempio  $2 \times 3$  risulta  $2 + 2 + 2$ . Se l'operazione che dobbiamo eseguire è  $3 \times 113$  l'algoritmo più immediato è quello di eseguire un ciclo per 113 volte e ogni volta sommare il numero 3 al risultato ottenuto al giro precedente. Questo comporta l'esecuzione di 113 somme, 113 confronti (ad ogni giro bisogna controllare se l'algoritmo può terminare o deve andare avanti) e 113 incrementi (la variabile del ciclo). Se approssimativamente consideriamo uguali i costi di queste operazioni otteniamo che in questo caso specifico l'algoritmo deve eseguire  $113 + 113 + 113 = 339$  istruzioni.

Pensandoci meglio potremmo trovare un algoritmo migliore anche per questo semplice problema: se prima di iniziare il ciclo controllassimo quale dei due operandi è il minore potremmo, in alcuni casi, ridurre drasticamente il costo dell'algoritmo. Nell'esempio potremmo scambiare il 3 con il 113 e effettuare solo 3 giri nel ciclo, quindi il costo risulterebbe quello del controllo iniziale, dello scambio delle variabili (se necessario) che prevede 3 assegnamenti e la somma dei costi per i 3 giri e quindi  $1 + 3 + 3 + 3 + 3 = 13$  istruzioni.

Passando alla generalizzazione dell'esempio otteniamo che il problema da risolvere è quello di vedere quante istruzioni sono necessarie per eseguire un prodotto del tipo *N* × *M*: nel caso del primo algoritmo il costo sarà di 3 × *M* istruzioni, mentre nel secondo caso avremo 1 + 3 + 3 × min(*N*, *M*) (dove il 3 in realtà non è sempre presente). Come si può intuitivamente capire quando *M*  $\gg$  *N* il secondo algoritmo è decisamente migliore del primo (come nell'esempio mostrato), mentre nei casi in cui il primo è migliore lo è solo di poco.

Riassumendo possiamo dire che per misurare la velocità di un algoritmo dobbiamo contare il numero di istruzioni che esegue rispetto alla dimensione del suo input (nell'esempio precedente i numeri N e M). Per gli scopi che ci prefiggiamo tutte le operazioni hanno costo unitario e si vedrà nel seguito che verranno fatte delle approssimazioni che comunque non modificheranno la bontà dei risultati ottenuti.

### <span id="page-22-0"></span>**3.3 Complessità computazionale**

I teorici dell'informatica hanno introdotto delle notazioni che permettono di semplificare la rappresentazione della complessità computazionale di un algoritmo. Come primo passo il problema viene definito come funzione della grandezza dell'input, che di solito viene denotato con la lettera *n*. Quindi la complessità di un algoritmo viene definita come *T*(*n*) dove *n* è la dimensione dell'input. Nell'esempio fatto in precedenza *n* era il valore di un numero intero, ma spesso *n* non rappresenta la dimensione di un singolo numero ma la cardinalità di un insieme: ad esempio nei problemi di ordinamento in cui si tratta di ordinare un insieme di oggetti secondo una certa relazione di ordinamento, la dimensione del problema è determinata dal numero di oggetti da ordinare (intuitivamente più sono gli oggetti da ordinare maggiore sarà il tempo impiegato dall'algoritmo per ordinarli). Cerchiamo di capire con un esempio: supponiamo di aver analizzato un algoritmo e aver trovato che la sua complessità computazionale valga  $T(n) = n^2 + 7n + 20$ , cioè tornando all'esempio del problema di ordinamento, se dovessimo ordinare 10 oggetti l'algoritmo compierebbe  $100 + 70 + 20 = 190$  istruzioni, se ne dovessimo ordinare 20 allora avremmo 400 + 140 + 20 = 560 istruzioni e così via. Quindi la formula *T*(*n*) ci permette di capire il numero di istruzioni che dovranno essere compiute per risolvere un problema avendo un input di dimensione *n*: pur non essendo questo direttamente traducibile in un tempo fisico, è chiaro che comunque ci consente di avere un'indicazione di massima sulla possibilità o meno di arrivare a termine di un algoritmo e ci permette di confrontare algoritmi diversi tra loro.

Rispetto a quest'ultima possibilità proviamo a prendere in considerazione un algoritmo  $A_1$ con complessità  $T_1(n) = n^2 + 7n + 20$  e un altro A<sub>2</sub> con complessità  $T_2(n) = 100n + 400$  che siano in grado di risolvere lo stesso problema: quale dei due risulta preferibile? Se ad esempio consideriamo un input di dimensione n = 10 è evidente che il primo algoritmo è più veloce in quanto ha bisogno di 190 operazioni contro le 1400 del secondo. Se però la dimensione del problema diventasse n = 100 allora il primo algoritmo avrebbe bisogno di 10720 mentre il secondo di 10400 e diventando a questo punto il secondo il più veloce. Inoltre con *n* > 100 il secondo diventerebbe via via sempre più veloce del primo, come si può facilmente notare dal grafico in figura [3.1.](#page-23-1)

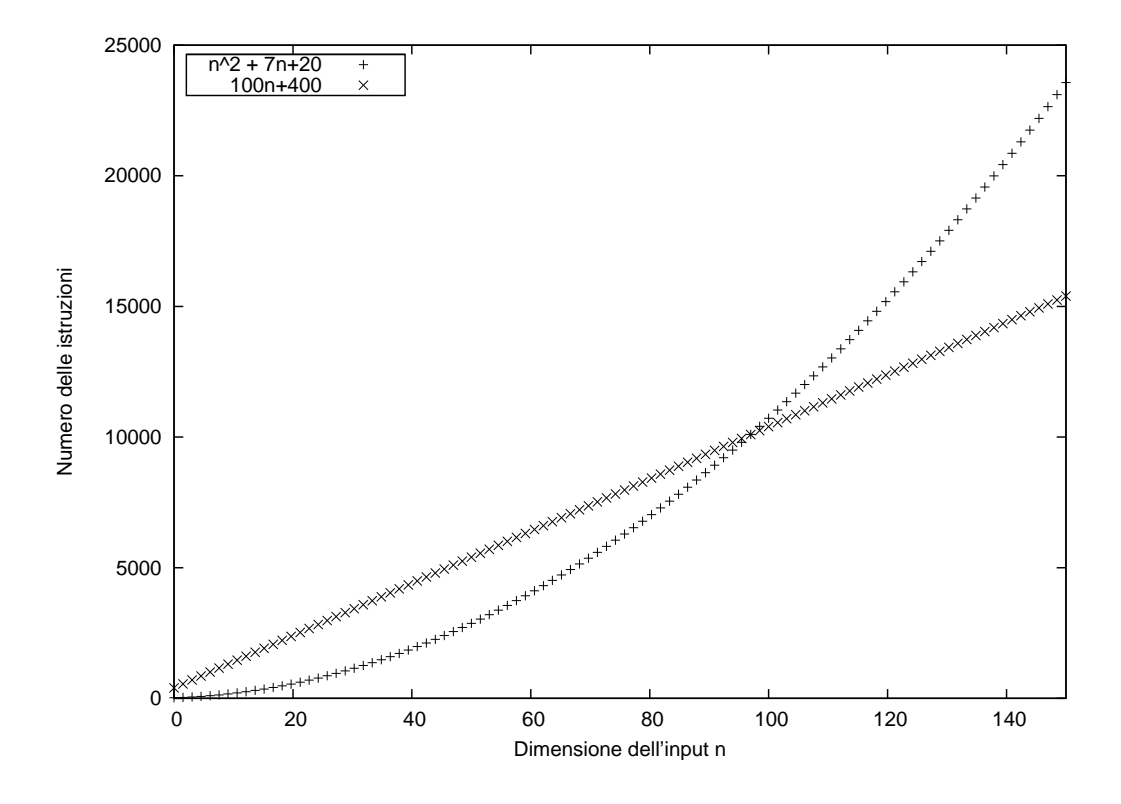

<span id="page-23-1"></span>Figura 3.1: Confronto tra due complessità computazionali

### <span id="page-23-0"></span>**3.4 Notazione O grande**

La notazione *O grande* serve appunto per fare dei confronti tra la complessità di algoritmi, semplificando e ignorando parti non fondamentali del comportamento dell'algoritmo quando la dimensione dell'input cresce. Come si è visto nell'esempio precedente l'algoritmo  $A_2$  si comporta meglio dell'algoritmo A<sup>1</sup> per valori di *n* al di sopra di una certa soglia: questo è importante perché solitamente quello che interessa è il comportamento per input grandi e in quel caso  $A_2$  è meglio di A<sub>1</sub>. Ma cosa potremmo dire se avessimo un algoritmo A<sub>3</sub> con complessità  $T_3(n) = 2n^2 + n + 2$ ? Se dovrebbe essere intuitivo che A<sub>2</sub> rimane il migliore, cosa si può dire del confronto tra A<sub>1</sub> e A<sub>3</sub>? Se provassimo a calcolare i valori della complessità computazionale per valori sempre più grandi di *n* ci accorgeremmo che il rapporto tende a stabilizzarsi intorno al numero  $\frac{1}{2}$ , cioè

$$
\frac{T_1(n)}{T_3(n)} = \frac{n^2 + 7n + 20}{2n^2 + n + 2} \simeq \frac{1}{2}
$$

per valori di *n* grandi a sufficienza, cioè l'algoritmo A<sup>3</sup> eseguirà un numero di istruzioni circa doppio dell'algoritmo A<sup>1</sup> per *n* sufficientemente grande. Questo ci porta alla seguente definizione:

*Definizione*: Una funzione  $g(n)$  è detta essere  $O(f(n))$  se esistono constanti  $c_0$  e  $n_0$  tali che  $g(n) < c_0 \cdot f(n)$  per tutti gli  $n > n_0$ .

Il significato di questa definizione, applicato all'esempio precedente, è che la complessità di A<sup>3</sup> è O(complessità di A1) e viceversa a patto di usare degli opportuni valori di *c*<sup>0</sup> e *n*0, mentre la complessità di A<sub>3</sub> non può essere O(complessità di A<sub>2</sub>) in quanto non esistono valori di  $c_0$  e  $n_0$ tali per cui viene soddisfatta la definizione.

Questo vuol dire che  $A_1 e A_3$  nella nostra semplificazione si comportano più o meno nello stesso modo e quindi possono essere messe in una stessa "scatola" insieme a tutte le altre funzioni che si comportano come loro. Questa "scatola" viene denominata classe di complessità computazionale e viene indicata con *O*(*n* 2 ) (in questo esempio specifico), dove si mette *n* <sup>2</sup> poiché è la funzione più semplice che appartiene a questa classe.  $A_2$  invece appartiene a una classe diversa denominata *O*(*n*) e per valori grandi oltre un certo *n*<sup>0</sup> si comporterà sempre meglio degli altri due.

# <span id="page-24-0"></span>**3.5 Classi di complessità computazionale**

Può essere utile a questo punto definire delle classi di complessità che si trovano nell'analisi degli algoritmi più utilizzati, come sono mostrate nella figura [3.2](#page-25-1)

**Costante**: gli algoritmi che appartengono a questa classe compiono sempre lo stesso numero di istruzioni indipendentemente da quanto è grande l'input e la classe viene denotata come *O*(*k*).

**Logaritmica**: il numero delle operazioni è solitamente il logaritmo in base 2 della dimensione dell'input, poiché sono algoritmi che dividono il problema in due parti e ne risolvono solo la parte che interessa, come ad esempio la ricerca dicotomica. La classe viene denotata come *O*(lg *n*). Nella pratica non è molto diversa dalla classe costante.

**Lineare**: il numero delle operazioni dipende linearmente dalla grandezza dell'input, se l'input raddoppia anche il numero delle operazioni raddoppia. La classe è *O*(*n*).

**N log n**: questa classe non ha un nome e di solito la si indica come "enne log enne". La velocità di crescita è poco più che lineare, quindi rimane comunque una classe di algoritmi "veloci". La classe è  $O(n \lg n)$ .

**Quadratica**: il numero di istruzioni cresce come il quadrato della dimensione dell'input e quindi anche per *n* non particolarmente grandi il numero di istruzioni può essere elevato, ma comunque trattabile. La classe è  $O(n^2)$ .

**Cubica**: in questo caso il numero di istruzioni cresce come il cubo della dimensione dell'input. In generale tutte le funzioni di crescita della forma *n k* sono di tipo *polinomiale*. La classe in questo  $\cos \theta$   $O(n^3)$ .

**Esponenziale**: in questo caso la forma è del tipo *k n* , dove *n* figura all'esponente e quindi la crescita del numero di istruzione è rapidissima e porta a un numero di istruzioni molto alto anche per valori piccoli di *n*. Nella pratica algoritmi di questo genere sono definiti *intrattabili* perché il tempo di esecuzione risulterebbe troppo alto (anche per *n* piccoli si potrebbe arrivare a milioni di anni). La classe è  $O(k^n)$ .

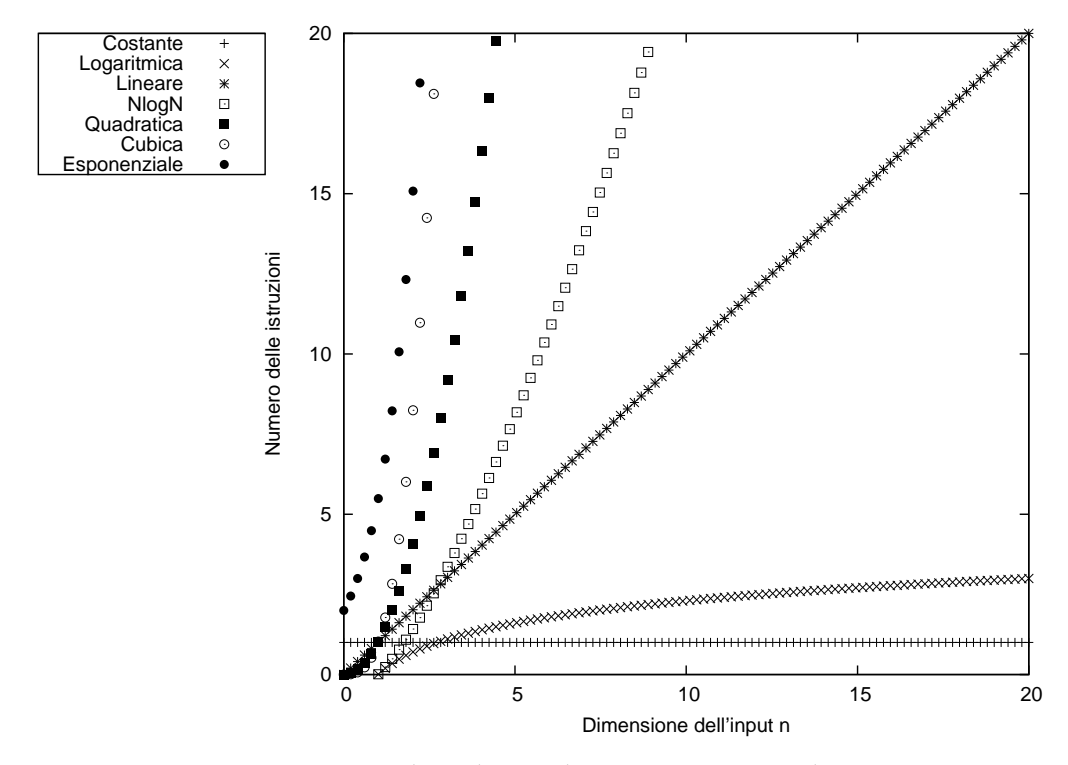

<span id="page-25-1"></span>Figura 3.2: Classi di complessità computazionale

Riassumendo possiamo dire che se due algoritmi fanno parte della stessa classe di comples-sità computazionale il loro comportamento asintotico<sup>[3](#page-25-2)</sup> è simile. Attenzione che questo non vuol dire che in pratica non ci sia differenza tra l'algoritmo  $A_1$  e l'algoritmo  $A_3$  poiché ambedue appartengono a *O*(*n* 2 ): dall'espressione della loro complessità si vede che A<sup>1</sup> è circa il doppio più veloce che A<sup>3</sup> e nella realtà questo potrebbe fare una bella differenza. Quello che si vuole ottenere con questa classificazione semplificata è solo di poter subito dire che se, ad esempio, un primo algoritmo è di classe *O*(*n*) e un secondo di classe *O*(*n* 2 ), allora il primo sarà asintoticamente molto più veloce del secondo, indipendentemente dall'espressione precisa delle loro complessità computazionali.

Per finire con un esempio, supponiamo di voler trovare all'interno di un vettore non ordinato, l'elemento in posizione *n* dello stesso vettore una volta che questo fosse ordinato. L'idea più semplice è quella di ordinare il vettore e poi di andare alla posizione *n*, che è proprio quello che vogliamo trovare per definizione (quindi se fossimo stati interessati al sesto elemento del vettore lo troveremmo alla sesta posizione). Se per ordinare usassimo un algoritmo semplice, tipo il *bubblesort*, il costo totale dell'operazione sarebbe di tipo *O*(*n* 2 ), poichè il costo dominante sarebbe quello dell'ordinamento. In realtà si può dimostrare che non è necessario ordinare il vettore per ottenere lo stesso risultato, basta usare alcune idee furbe simili a quelle presenti nel *quicksort*, per trovare l'elemento *n*-esimo con un costo di tipo *O*(*n*). É evidente che dei due algoritmi il secondo è nettamente migliore del primo, quindi mi permetterà di ottenere lo stesso risultato molto più velocemente del primo.

# <span id="page-25-0"></span>**3.6 Caso ottimo, caso medio, caso pessimo**

Finora come parametro per misurare la velocità di un algoritmo è stata usata solo la dimensione dell'input, ma nella maggior parte dei problemi ci sono altri fattori che determinano il tempo con cui un algoritmo arriva alla soluzione. Ritornando all'esempio dell'ordinamento ci sono alcuni

<span id="page-25-2"></span> $^3$ Il termine asintotico ha una ben precisa definizione matematica, ma per quanto riguarda i nostri problemi possiamo approssimativamente definirlo come il comportamento quando *n* diventa molto grande.

algoritmi che sono molto veloci se l'insieme è già quasi ordinato e molto lenti se l'insieme è ordinato al contrario, pur contenendo lo stesso numero di elementi. Risulta quindi utile fare una distinzione tra caso ottimo, caso medio e caso pessimo per poter meglio valutare la bontà di un algoritmo.

Il caso ottimo è un caso particolare in cui l'algoritmo ha le prestazioni migliori e solitamente queste prestazioni sono molto migliori di quelle del caso medio e del caso pessimo. Il caso medio è quello che si manifesta più spesso in corrispondenza della maggior parte delle configurazioni dell'input. Il caso pessimo è il contrario del caso ottimo e in questo caso le prestazioni sono il peggio che si può ottenere.

Nonostante il caso ottimo possa sembrare importante, nella pratica questo è il caso meno interessante, mentre lo sono di più il caso medio e quello pessimo. Cerchiamo di capire perché con un paio di esempi: supponiamo di dover progettare il software di un braccio meccanico per la saldatura di telai di automobili su una catena di montaggio. Un software del genere ha dei vincoli temporali molto precisi, perché deve calcolare i movimenti in modo da saper sempre dove spostare il braccio, in modo da evitare urti o altri tipi di incidenti. Supponiamo che il tempo massimo per calcolare la nuova posizione del braccio sia di un secondo e che sappiamo che nel caso ottimo il tempo effettivo sia di un millesimo di secondo. Questa informazione ci aiuta poco perché dice solo che in alcuni caso il nostro software riuscirà a fare molto in fretta il suo calcolo: basta però un solo caso dove il software impiega più di un secondo per distruggere il braccio o il telaio. Se invece sappiamo che nel caso pessimo il tempo di esecuzione è di 80 centesimi di secondo questo ci rassicura sul fatto che non si verificheranno mai danni per questo motivo. Anche il tempo medio è importante perché nel caso di software in cui non sia vitale il rispetto di limiti temporali, ad esempio un word processor, sapere che nella maggior parte dei casi non supereremo un certo tempo può fare la differenza tra un software utilizzabile e uno che non lo è a causa di una latenza troppo lunga nell'esecuzione dei comandi.

# <span id="page-26-0"></span>**3.7 Complessità e Olimpiadi**

Possiamo ora rispondere alla domanda "A cosa serve conoscere la teoria della complessità computazionale per le gare delle Olimpiadi?". Come spiegato al capitolo [2](#page-12-0) ogni problema definisce chiaramente l'input e ne definisce il range in termini sia di valori che può assumere sia della dimensione massima e minima dell'insieme di dati da trattare. Quest'ultimo vincolo è molto importante perché ci permette di individuare, anche se in maniera non precisa, la classe di complessità a cui può appartenere l'algoritmo risolutivo. Cerchiamo di comprenderlo meglio con due esempi, tratti dagli esercizi delle territoriali 2011.

Nel problema *domino*, in cui bisogna stabilire la lunghezza massima di tessere che possono essere messe in sequenza dati alcuni vincoli, l'insieme N di tessere può al massimo essere 10. In questo caso è evidente che essendo l'input così piccolo anche una risoluzione che utilizza un algoritmo di tipo esponenziale risulta fattibile, in quanto anche se N fosse all'esponente di una funzione con una base piccola, il numero di calcoli sarebbe comunque praticabile. In realtà non ci interessa neppure sapere esattamente a quale classe appartenga l'algoritmo ideato, in quanto 10 è un numero davvero piccolo. Questo quindi ci permette ad esempio di implementare una soluzione a "forza bruta", che esplorerà tutti i possibili casi e troverà sicuramente la soluzione corretta, riducendo così lo sforzo di ideazione che avremmo dovuto fare se avessimo pensato di trovare algoritmi migliori (sempre che esistano).

Nel problema *nanga* invece il valore di N, che in questo caso rappresenta un insieme di misure, arriva a un massimo di 1000 e in questo caso è evidente che si può tranquillamente lavorare con un algoritmo di tipo quadratico, in quanto 1000 al quadrato è solo un milione, che è un insieme di operazioni che un calcolatore esegue agevolmente in un secondo, che solitamente è il tempo limite di esecuzione di un caso di test. Si vedrà nelle soluzioni proposte che per questo problema è possibile arrivare a algoritmi migliori, ma non è necessario proprio in quanto i dati del problema indicano che un algoritmo di tipo quadratico è sufficiente.

# <span id="page-27-0"></span>**Capitolo 4**

# **Vettori, ordinamento e ricerca**

"*Pur non conoscendo bene l'archivio, ne sapeva abbastanza per capire che era organizzato in maniera geniale. Se durante una seduta del Consiglio di Stato, o* divvan*, il visir aveva bisogno di un documento o di un protocollo, per quanto lontano nel tempo o di natura incomprensibile, gli archivisti erano in grado di reperirlo nel giro di pochi minuti.*"

*Jason Goodwin*, "L'albero dei giannizzeri"

In questo capitolo verrà fatta una brevissima introduzione sui vettori e in particolare per la loro implementazione in C e in C++ e poi verranno trattati i problemi di ordinamento e ricerca, che spesso appaiono come mattoncini fondamentali nella costruzione di algoritmi più complessi. Infine verranno affrontati due problemi delle selezioni territoriali per mostrare come utilizzare i concetti e le tecniche spiegate.

### <span id="page-27-1"></span>**4.1 Vettori**

Per introdurre i vettori partiamo da un esempio: se vogliamo sommare tra loro due numeri inseriti da un utente ci servono semplicemente tre variabili, due per l'input e una per l'output. Se invece gli elementi da sommare fossero un numero indeterminato, ma comunque di una certa grandezza, teoricamente potremmo ancora avere un insieme di variabili, una per ogni termine, ma in pratica questo approccio non sarebbe possibile (basta pensare a come verrebbe il codice se i numeri da inserire fossero 100, per rendersi facilmente conto che è così). In un contesto come questo i vettori vengono in aiuto al programmatore mettendo a disposizione una semplice struttura dati con le caratteristiche giuste per risolvere tutti i tipi di problemi in cui gli elementi da trattare sono in numero elevato.

Possiamo definire un vettore come un insieme di elementi omogenei tra loro che possono essere indirizzati singolarmente attraverso l'uso di un indice, come mostrato nell'esempio in figura [4.1](#page-28-0)

Si può pensare al vettore come ad un mobile con tanti cassetti: quando la mamma deve indicarci in che cassetto si trova quella maglietta che ci piace tanto, individua la posizione con una frase del tipo "Cassettone verde terzo cassetto". In analogia con i vettori *Cassettone verde* individua il vettore (nell'esempio in figura si chiama V) e *terzo cassetto* individua la posizione esatta del cassetto a cui si riferisce (che sempre nell'esempio in figura è quello che contiene il numero 8). I vettori in C quindi sono come dei cassettoni: hanno un nome che li identifica, come una qualunque variabile, e un indice che stabilisce a quale "cassetto" ci si vuole riferire. Come già detto gli elementi sono omogenei e quindi un vettore può contenere, ad esempio, o interi o caratteri, ma non contemporaneamente ambedue i tipi.

Riprendiamo l'esempio di partenza per scrivere un semplice programma che somma 10 interi forniti in input (in questo esempio il vettore non sarebbe necessario, però vedremo nel seguito esempi in cui è indispensabile).

**int** main() {

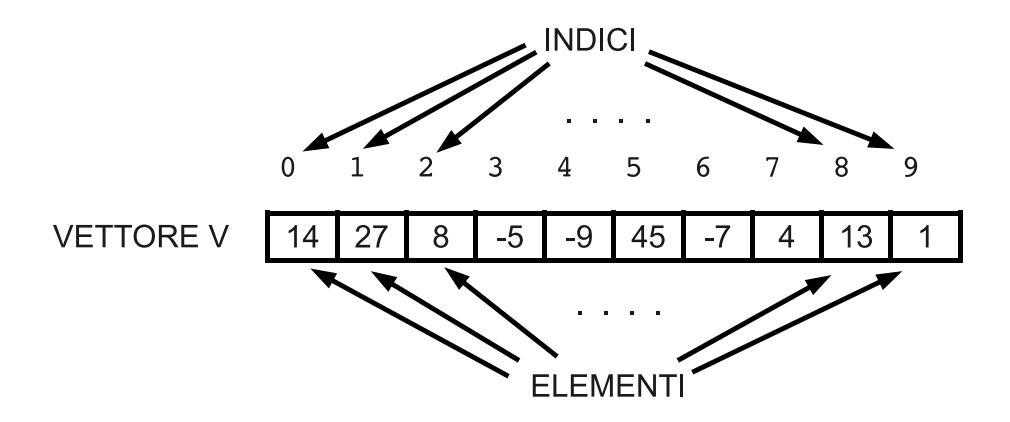

<span id="page-28-0"></span>Figura 4.1: Vettore di 10 elementi

```
int V[10]; //dichiarazione del vettore
int i, somma = 0;
for (i = 0; i < 10; i++) //lettura
   scanf\&d, \&V[i]);
for (i = 0; i < 10; i++) //somma
   somma += V[i];printf(La somma vale: %d\n,somma);
return 0;
```
}

Il vettore, come i cassettoni, ha una sua dimensione definita, in questo caso 10, che deve essere specificata in modo tale che il compilatore la conosca a priori. Nell'esempio il vettore è allocato sullo *stack* essendo una variabile locale al *main*, nelle Olimpiadi invece è una buona idea dichiarare tutte le variabili significative come globali, per almeno due motivi:

- [1](#page-28-1). se il vettore fosse molto grosso lo stack potrebbe non riuscire a contenerlo<sup>1</sup> e in questo caso il programma non riuscirebbe nemmeno a partire
- 2. avere le variabili globali rende molto più semplice l'utilizzo delle funzioni, non avendo il problema del passaggio dei parametri. Questo ovviamente contrasta con le buone pratiche di programmazione che in generale consigliano di minimizzare il numero di variabili globali, ma ricordo che le Olimpiadi hanno delle proprie caratteristiche che derivano dall'essere una gara e non un esercizio di ingegneria del software.

Nella dichiarazione viene indicato il tipo degli elementi che deve contenere, il nome e appunto la dimensione: nell'esempio mostrato si usa l'indice *i* per "muoversi" all'interno del vettore e l'utilizzo dell'indice deve essere fatto in modo tale da garantire che non assuma mai valori all'esterno di quelli consentiti nel vettore, in questo caso non dovrà mai essere minore di 0 e maggiore di 9, perché in C il primo elemento ha indice 0, come si vede in figura. Nell'eventualità che per un errore del programmatore l'indice dovesse assumere un valore non valido il compilatore non segnalerà l'errore e produrrà un programma funzionante, ma non corretto: nel migliore dei casi il programma crasherà, nel peggiore verrà eseguito producendo risultati non in linea con quanto atteso, poiché in generale il comportamento non sarà definito.

I vettori sono il caso unidimensionale di strutture di carattere più generale chiamate *matrici*, che al posto di una sola dimensione possono averne due, tre e oltre. Il comportamento è il medesimo, nel senso che, supponendo di avere una matrice bidimensionale, che è il caso di gran lunga più frequente, saranno necessari due indici per individuare un dato appartenente a essa: l'esempio più tipico, anche se banale, è quello del gioco della battaglia navale, dove utilizzando due coordinate è possibile individuare univocamente una casella della griglia.

<span id="page-28-1"></span><sup>1</sup>Normalmente nei sistemi Windows con le impostazioni di default del compilatore lo stack è di 4 MB

### <span id="page-29-0"></span>**4.2 I vettori in C++**

Chi utilizza il C++ ha un'altra possibilità, oltre a quella vista in precedenza, se vuole utilizzare dei vettori nel proprio programma ed è quella di avvalersi del contenitore *vector* della Libreria Standard. Lo stesso programma visto in precedenza riscritto in C++ utilizzando il contenitore *vector* risulterebbe così:

```
#include <vector>
using namespace std;
int main()
{
   vector <int> V; //dichiarazione del vettore
   int temp, somma = 0;
   for (int i = 0; i < 10; i++) //lettura
    {
       in >> temp;
      V.push_back(temp);
   }
   for (i = 0; i < 10; i++) //somma
      somma += V.at(i);cout << La somma vale: << somma << endl;
   return 0;
}
```
Le differenze con i vettori del C sono:

- non c'è bisogno di stabilire in tempo di compilazione la dimensione del vettore, in quanto questo si "adatterà" in *runtime* per contenere il numero di elementi che vengono via via inseriti tramite il metodo *push\_back* (ed eventualmente diminuirà la propria dimensione nel caso che vengano eliminati)
- per accedere tramite indice ai singoli elementi si usa il metodo *at*, che garantisce un controllo di accesso, generando un'eccezione nel caso che l'indice non abbia un valore valido, che può essere gestita oppure, se non viene gestita, fa abortire il programma.
- si potrebbe usare anche la notazione con le parentesi quadre, ma in questo modo si perde il controllo sul range dell'indice
- per usare i vettori del C++ bisogna includere la libreria *vector*

Queste caratteristiche sono state implementate dai progettisti della Libreria Standard per rendere il lavoro degli sviluppatori più semplice, evitandogli di doversi preoccupare della gestione della memoria e del controllo sugli indici e quindi sono un passo in avanti per quanto riguarda la scrittura di codice robusto e di facile manutenzione. Questo però si ottiene con un costo in termini di prestazioni in runtime, poiché vengono fatti alcuni controlli in maniera automatica che rallentano i tempi di esecuzione. In gare di informatica come quelle delle Olimpiadi non è quindi detto che sia conveniente usare questo tipo di vettori, ma i vantaggi derivanti dal loro utilizzo vanno valutati caso per caso. Nel seguito del manuale, quando verranno mostrate le soluzioni dei problemi si discuterà del perché scegliere l'uno piuttosto che l'altro e si vedrà che in alcuni casi è piuttosto indifferente.

# <span id="page-29-1"></span>**4.3 Esempio: Ritrovo a Brambillia - territoriali 2006**

In questo esempio è sufficiente l'utilizzo di vettori e matrici per arrivare alla soluzione e si può utilizzare un approccio semplice che si limita a fare dei calcoli, per poi trovare il minimo di un insieme di valori.

### **Ritrovo a Brambillia (brambillia)**

**Difficoltà D = 2.**

#### **Descrizione del problema**

Nell'isola di Brambillia, vi sono N città numerate da 1 a N e collegate attraverso una ferrovia circolare, le cui tratte sono anch'esse numerate da 1 a N e possono essere percorse in entrambe le direzioni: la tratta ferroviaria j collega direttamente la città j alla città j+1 (e, percorsa nella direzione opposta, collega j+1 a j) dove j = 1, 2, ..., N-1; la tratta N collega la città N alla città 1 (e, percorsa nella direzione opposta, collega 1 a N). Il biglietto ferroviario per ciascuna tratta ha un costo prestabilito.

Date due qualunque città p e q, è possibile andare da p a q attraverso due percorsi ferroviari alternativi (ipotizzando che  $1 \le p < q \le N$ , un percorso attraversa le tratte p, p+1, ..., q-1 mentre l'altro attraversa, nella direzione opposta, le tratte p-1, p-2, ..., 1, N, N-1, ..., q; per andare da q a p, attraversiamo tali percorsi ma in direzione opposta). Il biglietto ferroviario per ciascuno dei percorsi ha un costo pari alla somma dei costi delle singole tratte che lo compongono.

Gli abitanti di Brambillia intendono utilizzare la ferrovia circolare per ritrovarsi in occasione della sagra annuale dell'isola e devono scegliere la città presso cui organizzare tale sagra minimizzando il costo totale dei biglietti. Per questo motivo hanno contato, per ogni città, quante persone vogliono parteciparvi, visto che è necessario acquistare un biglietto ferroviario per persona al costo descritto sopra (per gli abitanti della città che verrà scelta, il costo sarà nullo perché non dovranno prendere il treno). In base a tale conteggio, individuate la città in cui organizzare la sagra, tenendo presente che le persone possono giungervi attraverso uno dei due percorsi a loro disposizione nella ferrovia circolare.

#### **Dati di input**

Il file input.txt è composto da 2N+1 righe.

La prima riga contiene un intero positivo che rappresenta il numero N delle città.

Le successive N righe contengono ciascuna un intero positivo: quello nella j-esima di tali righe rappresenta il costo del biglietto ferroviario per la tratta j, dove  $1 \le j \le N$ .

Le ulteriori N righe contengono ciascuna un intero positivo o nullo: quello nella j-esima di tali righe è il numero delle persone della città j che intendono partecipare alla sagra, per 1  $\leq i \leq N$ .

#### **Dati di output**

Il file output.txt è composto da una riga contenente un solo intero j che rappresenta la città j presso cui organizzare la sagra. Come osservato in precedenza, tale città rende minimo il costo totale, ottenuto sommando i costi dei biglietti ferroviari di tutti i partecipanti.

#### **Assunzioni**

#### $1 < N < 100$

I dati in input.txt garantiscono che la soluzione è unica (esiste una sola città in cui organizzare la sagra).

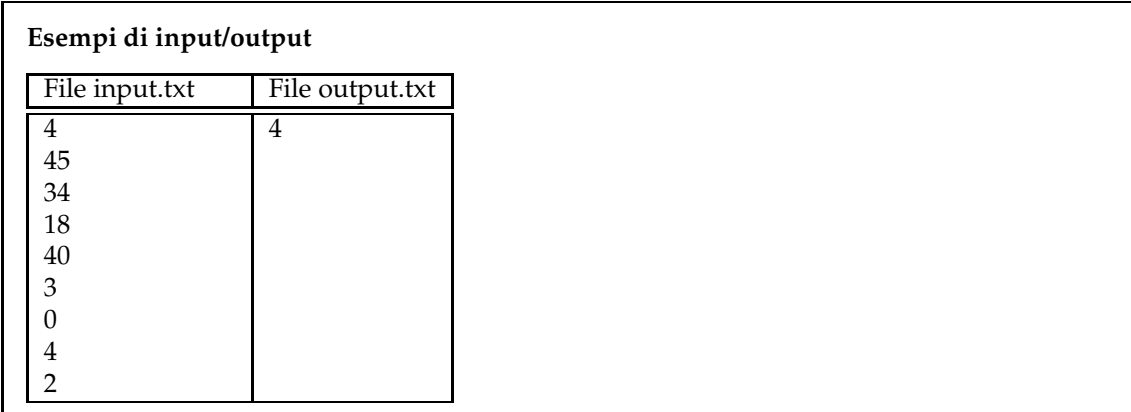

Dalla lettura del testo la prima soluzione che viene in mente è quella di calcolare tutti i costi associati all'organizzazione della festa in ogni città e poi trovare tra questi costi il minimo. In questo caso si vede subito che la soluzione ha un costo di tipo quadratico, poiché per calcolare il costo per una singola città ho bisogno di N somme (di più poiché devo farlo anche in senso antiorario e poi scegliere il migliore, ma sappiamo che a noi interessa un costo approssimativo), siccome poi lo stesso calcolo lo devo ripetere per ogni città, quindi N volte, il costo totale sarà di tipo *N*<sup>2</sup> . Si potrebbe pensare a qualche algoritmo più sofisticato, notando che sembra esserci un legame tra i calcoli fatti per ogni città, dal momento che i dati sono sempre gli stessi e cambia solo il punto dove vengono calcolati, ma il fatto che N sia limitato a un massimo di 100 ci assicura che un algoritmo quadratico sia più che sufficiente per risolvere il problema in un tempo accettabile. Quindi possiamo dare un'occhiata al codice scritto in C++, di semplice realizzazione e che richiede solo di porre attenzione nell'utilizzo degli indici e nel fatto che il vettore viene usato in maniera "circolare".

```
1 int N;
     2 int abitanti[100];
3 int costi[100];
 4 int spostamenti[100][100];
     5 int orario[100];
 6 int antiorario[100];
 7 int costoSpostamento(int i)
 8 {
\begin{array}{c|c}\n 9 \\
 10\n \end{array} int costo = 0;<br>
for (int i = 0)
           for (int j = 0; j < N; j++)11 costo += spostamenti[i][j]*abitanti[j];<br>12 return costo;
           return costo;
13 }
14 int main(int argc, char** argv)
15 {
16 ifstream in("input.txt");
17 of stream out ("output.txt");<br>18 in >> N;
           in >> N;
19 for (int i=0; i < N; i++)
\begin{array}{c|c}\n 20 & \text{in} & \text{&} & \text{costi[i];}\\
 21 & \text{for} & \text{int } i = 0; i < N\n \end{array}for (int i=0; i < N; i++)\begin{array}{c|c}\n 22 & \text{in} & \text{in} & \text{subitanti[i];} \\
 23 & \text{for} & \text{int } & \text{i=0; i & \text{s} \text{ N}; i.}\n \end{array}for (int i=0; i < N; i++)24 {
25 orario[i] = 0;
26 for (int j = 1; j < N; j++)27 oratio[(j+i)%N] = orario[((j+i)-1)%N] + costi[(j+i-1)%N];
\begin{array}{c|c}\n 28 \\
 29\n \end{array} antiorario[i] = 0;<br>
\begin{array}{c}\n 28 \\
 \text{for (int i = 1; i)}\n \end{array}for (int j = 1; j < N; j++)30 antiorario[(j+i)%N] = antiorario[((j+i)-1)%N] + costi[(N - j + i)%N];<br>31 for (int j = 1; j < N; j++)
\begin{array}{c|c}\n 31 \\
 32\n \end{array} for (int j = 1; j < N; j++)<br>
\begin{array}{c}\n 32 \\
 \text{if } (or a \text{rio}[(i+i) \text{)}] < a\n \end{array}if (orari [j+i)*N] < antiorari [(N-j+i)*N])33 spostamenti[i][(j+i)%N] = orario[(j+i)%N];<br>34 else
                       34 else
35 spostamenti[i][(j+i)%N] = antiorario[(N-j+i)%N];
36 }
```

```
37 int minimo = costoSpostamento(0);
38 int citta = 0;
39 for (int j = 1; j < N; j++)
40 if (costoSpostamento(j) < minimo)
41 {
42 minimo = costoSpostamento(j);<br>
43 citta = j;
\begin{array}{c|c}\n 43 & \text{citta} = j; \\
 44 & \end{array}44 }
45 out \le citta + 1 \le endl;
46 return 0;
47 }
```
Le righe 16-30 servono per la lettura dell'input: vengono creati i due oggetti *in* e *out* per leggere e scrivere nei file (come già detto non viene fatto nessun controllo sull'effettiva apertura dei file), viene letto il numero *N* di città e con due cicli for vengono letti i valori dei costi e gli abitanti, inserendoli in vettori dallo stesso nome. Si noti che, come già indicato a a pagina [26,](#page-27-1) i vettori e le altre variabili sono dichiarati globalmente.

Le righe 32-45 si occupano di calcolare tutti i costi per spostarsi da una città *j* alla città *i* dove viene organizzata la festa e memorizzano i risultati nella matrice *spostamenti*, dove la riga *i*-esima contiene i costi di ogni città *j* per arrivare alla città *i*. Guardando il corpo del ciclo si vede che alla riga 34 viene messo a zero il costo per spostarsi da *i* a *i*, nel ciclo successivo vengono calcolati tutti costi per spostarsi in senso orario da *j* ad *i* e l'unica cosa da notare è l'uso che si fa dell'operatore % (modulo), che restituisce il resto della divisione per *N*. In questo modo quando l'indice del vettore raggiunge la fine, viene "automaticamente" riportato a zero per proseguire nei successivi passaggi. L'altra cosa interessante è che per calcolare il costo per spostarsi da *j* a *i* viene sommato il costo per spostarsi da *j-1* a *i* (calcolato al giro precedente) con il costo per spostarsi da *j* a *j-1* (che è un dato), evitando in questo modo di doversi ricalcolare ogni volta le somme intermedie.

Le righe 37-39 fanno la stessa cosa per il calcolo in senso antiorario e le righe 40-44 trovano per ogni città se convenga spostarsi in senso orario o antiorario e memorizzano il percorso migliore nella matrice *spostamenti*.

A questo punto viene utilizzata la funzione *costoSpostamento* che calcola il costo per l'organizzazione della festa nella città *i*-esima facendo la somma dei valori calcolati in precedenza, pesandoli con il numero di abitanti che si trovano in ogni città (la "pesatura" poteva essere fatta anche in precedenza, senza nessuna modifica nelle prestazioni del programma).

Infine le righe 47-52 scorrono tutte le città e memorizzano la posizione dove si trova la città in cui si ha il costo minimo (l'inizializzazione del valore di minimo avviene alla riga 45, dandogli il costo per organizzare la festa nella città 0). Da notare che alla riga 53 al valore della città viene sommato 1, poiché il testo prevedeva che le città fossero numerate da 1 a N e non da 0 a N-1 come viene più naturale in  $C/C++$  e come è stato fatto nella soluzione del problema: attenzione quindi a leggere attentamente il testo del problema per evitare errori che potrebbero comportare una penalizzazione: in questo caso se non si fosse sommato 1 si sarebbero persi tutti i punti.

### <span id="page-32-0"></span>**4.4 L'ordinamento**

Il problema dell'ordinamento è un problema vitale in informatica e, anche se magari non è così evidente, la maggior parte dei programmi che utilizziamo eseguono continuamente degli ordinamenti sui propri dati: per fare degli esempi banali basta pensare ai migliori punteggi di un videogioco (ordinati dal più grande al più piccolo), ai nomi nella rubrica del cellulare (ordinati per lettera crescente), ai messaggi su Facebook (ordinati per data dai più recenti ai più vecchi, almeno penso sia così perché non ho un profilo Facebook) e si potrebbe continuare anche con esempi molto meno familiari ma anche più importanti e complessi. Anche per un non informatico il significato del termine *ordinamento* è abbastanza scontato e intuitivamente potrebbe essere definito come l'operazione di spostare gli elementi di una sequenza in modo tale che rispettino una certa condizione d'ordine, cioè che un elemento sia minore (o maggiore) dell'elemento che lo precede e maggiore ( o minore) dell'elemento che lo segue.

Da quando è nata l'informatica intesa come tecnologia per la gestione dei dati, i teorici hanno studiato via via algoritmi sempre più intelligenti che permettessero di ordinare i dati in tempi minori e con basso consumo di memoria. In qualsiasi corso di informatica vengono studiati gli algoritmi standard di ordinamento, i cui nomi (*bubble-sort*, *selection-sort*, *insertion-sort*, *quick-sort* e altri) sono noti ad ogni informatico che si rispetti.

In questo manuale non verranno spiegati questi algoritmi (per approfondimenti si veda la bibliografia [11.4\)](#page-142-0), ma verranno fatte delle considerazioni generali valide per l'utilizzo di questi algoritmi in gara, considerato che molti problemi hanno l'ordinamento come parte della propria strategia risolutiva (si pensi, ad esempio, ai problemi a cui bisogna applicare un algoritmo *greedy*, dove uno dei passi da fare è di ordinare l'input secondo un qualche criterio).

Dovendo quindi usare un ordinamento durante un problema di gara una soluzione potrebbe essere quella di utilizzare un algoritmo scritto "al volo"; questo però comporterebbe principalmente tre tipi di problemi:

- perdita di tempo per la scrittura dell'algoritmo (anche il più semplice degli algoritmi di ordinamento richiede qualche minuto per essere implementato)
- semplicità dell'algoritmo implementato: probabilmente si ricadrebbe sull'algoritmo *bubblesort*, che è molto semplice da implementare correttamente, ma ha delle prestazioni non buone, di tipo  $O(N^2)$
- possibilità di commettere degli errori: anche un algoritmo semplice come il *bubble-sort* può comunque essere soggetto a errori di implementazione, dove un algoritmo come il *quicksort* ha sicuramente buone probabilità di essere scritto male, soprattutto in un contesto come quello delle gare dove si ha poco tempo a disposizione e si è sotto tensione

Utilizzare invece le funzioni di libreria permette di evitare questi problemi, al solo costo di impararne il funzionamento.

#### <span id="page-33-0"></span>**4.4.1 La funzione** *qsort* **in C**

Nel linguaggio C è presente la funzione *qsort* di libreria che permette di ordinare un vettore di elementi a un costo *O*(*N* log *N*), che quindi è sicuramente buono in termini di prestazioni.

La funzione ha il seguente prototipo:

```
int qsort(void *v, size_t dimV, size_t dimE,
    int (*cmp)(const void *a,const void *b))
```
dove *v* è l'indirizzo del vettore da ordinare, *dimV* è la dimensione del vettore, *dimE* è la di-mensione di un singolo elemento del vettore<sup>[2](#page-33-1)</sup> e *cmp* è la funzione che contiene il criterio con cui si può dire che un elemento è minore, maggiore o uguale di un altro. La funzione è progettata per poter agire su vettori contenenti qualsiasi tipo di dato, anche quelli definiti dal programmatore, ad esempio attraverso delle strutture, e quindi la sua interfaccia deve essere sufficientemente generica per poterlo permettere.

Come primo esempio supponiamo di voler ordinare un vettore di 10 interi: in questo caso la chiamata alla funzione *qsort*, supponendo che il vettore si chiami appunto *vettore*, sarà la seguente:

qsort(vettore,10,**sizeof**(**int**),cmp);

Ovviamente per realizzare l'ordinamento dovrà essere definita la funzione *cmp*[3](#page-33-2) , che risulta essere la parte più "complicata". La funzione *cmp* deve comportarsi come la funzione *strcmp* di confronto tra stringhe nel C, cioè dovrà restituire un valore positivo se il primo elemento da confrontare è maggiore del secondo, minore di zero se il primo elemento è minore del secondo e uguale a zero se i due elementi sono uguali. In questo caso la funzione *cmp* dovrà essere così definita:

```
int cmp(const void *a, const void *b)
{
      int primo = *(int \cdot) a;
      \text{int} \ \text{second} \circ = \ \star(\text{int} \ \star) \text{b};
```
<span id="page-33-1"></span><sup>2</sup>Di solito si preferisce usare l'operatore *sizeof* applicato al tipo di dato piuttosto che mettere direttamente il numero di byte, per motivi di portabilità e di leggibilità. Ad esempio se gli elementi fossero di tipo intero si userebbe *sizeof*(int) e non 4 (che è la dimensione degli interi per i compilatori moderni su architetture a 32 bit).

<span id="page-33-2"></span><sup>3</sup> Il nome della funzione è chiaramente libero, basta che venga definita e chiamata in *qsort* allo stesso modo.

```
if (primo > secondo) return 1;
if (primo < secondo) return -1;
return 0;
```
Come si può facilmente notare la funzione fa esattamente quanto detto in precedenza; qualche difficoltà di interpretazione la potrebbero dare le prime due righe, che in effetti non fanno altro che assegnare i valori degli interi da confrontare alle variabili *primo* e *secondo*, attraverso l'operatore di casting e la dereferenziazione dei puntatori.

Se il vettore fosse ad esempio un vettore di *double* basterebbe sostituire alla parola *int* la parola *double* e tutto funzionerebbe senza altre modifiche. Se poi si volesse ordinare in ordine discendente anziché ascendente basterebbe "invertire" la definizione della funzione *cmp*.

Cosa succede se invece di voler ordinare un vettore formato da tipi predefiniti (int, float, double, ecc.) ci fosse l'esigenza di ordinare un vettore di strutture dati costruite ad hoc per il programma? In realtà le modifiche da fare sono minime, una volta capito come funziona *qsort* e la funzione di comparazione. Se ad esempio fosse stata definita una struttura per contenere i dati di peso e altezza di una persona in questo modo

```
struct persona{
    int peso;
    int altezza;
};
```
}

allora la chiamata di *qsort* risulterebbe fatta in questo modo

qsort(vettore,10,**sizeof**(persona),cmp);

e la funzione di comparazione avrebbe questa dichiarazione

```
int cmp(const void *a, const void *b) {
   persona primo = *(persona *)a;
   persona secondo = *(persona *)b;
    if (primo.peso > secondo.peso) return 1;
    if (primo.peso < secondo.peso) return -1;
    if (primo.altezza > secondo.altezza) return 1;
    if (primo.altezza < secondo.altezza) return -1;
   return 0;
}
```
Per come è definita *cmp* l'ordinamento avverrebbe prima in ordine di peso e nel caso di persone con lo stesso peso in ordine di altezza. É quindi evidente che l'ordine viene indotto dalle scelte fatte dal programmatore quando implementa la funzione di comparazione: in questo esempio si sarebbe ad esempio potuto ordinare prima per altezza e poi per peso semplicemente scambiando l'ordine delle istruzioni in modo opportuno.

I codici completi degli esempi visti in questo paragrafo si trovano in appendice con il nome Ordinamento1.c e Ordinamento2.c.

### <span id="page-34-0"></span>**4.4.2 L'algoritmo sort in C++**

Anche il C++ ha nelle sue librerie standard una funzione per l'ordinamento, anche se è sempre possibile utilizzare il *qsort* del C. L'algoritmo di ordinamento del C++ si chiama *sort* ed è definito come un template di funzione, cosa che gli permette di adattarsi al tipo di dati su cui va ad operare, a patto che sia definito l'operatore *<* oppure si fornisca una funzione di comparazione nel caso di strutture o classi definite dall'utente (come succedeva per il *qsort* in C).

Riprendendo l'esempio del paragrafo precedente in cui si vuole ordinare un vettore di interi, vediamo la chiamata di *sort* per ordinare utilizzando il contenitore standard *vector*[4](#page-34-1)per contenere gli interi

<span id="page-34-1"></span><sup>4</sup> I contenitori standard sono uno degli strumenti che permettono la programmazione generica in C++ e possono essere molto utili in vari contesti di programmazione. Se non se ne conosce il funzionamento è comunque sempre possibile utilizzare, nelle gare di informatica, i vettori "classici", che in alcuni casi potrebbero anche essere più efficienti.

```
vector <int> vettore;
...
sort(vettore.begin(),vettore.end());
```
Come si vede il codice tende ad essere ancora più corto della versione in C, in quanto *sort* non necessita di definire la funzione di comparazione per gli interi. Come parametri della funzione vengono passati due iteratori, all'inizio e alla fine della sequenza, e quindi l'ordinamento avviene tra questi due punti. Sarebbe possibile, come conseguenza del fatto che vengono passati due iteratori, ordinare una sottosequenza del vettore, passando iteratori diversi dall'inizio e dalla fine delle sequenza. Ad esempio in questo modo

```
vector <int>::iterator a=vettore.begin();
a = a + 5;sort(a,vettore.end());
```
verrebbero ordinati gli elementi compresi tra il sesto e la fine del vettore (questa cosa si può fare anche con il *qsort* del C, a patto di passargli i parametri opportuni di inizio del vettore e di numero di elementi da ordinare). L'esempio completo di utilizzo si può trovare in appendice con nome Ordinamento1.cpp.

Se si avesse invece l'esigenza di ordinare un vettore "classico" di interi (quindi non un *vector* del C++) l'unica modifica da fare sarebbe quella di indicare, al posto degli iteratori, l'indirizzo di memoria iniziale del vettore e l'indirizzo di memoria iniziale più il numero di elementi da ordinare in questo modo:

```
int vettore[10];
...
sort(vettore, vettore + 10);
```
come si può vedere nel codice Ordinamento2.cpp.

Se infine, come visto anche per il *qsort*, si dovesse ordinare un vettore di classi o strutture definite dal programmatore, bisognerebbe procedere in uno dei due modi seguenti:

- definire una funzione di comparazione, in maniera simile a quanto visto nel paragrafo precedente
- definire, tramite *operator overloading*, l'operatore < per la propria classe o struttura

Nell'esempio Ordinamento3.cpp è stata seguita la prima possibilità: la funzione deve essere definita in modo da restituire un booleano e avere come parametri due oggetti del tipo che si intende ordinare.

```
bool cmp(const persona& a,const persona& b)
{
    if (a.peso >= b.peso) return false;
    if (a.peso < b.peso) return true;
    if (a.altezza >= b.altezza) return false;
    if (a.altezza < b.altezza) return true;
    return true;
}
```
A seconda poi del codice contenuto nella funzione l'ordinamento avverrà di conseguenza. Se si volesse invece utilizzare l'*operator overloading* la classe o la struttura verrà modificata in modo da aggiungere l'overloading dell'operatore <, come segue

```
struct persona{
   int peso;
   int altezza;
   //Ordina per peso, in caso di pesi uguali ordina per altezza
   bool operator<(const persona& b)const
    {
       if (peso >= b.peso) return false;
       if (peso < b.peso) return true;
       if (altezza >= b.altezza) return false;
```
```
if (altezza < b.altezza) return true;
        return true;
    }
};
```
Il resto del programma sarà poi uguale a quello del primo esempio, poiché a questo punto il tipo persona sarà trattato, per quanto riguarda l'ordinamento, come un tipo predefinito. L'esempio completo si trova in appendice con nome Ordinamento4.cpp

## **4.5 Esempio: Teste di serie - territoriali 2006**

In questo esempio grazie all'ordinamento rendiamo facile e veloce da implementare un problema che risolto in altri modi risulterebbe complesso e probabilmente scarsamente efficiente.

#### **Teste di serie (serie)**

**Difficoltà D = 2.**

#### **Descrizione del problema**

Un torneo è composto da K gironi, con N squadre partecipanti in ciascun girone (per un totale di KxN squadre nel torneo). Dopo le eliminatorie, passa soltanto la prima classificata di ogni girone.

A ogni squadra è associato un "coefficiente di bravura", ovvero un intero positivo che è tanto maggiore quanto più la squadra è forte. Per rendere più vivace il torneo, gli organizzatori vogliono far gareggiare le squadre più forti tra loro soltanto dopo le eliminatorie: in altre parole, le K squadre con i coefficienti di bravura più alti devono giocare in gironi distinti.

Aiutate gli organizzatori a verificare che la composizione del torneo rispetti il loro volere: prese le K squadre con il più alto coefficiente di bravura, ciascun girone deve contenere esattamente una di esse (da notare che due o più squadre possono avere lo stesso coefficiente).

#### **Dati di input**

Il file input.txt è composto da K+1 righe.

La prima riga contiene due interi positivi separati da uno spazio: il numero K di gironi e il numero N di squadre per girone.

Le successive K righe contengono i coefficienti di bravura delle squadre: la j-esima di tale righe contiene N interi positivi separati da uno spazio che sono i coefficienti di bravura delle N squadre nel j-esimo girone, per  $1 \le j \le K$ .

#### **Dati di output**

Il file output.txt è composto di una riga contenente un solo intero: 1 se il torneo rispetta i vincoli imposti dagli organizzatori, 0 altrimenti.

#### **Assunzioni**

 $1 < N \leq 100$   $1 < K \leq 100$ 

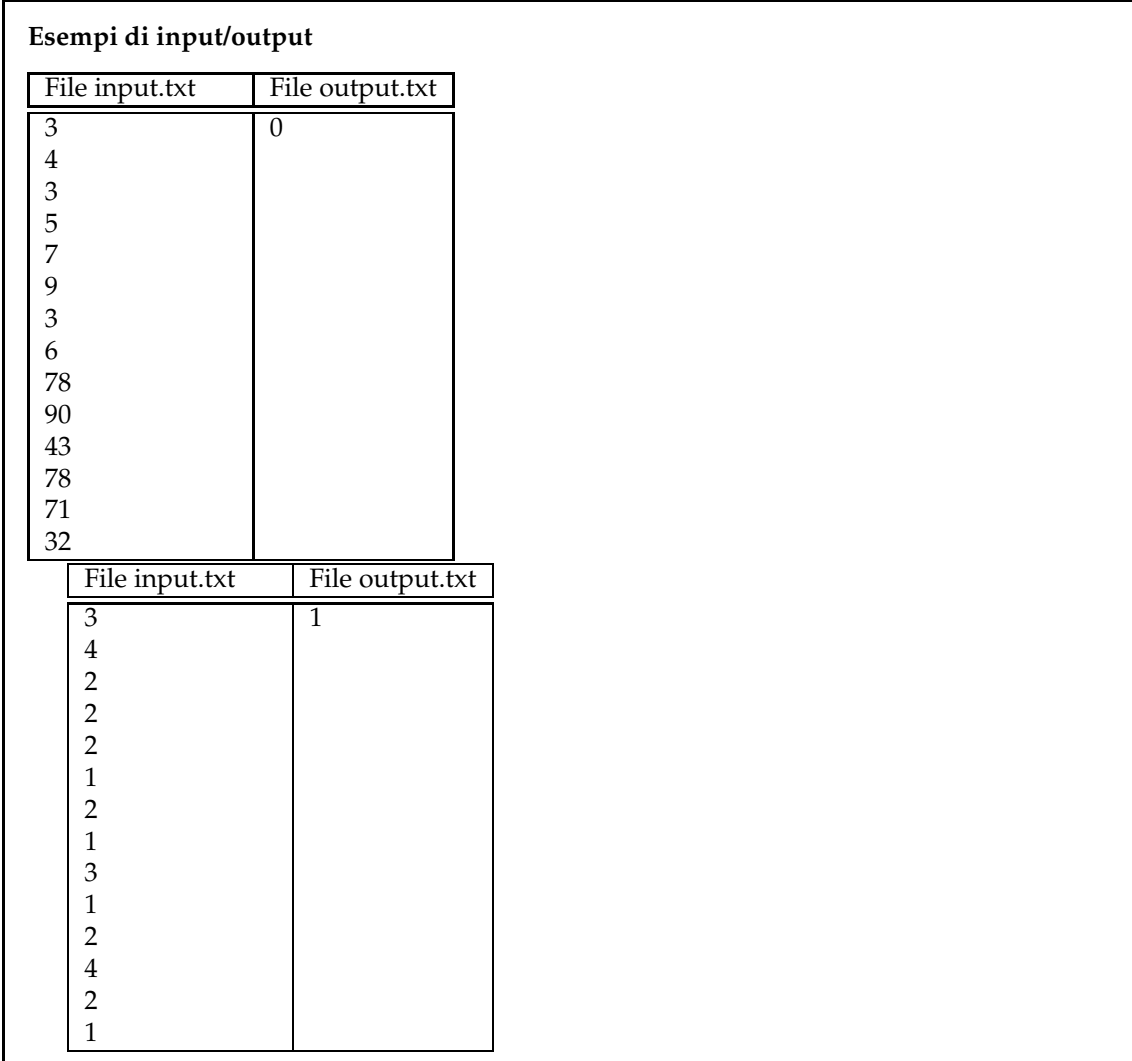

La prima idea che può venire in mente guardando questo problema è quella di trovare le prime K squadre all'interno di tutte le squadre del torneo e confrontare poi se ogni girone contiene una di queste squadre. In realtà l'approccio così descritto può funzionare solo se vengono gestite correttamente alcune situazioni

- quando trovo una delle K teste di serie all'interno di un girone devo "eliminarla" e non posso più usarla per cercarla all'interno dei rimanenti gironi, altrimenti potrebbe succedere che ogni squadra contenga una testa di serie, ma in realtà sia la stessa contata più volte, violando le regole del torneo
- non basta che cerchi una corrispondenza tra una delle K teste di serie e una squadra del girone, ma devo cercare una corrispondenza con la squadra più forte del girone

Quest'ultima osservazione, unita ad un uso intelligente delle funzioni di ordinamento, permette di seguire un procedimento semplice, elegante ed efficiente che porta alla soluzione del problema. Se prendo le K teste di serie del torneo e le inserisco ordinate in un vettore e prendo le migliori squadre di ogni girone e le inserisco anch'esse in un vettore ordinato, questi due vettori o sono uguali e quindi la condizione di correttezza del torneo è rispettata, perché le K teste di serie sono una per girone, oppure sono diversi e quindi la condizione di correttezza del torneo non è rispettata.

**int** N,K;

**int** testeDiSerie[100];

```
3 int squadre[10000];
\frac{4}{5}int main()
6 {
7 ifstream in("input.txt");<br>8 ofstream out("output.txt"
      ofstream out("output.txt");
9 in >> K >> N;
10 int cont = 0;
11 for (int i=0; i < K; i++)
12 {
13 int temp,testa;
14 in >> temp;
15 testa = temp;
16 squadre[cont] = temp;
17 cont+i18 for (int j=1; j < N; j++)19 {
20 in >> temp;
21 if (temp > testa)
22 testa = temp;
23 squadre[cont] = temp;
24 cont++;
25 }
26 testeDiSerie[i]=testa;
27 }
28 sort(squadre, squadre + K*N);<br>29 sort(testeDiSerie.testeDiSer
      sort(testeDiSerie,testeDiSerie + K);
30 int ok = 1;
31 for (int i = 0; i < K; i++)32 if(squadF(K*N - i - 1)! = test \text{Object}(\text{K} - i - 1))<br>33 ok = 0;
              \alpha k = 0;34 out << ok << endl;
35 return 0;
36 }
```
Vediamo quindi l'implementazione della soluzione: nelle righe 7-9 vengono letti il numero di gironi e di squadre e nelle righe 11-27 oltre a leggere i valori di tutte le squadre con due cicli *for*, quello più esterno per i K gironi e quello più interno per le N squadre di ogni girone, si mettono direttamente le squadre più forti di ogni girone nel vettore *testeDiSerie*. Questo obbiettivo lo si raggiunge facilmente con la ricerca del massimo sul vettore: la riga 15 inizializza il massimo mettendo il valore della prima squadra letta nella variabile *testa*, poi il ciclo *for* scandisce tutte le altre squadre, sostituendo eventualmente il nuovo massimo trovato.

Alla fine di queste operazioni abbiamo quindi due vettori, *squadre* che contiene tutte le squadre del torneo e *testeDiSerie* che contiene le K migliori squadre di ogni girone. A questo punto per verificare la condizione di coi sopra dobbiamo ordinare i due vettori e verificare che i primi K elementi di *squadre* siano uguali ai K elementi di *testeDiSerie* ed essendo i due vettori ordinati basta scorrerli sequenzialmente. Le righe 28-29 ordinano i vettori utilizzando la funzione *sort*, le righe 30-33 scorrono in maniera parallela i due vettori per vedere se sono uguali: nel caso anche un solo elemento sia diverso, il flag *ok* viene portato a 0 e la condizione non risulta soddisfatta.

## **4.6 La ricerca**

Solitamente quando si parla di ricerca all'interno di un vettore il modello più semplice a cui si fa riferimento è quello di trovare se un certo elemento appartiene o meno al vettore. Esistono ovviamente altri tipi di ricerca (ricerca del massimo, ricerca dell'elemento n-esimo, ricerca dei valori all'interno di un certo range), ma in una certa misura quello che verrà detto per la ricerca di un elemento può essere adattato per altri problemi.

Dovendo trovare all'interno di un vettore se un elemento è presente o meno il primo algoritmo che viene in mente è quello chiamato *ricerca sequenziale*, che non fa altro che scorrere tutto il vettore finché o trova l'elemento cercato<sup>[5](#page-39-0)</sup> oppure arriva alla fine del vettore. Dalla definizione dell'algoritmo ne consegue direttamente che:

- se l'elemento è presente verrà sicuramente trovato
- se l'elemento non è presente sarà necessario scorrere tutto il vettore

Questo algoritmo si implementa con un semplice ciclo che scorre tutti gli elementi del vettore dall'inizio alla fine e per ogni elemento controlla se è uguale all'elemento cercato: in caso positivo esce dal ciclo e comunica l'esito positivo, in caso negativo prosegue sul prossimo elemento. Se il ciclo viene concluso si comunica l'esito negativo della ricerca.

Il costo medio di questo algoritmo è di tipo lineare, in particolare:

- $\bullet$  la ricerca con successo ha costo  $\frac{N}{2}$ , poiché a volte l'elemento cercato si troverà verso l'inizio, altre volte verso il fondo, altre volte verso il centro e quindi mediamente si può dire che il costo sarà la metà della lunghezza del vettore.
- la ricerca senza successo ha costo *N*, poiché come detto bisogna scorrere l'intero vettore prima di affermare che l'elemento non è presente.

In generale questo costo è accettabile, anche perché spesso la ricerca è l'ultimo passaggio nella soluzione, come si è visto nell'esempio [4.3](#page-29-0) (anche se in quel caso è la ricerca di un minimo, il costo è sempre lineare) e quindi da un punto di vista computazionale è praticamente indifferente per il costo totale del problema.

Se invece la ricerca fosse la parte più costosa della soluzione esiste un algoritmo efficiente che permette di passare da un costo lineare a uno logaritmico (che ai fini pratici non è molto diverso da un costo costante) e che si chiama *ricerca binaria* o *dicotomica*. Questo algoritmo per poter essere applicato ha come precondizione l'ordinamento del vettore in cui cercare, quindi può essere applicato solo a vettori ordinati. La conseguenza di questa precondizione è che l'applicazione della ricerca binaria non sempre è conveniente, ma dipende dal tipo di problema: se il vettore in cui devo cercare mantiene il suo contenuto pressoché costante nel tempo e devo effettuare tante ricerche, allora ha senso ordinarlo una volta per poi fare tutte le successive ricerche con la tecnica dicotomica, perché il tempo "perso" dall'ordinamento viene ripagato dal tempo "risparmiato" nella ricerca. Se viceversa il contenuto del vettore cambia spesso allora il costo per mantenere il vettore ordinato potrebbe facilmente sovrastare il vantaggio della ricerca binaria.

Chiariti quindi i contesti nei quali utilizzarlo, diamone una semplice descrizione<sup>[6](#page-39-1)</sup>. L'idea è semplice e, anche se non proprio nella stessa forma, è quella che utilizziamo quando cerchiamo un nome all'interno della guida del telefono<sup>[7](#page-39-2)</sup> Essendo i nomi ordinati non partiamo dal primo nome e li scorriamo ad uno a uno, ma andiamo in un certo punto e vediamo se il nome che cerchiamo si trova prima o dopo rispetto al primo nome della pagina aperta. Quindi cercheremo a destra o a sinistra a seconda che il nome cercato sia prima o dopo a quello della pagina dove ci troviamo, reiterando il procedimento nello stesso modo finché troveremo il numero cercato (oppure troveremo che il nome non è presente). L'implementazione in un programma per computer prevede gli stessi passi, di seguito brevemente riassunti:

- 1. imposto l'intervallo di ricerca a tutto il vettore
- 2. calcolo la posizione centrale dell'intervallo
- 3. se l'elemento in posizione centrale è uguale all'elemento cercato ritorno l'esito positivo
- 4. se l'elemento cercato è minore dell'elemento centrale, imposto il nuovo intervallo di ricerca che sarà la prima metà dell'intervallo precedente e reitero dal passo 2
- 5. se l'elemento cercato è maggiore dell'elemento centrale, imposto il nuovo intervallo di ricerca che sarà la seconda metà dell'intervallo precedente e reitero dal passo 2

<span id="page-39-0"></span><sup>&</sup>lt;sup>5</sup>Si può supporre che ogni elemento compaia una sola volta nel vettore senza ledere alla generalità del problema. <sup>6</sup>L'algoritmo di ricerca binaria è uno dei più trattati nei libri di testo, si rimanda ad esempio al libro di J. Bentley in appendice.

<span id="page-39-2"></span><span id="page-39-1"></span><sup>&</sup>lt;sup>7</sup>Spero che l'esempio sia comprensibile perché non so quanti ancora cerchino i numeri all'interno della guida telefonica a parte me.

6. se gli indici inferiori e superiore dell'intervallo a un certo punto sono "invertiti" l'elemento non è presente nel vettore

Pur essendo un algoritmo apparentemente semplice, l'implementazione durante una gara potrebbe dare dei problemi: anche in questo caso, se usiamo il C o il C++, ci vengono in soccorso le librerie standard con l'algoritmo *bsearch* nel caso del C e con *binary\_search* nel caso del C++. La funzione *bsearch* può essere usata come nel listato sottostante, che si trova in ricerca.c

```
1 int vettore[10];
2 int cmp(const void *a,const void *b)
   \{\begin{array}{c|c} 4 & \text{return } *(\text{int }*)a - *(\text{int }*)b; \\ 5 & \end{array}5 }
6 int main()
7 {
8 int i,n;
9 for (i=0; i<10; i++)
10 vettore[i] = rand()%100;
11 qsort(vettore, 10, sizeof(int), cmp);
12 for (i=0; i<10; i++)
13 printf("%d\n", vettore[i]);
14 printf("Inserisci il numero da cercare (-1 per terminare): \n \infty;
15 scanf("%d",&n);
16 while (n != -1)
17 \mid \{18 int *cercato;<br>19 cercato = (in
           19 cercato = (int*) bsearch (&n, vettore, 10, sizeof (int), cmp);
20 if (cercato!=NULL)
21 printf ("Trovato d.\n\cdot \mathbb{R}^n, *cercato);
           22 else
23 printf ("Non trovato.\n");
24 printf("Inserisci il numero da cercare (-1 per terminare): \n");
25 scanf("%d",&n);
26 }
27 return 0;
28 }
```
Alla riga 11 viene effettuato l'ordinamento del vettore come già visto nel paragrafo [4.4.1,](#page-33-0) successivamente la ricerca avviene alla riga 19, dove la funzione *bsearch* ritorna un puntatore all'elemento trovato (o NULL se l'elemento non è stato trovato) e ha bisogno di 4 parametri:

- un puntatore all'elemento da cercare (&n)
- il vettore in cui cercare (vettore)
- la lunghezza del vettore (10)
- la dimensione degli elementi del vettore (sizeof(int))
- la funzione di comparazione degli elementi, come già visto per il qsort (cmp)

La funzione *binary\_search* del C++ è ancora più semplice da utilizzare, come si vede dal listato seguente, che si trova nel file *ricerca.cpp*

```
1 vector <int> vettore;
2 int main()
3 \mid \{4 int n;
5 for (int i=0; i<10; i++)
6 vettore.push_back(rand()%100);
7 sort(vettore.begin(), vettore.end());
8 for (int i=0; i<10; i++)
9 cout << vettore.at(i) << endl;
```

```
10 cout << "Inserisci il numero da cercare (-1 per terminare): " << endl;
11 cin >> n;
12 while (n!= -1)
13 {
14 if (binary_search(vettore.begin(), vettore.end(),n))<br>15 cout << "Trovato " << n << endl;
              cout << "Trovato " << n << endl;
16 else
17 cout << "Non trovato" << endl;
18 cout << "Inserisci il numero da cercare (-1 per terminare): " << endl;
19 cin >> n;
20 }
21 return 0;
22 }
```
In questo caso la funzione usata alla riga 14 ritorna TRUE se l'elemento è stato trovato, FALSE altrimenti e come parametri vuole un iteratore all'inizio e alla fine del vettore e l'elemento da cercare. Nel caso non fosse definito l'operatore di < per il confronto tra gli elementi sarebbe necessario o ridefinire l'operatore < o creare una funzione di confronto come visto al paragrafo [4.4.2](#page-34-0) per l'ordinamento.

Va infine detto che l'idea che sta alla base della ricerca binaria non ha come campo di applicazione solo la ricerca di un elemento all'interno di un vettore ordinato, ma può utilmente essere usata per trovare velocemente un valore all'interno di un certo range che soddisfa qualche proprietà, a patto che questa proprietà possa essere confrontata e che vari in maniera crescente o decrescente all'interno del range (vedi ad esempio il problema [10.2\)](#page-136-0).

## **Capitolo 5**

# **Algoritmi greedy**

*"I want it all, I want it all, I want it all, and I want it now"*

*Queen*

In questo capitolo ci si occuperà di una tecnica di risoluzione dei problemi nota come tecnica *greedy* (avido in italiano), che, laddove sia possibile applicarla, porta a una soluzione efficiente del problema, scegliendo ad ogni passo la soluzione migliore possibile fino ad arrivare all'ottimo per il problema di partenza.

## **5.1 Problemi greedy**

L'idea alla base di questa tecnica, che ne costituisce anche il requisito per la sua applicabilità, è che il problema possa essere risolto facendo di volta in volta la scelta migliore localmente e che questa serie di scelte migliori locali, cioè dipendenti solo da quello che si sa al momento della scelta, si rifletta alla fine nella soluzione migliore possibile. Cerchiamo di chiarire con un esempio: supponiamo di dover comprare su Internet dei biglietti per un concerto e che vari siti di vendita vendano gli stessi biglietti a prezzi diversi. Se devo comprare N biglietti cercherò di comprarli dove costano meno, applicando questo semplice algoritmo:

- 1. scelgo il sito dove i biglietti costano meno
- 2. compro tutti i biglietti disponibili su quel sito per arrivare ad avere N biglietti
	- (a) se sono arrivato a N ho finito
	- (b) se non ho ancora N biglietti torno al punto 1 e ripeto il procedimento

Dovrebbe essere evidente che il costo totale per l'acquisto degli N biglietti sarà il minimo possibile, non avendo nessuna convenienza a scegliere i biglietti partendo da un sito in cui il costo non sia il minimo. Quindi viene fatta una scelta locale (prendo tutti i biglietti sul sito che in quel momento costa meno) e ottengo la migliore soluzione globale possibile (pago l'insieme degli N biglietti al prezzo più basso possibile). Inoltre è anche possibile vedere che in questo algoritmo è anche presente un ordinamento, poiché ci si troverà a comprare partendo dal sito meno costoso a quello più costoso fino a quando non si avranno tutti gli N biglietti.

Sembra quindi che questa tecnica sia semplice e inoltre molto efficiente, in quanto il costo più grosso è quello dell'ordinamento che, come già visto al paragrafo [4.4,](#page-32-0) ha un costo di tipo *N* log *N* e poi in genere si scorre il vettore ordinato. Questo è vero, ma il problema è che bisogna essere sicuri che la tecnica *greedy* possa essere applicata, cosa che è vera solo per alcuni problemi (in molti altri problemi la migliore scelta locale porta a una soluzione globale che è un sub-ottimo, cioè è meno buona di quanto si potrebbe ottenere con altre tecniche, ad esempio con la programmazione dinamica [7\)](#page-60-0).

## <span id="page-43-0"></span>**5.2 Esempio: Giri sulla scopa Nimbus3000 - territoriali 2007**

Questo esempio a una prima lettura può sembrare più complicato di quello che è in realtà, poiché non è così chiaro se una scelta locale ottima porta alla soluzione ottima del problema: in realtà questo avviene e nella spiegazione successiva si vedrà perché.

#### **Giri sulla Scopa Nimbus3000 (nimbus)**

#### **Difficoltà D = 2 (tempo limite 1 sec).**

#### **Descrizione del problema**

Al celebre maghetto Harry Potter è stata regalata una scopa volante modello Nimbus3000 e tutti i suoi compagni del Grifondoro gli chiedono di poterla provare. Il buon Harry ha promesso che nei giorni a venire soddisferà le richieste di tutti, ma ogni ragazzo è impaziente e vuole provare la scopa il giorno stesso. Ognuno propone ad Harry un intervallo di tempo della giornata durante il quale, essendo libero da lezioni di magia, può fare un giro sulla scopa, e per convincerlo gli offre una fantastica caramella Tuttigusti+1. Tenendo presente che una sola persona alla volta può salire sulla Nimbus3000 in ogni istante di tempo, Harry decide di soddisfare, tra tutte le richieste dei ragazzi, quelle che gli procureranno la massima quantità di caramelle (che poi spartirà coi suoi amici Ron e Hermione). Aiutalo a trovare la migliore soluzione possibile.

#### **Dati di input**

Il file input.txt contiene nella prima riga un intero positivo N, che indica il numero di richieste, che sono numerate da 1 a N. Ognuna delle successive N righe contiene una coppia di interi. Ciascuna di tali righe contiene una coppia di interi positivi A e B, separati da uno spazio, a rappresentare la richiesta di poter utilizzare la scopa dall'istante iniziale A fino all'istante finale B, in cambio di una caramella (dove A < B). A tal fine, il tempo è diviso in istanti discreti numerati a partire da 1 in poi.

#### **Dati di output**

Il file output.txt è composto da una riga contenente un solo intero, che rappresenta il massimo numero di caramelle che Harry può ottenere.

#### **Assunzioni**

1 < N < 1000 Gli interi nelle N coppie sono distinti l'uno dall'altro (non esistono due interi uguali, anche in coppie diverse).

#### **Esempi di input/output**

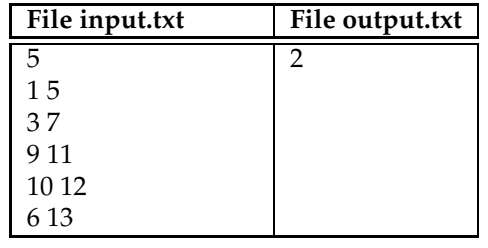

Volendo affrontarlo con una soluzione di tipo *greedy* verrebbe da ordinare gli intervalli o per il numero di inizio o per quello di fine. Una volta fatto questo si potrebbe procedere nel seguente modo:

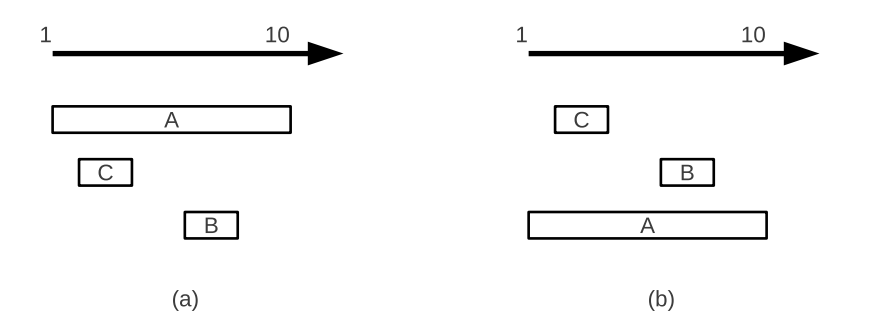

<span id="page-44-0"></span>Figura 5.1: Ordinamento per istante di inizio (a) e per istante di fine (b)

- 1. prendo il primo intervallo e memorizzo il numero di fine in una variabile, ad esempio *fine\_attuale*
- 2. se l'intervallo successivo ha un inizio maggiore del numero memorizzato in *fine\_attuale* aumento il contatore di caramelle e memorizzo la nuova fine in *fine\_attuale*
- 3. viceversa se l'intervallo successivo ha un inizio minore del numero memorizzato in *fine\_attuale* non posso prenderlo perché ci sarebbe una sovrapposizione nell'utilizzo della Nimbus 3000 e quindi non faccio niente
- 4. ripeto dal punto 1 fino a quando ho guardato tutti gli intervalli

Scegliendo di ordinare per numero di inizio si può vedere con un semplice esempio che le migliori scelte locali non permetterebbero di arrivare alla soluzione corretta. Supponendo infatti di avere tre intervalli, A(1,10), B(6,8) e C(2,4), l'ordinamento ci porterebbe nella situazione A, C, B, come si vede in figura [5.1](#page-44-0) (a) e quindi, una volta scelto l'intervallo A, non potremmo più prendere né B né C, trovandoci con una sola caramella anziché con due, che si vede essere la soluzione migliore.

Ordinando per istante di fine sembra invece funzionare, poiché in questo caso gli intervalli risultano essere C, B, A e questo permette di prendere i due intervalli C e B e trascurare A, arrivando alla soluzione corretta. Basta questo esempio per stabilire che l'approccio *greedy* è corretto? No, però da questo esempio possiamo trarre una giustificazione che, almeno intuitivamente, sembra funzionare. Se di volta in volta scegliamo l'intervallo compatibile con le scelte precedente e avente l'istante di fine minore, non è possibile trovare successivamente un intervallo che abbiamo scartato e che invece sarebbe stato meglio scegliere perché:

- nella migliore delle ipotesi si sostituirebbe all'intervallo precedente, non migliorando il numero di caramelle, ma peggiorando l'istante di fine e quindi potenzialmente peggiorando il numero di intervalli futuri da prendere
- nella peggiore potrebbe, a causa della sua lunghezza, eliminare intervalli già presi in precedenza (come ad esempio prendendo l'intervallo A di figura [5.1\)](#page-44-0) e quindi peggiorare il numero di caramelle e potenzialmente peggiorare anche il numero di caramelle da prendere negli intervalli futuri.

Una volta verificata l'applicabilità della tecnica, l'implementazione dell'algoritmo è piuttosto immediata.

```
1 struct Intervallo
2 {
3 int inizio, fine;
4 };
5
6 bool compare_intervalli(const Intervallo &a, const Intervallo &b)
7 {
8 if (a.fine < b.fine)
9 return true;
10 else
```

```
11 return false;
12 }
13
14 int N;
15 Intervallo giri[1000];
16
17 int main()
18 {
19 ifstream in("input.txt");
20 ofstream out("output.txt");
21 in >> N;
22 for (int i=0; i<N; i++)
23 {
24 in >> giri[i].inizio >> giri[i].fine;
25 }
26 sort(giri,giri+N,compare_intervalli);
27 int fine_attuale = giri[0].fine;
28 int caramelle = 1;
29 for (int i=1; i<N; i++)
30 {
31 if (fine_attuale < giri[i].inizio)
32 {
33 fine_attuale = \text{qiri}[i].fine;
34 caramelle++;
35 }
\begin{array}{c|c}\n 36 & & \n \end{array}out << caramelle << endl ;
38 return 0;
39
```
Alle righe 1-4 viene creata una struttura per rappresentare gli intervalli, che verrà successivamente usata alla riga 15 per definire un vettore globale di massimo 1000 elementi (come descritto nelle assunzioni del problema). Dovendo quindi ordinare un vettore di strutture che non sono tipi predefiniti, alle righe 6-12 viene definita la relazione d'ordine tra intervalli (vedi paragrafo [4.4.2\)](#page-34-0), in cui si usa l'istante di fine come valore per l'ordinamento. Alle righe 19-25 viene fatto l'input da file e alla riga 26 si ordinano gli intervalli. La variabile *fine\_attuale* e il contatore *caramelle* vengono inizializzati prendendo il primo intervallo e nel ciclo 29-36 si guardano tutti gli intervalli successivi, prendendoli solo se sono compatibili con le scelte fatte in precedenza, usando la condizione alla riga 31.

## **5.3 Esempio: La pizza degli Hamtaro - nazionali 2004**

Questo esempio, pur facendo parte delle prove della selezione nazionale, è un esempio molto semplice di applicazione della tecnica *greedy*. Anche in questo caso la difficoltà principale (relativa) sta nel riconoscere la sua appartenenza a questa categoria di problemi.

### **La pizza degli Hamtaro (pizza)**

#### **Livello di difficoltà D = 2.(tempo limite 2 sec.)**

La numerosa famiglia degli Hamtaro, composta da N criceti, ha prenotato un tavolo in una nota pizzeria. I membri si danno appuntamento presso un autonoleggio con M automobili a disposizione per raggiungere successivamente la pizzeria. Purtroppo gli Hamtaro non arrivano al volante e quindi devono pagare generosamente l'unico autista a disposizione dell'autonoleggio in quel momento. Nell'ambiente dei cartoni gli Hamtaro sono notoriamente dei taccagni e vogliono perciò spendere il meno possibile per la serata, pena il passare la

cena a pianger miseria. Ogni automobile ha solo il carburante necessario per un viaggio autonoleggio-pizzeria-autonoleggio e non esistono distributori di carburante in zona: per cui dopo un viaggio con un'automobile *i*, l'automobile *i* rimane a secco e non può più essere usata. L'automobile *i* permette il trasporto di P<sup>i</sup> membri della famiglia degli Hamtaro, al costo di E<sup>i</sup> euro per criceto. Gli Hamtaro scelgono, ad ogni partenza, un'automobile tra quelle disponibili (tra quelle, cioè, non usate precedentemente) e l'autista la usa per accompagnare una parte di loro in pizzeria. Aiuta la famiglia a risparmiare indicandole qual è la minima cifra che dovrà spendere per far arrivare tutti gli N Hamtaro in pizzeria!

#### **Dati di input**

Il file input.txt contiene sulla prima riga i due interi positivi N e M, separati da uno spazio. Le successive M righe (per  $i = 1, 2,..., M$ ) contengono ciascuna due numeri interi positivi separati da uno spazio, a rappresentare il costo per criceto e la capacità dell'automobile: il primo intero indica  $E_i$  mentre il secondo intero indica  $P_i$ .

#### **Dati di output**

Il programma, dopo aver letto il file di input, deve scrivere una sola riga nel file output.txt contenente un intero positivo che rappresenta la minima quantità di denaro necessaria per far arrivare tutti gli Hamtaro in pizzeria.

#### **Assunzioni**

- 1. 1≤N≤4000
- 2. 1≤M≤4000
- 3.  $1 \leq E_i \leq 1000$
- 4. 1≤Pi≤1000
- 5. È sempre possibile portare tutti gli Hamtaro in pizzeria.

### **Esempio**

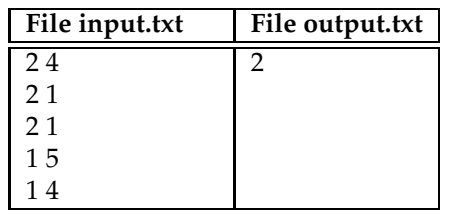

A differenza dell'esempio [5.2,](#page-43-0) in questo caso è ancora più semplice riconoscere che la migliore scelta locale non può che portare a una scelta globale ottima: è infatti evidente che gli Hamtaro sceglieranno prima la macchina il cui costo per passeggero è il più basso riempiendola al massimo e poi ripeteranno il procedimento con la seconda macchina con il costo più basso, proseguendo in questo modo fino ad essere arrivati tutti in pizzeria. Modificare questa strategia non può che peggiorare il costo totale e quindi questo è un esempio lampante di come la strategia *greedy* sia semplice da adottare.

Vediamo come anche il codice sia lineare e di facile scrittura.

```
1 struct macchina
2 \mid \{3 int costo;
4 int quanti;
5 };
```

```
6 macchina macchine[100000];
7 int N,M;
8
9 int compare_cost(const void *a, const void *b)
10 {
11 const macchina *c=(const macchina *)a;<br>12 const macchina *d=(const macchina *)b;
12 const macchina *d=(const macchina *)b;<br>13 if (c->costo > d->costo) return 1;
       13 if (c->costo > d->costo) return 1;
14 if (c->costo < d->costo) return -1;
15 return 0;
16 }
17
18 int main()
19 |20 fstream in("input.txt", ios::in);
21 fstream out("output.txt",ios::out);
22 int portati=0;
23 int spesa=0;
24 int i;
25 in >> N;
26 in >> M;
27 for (i=0; i<M; i++)
28 in >> macchine[i].costo >> macchine[i].quanti;
29 qsort(macchine,M,sizeof(macchina),compare_cost);
30 for (i=0; portati<N; i++)
31 {
32 portati+=macchine[i].quanti;
33 spesa+=macchine[i].costo*macchine[i].quanti;<br>34 }
34 }
35 if (portati>N)
36 spesa-= (portati-N)*macchine[i-1].costo;<br>37 out << spesa << endl;
       out << spesa << endl;
38 return 0;
39 }
```
Dopo aver definito la struttura per contenere i dati delle macchine (righe 1-5), usiamo stavolta il *qsort* del C per ordinare i dati e quindi alle righe 9-16 definiamo la funzione di confronto come visto al paragrafo [4.4.1:](#page-33-0) da notare che ci interessa semplicemente il costo per passeggero e non il numero di passeggeri trasportati, in quanto se anche due macchine avessero lo stesso costo è indifferente scegliere l'una o l'altra.

Dopo aver letto i dati in input (righe 20-28) e ordinato il vettore (riga 29), è sufficiente un ciclo che ad ogni giro mette tutti gli Hamtaro possibili nella macchina corrente e aggiorna il costo totale, fino a quando tutti gli Hamtaro sono stati portati in pizzeria. Vale la pena notare che per come è stata impostata la condizione di fine ciclo (portati < N) può succedere che vengano portati più Hamtaro di quelli presenti, in quanto l'ultima macchina viene sempre riempita anche se gli Hamtaro da portare sono meno della sua capienza. É quindi necessario (righe 33-34) che vengano tolti gli eventuali Hamtaro in più, calcolando così il nuovo costo totale da mostrare come risultato.

## **Capitolo 6**

# **La ricorsione**

*"C'era una volta un re, seduto su un sofà, diceva alla sua serva, raccontami una storia, la serva incominciò: "C'era una volta un re, seduto su un sofà, diceva alla sua serva, raccontami una storia, la serva incominciò: "C'era una volta un re...*

La ricorsione è più uno strumento concettuale che una tecnica come lo poteva essere quella mostrata nel capitolo precedente, e come tale può essere utilizzata in tanti problemi con caratteristiche molto diverse tra di loro. Tanto per elencare alcuni dei suoi campi di applicazione possiamo indicare:

- problemi di tipo *"divide et impera*", nei quali la soluzione di un problema si ottiene suddividendo il problema in due o più parti che lo compongono, le quali vengono risolte separatamente e poi si rimette insieme quanto ottenuto per avere la soluzione al problema di partenza
- problemi dove è necessario generare tutti i casi possibili rispetto ad alcune scelte che si possono fare e scegliere il caso ottimo per il problema in questione
- problemi di programmazione dinamica (vedi [7\)](#page-60-0), nei quali la soluzione iterativa è applicabile, ma la soluzione ricorsiva è più semplice e/o elegante

In questo capitolo si cercherà di mostrare il concetto e applicarlo ad alcuni casi, delineandone i pregi, i difetti e il campo di applicazione.

## **6.1 Cos'è la ricorsione**

La ricorsione può essere definita in modi diversi, ma fondamentalmente riguarda la possibilità di poter definire qualcosa in termini di una versione "più piccola" di sé stesso. Come al solito un esempio può aiutare a comprendere meglio il concetto e uno degli esempi più utilizzati è quello della funzione *fattoriale*. Il *fattoriale*[1](#page-48-0) è una funzione che prende in ingresso un intero e restituisce un intero che viene ottenuto facendo il prodotto di tutti gli interi positivi minori o uguali al numero fornito in ingresso. Da un punto di vista matematico viene definito in questo modo:

$$
n! := \prod_{k=1}^n k = 1 \cdot 2 \cdot 3 \cdot \ldots \cdot (n-1) \cdot n
$$

<span id="page-48-0"></span> $1A$  chi si chiedesse l'utilità di una tale funzione sappia che ad esempio è molto utilizzata in matematica combinatoria.

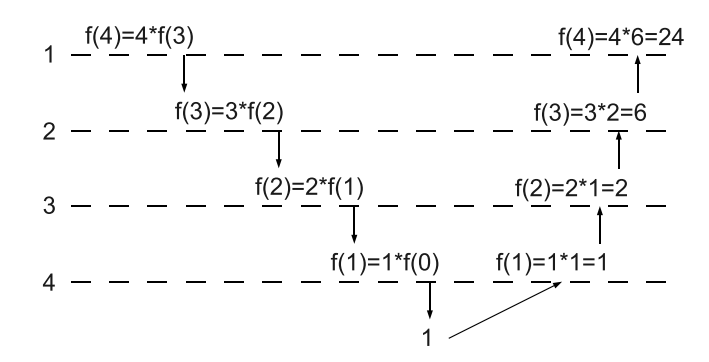

<span id="page-49-2"></span>Figura 6.1: Fattoriale

Se ad esempio calcoliamo 4! otteniamo  $1 \cdot 2 \cdot 3 \cdot 4 = 24$ . Dovendo scrivere una funzione in C o in C++ per calcolare questa funzione<sup>[2](#page-49-0)</sup> risulta piuttosto semplice darne una versione *iterativa*<sup>[3](#page-49-1)</sup> fatta in questo modo

```
int fattoriale(int n)
\{int f = 1;
    for (int i = 1; i \le n; i++)f * = i;return f;
}
```
Si può anche notare che dall'implementazione data 0! risulta uguale a 1, il ché è coerente con la definizione matematica. A questo punto possiamo osservare che vale questa proprietà:

$$
n! = n \cdot (n-1)!
$$

che a parole possiamo tradurre come "Il fattoriale di un numero *n* è uguale a *n* moltiplicato per il fattoriale del numero che precede *n*". Tornando all'esempio precedente è facile vedere che  $4! = 4 \cdot 3! = 4 \cdot 3 \cdot 2 \cdot 1 = 24$ . Utilizzando questa proprietà e la possibilità, comune a quasi tutti i linguaggi, di poter chiamare ricorsivamente una funzione, possiamo definire il fattoriale nel seguente modo:

```
int fattoriale_r(int n)
{
    if (n == 0) return 1;
    return n * fattoriale_r(n-1);
}
```
Come si nota la ricorsione è appunto la possibilità di una funzione di poter richiamare sé stessa all'interno del proprio corpo: anche se apparentemente questo può sembrare un inganno (se il mio scopo è calcolare il fattoriale, che non conosco, come faccio a esprimerlo attraverso il calcolo di un altro fattoriale?), il meccanismo funziona come mostrato in figura [6.1.](#page-49-2)

Alla prima chiamata la funzione fattoriale rimane in sospeso aspettando di risolvere il calcolo di f(3), il quale si sospende aspettando di risolvere il calcolo di f(2), fino ad arrivare a f(0) che invece restituisce un risultato perché in quel caso si sa la soluzione. A ritroso verranno risolte tutte le moltiplicazioni lasciate in sospeso, fino ad arrivare alla soluzione cercata.

Riassumendo possiamo vedere che le caratteristiche delle funzioni ricorsive sono le seguenti:

• la funzione richiama se stessa su una versione **più piccola** dello stesso problema

<span id="page-49-0"></span><sup>&</sup>lt;sup>2</sup>Attenzione che il fattoriale è una funzione che aumenta il suo valore molto velocemente all'aumentare del suo argomento, quindi un'implementazione che usa degli interi su macchine a 32 bit il massimo valore di cui riesce a calcolare il fattoriale è 12, per i numeri successivi il risultato è scorretto.

<span id="page-49-1"></span> $3$ La versione iterativa di un algoritmo è quella a cui sono abituati la maggior parte dei programmatori che usano linguaggi come il C o il C++, dove solitamente compaiono cicli, all'opposto della versione ricorsiva dove invece la ripetizione viene generata dalla ricorsione stessa.

• c'è sempre una condizione, a volte chiamata condizione base, di cui si conosce la soluzione e che fa terminare la ricorsione

Se una delle precedenti caratteristiche non venisse rispettata si entrerebbe in una ricorsione infinita, che porterebbe alla terminazione del programma.

A questo punto ci si potrebbe domandare quando convenga usare una modalità iterativa e quando una ricorsiva: l'esperienza mostra che sebbene la maggior parte dei problemi abbia una formulazione iterativa diretta, esiste un insieme di problemi in cui la formulazione ricorsiva risulta più semplice e elegante da esprimere e da implementare, come vedremo anche in alcuni problemi delle Olimpiadi. Purtroppo a volte la ricorsione ha dei problemi di tipo pratico che le permettono di essere applicata solo a casi di input piccoli, come vedremo nel prossimo paragrafo.

## <span id="page-50-2"></span>**6.2 Problemi della ricorsione**

Facciamo una lieve modifica alla funzione fattoriale, dove al posto di fare il prodotto dei primi *n* numeri naturali ne facciamo la somma, vogliamo cioè calcolare quanto vale la somma dei primi *n* numeri naturali<sup>[4](#page-50-0)</sup>. La definizione ricorsiva, come per il fattoriale, risulta ovvia e se indichiamo la somma dei primi *n* naturali con  $S(n)$  ne deriva che  $S(n) = n + S(n - 1)$ , la cui l'implementazione è la seguente:

```
long long int sommatoria_r(long long int n)
{
    if (n == 0) return 0;
   return n + sommatoria_r(n-1);
}
```
Pur sembrando molto simile al fattoriale, nasconde un problema che si può verificare nel mo-mento in cui il numero di input diventa molto grosso<sup>[5](#page-50-1)</sup>. Durante le chiamate ricorsive il programma ha necessità di tenere memoria dei valori "sospesi" e per far questo utilizza lo *stack*, un'area di memoria pensata per memorizzare cose come le variabili locali, i parametri, l'indirizzo e il valore di ritorno. Se ad esempio l'input è n=100000 le chiamate ricorsive che devono essere memorizzate sono 100000, prima di poter arrivare alla condizione base e procedere al calcolo a ritroso. Sulla mia macchina a 32 bit con Linux questa funzione provoca il crash del programma che la usa intorno a n=175000, poiché viene esaurito tutto lo spazio dedicato allo *stack*. Nella realtà questo problema si verifica raramente, perché è difficile arrivare a una tale profondità di ricorsione, può però capitare, che per distrazione o altro, la funzione ricorsiva manchi della condizione base o essa sia sbagliata e l'effetto che si ottiene è comunque l'uscita dallo *stack* e la terminazione anomala del programma.

Un problema invece più serio e che nella pratica limita l'utilizzo della ricorsione si ha quando le chiamate ricorsive non crescono in modo lineare come nel fattoriale, ma in maniera molto più veloce. Ricorriamo anche in questo caso a un esempio e consideriamo il *numero di Fibonacci*: questo numero è l'*n*-esimo termine della successione di Fibonacci ed è definito nel seguente modo

$$
\begin{cases}\nF(n) = F(n-1) + F(n-2) & \text{per } n > 1 \\
F(1) = 1 & \\
F(0) = 0 & \n\end{cases}
$$

In questo caso, essendo la definizione matematica stessa ricorsiva, il modo più naturale di implementare questa funzione è appunto di usare la ricorsione e si ottiene

```
int fibonacci_r(int n)
{
    if (n==0) return 0;
   if (n==1) return 1;
   return fibonacci_r(n-1) + fibonacci_r(n-2);
}
```
<sup>&</sup>lt;sup>4</sup>Esiste una nota formula che esprime il risultato senza bisogno di sviluppare tutte le somme, ma per i nostri scopi vedremo il calcolo completo.

<span id="page-50-1"></span><span id="page-50-0"></span> $5L'$ uso dei long long int, interi a 80 bit, serve appunto ad evidenziare questo effetto.

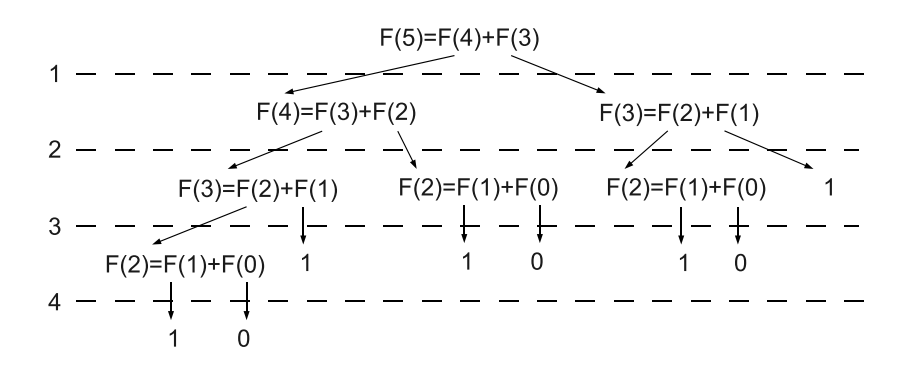

<span id="page-51-0"></span>Figura 6.2: Numero di Fibonacci

Come si vede non si è fatto altro che traslare la definizione matematica nella notazione C, ottenendo una funzione perfettamente funzionante. Il problema nascosto è però relativo a una differenza notevole rispetto al fattoriale: stavolta all'interno del corpo della funzione la funzione richiama 2 volte sé stessa, su due versioni più piccole del problema di partenza. Anche se può risultare non immediatamente evidente, questo fa si che il numero di chiamate ricorsive non cresca linearmente all'aumentare di n, ma cresca all'incirca come 2*<sup>n</sup>* , assumendo un andamento esponenziale, come si può intuire guardando la figura [6.2.](#page-51-0)

Il problema qui non è la *profondità* della ricorsione, che cresce in maniera lineare, quanto l'*ampiezza*: ogni versione del problema produce due successive chiamate che quindi rendono la complessità dell'algoritmo di tipo esponenziale e quindi intrattabile per input anche di dimen-sioni limitate<sup>[6](#page-51-1)</sup>. Questo fa si che in alcuni casi, pur essendo la soluzione ricorsiva comoda da implementare, di fatto non possa essere utilizzata per i limiti di performance che ha.

## **6.3 Esempio: Mappa antica - territoriali 2008**

Questo problema è un classico esempio di come la ricorsione possa rendere semplice un problema la cui soluzione iterativa non è affatto evidente: è una variante del problema dell'esplorazione di un labirinto e anche se potrebbe sembrare dall'implementazione che abbia un andamento esplosivo in termini di complessità, in realtà si vedrà che la maggior parte dei rami di esecuzione non viene svolta, riducendo notevolmente la mole di operazioni da eseguire.

#### **Mappa antica (mappa)**

#### **Difficoltà D = 2.**

#### **Descrizione del problema**

Topolino è in missione per accompagnare una spedizione archeologica che segue un'antica mappa acquisita di recente dal museo di Topolinia. Raggiunta la località dove dovrebbe trovarsi un prezioso e raro reperto archeologico, Topolino si imbatte in un labirinto che ha la forma di una gigantesca scacchiera quadrata di NxN lastroni di marmo.

Nella mappa, sia le righe che le colonne del labirinto sono numerate da 1 a N. Il lastrone che si trova nella posizione corrispondente alla riga r e alla colonna c viene identificato mediante la coppia di interi (r, c). I lastroni segnalati da una crocetta '+' sulla mappa contengono un trabocchetto mortale e sono quindi da evitare, mentre i rimanenti sono innocui e segnalati da un asterisco '\*'.

<span id="page-51-1"></span><sup>6</sup>Sul mio Pentium 4 a 2.8 GHz il calcolo di F45 in modo ricorsivo impiega circa 26 secondi contro meno di un millesimo di secondo della versione iterativa.

Topolino deve partire dal lastrone in posizione (1, 1) e raggiungere il lastrone in posizione (N, N), entrambi innocui. Può passare da un lastrone a un altro soltanto se questi condividono un lato o uno spigolo (quindi può procedere in direzione orizzontale, verticale o diagonale ma non saltare) e, ovviamente, questi lastroni devono essere innocui.

Tuttavia, le insidie non sono finite qui: per poter attraversare incolume il labirinto, Topolino deve calpestare il minor numero possibile di lastroni innocui (e ovviamente nessun lastrone con trabocchetto). Aiutate Topolino a calcolare tale numero minimo.

#### **Dati di input**

Il file input.txt è composto da N+1 righe.

La prima riga contiene un intero positivo che rappresenta la dimensione N di un lato del labirinto a scacchiera.

Le successive N righe rappresentano il labirinto a scacchiera: la r-esima di tali righe contiene una sequenza di N caratteri '+' oppure '\*', dove '+' indica un lastrone con trabocchetto mentre '\*' indica un lastrone sicuro. Tale riga rappresenta quindi i lastroni che si trovano sulla r-esima riga della scacchiera: di conseguenza, il c-esimo carattere corrisponde al lastrone in posizione (r, c).

#### **Dati di output**

Il file output.txt è composto da una sola riga contenente un intero che rappresenta il minimo numero di lastroni innocui (ossia indicati con '\*') che Topolino deve attraversare a partire dal lastrone in posizione (1, 1) per arrivare incolume al lastrone in posizione (N, N). Notare che i lastroni (1, 1) e (N, N) vanno inclusi nel conteggio dei lastroni attraversati.

#### **Assunzioni**

 $1 \le N \le 100$ .  $1 \le r$ ,  $c \le N$ . É sempre possibile attraversare il labirinto dal lastrone in posizione  $(1, 1)$  al lastrone in posizione  $(N, N)$ ; inoltre tali due lastroni sono innocui.

#### **Esempi di input/output**

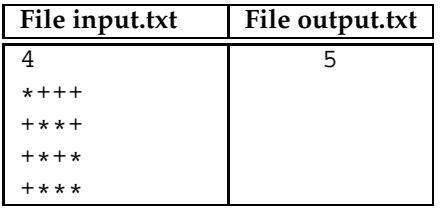

Qui la ricorsione va usata per effettuare una ricerca esaustiva all'interno del labirinto, in modo da esplorare tutti i possibili percorsi ed individuare quello migliore. Quando la ricorsione viene usata per generare tutte le possibilità siamo sicuri che arriveremo alla soluzione corretta, l'unico problema è vedere se questo può essere fatto in un tempo ragionevole e vedremo che in questo caso è possibile.

L'algoritmo risolutivo utilizza una matrice ed è in effetti molto semplice: parto da una casella, esploro tutti gli otto vicini (per le caselle di bordo questi vicini sono meno) e per ogni vicino ripeto lo stesso algoritmo. Formulato così però sembra giustamente che dia luogo a una ricorsione infinita: il "trucco" è quello di marcare le caselle già esplorate in modo da non ritornarci sopra e arrivare così ad attraversare tutta la griglia in un numero di passi proporzionale alle caselle. Siccome in questo problema bisogna dire quanto è lungo il percorso migliore si fa una piccola modifica: al posto di limitarsi a marcare le caselle già visitate, si scrive al loro interno un numero che indica la distanza di quella casella dalla casella di partenza. In pratica l'algoritmo può essere descritto dai seguenti passaggi:

1. all'inizio tutte le caselle valide vengono poste a zero, mentre le trappole vengono poste a -1

- 2. si parte dalla casella 0,0, la si inizializza a uno, poiché il problema dice di contare anche la casella di partenza nel calcolo della lunghezza, e si iniziano a visitare le caselle successive
- 3. per ogni casella<sub>i</sub>, si visitano in maniera ricorsiva le 8 caselle vicine valide (si escludono quindi quelle oltre i bordi e quelle con trappole)
	- (a) se il valore nella casella visitata è maggiore del valore della casella<sub>i,i</sub> oppure è 0 (cioè non è stata ancora visitata) si aggiorna il valore della casella visitata inserendo il valore della casella<sub>i.i</sub> più uno
	- (b) altrimenti si interrompe la ricorsione
- 4. quando tutte le caselle sono state visitate nella casella nell'angolo in basso a destra si troverà la lunghezza del percorso migliore

L'implementazione risulta così molto compatta e veloce da scrivere.

```
1 int mappa[100][100];
2 int N;
3 void attraversa(int i, int j)
4 \vert {
5 for (int r=-1; r<2; r++)
6 for (int s=-1; s<2; s++)
7 {
8 if (i+r<0 || i+r>N-1 || j+s < 0 || j+s > N-1);
9 else if (\text{mappa}[i+r][j+s]) = 0 |\text{mappa}[i+r][j+s] > \text{mappa}[i][j] + 1)
10 {
11 mappa[i+r][j+s] = mappa[i][j] + 1;12 attraversa(i+r,j+s);
13 }
14 }
15 }
16
17 int main()
18 {
19 fstream in,out;
20 in.open("input.txt",ios::in);
21 out.open("output.txt", ios::out);
22 in >> N;
23 for (int i=0;i < N;i++)
24 for (int j=0; j \le N ; j++)
25 {
26 char c;
27 in \gg c;
\frac{28}{29} if (c==' *')mappa[i][j]=0;30 else
31 mappa[i][j] = -1;
32 }
33 mappa[0][0] = 1;
34 attraversa(0,0);
35 out << mappa[N-1][N-1];
36 return 0;
37 }
```
Le righe 19-32 si occupano di inserire i dati di input: da notare che in generale non c'è nessun vincolo a mantenere i dati nella forma in cui si trovano nel file. In questo esercizio è infatti più comodo trasformare i caratteri \* e + in numeri, in modo da utilizzare la matrice direttamente per memorizzare i valori dei percorsi e non aver così bisogno di due matrici, una per descrivere le caselle valide e le trappole e l'altra per memorizzare le lunghezze.

Alla riga 33 viene inizializzato il valore della casella di partenza a uno, considerando che il testo del problema dice di contarla per calcolare la lunghezza totale del percorso e alla riga seguente si chiama la funzione ricorsiva che è il cuore del programma ed è definita alle righe 3-15. I due parametri di ingresso rappresentano gli indici della casella di partenza, nel nostro caso (0,0), ma potrebbe essere qualunque altra casella valida. I due cicli alle righe 5 e 6 servono per esplorare le caselle intorno alla casella i,j, includendo sé stessa. Ogni ciclo scandisce il valore precedente, quello corrente e quello successivo dell'indice coinvolto: la prima cosa da fare è escludere gli indici che si trovano all'esterno della matrice<sup>[7](#page-54-0)</sup> e questo viene fatto alla riga 8. Se si passa questo controllo si aggiorna il valore nella casella solo se è zero o se si trova un valore migliore di quello già segnato: in questo caso poi si procede ricorsivamente sulle altre caselle confinanti per vedere se si possono trovare nuovi percorsi.

Apparentemente, siccome ogni chiamata ricorsiva potrebbe dare luogo ad altre 8 chiamate ricorsive, il problema sembra essere di tipo esponenziale, come già spiegato al paragrafo [6.2:](#page-50-2) in realtà il fatto di segnare man mano i risultati ottenuti e ripassare su una casella solo se si ottengono dei miglioramenti fa sì che la maggior parte delle chiamate ricorsive vengano tagliate e rende il problema computazionalmente fattibile.

## **6.4 Esempio: Domino massimale - territoriali 2011**

In questo esempio viene usata la ricorsione per generare tutte le possibili permutazioni su di un insieme, che è una tecnica standard e facile da implementare.

#### **Domino massimale (domino)**

#### **Difficoltà D = 2**

#### **Descrizione del problema**

Sono date N tessere di domino, dove ogni tessera contiene due numeri compresi da 0 a 6 in corrispondenza delle sue due estremità. Le tessere possono essere ruotate e la regola impone che due tessere possono essere concatenate se le loro estremità in contatto hanno inciso lo stesso numero. Aiuta a trovare il maggior numero di tessere che si possono concatenare a formare un'unica catena: non è detto che si riescano sempre a usare tutte le tessere; inoltre, possono esserci due o più tessere uguali a meno di rotazioni.

#### **Dati di input**

Il file input.txt è composto da N+1 righe. La prima riga contiene l'intero positivo N, il numero delle tessere a disposizione. Ciascuna delle successive N righe contiene due interi positivi (compresi da 0 a 6) separati da una spazio, che rappresentano i numeri incisi sulle estremità delle tessere.

#### **Dati di output**

Il file output.txt è composto da una sola riga contenente il massimo numero di tessere che possono essere concatenate con le regole del domino.

#### **Assunzioni**

 $2 \leq N \leq 10$ .

<span id="page-54-0"></span> $7$ Un'altra possibilità è quella di aggiungere una "cornice" di -1 intorno alla matrice, spostando gli indici dei valori inseriti in basso a destra. In questo modo si evita il controllo sulla validità degli indici poiché le caselle della cornice verranno trattate come trappole e quindi non modificheranno la soluzione del problema.

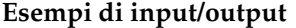

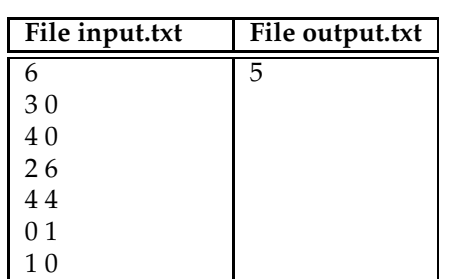

#### **Nota/e**

In generale, più configurazioni possono soddisfare i requisti del problema: è sufficiente fornire la lunghezza massima.

La prima idea, la più semplice, che può venire in un caso come questo è quella di utilizzare un approccio a "forza bruta", cioè produrre tutte le catene valide con le tessere del domino a disposizione e memorizzare la lunghezza di quella in cui vengono usate il maggior numero di tessere. Sebbene in molti casi l'approccio a "forza bruta" non sia computazionalmente sostenibile perché richiede tempi lunghi, in questo caso un indizio convincente del fatto che possa essere la soluzione corretta proviene dal numero massimo di tessere possibili, che come scritto nelle assunzioni è 10. Senza entrare in un'analisi approfondita del costo di questo algoritmo, siccome il numero delle permutazioni di un insieme di n elementi è uguale a *n*!, dato che al massimo ci sono 10 tessere il numero totale di permutazioni è 10! = 3628800 che è un numero di calcoli che un normale computer può svolgere in tempi dell'ordine del secondo.

Produrre tutte le permutazioni di un insieme è un problema che può essere facilmente messo in forma ricorsiva definendo le permutazioni di un insieme di n elementi come:

- se n>1 allora l'insieme delle permutazioni è uguale all'unione degli insiemi ottenuti tenendo come primo elemento ogni elemento dell'insieme di partenza e concatenando con le permutazioni dell'insieme in cui viene tolto l'elemento messo al primo posto
- se n=1 le permutazioni dell'insieme sono l'unico elemento che lo compone

Vediamo di chiarire meglio questa definizione con un esempio: sia dato l'insieme  $S = \{A, B, C\}$ e vogliamo produrre le permutazioni *P*(*S*). Prendiamo quindi l'unione degli insiemi aventi come primo elemento tutti gli elementi di S e concateniamoli con le permutazioni degli elementi rimanenti, ottenendo così  $P(S) = (AconcP(\{B,C\}) \cup BconcP(\{A,C\}) \cup CconcP(\{A,B\}))$ . Sviluppando ulteriormente le permutazioni degli insiemi con due elementi arriveremo a ottenere le 6 permutazioni dell'insieme di partenza.

Nella procedura risolutiva del problema non basterà produrre tutte le possibili permutazioni, ma bisognerà controllare che vengano rispettate le regole del domino, quindi molti rami della ricorsione verranno fermati ai primi livelli a causa della non aderenza alle regole di concatenazione delle tessere, rendendo quindi la stima vista in precedenza del costo un limite superiore che può essere raggiunto solo in presenza di particolari input.

Per quanto riguarda le strutture dati è comodo definire una *struct* del C per rappresentare ogni singola tessera, con il valore di sinistra e di destra: in questo modo sarà poi possibile rappresentare l'insieme delle tessere come vettori di questa nuova struttura.

```
1 int N;
2 struct tessera{
3 int s,d;
4 };
5 tessera t[10];
6 tessera r[10];
7 bool usata[10];
```

```
8 tessera permutazione[10];
9 \int \text{int} lunghezza = 0;
10
11 void trova_permutazione(int pos)
12 \mid \{13 if (pos > lunghezza)
14 lunghezza = pos;
15 for (int i = 0; i < N; i++)
16 {
17 if (pos == 0 || (permutazione[pos-1].d == t[i].s && usata[i] == false))
18 {
19 permutazione[pos] = t[i];
20 usata[i] = true;
21 trova_permutazione(pos + 1);
22 usata[i] = false;
23 }
24 if (pos == 0 || (permutazione[pos-1].d == r[i].s && usata[i] == false))
25 {
26 permutazione[pos] = r[i];
27 usata[i] = true;
28 trova_permutazione(pos + 1);
29 usata[i] = false;
30 }
31 }
32 }
33
34 int main()
35 {
36 ifstream in("input.txt");
37 ofstream out("output.txt");
38 in >> N;
39 for(\text{int} i = 0; i < N; i++)
40 {
41 in >> t[i].s >> t[i].d;
42 r[i].s = t[i].d;43 r[i].d = t[i].s;44 }
45 for(int i = 0; i < N; i++)
46 usata[i] = false;
47 trova_permutazione(0);
48 out << lunghezza;
49 return 0;
50 }
```
Come nell'esempio precedente (e in generale in tutti quelli che utilizzano la ricorsione) il programma principale si occupa solo della lettura dell'input (righe 36-44) e effettua la chiamata alla funzione ricorsiva *trova\_permutazione* che risolve il problema.

Prima di analizzare la funzione ricorsiva riprendiamo il discorso sulle strutture per vedere come sono state implementate: alle righe 2-4 viene definita la struttura per contenere i valori delle due facce di una tessera del domino, poi vengono creati (righe 5-6) due vettori, che conterranno il primo le tessere del domino nella versione fornita nel file di input, il secondo le stesse tessere ma ruotate, in modo da soddisfare le richieste del problema che permette la rotazione delle tessere per ottenere una catena valida. Per creare le permutazioni serve poi un vettore di booleani (riga 7) che memorizza quali tessere sono state già usate nella permutazione che si sta costruendo, in modo da non riutilizzarle. Infine c'è il vettore che contiene le tessere della permutazione corrente e che può servire per la stampa nel caso si voglia fare debug (ai fini di questo problema basterebbe una sola variabile per tenere conto dell'ultima tessera inserita nella catena).

La funzione ricorsiva accetta un unico parametro che indica la posizione corrente dove si cerca di inserire una tessera (la prima posizione ha indice 0) e la sua implementazione riflette quanto detto in precedenza: il ciclo *for* alle righe 15-31 scorre tutte le caselle e gli *if* interni usano solo quelle che non sono già state usate (usata[i]==false) e che possono essere accostate all'ultima inserita secondo le regole del domino (permutazione[pos-i].d == t[i].d). Da notare che gli *if* sono due per prendere in considerazione la versione "normale" e la versione "ruotata" di ogni tessera. All'interno delle due selezioni si inserisce la tessera nel vettore delle permutazioni (riga 19), la si segna come usata (riga 20) e si effettua la ricorsione su una permutazione più piccola. Attenzione bene all'istruzione alla riga 22 che serve a indicare che adesso la tessera viene tolta per provarne altre $^{8}$  $^{8}$  $^{8}$ .

## <span id="page-57-1"></span>**6.5 Esempio: Missioni segrete - territoriali 2008**

Questo esempio verrà usato solo per mostrare come in alcuni problemi la soluzione ricorsiva scaturisca naturalmente dalla lettura stessa del testo e quindi richieda uno sforzo implementativo molto basso. D'altro canto però, come già mostrato nel paragrafo [6.2](#page-50-2) da un punto di vista prestazionale si vedrà che questa soluzione non è applicabile per risolvere tutti i casi di test, ma funziona solo per esempi con input molto piccoli.

### **Missioni segrete (missioni)**

**Difficoltà D = 2.**

#### **Descrizione del problema**

Il Commissario Basettoni ha presentato a Topolino le missioni che egli dovrà svolgere segretamente nel corso dell'anno. Per ogni missione, oltre al luogo da raggiungere, Basettoni ne indica la durata in giorni e la data massima entro cui deve essere completata. In altri termini, la missione può iniziare in qualunque giorno dell'anno ma deve durare esattamente il numero di giorni indicato e terminare non oltre la data di scadenza.

Topolino, presa la lista delle missioni ricevuta da Basettoni, ordina tali missioni in base alla loro data di scadenza. Quindi, numera i giorni dell'anno da 1 a 365 (non esistono anni bisestili a Topolinia) e trasforma le date di scadenza in numeri secondo tale numerazione. Per esempio, se una missione dura 15 giorni e deve essere svolta entro il 18 febbraio, Topolino la vede semplicemente come una coppia di interi 15 49 (in quanto il 18 febbraio è il quarantanovesimo giorno dell'anno).

Poiché può svolgere una sola missione alla volta, Topolino sa che potrebbe svolgerne solo alcune pur iniziando una missione il giorno immediatamente successivo a quello in cui termina la precedente missione. Vuole perciò sapere il numero massimo di missioni che è in grado di svolgere rispettando i vincoli sulla loro durata e scadenza. Supponendo che Topolino già fornisca le coppie di interi ordinate per scadenza (il secondo membro delle coppie), aiutatelo a calcolare il massimo numero di missioni che può svolgere.

Per esempio, se ci sono quattro missioni, una di tre giorni da terminare entro il 5 gennaio, una di quattro giorni entro l'8 gennaio, una di tre giorni entro il 9 gennaio e una di 6 giorni entro il 12 gennaio, Topolino vi fornisce la lista di quattro coppie 3 5, 4 8, 3 9 e 6 12. Il numero massimo di missioni che può svolgere è pari a tre, ossia le missioni corrispondenti alle coppie 3 5, 3 9 e 6 12: la prima missione inizia il primo di gennaio e termina il 3 gennaio; la seconda inizia il 4 gennaio e termina il 6 gennaio; la terza inizia il 7 gennaio e termina il 12 gennaio. (Notare che, scegliendo la missione corrispondente alla coppia 4 8, Topolino può svolgere al più due missioni.)

#### **Dati di input**

Il file input.txt è composto da N+1 righe.

La prima riga contiene un intero positivo che rappresenta il numero N di missioni presentate da Basettoni a Topolino.

<span id="page-57-0"></span><sup>8</sup>Questa tecnica di procedere e poi ritornare indietro ripristinando la situazione precedente è nota come *backtracking*.

Le successive N righe rappresentano durata e scadenza delle missioni: ciascuna riga è composta da due interi d e s separati da uno spazio, a rappresentare che la corrispondente missione dura d giorni e deve essere completata entro l's-esimo giorno dell'anno.

#### **Dati di output**

Il file output.txt è composto da una sola riga contenente un intero che rappresenta il massimo numero di missioni che Topolino può svolgere rispettando i vincoli su durata e scadenza.

#### **Assunzioni**

 $1 \le N \le 100$ .  $1 \le d$ ,  $s \le 365$ .

#### **Esempi di input/output**

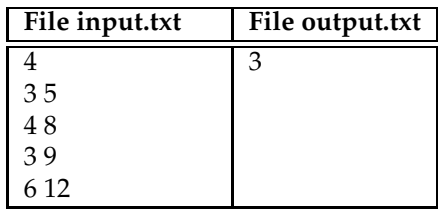

In casi come questo, in cui si può scegliere se prendere o non prendere qualche cosa, l'implementazione ricorsiva risulta banale e può essere descritta nel seguente modo

- dato un insieme di N missioni posso decidere di tenere o non tenere la prima
- se decido di tenerla come prima cosa devo verificare se posso farlo, perché per la scelta fatta in precedenza potrebbe non essere possibile. Se posso prenderla aumento di uno il contatore delle missioni svolte e aggiorno la nuova data di fine prima della quale non posso prendere altre missioni
- se decido di non tenerla, lascio inalterato sia il contatore delle missioni che la data di fine
- in entrambi i casi procedo poi in maniera ricorsiva sull'insieme di N-1 missioni
- quando sono arrivato alla fine controllo a ritroso la lunghezza massima trovata e arrivo alla soluzione

Dovrebbe essere abbastanza evidente che questo modo di procedere, provando tutte le combinazioni possibili, porta sicuramente al risultato corretto, il problema è che la sua complessità è di tipo 2*<sup>n</sup>* e in pratica funziona solo per input molto piccoli (il valore limite di 100 dato nelle as-sunzioni è ben oltre la sua portata<sup>[9](#page-58-0)</sup>). Si vedrà nel capitolo successivo una tecnica che permette risolvere il problema in tempo quadratico, al costo di una maggiore difficoltà implementativa.

```
1 struct Missione{
2 int durata;
3 int fine;
4 };
5 Missione missioni[100];
6 int N;
7 int calcola(int missione, int giorno)
8 {
9 if (missione == N) return 0;
10 int fatta = 0, nonfatta;
11 if ( giorno + missioni[missione].durata <= missioni[missioni].fine)
```
<span id="page-58-0"></span><sup>&</sup>lt;sup>9</sup>Testata sul correttore nazionale di cui si è parlato al paragrafo [1.2](#page-10-0) la soluzione qui mostrata risolve correttamente i primi quattro casi ma va in timeout sull'ultimo in cui le missioni sono 80.

```
12 fatta = 1 + calcola(missione + 1, giorno + missioni[missioni].durata);
13 | nonfatta = calcola(missione + 1, giorno);
14 if (fatta > nonfatta)
15 return fatta;
16 else
17 return nonfatta;
18 }
19
20 int main()
21 \mid \{22 fstream in, out;
23 in.open("input.txt",ios::in);
24 out.open("output.txt",ios::out);
25 in >> N;
\begin{array}{c|c} 26 & \text{for (int i=0; i < N; i++)} \\ 27 & \text{in > > missioni[i].d} \end{array}in >> missioni[i].durata >> missioni[i].fine;
28 out \lt\lt calcola(0,0);
29 return 0;
30 }
```
Anche in questo caso la soluzione sta tutta nella funzione ricorsiva *calcola*. Questa funzione riceve come parametri di input l'indice della missione corrente e un intero che rappresenta la data di fine dell'ultima missione presa. All'inizio la funzione viene chiamata con i due parametri (0,0) poiché si parte dalla prima missione e siccome non ce ne sono di precedenti il giorno di fine è il giorno 0. La ricorsione finisce quando si arriva all'ultima missione (riga 9). Il primo controllo (riga 11) riguarda il numero di missioni che si possono fare facendo la missione corrente, che può essere fatta solo se il giorno di termine della missione precedente è compatibile con la durata e il giorno massimo di fine della missione corrente. Se si può prendere, il nuovo numero di missioni è uguale a uno più il numero massimo di missioni che si possono fare dopo aver preso quella corrente, calcolato ricorsivamente (riga 12). Da notare che il nuovo valore della data di fine si ottiene aggiungendo al valore precedente di fine la durata della missione presa, non il suo giorno massimo di fine, questo perché, se decido di prendere una missione, non ho nessun vantaggio a posticipare l'inizio di una missione, potrei solo peggiorare il numero di missioni prese.

Nel caso invece che decida di non prenderla, cosa che posso sempre fare e che quindi non prevede la presenza di un controllo, il numero di missioni prese sarà uguale a quelle che potrò prendere poi, calcolate ricorsivamente: stavolta la chiamata ricorsiva riceve come valore di fine delle missione lo stesso che aveva in precedenza poiché, non avendo preso la missione, nulla è cambiato rispetto a prima.

A questo punto viene fatto un controllo per verificare quale delle due scelte si è rivelata migliore e viene restituito quel valore (righe 14-17).

Perché soffermarci sulla soluzione ricorsiva se in questo caso non permette di risolvere tutti i casi di test ma solo quelli con input limitati? Perché durante una gara lo scopo non è quello di arrivare alla soluzione corretta di un problema, ma quello di fare più punti possibile. È chiaro che risolvere correttamente un problema è la via migliore per ottenere un maggior numeri di punti, però nel caso non sia evidente la soluzione, implementare una semplice soluzione ricorsiva permette di raccogliere una certa quantità di punti (in dipendenza dall'input che verrà testato) con un costo realizzativo molto basso (una soluzione come quella appena vista può essere scritta anche da un programmatore non esperto in una mezz'ora o meno). Quindi se non si sa fare altro la ricorsione è meglio di niente...

## <span id="page-60-0"></span>**Capitolo 7**

# **Programmazione dinamica**

*"L'asse più a monte premerà contro i sassi, spinta dall'acqua. La seconda asse s'inclinerà e prima o poi verrà strappata via, ma se ne avessimo anche una terza, bè... guardate."*

*Stephen King*, It

La programmazione dinamica è una tecnica che può essere applicata ad alcuni problemi aventi alcune caratteristiche strutturali precise ed è uno degli strumenti più utili per le selezioni territoriali e nazionali. Si vedrà che, seppure l'idea in sé è semplice, la difficoltà della tecnica sta nel riuscire a trovare una descrizione del problema che permetta di affrontarlo tramite un algoritmo dinamico.

## **7.1 Sottoproblemi e programmazione dinamica**

Nel paragrafo [6.2](#page-50-2) abbiamo visto che il calcolo del numero di Fibonacci in modo ricorsivo risulta estremamente inefficiente, questo perché i sottoproblemi che dobbiamo risolvere vengono risolti molte volte (vedi figura [6.2\)](#page-51-0). In contesti come questo la programmazione dinamica può trasformare il problema da uno di complessità esponenziale ad uno di complessità polinomiale, rendendolo quindi trattabile. Nel caso del calcolo del numero di Fibonacci la soluzione è molto semplice: una volta risolto il problema per  $F_N$ , basta tabularlo in un vettore e usare quel valore al posto di rieseguire tutti i calcoli. Volendo implementare questa idea si ottiene la seguente versione iterativa

```
int Fibonacci[100];
int fibonacci(int n)
{
   Fibonacci[0] = 0;
   Fibonacci[1] = 1;
    for (int i=2; i<=n; i++)Fibonacci[i] = Fibonacci[i-1] + Fibonacci[i-2];
   return Fibonacci[n];
}
```
Come si può vedere la complessità in questo caso è lineare, che è un miglioramento notevolissimo rispetto alla complessità esponenziale della versione ricorsiva. Si può anche vedere che il vettore poteva non essere utilizzato, perché ad ogni passo servono solo i due valori precedenti e quindi sarebbero bastate due variabili, modificate opportunamente a ogni giro.

Un altro modo di implementare la stessa idea è quello di partire dalla funzione ricorsiva e modificarla in modo che vada a cercare all'interno di una tabella se i valori che sta cercando di calcolare sono già presenti, nel qual caso ritorna subito il valore desiderato e non procede ulteriormente nella ricorsione. Questa modalità può essere implementata così

#### CAPITOLO 7. PROGRAMMAZIONE DINAMICA 60

```
int Fibonacci[100];
int fibonacci_r(int n)
{
   if (Fibonacci[n]!=-1) return Fibonacci[n];
   Fibonacci[n-1] = fibonacci_r(n-1);Fibonacci[n-2] = fibonacci_r(n-2);return Fibonacci[n-1] + Fibonacci[n-2];
}
```
Perché questo codice funzioni è necessario inizializzare prima il vettore *Fibonacci*: verranno messi tutti i suoi elementi a -1 per indicare che non si conoscono ancora quei numeri di Fibonacci, tranne i primi due elementi di cui si conosce a priori il valore per definizione, quindi *Fibonacci[0]=0* e *Fibonacci[1]=1*. Una volta fatto questo la differenza fondamentale tra questa funzione ricorsiva e quella del paragrafo [6.2](#page-50-2) sta tutta nella prima riga, in cui adesso si controlla se il numero n di Fibonacci è già stato calcolato e in caso positivo lo si ritorna evitando tutto il successivo ramo della ricorsione, altrimenti si procede come al solito.

Questi due modi di affrontare la programmazione dinamica vengono chiamati *bottom-up* e *top-down*, in riferimento al modo in cui agiscono: entrambi permettono di risolvere il problema efficientemente, scegliere l'uno o l'altro può dipendere dal problema in se, che a volte sembra suggerire un modo piuttosto che l'altro, e anche, ma è una mia opinione, dal modo con cui il cervello del risolutore funziona.

## **7.2 Il problema dello zaino**

Vediamo adesso una altro classico esempio, un po' più complesso del calcolo del numero di Fibonacci, per esplorare ulteriormente le possibilità che offre questa tecnica risolutiva. In letteratura questo problema è noto con il nome inglese di *knapsack* e ne esistono un insieme di varianti che lo rendono più o meno complesso. Noi guarderemo la versione "base" e vedremo come risolverla utilizzando la normale ricorsione (in questo caso il problema risulterà non trattabile), la programmazione dinamica *bottom-up* e quella *top-down*.

La "storiella" tipicamente usata per introdurre questo problema ha come protagonista un ladro con il suo zaino che è in grado di portare M chilogrammi prima di sfondarsi. Essendo in una casa piena di oggetti da rubare e dovendo scegliere come riempire il suo zaino, il ladro ovviamente deve cercare di mettere un insieme di oggetti che massimizzi il valore della refurtiva: ogni oggetto è caratterizzato da un peso *P<sup>i</sup>* e da un valore *V<sup>i</sup>* e si suppone che di ogni oggetto ce ne siano quanti esemplari si vuole (questo nella versione base del problema).

Si potrebbe provare ad usare le tecniche viste in precedenza, cioè l'approccio *greedy* o la ricorsione. Usando l'approccio *greedy* la tentazione sarebbe quella di ordinare gli oggetti da quello con valore maggiore a quello con valore minore e inserirli nello zaino finché non si riempie. Purtroppo in questo caso una scelta locale ottima (scelgo l'oggetto che vale di più e avendo solo un oggetto quella è la scelta ottima) non si traduce necessariamente nella soluzione migliore. Vediamolo con un controesempio che dimostra come questa strategia fallisca: sia lo zaino di portata 9 e siano presenti due tipi di oggetti, il primo con peso 6 e valore 8 e il secondo con peso 4 e valore 7 (si ricorda che di ogni tipo di oggetto ce ne sono quanti esemplari si vuole). Se inseriamo l'oggetto di valore maggiore, cioè il primo, non possiamo poi mettere nient'altro, in quanto lo zaino può ancora portare 3 Kg e nessun oggetto pesa così poco. Se invece avessimo scelto di inserire un oggetto del secondo tipo, poi ci sarebbe stato spazio ancora per un altro oggetto di quel tipo, per un totale di 8 Kg e un valore di 14, che è una soluzione migliore di quella ottenuta utilizzando la strategia *greedy*.

Esclusa quindi questa possibilità si può ripiegare sulla soluzione ricorsiva, che risulta abbastanza semplice da formalizzare, in quanto posso calcolare la soluzione ottima per un sacco di portata M come somma del peso di uno degli oggetti da prendere con la soluzione ottima del sacco di portata *M* − *P<sup>i</sup>* . Visto in un altro modo, forse più chiaro, possiamo dire che se conosciamo la soluzione ottima del sacco di portata *M* − *P<sup>i</sup>* allora basta aggiungere l'oggetto i-esimo per ottenere la soluzione ottima del sacco di portata M (ovviamente come in tutti i procedimenti ricorsivi non

conosciamo la soluzione ottima del sacco di portata *M* − *P<sup>i</sup>* , ma questa verrà a sua volta costruita in maniera ricorsiva) . La condizione base è che la soluzione ottima di un sacco di portata 0 è 0. L'implementazione risulta fatta così:

```
1 struct oggetto{
2 int peso;
3 int valore;
4 \mid \};
5 oggetto oggetti[100];
6
7 int knapsack_ricorsivo(int n)
8 {
9 if (n==0) return 0;
10 int max = 0;
11 for (int i = 0; i < N; i++)12 \mid {
13 int preso = 0;
14 if (n - oggetti[i].peso >= 0)
15 preso = oggetti[i].valore + knapsack_ricorsivo(n - oggetti[i].peso)
                ;
16 if (preso > max)
17 max = preso;
18 }
19 return max;
20
```
La funzione *knapsack\_ricorsivo* riceve come ingresso la portata M del sacco e ritorna il valore del "sacco migliore": alla riga 9 viene scritta la condizione base, come già detto, e successivamente si cicla tra tutti gli oggetti (a differenza del problema delle permutazioni qui siccome ci sono infiniti esemplari di ogni oggetti non si tiene memoria degli oggetti già inseriti nel sacco, ma a ogni chiamata ricorsiva si riprovano tutti) e si tiene il valore del sacco che permette di ottenere il valore massimo (righe 16-17). Per stabilire il valore del sacco contenente l'oggetto i-esimo si controlla se è possibile inserire l'oggetto di indice i (riga 14) e nel caso lo sia si calcola il valore del sacco come valore dell'oggetto i-esimo più il valore del sacco di portata *M* − *P<sup>i</sup>* .

Come si vede l'implementazione è piuttosto semplice, il problema è però quello già mostrato ad esempio al paragrafo [6.5:](#page-57-1) il costo è di tipo esponenziale, quindi è una soluzione che arriva a un risultato in tempi ragionevoli solo per input piccoli.

Vediamo allora la soluzione dinamica, usando prima l'approccio *bottom-up*:

```
1 struct oggetto{
2 int peso;
3 int valore;
4 };
5 oggetto oggetti[100];
6 int soluzioni[1000];
7
8 int knapsack_bottom_up(int n)
9 {
10 for (int i = 0; i < N; i++)
11 for (int j = 0; j \le M - \text{oggetti}[i]. peso ; j++)12 if (soluzioni[j] + oggetti[i].valore > soluzioni[j+oggetti[i].peso
                 ])
13 soluzioni[j+oggetti[i].peso] = soluzioni[j] + oggetti[i].valore
                     ;
14 return soluzioni[M];
15
```
L'idea in questo caso è piuttosto semplice: si calcola per il primo oggetto il meglio che si riesce a fare con quell'oggetto su zaini di dimensioni da 0 a M e i risultati vengono memorizzati nel vettore *soluzioni*. Poi per il secondo oggetto (e per tutti i successivi) si procede allo stesso modo, aggiornando dove si ottengono dei risultati migliori, i valori massimi per gli zaini di dimensioni  $da$  0 a M.

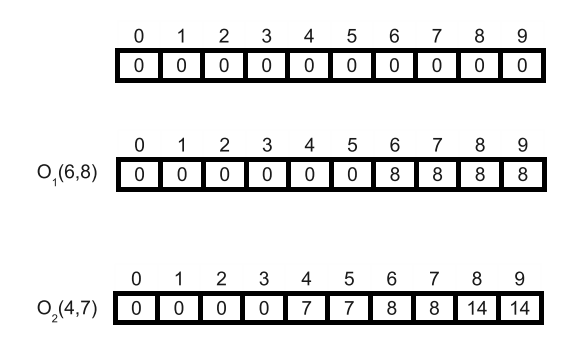

<span id="page-63-0"></span>Figura 7.1: Soluzione knapsack bottom-up

La figura [7.1](#page-63-0) dovrebbe illustrare meglio come funziona l'algoritmo: alla prima riga il vettore *soluzioni* viene inizializzato a zero, poiché se non ci sono oggetti il valore dello zaino è zero indipendentemente dalla sua dimensione. Alla seconda riga si inserisce il primo oggetto, quello di peso 6 e valore 8 e per farlo è sufficiente ragionare nel solito modo, per cui se so la soluzione ottima dello zaino di dimensione *k*, allora se posso inserire l'oggetto troverò la soluzione ottima[1](#page-63-1) dello zaino di dimensione *k* + *P<sup>i</sup>* semplicemente aggiungendo il valore dell'oggetto i-esimo al valore dello zaino di dimensione *k*. Attenzione a non confondere questo modo di procedere con quello della tecnica *greedy*: in quel caso una volta fatta una scelta non si può più tornare indietro, in questo caso invece la scelta è ottima per un sottoinsieme degli oggetti del problema e ogni volta che aggiungo un nuovo tipo di oggetto i valori ottimi ottenuti in precedenza potrebbero essere migliorati: ad ogni passo i noi teniamo in memoria nel vettore *soluzioni* tutte le soluzioni ottime per ogni zaino di dimensione da 0 a M per i sottoinsiemi di oggetti dal primo fino all'oggetto i-esimo.

Aggiungendo il secondo tipo di oggetto di peso 4 e valore 7 e procedendo ad aggiornare con il ciclo alla riga 11 si vede che le caselle 4 e 5 vengono modificate inserendo 7, cioè adesso sappiamo che con quei due tipi di oggetti uno zaino di dimensione 4 o 5 può contenere un solo oggetto del secondo tipo e il valore dello zaino è 7. Le caselle 6 e 7 non vengono invece aggiornate perché già hanno un valore maggiore di 7, contenendo l'oggetto  $\mathrm{O}_1.$  La 8 e la 9 invece vengono aggiornate perché partendo dalla 4 e della 5 e spostandosi avanti del peso di  $O<sub>2</sub>$  e aggiungendo ai valori di quelle caselle il valore di  $O_2$  si ottiene 14, che è migliore di 8 e rappresenta il fatto che negli zaini di portata  $8 \text{ e } 9$  posso mettere due oggetti di tipo  $\text{O}_2$ e avere gli ottimi per l'insieme formato dai due oggetti.

L'ottimo globale lo si trova dopo avere ripetuto il procedimento per tutti gli oggetti appartenenti all'insieme definito nel problema (riga 10) e prendendo il valore che si trova in soluzioni[M], poiché, come si vede facilmente, questo procedimento farà si che i valori nel vettore siano sicuramente crescenti (non strettamente) e quindi l'ultimo non può che essere il massimo (non necessariamente l'unico).

Per completezza mostriamo infine la soluzione dinamica top-down, che come già visto non è altro che una modifica abbastanza meccanica della soluzione ricorsiva a cui aggiungiamo una memorizzazione opportuna degli elementi già calcolati per non dover risolvere ricorsivamente più volte lo stesso problema.

```
1 int knapsack_top_down(int n)
2 \left| \right|3 if (soluzioni[n] != -1) return soluzioni[n];
4 int max = 0;
5 for (int i = 0; i < N; i++)
6 {
7 int preso = 0;
8 if (n - \text{oqgetti[i], peso} > = 0)9 preso = oggetti[i].valore + knapsack_top_down(n - oggetti[i].peso);
```
<span id="page-63-1"></span> $^1$ Questo ragionamento funziona perché abbiamo quanti oggetti vogliamo di ogni tipo, se così non fosse non potremmo arrivare alla stessa conclusione poiché per inserire un oggetto nello zaino dovremmo anche sapere se ne sono rimasti degli esemplari o se sono già stati usati tutti nella soluzione ottima precedente.

|                  | ricorsiva         | $\vert$ bottom up $\vert$ top down |             |  |
|------------------|-------------------|------------------------------------|-------------|--|
| $M=120$ N=7      | 7.870 sec         | $0.000$ sec                        | $0.000$ sec |  |
| $M = 200 N = 20$ | $> 5 \text{ min}$ | $0.000$ sec                        | $0.000$ sec |  |
| $M=900 N=100$    | $\gg$ 5 min       | $0.004$ sec                        | $0.004$ sec |  |

<span id="page-64-0"></span>Tabella 7.1: Confronto delle prestazioni per il problema knapsack

```
10 if (preso > max)
11 max = preso;
12 }
13 \vert soluzioni[n] = max;
14 return max;
15 }
```
Come si può notare le uniche differenze rispetto alla funzione ricorsiva "tradizionale" si trovano alla riga 3, dove la condizione base è stata sostituita con il controllo che verifica se si è già memorizzata la soluzione per quella dimensione della zaino e , in caso affermativo, lo ritorna e alla riga 13 dove, una volta trovato il valore migliore, lo si memorizza nella casella opportuna.

Per finire vengono mostrati nella tabella [7.1](#page-64-0) i tempi di esecuzione misurati sul mio Pentium IV a 2.8 GHz per evidenziare la non fattibilità dell'approccio ricorsivo anche per casi piuttosto piccoli. Volendo dare una stima della complessità computazionale si può dire che per la ricorsiva pura sicuramente abbiamo un andamento esplosivo, che dipende da M (dimensione del sacco) e da N (numero di oggetti), ma anche dalle dimensioni del sacco rispetto ai pesi dei singoli oggetti, quindi a parità di M e N possiamo comunque avere risultati molto diversi; per le altre due invece abbiamo una complessità di tipo *O*(*M* · *N*), che comunque risulta essere di tipo polinomiale, alla peggio, con M e N paragonabili e opportune scelte degli oggetti, di tipo *O*(*M*<sup>2</sup> ).

I risultati della tabella fanno riferimento a precisi casi di input, poiché come già detto non sono solo i valori di M e N a definire il costo degli algoritmi, ma anche le caratteristiche degli oggetti. Per la ricorsiva non sono stati misurati tempi specifici per il secondo e il terzo caso a causa della lunghezza (quindi 5 minuti rappresenta solo il tempo dopo il quale i processi sono stati stoppati).

## **7.3 Esempio: La dieta di Poldo (poldo) - territoriali 2004**

Questo esempio, pur non essendo compreso nel corretto, viene qui mostrato perché è uno dei casi più semplici di programmazione dinamica ed è storicamente il primo problema di questo tipo apparso alle selezioni territoriali (che al tempo si chiamavano regionali).

#### **La dieta di Poldo (poldo)**

**Difficoltà D=3**

#### **Descrizione del problema**

Il dottore ordina a Poldo di seguire una dieta. Ad ogni pasto non può mai mangiare un panino che abbia un peso maggiore o uguale a quello appena mangiato. Quando Poldo passeggia per la via del suo paese da ogni ristorante esce un cameriere proponendo il menù del giorno. Ciascun menù è composto da una serie di panini, che verranno serviti in un ordine ben definito, e dal peso di ciascun panino. Poldo, per non violare la regola della sua dieta, una volta scelto un menù, può decidere di mangiare o rifiutare un panino; se lo rifiuta il cameriere gli servirà il successivo e quello rifiutato non gli sarà più servito.

Si deve scrivere un programma che permetta a Poldo, leggendo un menù, di capire qual è il numero massimo di panini che può mangiare per quel menù senza violare la regola della sua dieta.

Riassumendo, Poldo può mangiare un panino se e solo se soddisfa una delle due condizioni:

- 1. il panino è il primo che mangia in un determinato pasto;
- 2. il panino non ha un peso maggiore o uguale all'ultimo panino che ha mangiato in un determinato pasto.

#### **Dati in input**

La prima linea del file input.txt contiene il numero m di panini proposti nel menu. Le successive m linee contengono un numero intero non negativo che rappresenta il peso del panino che verrà servito. I panini verranno serviti nell'ordine in cui compaiono nell'input.

#### **Dati in output**

Il file output.txt contiene il massimo numero di panini che Poldo può mangiare rispettando la dieta.

#### **Assunzioni**

I pesi di panini sono espressi in grammi, un panino pesa al massimo 10 Kg. Un menù contiene al massimo 100 panini.

#### **Esempi di input/output**

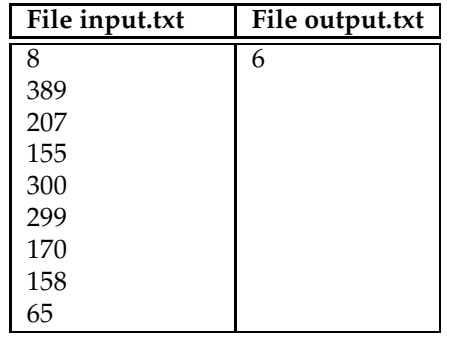

La prima idea che può venire (e che in effetti è venuta a molti studenti) è quella di usare un approccio *greedy*: mangio il primo panino, da quel momento in poi ogni panino che posso prendere lo mangio, altrimenti passo al successivo. É facile mostrare un controesempio: avendo 3 panini, il primo di peso 100, il secondo 200 e il terzo 150, scegliendo il primo panino Poldo si troverebbe a mangiare solo quel panino, perché i successivi due violerebbero le regole. Se invece Poldo lasciasse indietro il primo panino, potrebbe poi mangiare i successivi due senza violare le regole, ottenendo così un risultato migliore.

Archiviato quindi l'approccio *greedy* si può pensare a una semplice implementazione ricorsiva, come fatto ad esempio per l'esercizio [6.5;](#page-57-1) per ogni panino, partendo dal primo, posso decidere se prenderlo o non prenderlo e vedere, ricorsivamente, quale delle due scelte mi dà il risultato migliore. Pur se facile da implementare questa funzione presenta il solito problema dell'esplosione combinatoria che la rende praticabile solo per casi di input piccoli (il limite di 100 panini è ben oltre le possibilità di questa implementazione), quindi può essere usata solo nel caso non si abbia in mente niente di meglio.

L'implementazione dinamica *bottom-up* invece è efficiente e ci permette di risolvere il problema abbastanza facilmente: i sottoproblemi che dobbiamo risolvere possono essere i sottoinsiemi dei panini formati dagli ultimi *k* panini, per 1 ≤ *k* ≤ *N*. Si procede partendo dall'ultimo panino, dove la soluzione ottima è sicuramente di prenderlo e si segna in un vettore che la soluzione ottima per questo sottoproblema è 1. Si passa poi al penultimo panino e si verifica se data la soluzione ottima

|                    | 0   | 1        | $\overline{2}$ | 3   | 4   | 5   | 6   | 7  |  |
|--------------------|-----|----------|----------------|-----|-----|-----|-----|----|--|
|                    | 389 | 207      | 155            | 300 | 299 | 112 | 158 | 65 |  |
| Ultimo<br>panino   | 0   | 1        | 2              | 3   | 4   | 5   | 6   | 7  |  |
|                    | 0   | O        | $\Omega$       | 0   | 0   | 0   | 0   | 1  |  |
| Ultimi             | 0   | 1        | 2              | 3   | 4   | 5   | 6   | 7  |  |
| 2 panini           | 0   | 0        | 0              | 0   | 0   | 0   | 2   | 1  |  |
|                    | 0   | 1        | 2              | 3   | 4   | 5   | 6   | 7  |  |
| Ultimi<br>3 panini | 0   | $\Omega$ | 0              | 0   | 0   | 2   | 2   | 1  |  |
| .                  |     |          |                |     |     |     |     |    |  |
| Tutti i            | 0   | 1        | 2              | 3   | 4   | 5   | 6   | 7  |  |
| panini             | 5   | 4        | 3              | 4   | 3   | 2   | 2   |    |  |

<span id="page-66-0"></span>Figura 7.2: Soluzione dinamica al problema poldo

dell'ultimo panino è possibile prendere anche questo. Se la risposta è positiva memorizzeremo nel vettore delle soluzioni che il problema con due panini permette di avere 2 come soluzione, altrimenti segneremo 1 perché quel panino possiamo sicuramente prenderlo. Si procede così fino al primo panino, scorrendo il vettore delle soluzioni a ritroso e memorizzando di volta in volta nel caso possiamo prendere quel panino, la soluzione migliore che troviamo e poi scrivendola nel vettore delle soluzioni alla posizione corrente. Alla fine è necessario scorre il vettore delle soluzioni per trovare il massimo e quella è la soluzione ottima del nostro problema.

Un'occhiata alla figura [7.2](#page-66-0) può aiutare nella comprensione: i dati sono quelli dell'esempio con una modifica al 6° panino (112 al posto di 170) per evidenziare meglio il funzionamento. Alla prima iterazione si guarda il sottoproblema con solo l'ultimo panino e come già detto si segna che la soluzione migliore è 1. Per gli ultimi due panini si scorre a ritroso il vettore delle soluzioni (in questo caso solo l'ultimo elemento del vettore) e siccome 65 è più piccolo di 158 allora posso aggiungerlo alla soluzione per 65 ottenendo 2. Al terzo passaggio vedo che posso mangiare il terzultimo panino per il primo sottoproblema e quindi trovo una soluzione di valore 2, ma non posso per il secondo, perché 158 è maggiore di 112, quindi la soluzione migliore trovata rimane 2 e lo segno nella casella corrispondente. Proseguendo in questo modo arrivo a completare il vettore delle soluzioni e il valore massimo è la soluzione del problema (in questo caso è il primo elemento, ma non è detto sia sempre così, quindi devo fare poi una ricerca del massimo).

Una volta capito il funzionamento il codice risulta abbastanza semplice da implementare

```
1 int soluzioni[100];
2 int panini[100];
3
4 int main(int argc, char *argv[])
   \{6 fstream in,out;
7 int numeroPanini,max;
8 in.open("input.txt",ios::in);
9 out.open("output.txt",ios::out);
10 in >> numeroPanini;
11 for (int i=0;i<numeroPanini;i++)
12 in >> panini[i];
13 for (int i=numeroPanini-1;i>=0;i--)
14 {
15 max=0;
16 for (int j=numeroPanini-1;j>i;j--)
17 {
18 if (panini[i] > panini[j] && soluzioni[j]>max)
19 max=soluzioni[j];
20 }
21 \vert soluzioni[i] = max + 1;
```

```
22 }
23 max=soluzioni[0];
24 for (int i=1; i< numeroPanini;i++)
25 if (soluzioni[i] > max)
26 max = soluzioni[i];
27 out << max;
28 }
```
Dopo la lettura dell'output (righe 6-12) per ogni sottoproblema di grandezza via via crescente (ciclo righe 13-22) viene applicato a ritrovo il meccanismo spiegato: se è possibile aggiungere il panino alla sottosoluzione (condizione *panini[i] > panini[j]* alla riga 18) e se il valore trovato è maggiore del massimo trovato finora lo si memorizza e alla fine viene aggiunto al vettore delle soluzioni, sommando 1 poiché posso aggiungere il panino corrente. Infine alle righe 24-26 viene semplicemente cercato il massimo del vettore che rappresenta la soluzione del problema.

## **7.4 Esempio: Lino il giornalaio (lino) - territoriali 2007**

Anche in questo esempio, come tutti quelli in cui viene utilizzata una dinamica, si potrebbe adottare una soluzione ricorsiva pura, con i problemi già visti. Con un po' di esperienza è facile capire che la soluzione ricorsiva esploderebbe e quindi ripiegare su una dinamica.

L'idea non è molto diversa dal problema dello zaino, si tratta semplicemente di vedere come applicarla in questo caso.

#### **Lino il giornalaio (lino)**

**Difficoltà D = 2**

#### **Descrizione del problema**

Il giornalaio Lino è un appassionato di matematica e, prima di consegnare il resto ai propri clienti, si diverte a calcolare mentalmente quante differenti possibilità esistono per consegnare tale resto. Ad esempio, considerando l'Euro come valuta, per consegnare 6 centesimi di resto esistono le seguenti 5 possibilità:

- 6 monete da un centesimo,
- 4 monete da un centesimo e 1 da due centesimi,
- 2 monete da un centesimo e 2 da due centesimi,
- 1 moneta da un centesimo e 1 da cinque centesimi,
- 3 monete da due centesimi.

Lino si sta però accorgendo che a causa della lentezza nella consegna del resto sta perdendo molti clienti. Pertanto, aiuta Lino a calcolare il numero di possibili combinazioni.

#### **Dati di input**

Il file input.txt contiene nella prima riga un intero positivo N che rappresenta il numero di monete diverse disponibili. La seconda riga contiene un intero positivo R che rappresenta il resto da consegnare al cliente. Ciascuna delle successive N righe contiene un intero positivo che indica il valore di ogni singolo tipo di moneta.

#### **Dati di output**

Il file output.txt è composto da una riga contenente un solo intero, che rappresenta il numero di tutte le possibili combinazioni di monete per la consegna del resto R (notare che possono essere usate più copie dello stesso tipo di moneta, per esempio 6 monete da cinque centesimi).

#### **Assunzioni**

1 < *N* < 100 e 1 < *R* < 1000. I valori dei vari tipi di N monete sono tutti diversi.

#### **Esempi di input/output**

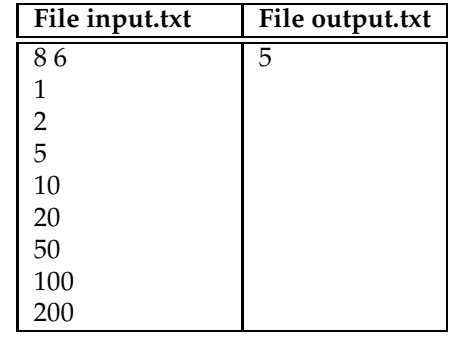

Come per il problema dello zaino, avendo tante monete quante vogliamo dello stesso taglio, possiamo affrontare il problema suddividendolo nei vari sottoproblemi, il primo contenente solo la prima moneta, il secondo contenente le prime due e così di seguito, e per ogni problema possiamo trovare la soluzione per ogni valore possibile del resto r con 1 ≤ *r* ≤ *R*, in modo da poter risolvere il successivo sottoproblema usando i risultati del problema precedente. Come è legato un sottoproblema al suo precedente? Come per il problema dello zaino se conosciamo la soluzione ottima con un certo insieme di monete  $M_i = \{m_0, m_1, ..., m_i\}$  e uno resto di dimensione *r*, aggiungendo una nuova moneta *mi*+<sup>1</sup> di taglio *t* la soluzione ottima per il resto di dimensione *r* + *t* sarà uguale ai modi con cui potevo dare quel resto con l'insieme precedente *M<sup>i</sup>* (ovviamente se potevo darlo prima posso ancora darlo negli stessi modi) sommato ai modi con cui potevo dare il resto *r*, perché non faccio altro che aggiungere ai quei modi la nuova moneta di taglio *t* e riottengo gli stessi modi sul resto  $r + t$ .

Il codice a questo punto risulta molto semplice da scrivere:

```
1 int monete[100];
2 int soluzioni[1001];
3 int N,R;
4
5 int main()
6 \mid \{7 ifstream in("input.txt");
8 ofstream out("output.txt");
9 in >> N >> R;
10 for (int i=0;i<N;i++)
11 in >> monete[i];
12 for (int i=0; i<=R; i++)
13 soluzioni[i] = 0;
14 soluzioni[0]=1;
15 for (int i = 0; i < N; i++)16 for (int j = 0; j \le R - \text{monete}[i]; j^{++})
17 \vert soluzioni[j + monete[i]] = soluzioni[j + monete[i]] + soluzioni[j];
18 out << soluzioni[R];
19 return 0;
20 \mid \}
```
Dopo aver letto i dati di input (righe 7-11), nelle successive tre righe inizializzo il vettore contenente le soluzioni dei vari sottoproblemi, mettendo a 0 tutte le caselle, poiché se non ho monete ci sono 0 modi di dare qualsiasi resto, tranne la prima casella che viene inizializzata a 1 per significare che data una qualsiasi moneta esiste sempre un modo per dare un resto con lo stesso taglio della moneta. A questo punto la soluzione si sviluppa nelle righe 15-17, dove il ciclo esterno serve ad inserire ogni volta una nuova moneta nel sottoproblema da risolvere e il ciclo interno aggiorna il vettore delle soluzioni per tutte le dimensioni possibili dei resti, utilizzando quanto detto in precedenza.

La soluzione poi si troverà nell'ultima casella del vettore, perché ogni casella rappresenta la soluzione migliore per ogni resto individuato dall'indice del vettore.

## **7.5 Esempio: Missioni segrete (missioni) - territoriali 2008**

Riprendiamo qui l'esempio [6.5](#page-57-1) per vedere come può essere risolto in maniera dinamica (non viene quindi riportato il testo che può essere trovato a pagina [56\)](#page-57-1)

```
1 struct Missione {
2 int durata, fine;
3 };
4 Missione missioni[101];
5 int soluzioni[366];
6 int main()
7 \vert \{8 ifstream in("input.txt");
9 ofstream out("output.txt");
10 int n;
11 in >> n;
12 for (int i=0; i<n; i++)
13 in >> missioni[i].durata >> missioni[i].fine;
14 for (int i=0; i<n; i++)
15 for (int j=missioni[i].fine - missioni[i].durata; j>=0; j--)
16 if (soluzioni[j] + 1 > soluzioni[j+missioni[i].durata])
17 | soluzioni[j+missioni[i].durata] = soluzioni[j]+1;
18 int max = soluzioni[0];
19 for (int i=0; i<366; i++)<br>20 if (soluzioni[i] > ma
          20 if (soluzioni[i] > max) max = soluzioni[i];
21 out << max;
22 }
```
Ormai dovrebbe essere chiaro che questi tipi di problemi si assomigliano e basta un po' d'esperienza per vedere dove sono le differenze e modificare l'idea di partenza in modo opportuno per arrivare alla soluzione del problema.

Anche in questo caso i sottoproblemi sono gli insiemi formati dalle prime *i* missioni e si tiene traccia in un vettore il numero massimo di missioni che si riescono a fare fino al giorno *j*-esimo. Dato quindi un insieme  $M_i = \{m_0, m_1, ..., m_i\}$  composto da *i* missioni, posso calcolare le soluzioni ottime per ogni giorno dell'anno aggiungendo una nuova missione *mi*+<sup>1</sup> , considerando che la soluzione ottima al giorno *g* + *Durata*(*mi*+1) o è quella ottenuta con l'insieme precedente, poiché inserendo la nuova soluzione peggioro la situazione (perché altre missioni che nella soluzione ottima precedente si potevano fare non possono più essere fatte) oppure è uguale alle missioni che si potevano fare al giorno *g* a cui sommo 1, cioè la missione che ho aggiunto.

Il codice descrive quanto detto: dopo aver definito una struttura (righe 1-3) per memorizzare le informazioni ed averle lette dal file di ingresso (righe 8-13), viene eseguito il ciclo (riga 14) che crea i sottoinsiemi delle missioni e poi si controlla se aggiungendo una nuova missione si ottiene un miglioramento (riga 16) e nel caso si aggiorna il vettore delle soluzioni (riga 17): di fatto nel ciclo interno è come se ogni missione venisse piazzata in tutti i possibili posti dove può stare e per ogni possibilità si memorizza il meglio che si ottiene.

Infine viene cercato il massimo nel vettore delle soluzioni, che rappresenta la soluzione cercata.

## **Capitolo 8**

# **I grafi**

*"Tornare indietro!" pensò. "Neanche per sogno! Andare di lato? Impossibile! Andare avanti? È la sola cosa da fare! Dunque, in marcia!"*

*J.R.R. Tolkien*, Lo Hobbit

I grafi svolgono un ruolo importante in molti problemi di gara, anche a livello delle territoriali, in quei problemi dove i dati sono collegati tra di loro in maniera non lineare, a differenza ad esempio dei dati in una lista, dove ogni dato ha solo una relazione d'ordine con i due vicini (precedente e successivo).

Il primo passo per poter risolvere problemi utilizzando i grafi sarà quello di vedere come memorizzarne la struttura e successivamente verranno mostrati alcuni algoritmi applicati a problemi concreti delle Olimpiadi.

## **8.1 Definizione di grafo**

Un grafo è definito come

 $G = (V, E)$ 

dove *V* è l'insieme dei *vertici* di un grafo (detti anche *nodi*) e *E* è l'insieme dei *lati* (o *archi*) che uniscono coppie di nodi. Nell'esempio in figura [8.1](#page-70-0) si può vedere come il grafo sia formato da 4 vertici (1, 2, 3, 4) e da 4 lati (1-3, 1-2, 1-4, 2-4).

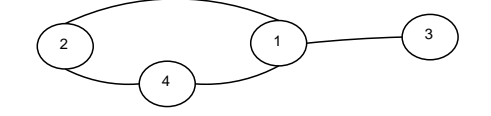

<span id="page-70-0"></span>Figura 8.1: Esempio di grafo con 4 vertici e 4 lati

Per come è stato definito l'insieme *E* è contenuto nel prodotto cartesiano<sup>[1](#page-70-1)</sup> dell'insieme *V* con sé stesso

$$
E \subseteq V \times V
$$

cioè gli archi sono descritti dalla coppia di vertici che si trovano ai propri estremi. Esempi di problemi del mondo reale che possono essere rappresentati attraverso i grafi sono:

• una carta stradale, dove i vertici sono le città e gli archi sono le strade che li uniscono. Un problema tipico che si vuole risolvere è quello di trovare la minima distanza tra due determinate città

<span id="page-70-1"></span><sup>&</sup>lt;sup>1</sup>Il prodotto cartesiano di due insiemi è l'insieme delle coppie ottenute prendendo un elemento del primo insieme e associandolo a un elemento del secondo insieme.

- una scheda elettronica stampata dove i vertici sono i fori e le linee che uniscono tra di loro tutti i fori sono gli archi del grafo. Un problema tipico in questo caso è quello di scegliere un insieme di archi la cui somma sia minima (considerando il valore di un arco come la distanza che separa i fori da esso collegati) e che permetta comunque di passare attraverso tutti i vertici
- un insieme di attività da eseguire in un certo ordine per raggiungere uno scopo, dove le attività sono i vertici e le relazioni di precedenza tra le attività sono gli archi del grafo. In questo caso un problema è quello di stabilire quali sono le attività critiche, cioè quelle che se subiscono un ritardo fanno ritardare l'intera fine del progetto
- la rete elettrica nazionale, dove i vertici sono le centrali elettriche e gli archi sono le linee ad alta tensione che le collegano. Qua un problema tipico è di stabilire cosa succede al carico della rete quando una linea viene interrotta

Come si può vedere da questo piccolo insieme di esempi i campi dove trova applicazione la teoria dei grafi sono i più disparati e i problemi che è in grado di risolvere sono di vario genere.

Proseguendo nelle definizioni possiamo dire che un grafo è *orientato* quando agli archi viene associata una direzione di "percorrenza", che viene rappresentata con una freccia e, nell'esempio in cui il grafo rappresenta una carta stradale, può indicare che la strada rappresentata dall'arco è un senso unico.

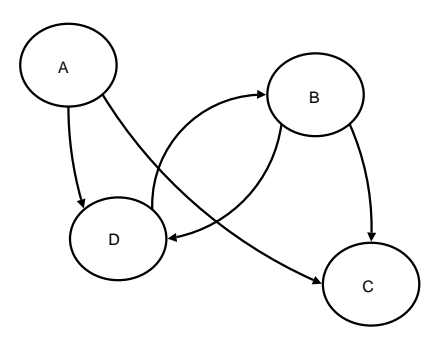

Figura 8.2: Esempio di grafo orientato

Inoltre un grafo si dice *connesso* quando, data una qualunque coppia dei suoi vertici, è sempre possibile trovare un *cammino* che porta da un vertice della coppia verso l'altro. Un *cammino* è composto da una sequenza di nodi v $_0$ , v<sub>1</sub>, ..., v<sub>n</sub> e da una sequenza di archi (v $_0$ -v<sub>1</sub>), (v<sub>1</sub>-v<sub>2</sub>), ...,  $(v_{n-1},v_n)$  in cui ogni vertice compare una volta sola. Se esiste almeno una coppia di nodi per cui non esiste un cammino che unisce i suoi nodi allora il grafo si dice *non connesso*. Per quanto riguarda la proprietà di connessione l'orientamento degli archi non viene considerato.

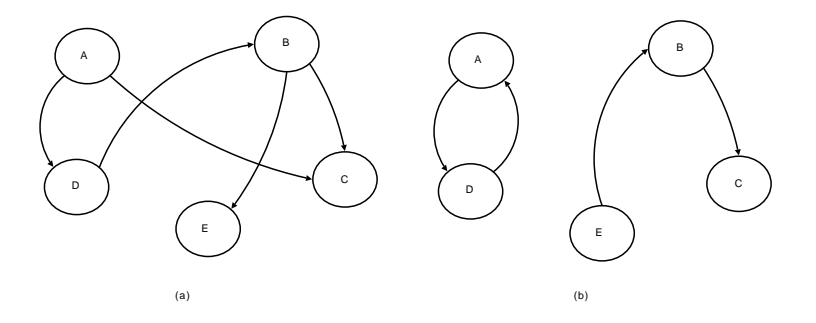

Figura 8.3: Grafo connesso (a) e grafo non connesso (b)
Infine un grafo si dice *pesato* quando sui suoi archi è presente un numero (peso) che, sempre nell'esempio della mappa stradale, potrebbe rappresentare la lunghezza della strada o il tempo di percorrenza o il costo del pedaggio ecc.

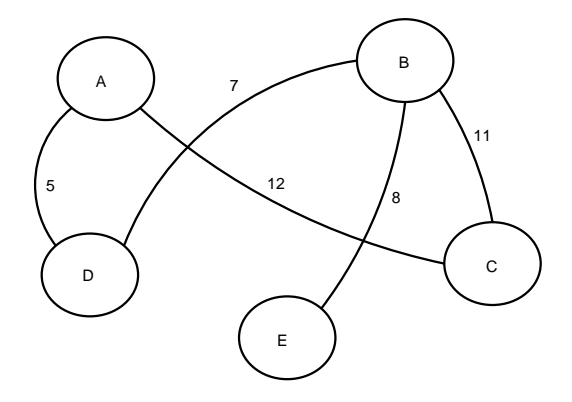

Figura 8.4: Grafo pesato

Queste proprietà dei grafi sono indipendenti tra di loro quindi esistono grafi connessi orientati pesati e ognuna delle altre possibili combinazioni.

# **8.2 Rappresentazione di grafi**

Il primo problema che si pone nel momento in cui vogliamo risolvere degli esercizi che fanno uso dei grafi come strutture per l'elaborazione dei dati è quello di decidere come rappresentarli all'interno di un programma. Mentre per tutti i problemi visti in precedenza la struttura fondamentale per la memorizzazione è stato il vettore, nei problemi contenenti i grafi i vettori da soli non sono adeguati<sup>[2](#page-72-0)</sup>, poiché mentre i vettori sono la scelta naturale per rappresentare sequenze di valori, quando i dati hanno delle relazioni non lineari tra di loro, i vettori non sono d'aiuto.

Esistono due modi principali di rappresentare un grafo, uno detto *matrice di adiacenza* e l'altro chiamato *liste di adiacenza.* In entrambi i modi posso descrivere gli stessi grafi, ognuno ha le sue caratteristiche peculiari che lo rendono più adatto a certi contesti, ma qui non ci si soffermerà su questo quanto sull'implementazione concreta di essi. Partiamo con l'esempio più semplice, dove vogliamo rappresentare il grafo mostrato in figura [8.5,](#page-72-1) che non è né pesato né orientato.

In figura [8.6](#page-73-0) (a) si può vedere la rappresentazione tramite *matrice di adiacenza*, che è estremamente semplice: alla casella *m[i][j]* si inserisce un 1 se esiste un arco tra il nodo *i* e il nodo *j*, 0 altrimenti. In questo caso, essendo il grafo non orientato, la matrice presenta una simmetria lungo la diagonale maggiore, poiché se c'è una relazione tra *i* e *j* c'è anche tra *j* e *i*. Viceversa, se gli

<span id="page-72-1"></span><span id="page-72-0"></span><sup>2</sup>Va detto che anche un vettore contenente elementi opportuni potrebbe essere utilizzato per rappresentare un grafo, solo che è una rappresentazione in genere poco usata.

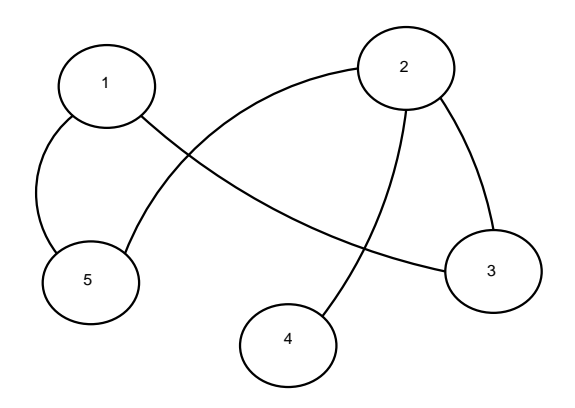

Figura 8.5: Grafo di esempio

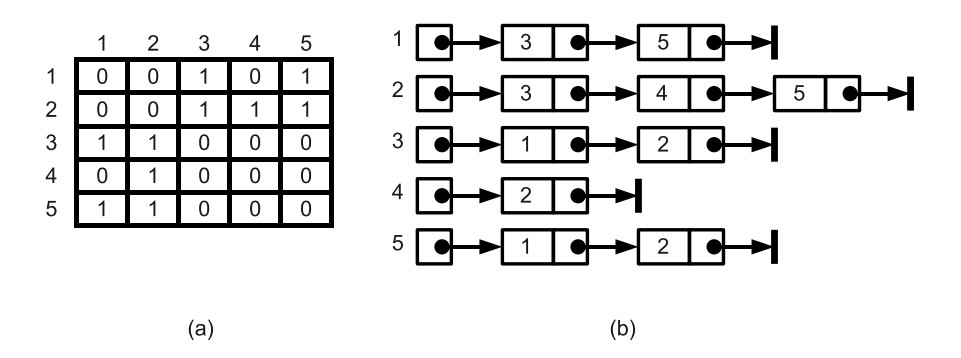

<span id="page-73-0"></span>Figura 8.6: Matrice e liste d'adiacenza

archi avessero un orientamento, questo tipo di simmetria non sarebbe necessariamente presente. Inoltre se dovessimo rappresentare un grafo pesato al posto degli 1 inseriremmo il peso relativo all'arco che stiamo rappresentando.

In figura [8.6](#page-73-0) (b) viene invece mostrato lo stesso grafo rappresentato attraverso *liste di adiacenza*, dove ad ogni nodo del grafo viene associata una lista (qui rappresentata con il classico formalismo della lista concatenata) che contiene i nodi che sono in relazione con il nodo a cui la lista appartiene. Le considerazioni fatte per la matrice rispetto alla rappresentazione di altri tipi di grafo valgono anche per le liste, dove con semplici cambiamenti si possono rappresentare diversi tipi di grafo.

Per quanto riguarda il modo con cui queste strutture vengono descritte nei linguaggi C/C++ possiamo subito notare che la *matrice d'adiacenza* ha una rappresentazione ovvia attraverso una normale matrice del C, mentre le *liste di adiacenza* hanno una rappresentazione più complessa, che può essere semplificata utilizzando i container della Libreria Standard del C++. Nonostante questo gli algoritmi che vedremo nel prossimo paragrafo usano questa seconda modalità, perché permette di esprimerli in modo più semplice e elegante. Sempre nel paragrafo successivo si vedrà dunque come le *liste di adiacenza* sono realizzate in C++.

# **8.3 Visite in profondità e in ampiezza**

In questo manuale introduttivo non verranno affrontati argomenti complessi rispetto ai grafi, ma sicuramente è necessario vedere almeno il problema della visita. Quando in un vettore vogliamo guardare tutti gli elementi ci limitiamo a scorrerlo dall'inizio alla fine, la stessa cosa fatta in un grafo non è altrettanto banale, perché non sembra esserci un percorso ovvio da seguire e, se non si sta attenti, si rischia di ripercorrere più volte le stesse strade e entrare in cicli infiniti. Quindi la prima cosa che bisogna imparare per usare i grafi è di capire come visitarli, cioè passare attraverso tutti i nodi per eventualmente eseguire qualche operazione. É bene notare fin da subito che sebbene gli algoritmi che vedremo sono soltanto due, le idee su cui sono basati, opportunamente modificate, permettono di risolvere molti altri problemi oltre a quelli della visita e quindi le visite fanno di sicuro parte del bagaglio dell'apprendista algoritmico.

I modi con cui un grafo può essere visitato si dividono in due, chiamati *visita in profondità* e *visita in ampiezza*. Senza approfondire troppo le differenze tra le due strategie, proviamo a darne una definizione intuitiva:

• la *visita in profondità (DFS, Depth-First Search)* parte da un nodo sorgente, guarda il primo nodo a lui collegato e si "sposta" su quello per continuare la visita, riapplicando poi la stessa tecnica. Quando arriva a un nodo che non ha ulteriori collegamenti o che è già stato visitato, si ferma, torna indietro e appena trova un nuovo collegamento che aveva lasciato indietro riparte ad esplorare, ripetendo questi passaggi fino alla visita di tutti i nodi. Questo modo di procedere è a volte paragonato all'esplorazione di un labirinto, in cui si segue una strada e a ogni bivio si sceglie ad esempio la strada più a destra: quando poi si arriva a un vicolo cieco si torna indietro all'ultimo bivio e si prende la seconda strada più a destra e così via (se il labirinto ha un'uscita si ha la certezza di trovarla).

• la *visita in ampiezza (BFS, Breadth-First Search)* viceversa parte da un nodo sorgente e prima visita tutti i suoi figli e poi passa a visitare tutti i suoi "nipoti", allargando di volta in volta il confine dei nodi che visita. Si può dire che prima di visitare un nodo che si trova a distanza *i+1* dalla sorgente devono prima essere visitati tutti i nodi a distanza *i*. Anche per questa vista esistono delle metafore, una delle quali è quella di un acquedotto dove i tubi sono gli archi e le giunture tra i tubi sono i nodi: facendo uscire l'acqua da una sorgente, questa percorrerà i tubi in tutte le direzioni e il "fronte" d'acqua raggiungerà nello stesso istante le giunture che si trovano alla stessa distanza dalla sorgente.

Nonostante il comportamento diverso si potrà notare che gli algoritmi sono praticamente identici, salvo il fatto che la prima visita usa come struttura d'appoggio una pila<sup>[3](#page-74-0)</sup>, mentre la seconda usa una coda.

Vediamo adesso un'implementazione<sup>[4](#page-74-1)</sup> in C++ sia della rappresentazione di un grafo tramite *liste d'adiacenza* sia della *visita in profondità*.

```
1 list<int> liste[100];
2 int visitato[100];
3 stack <int> pila;
4 int N,M;
5 void visita_profondita(int n)
6 \mid \{7 pila.push(n);
8 while (!pila.empty())
 9 {
10 int corrente = pila.top();
11 pila.pop();
12 if (visitato[corrente] == false)
13 {
14 visitato[corrente] = true;
15 cout << corrente << endl;
16 for (list <int>::iterator i = liste[corrente].begin(); i!=liste[
                corrente].end(); i++)
17 \begin{array}{c} \text{pila.push}(\ast\text{i});\\ \text{18}\end{array}18 }
19 }
20 \mid \}21
22 int main()
23 {
24 fstream in("input.txt", ios::in);
25 in >> N >> M;
26 for (int i=0; i<N; i++)
27 visitato[i] = false;
28 for (int i=0; i<M; i++)
29 {
30 int a,b;
31 in >> a >> b;
32 liste[a].push_back(b);
33 liste[b].push back(a);
34 }
35 visita_profondita(1);
36 return 0;
37
```
<span id="page-74-0"></span> $3E$  possibile per la visita in profondità darne una semplice versione ricorsiva che utilizza lo stack implicito creato dalle chiamate ricorsive.

<span id="page-74-1"></span><sup>4</sup>Questa implementazione prevede che il grafo sia *connesso*, ma con delle semplici modifiche la si può adattare a grafi non connessi.

| Input.txt | Profondità | Ampiezza |
|-----------|------------|----------|
| 5<br>5    |            |          |
| -3        |            | 3        |
| -5        | ◠          | 5        |
| 23        |            | n        |
| 24        | 3          |          |
| 25        |            |          |

<span id="page-75-0"></span>Tabella 8.1: Risultati della visita in ampiezza e in profondità

Alla riga 1 viene definita la struttura per memorizzare le informazioni del grafo e, utilizzando il container *list* della Libreria Standard, non è necessario preoccuparsi di gestire delle liste concatenate. In questa implementazione dobbiamo conoscere a priori il numero di nodi per dimensionare il vettore di liste, ma questa, come abbiamo già visto, è una condizione sempre vera nelle Olimpiadi (in questo esempio quindi la lista sarebbe in grado di gestire grafi con massimo 100 nodi o 99 se sono numerati a partire da uno).

L'inserimento dei dati prevede che il file contenga un intero N che rappresenta il numero dei nodi (indicati con interi da 1 a N) e un intero M che rappresenta gli archi presenti e nelle successive M righe si trovano gli archi, rappresentati ognuno come coppia di nodi che vengono messi in relazione da quell'arco.

Essendo il grafo non orientato ogni coppia di nodi viene utilizzata per inserire all'interno della lista del primo nodo il secondo nodo (riga 32) e all'interno della lista del secondo nodo il primo nodo (riga 33). Grazie alle *list* questo operazione implica solo l'utilizzo del metodo *push\_back*, che aggiunge alla lista un nuovo elemento. Vengono inoltre inizializzati a *false* tutti gli elementi del vettore *visitato* (righe 26-27), che serve a tenere traccia dei nodi che sono già stati visitati per evitare di entrare in cicli infiniti (ogni nodo deve essere visitato una e una sola volta).

La funzione che fa la visita in profondità utilizza una pila come struttura di appoggio ed esegue i seguenti passi:

- 1. inserisce il nodo sorgente nella pila; ovviamente a nodi diversi corrisponderanno diversi ordini di visita (riga 7)
- 2. finché la pila non è vuota (riga 8)
	- (a) estraggo il primo elemento dalla pila (righe 10-11). In C++ questo va fatto in due operazioni perché il metodo *top* restituisce il valore di quell'elemento e il metodo *pop* lo elimina
	- (b) se è un nodo non ancora visitato (riga 12)
		- i. segno nel vettore che adesso è stato visitato (riga 14) e in questo caso lo stampo a video, ma potrei fare qualsiasi altra cosa che mi viene chiesta nel problema
		- ii. prendo l'elenco dei nodi che sono in relazione con il nodo corrente e li inserisco tutti nella pila (righe 16-17)
	- (c) se la pila non è vuota ripeto dal punto (a)

Per la visita in ampiezza il codice è quasi identico, solo che come struttura di appoggio al posto di una pila uso una coda, utilizzando sempre il container standard del C++.

```
1 void visita_ampiezza(int n)
2 \mid \{3 coda.push(n);
4 while (!coda.empty())
5 {
6 int corrente = coda.front();
7 coda.pop();
8 if (visitato[corrente] == false)
9 {
10 visitato[corrente] = true;
```

```
11 | cout << corrente << endl;
12 for (list <int>::iterator i = liste[corrente].begin(); i!=liste[
                 corrente].end();i++)
13 \begin{bmatrix} 13 \\ 14 \end{bmatrix} coda.push(*i);
14 }
15 }
16 }
```
In tabella [8.1](#page-75-0) è possibile vedere l'esito delle visite sul grafo di esempio mostrato in figura [8.5,](#page-72-1) dove è stato usato il nodo 1 come nodo sorgente.

Come già detto esistono tanti altri tipi di problemi sui grafi: in alcuni casi bastano delle semplici modifiche a quanto visto sopra per trovare la soluzione, in altri è necessario ricorrere ad algoritmi più sofisticati. Per quanto riguarda il livello delle territoriali quanto visto dovrebbe essere sufficiente per poter affrontare con successo ogni problema che richieda l'utilizzo dei grafi nella strategia risolutiva.

# **8.4 Esempio: Sunnydale - territoriali 2005**

Questo problema in effetti non richiede l'uso di un grafo così come abbiamo visto finora, ma la sua definizione sembrerebbe implicarlo, sarà quindi interessante vedere come alcune proprietà del problema, se comprese, ne portano a una drastica semplificazione.

## **Sunnydale (sunny)**

**Difficoltà D = 2.**

**Descrizione del problema**

Sunnydale è una città che - per ragioni storiche e ambientali - ospita un elevatissimo numero di vampiri.

Per ragioni cutanee i vampiri non possono sopportare la luce solare e, storicamente, hanno sempre avuto enormi difficoltà a viaggiare col sole alto nel cielo; l'attraversamento delle gallerie sotterranee di Sunnydale è sempre stato il mezzo preferito dai vampiri per muoversi nella città.

I continui crolli delle gallerie hanno creato dei fori nei soffitti, rendendone alcune troppo luminose per un attraversamento tranquillo e sereno.

Harmony, una ragazza-vampiro, passeggia per le gallerie di Sunnydale quando il suo amico Spike le telefona per invitarla a casa sua.

Purtroppo ella si muove per le gallerie sotterranee secondo una regola tanto semplice quanto tassativa: ad ogni svincolo sceglie sempre e comunque la galleria meno luminosa per paura di rovinare la propria pelle.

Sapendo che non esistono due gallerie egualmente luminose, bisogna determinare se Harmony possa raggiungere la casa sotterranea di Spike e, in caso affermativo, quante gallerie le sono necessarie per arrivare.

#### **Dati di input**

La prima riga del file input.txt è composta da quattro numeri interi N, M, H e S: il primo rappresenta il numero degli svincoli (numerati da 1 a N), il secondo rappresenta il numero delle gallerie, il terzo rappresenta l'indice dello svincolo in cui si trova Harmony quando riceve la telefonata; il quarto, infine, rappresenta l'indice dello svincolo della casa di Spike.

Ognuna delle successive M righe descrive una galleria e contiene tre numeri interi A, B e L separati da uno spazio: i primi due rappresentano gli svincoli collegati dalla galleria mentre il terzo rappresenta il suo grado di luminosità.

#### **Dati di output**

Il file output.txt dovrà contenere un unico numero intero: -1 se Harmony non riuscirà a raggiungere Spike; altrimenti, il numero di gallerie che ella percorrerà prima di raggiungerlo.

#### **Assunzioni**

 $2 \le N \le 50000$  1  $\le M \le 50000$  Non esistono due gallerie con la stessa luminosità L. Per ogni galleria,  $1 \le L \le M$ .  $1 \le H$ ,  $S \le N$ 

#### **Esempi di input/output**

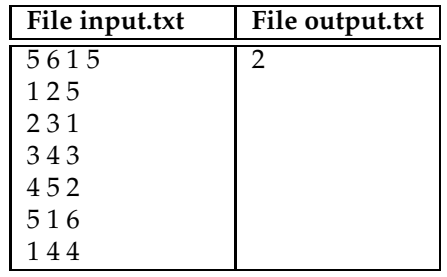

Come si può vedere dalla lettura del testo gli ingredienti per considerare l'utilizzo di un grafo ci sono tutti: gli svincoli che possono essere rappresentati come nodi, le gallerie che sono gli archi, la luminosità che può essere vista come il peso degli archi, un nodo sorgente (Harmony) e un nodo destinazione (Spike). Prima però di buttarsi in implementazioni affrettate bisogna notare che c'è una condizione che semplifica drasticamente il problema e rende inutile l'utilizzo di un grafo: ad ogni svincolo Harmony sceglie sempre la galleria meno luminosa (e tutte le gallerie hanno luminosità diversa). Questo vuol dire che già quando viene letto l'input sarà possibile eliminare tutte le gallerie che non soddisfano questa condizione e quindi ci si ritroverà con un grafo in cui ogni nodo ha al massimo un arco uscente e quindi per la sua rappresentazione sarà necessario un vettore contenente per ogni nodo l'indice dell'unico nodo raggiungibile e la luce che illumina questa galleria (quest'ultima informazione sarà usata solo per costruire il contenuto del vettore).

A questo punto basta semplicemente spostarsi da un nodo all'altro, partendo dal nodo di Harmony e seguendo per ogni nodo l'unico arco uscente: solo due condizioni condizioni sono possibili

- arrivo al nodo di Spike e con un contatore posso tenere traccia del numero di gallerie attraversare
- ripasso su di un nodo che ho già attraversato e quindi entro in un ciclo che non mi permetterà di raggiungere mai Spike

Fatte queste considerazioni il codice risulta così

```
1 struct svincolo{
2 int svincoloCollegato;
3 int luce;
4 svincolo():luce(100000){}
5 };
6 svincolo svincoli[50001];
7 bool visitato[50001];
8
9 int main()
10 (11 fstream in, out;
12 in.open("input.txt",ios::in);
13 out.open("output.txt",ios::out);
14 in >> N >> M >> H >> S;
```

```
15 for (int i=1;i<=N;i++)
16 visitato[i] = false;
17 for (int i=1;i<=M;i++)
18 {
19 int A, B, L;
20 \ln >> A >> B >> L;
21 if (svincoli[A].luce > L)
22 \left\{ \right.23 \vert svincoli[A]. luce = L;
24 svincoli[A].svincoloCollegato = B;
25 }
26 if (svincoli[B].luce > L)
27 {
28 svincoli[B].luce = L;
29 | svincoli[B].svincoloCollegato = A;
30 }
31 }
32 int corrente = H;
33 int gallerie = 0;
34 while(corrente != S && !visitato[corrente])
35 {
36 visitato[corrente] = true;
37 gallerie++;
38 corrente = svincoli[corrente].svincoloCollegato;
39 }
\begin{array}{c|c} 40 & \text{if} \text{ (corrente == S)} \\ 41 & \text{out} \text{ &} \text{radleri} \end{array}out << gallerie << endl;
42 else
43 out << "-1" << endl;
44 return 0;
45 }
```
Per memorizzare questo grafo "semplificato" si crea una struttura (righe 1-5) che memorizza il nodo collegato e la luce che caratterizza la galleria di collegamento: da notare che il costruttore inizializza la luce ha un valore più alto del massimo possibile in modo che venga aggiornata ogni volta che si trova un valore minore. Il vettore *svincoli* conterrà le informazioni su ogni svincolo e il vettore *visitato* servirà per segnare di volta in volta gli svincoli che vengono visitati.

In questo caso la lettura dei dati, in particolare quelli riguardanti le gallerie (righe 17-31) è fondamentale per la risoluzione del problema: man mano che leggo aggiorno i collegamenti tra gli svincoli ogni volta che il valore della luminosità è minore di un valore trovato in precedenza (questa cosa viene fatta sia per il nodo di partenza che per quello di arrivo perché il grafo non è orientato).

A questo punto è sufficiente partire dal nodo di Harmony e, tramite un ciclo (righe 34-39), spostarsi al nodo successivo, continuando questo procedimento fino a quando raggiungo il nodo di Spike o mi accorgo di trovarmi in un modo già visitato (riga 34). In uscita dal ciclo sarà sufficiente vedere se l'ultimo nodo visitato è quello di Spike e stampare il numero di gallerie, oppure stampare -1.

# **8.5 Esempio: Depurazione dell'acqua - territoriali 2009**

Anche in questo esempio sembra evidente che la struttura dati necessaria per risolverlo sia un grafo, perché ci troviamo nella condizione in cui ci sono delle relazioni tra dati di tipo non lineare. Vedremo che prendendo spunto dalle idee viste in precedenza la soluzione risulta non troppo complessa da raggiungere.

# **Depurazione dell'acqua (depura)**

#### **Difficoltà D = 2.**

#### **Descrizione del problema**

Bisogna realizzare un procedimento chimico per la depurazione dell'acqua, avendo a disposizione un certo numero di sostanze, numerate da 1 in avanti. Per un'efficace depurazione, è necessario inserire nell'acqua la sostanza chimica purificante numero 1, tenendo presente che nell'acqua sono già presenti K sostanze chimiche.

Per quanto riguarda il procedimento adottato, valgono R precise regole per poter inserire le sostanze chimiche nell'acqua. Tali regole prevedono che una certa sostanza A possa essere inserita solo se nell'acqua sono già presenti un dato insieme di sostanze, ad esempio, A1, A2,..., An (dove Ai  $\neq$  A per  $1 \leq i \leq n$ ). In tal caso, scriviamo tale regola di inserimento nel seguente modo

 $A := A1, A2, \ldots, An$ 

e diciamo che A compare nella parte sinistra della regola. Al fine di un corretto inserimento delle sostanze, valgono le seguenti osservazioni:

- l'eventuale presenza di ulteriori sostanze non inibisce l'applicabilità della regola suddetta;
- se A compare nella parte sinistra di una regola, allora non può comparire nella parte sinistra di altre regole e non può essere una delle K sostanze già presenti nell'acqua;
- qualora una sostanza sia priva di regole (ossia non compaia mai nella parte sinistra di una qualche regola) e non sia già presente nell'acqua, tale sostanza non può essere inserita;
- non è necessario usare tutte le regole e/o tutte le sostanze a disposizione.

Per esempio, ipotizzando che le sostanze 2 e 3 siano già presenti nell'acqua (K=2) e che valgano le seguenti regole (R=4):

 $4 - 2$ 

- $5 2, 3$
- $7 2, 4$
- $1 3, 7, 4$

possiamo inserire la sostanza 4 perché la sostanza 2 è già presente (prima regola); in seguito, possiamo inserire anche la sostanza 7 perché le sostanze 2 e 4 sono presenti nell'acqua (terza regola); a questo punto, possiamo aggiungere la sostanza 1 perché le sostanze 3, 7 e 4 sono presenti (ultima regola). Quindi abbiamo inserito un totale di S=3 sostanze, ossia 4, 7 e 1 (oltre alle K=2 già presenti), per purificare l'acqua.

Scrivere un programma che calcoli il numero minimo S di sostanze da inserire per purificare l'acqua, conoscendo le K sostanze già presenti nell'acqua e le R regole di inserimento. Tale numero sarà  $S = 0$  se la sostanza 1 è già presente nell'acqua; sarà  $S = 1$  se la sostanza 1 può essere inserita direttamente e non è già presente; in generale, sarà S = m se è necessario inserire m-1 sostanze prima di poter inserire la sostanza 1. Nel caso in cui non sia possibile purificare l'acqua, bisogna restituire il valore S = -1.

# **Dati di input**

Il file input.txt è composto da K+R+1 righe.

La prima riga contiene due interi positivi separati da uno spazio, rispettivamente il numero K delle sostanze chimiche già presenti nell'acqua e il numero R di regole di inserimento.

La successive K righe contengono le K sostanze già presenti nell'acqua, dove ogni riga è composta da un solo intero positivo che rappresenta una di tali sostanze.

Le ultime R righe rappresentano le R regole, al massimo una regola per ciascuna sostanza non presente nell'acqua. Ciascuna riga è composta da n+2 interi positivi A, n, A1, A2,..., An separati da uno spazio (dove Ai  $\neq A$  per  $1 \leq i \leq n$ ), i quali rappresentano la regola A :– A1, A2,..., An.

#### **Dati di output**

Il file output.txt è composto da una sola riga contenente un intero S, il minimo numero di sostanze inserite (oltre alle K già presenti) per purificare l'acqua secondo le regole descritte sopra.

#### **Assunzioni**

1 ≤ K, R ≤ 1000 Il numero di sostanze chimiche a disposizione è al massimo 2000. I casi di prova non contengono mai situazioni cicliche: in tal modo, non accade mai che una sostanza A possa essere inserita solo se A stessa è già presente nell'acqua.

#### **Esempi di input/output**

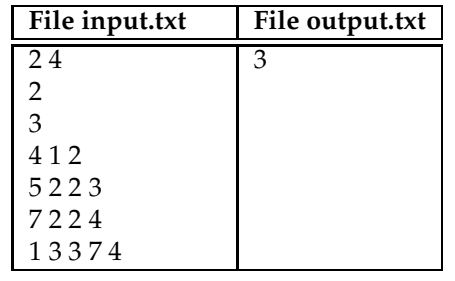

La prima cosa da fare è di nuovo individuare quali elementi verranno rappresentati da nodi e quali da archi: in questo caso le sostanze faranno la parte dei nodi del nostro grafo e i vincoli che permettono a una sostanza di essere inserita o meno nell'acqua sono gli archi nel grafo. Se ad esempio abbiamo la regola 1 :– 3, 7, 4, essa verrà rappresentata come il nodo 1 con archi orientati verso i nodi 3, 7 e 4 e quindi la solita rappresentazione mediante *liste di adiacenza* sempre del tutto appropriata per contenere i dati di ingresso.

A questo punto la risoluzione viene abbastanza semplice se la si vede da un punto di vista ricorsivo<sup>[5](#page-80-0)</sup> in questo modo:

- data una sostanza, verifico se le sostanze da cui dipende sono già in acqua
	- **–** se lo sono tutte allora anche lei può essere inserita
	- **–** se qualcuna non lo è verifico ricorsivamente se può essere inserita

La condizione di terminazione della ricorsione si ha quando una sostanza è già in acqua oppure quando non può essere messa in acqua non essendolo già (da un punto di vista del grafo quella sostanza è un nodo *pozzo*, cioè nel quale non ci sono archi uscenti, ma solo entranti). Facendo partire la ricorsione dalla sostanza 1 e vedendo se può essere o meno inserita avremo il risultato desiderato. Inoltre, se può essere inserita, il numero di sostanze necessarie si può calcolare sottraendo al numero di sostanze in acqua dopo la ricorsione il numero di sostanze presenti all'inizio: siamo inoltre sicuri che questo è il numero minimo, poiché la ricorsione "avanza" solo attraverso i nodi strettamente necessari a verificare le condizioni, non visitando quelli che non influenzano la scelta.

Vediamo adesso il codice:

 $\mathbf l$ 

<sup>1</sup> list <**int**> sostanze[2001];

<span id="page-80-0"></span><sup>5</sup>La ricorsione è una delle tecniche che ben si adattano ad essere utilizzate sui grafi.

```
2 set <int> inAcqua;
3 bool scorriRegole(int i)
4 {
5 if (inAcqua.find(i) != inAcqua.end()) return true;
6 bool flag = true;<br>7 for (list<int>::i
      7 for (list<int>::iterator j=sostanze[i].begin(); j !=sostanze[i].end(); j++)
8 {
9 if (sostanze[*j].empty() && inAcqua.find(*j) == inAcqua.end()) return false;
             return false;
11 bool verificata = scorriRegole(*j);<br>12 flag *= verificata;
         flag *= verificata;
13 }
14 if (flag)
15 inAcqua.insert(i);
16 return flag;
17 }
18
19 int main()
20 {
21 ifstream in("input.txt");
22 ofstream out("output.txt");
23 in >> K >> R;
24 for (int i=0; i<K; i++)
25 {
26 int temp;
27 in >> temp;
28 inAcqua.insert(temp);
29 }
30 for (int i=0; i<R; i++)
31 {
32 int A,n;
33 in >> A >> n;
34 list <int> temp;
35 for (int j=0; j<n; j++)
36 {
37 int t;
38 in >> t;
39 temp.push_back(t);
40 }
41 sostanze[A] = temp;
42 }
43 if (scorriRegole(1))
44 out << inAcqua.size() - K << endl;
45 else
46 out << "-1" << endl;
47 return 0;
48 }
```
Alla riga 1 viene definita la lista di adiacenza, mentre alla riga 2 è stato usato un container standard, il *set*, per rappresentare l'insieme delle sostanze già presenti in acqua: anche un semplice vettore, come visto nelle visite, sarebbe stato adeguato, il vantaggio del *set* è che il tempo di ricerca di un elemento è logaritmico contro quello lineare di ricerca in un vettore.

L'input viene fatto in due passi: alle righe 21-29 si inseriscono le sostanze inizialmente presenti in acqua, mentre alle righe 30-42 si creano le liste di adiacenza, come già visto nell'esempio precedente.

Come in tutti i problemi in cui utilizziamo la ricorsione tutto viene svolto nella funzione ricorsiva *scorriRegole*, che prende come parametro d'ingresso il nodo di cui deve verificare la possibilità di essere inserito in acqua. Come già detto abbiamo due condizioni di terminazione:

• la prima (riga 5) verifica se la sostanza è già in acqua e nel caso ritorna *true*

 $\bullet$  la seconda (riga 9) verifica che una sostanza non presente in acqua<sup>[6](#page-82-0)</sup> non abbia regole per essere inserita (come già detto è un pozzo) e nel caso ritorna *false*

L'ultima cosa interessante da notare è che, siccome una sostanza per essere inserita necessita che siano presenti in acqua tutte le sostanze da cui dipende, quando nel ciclo (riga 7) scorriamo le varie sostanze, facciamo poi il prodotto (riga 12) dei relativi valori di verità, in modo da ottenere *true* solo se tutte le condizioni sono rispettate.

# **8.6 Esempio: Le pesate di Bilancino - territoriali 2006**

Questo esempio è, secondo la mia impressione, uno dei più complessi per il livello delle territoriali e la soluzione può essere ottenuta anche senza avere conoscenze approfondite sui grafi, facendo una serie di osservazioni non del tutto evidenti e sfruttando opportunamente sia le matrici di adiacenze che le liste.

## **Le pesate di Bilancino (bilancino)**

**Difficoltà D = 3.**

#### **Descrizione del problema**

Bilancino è un bambino con una passione maniacale, quella di mettere gli oggetti in ordine crescente di peso. I suoi genitori posseggono un'antica e rara bilancia con due bracci uguali: posti due oggetti, uno per braccio, la bilancia permette di stabilire quale dei due oggetti è più pesante, ma non permette di trovarne il peso assoluto.

Oggi Bilancino vuole mettere in ordine crescente di peso N oggetti e, a tale scopo, ha già effettuato una serie di M pesate, trascrivendone i risultati. Infatti, numerati tali oggetti da 1 a N, egli ha pesato M coppie di oggetti distinti x e y, dove  $1 \le x, y \le N$ , scrivendo i due interi x e y in quest'ordine su una riga per indicare che x è più leggero di y e, invece, scrivendo y e x in quest'ordine per indicare che y è più leggero di x. Da notare che non esistono due oggetti con lo stesso peso (siano essi stati pesati o meno da Bilancino) e che la stessa coppia di oggetti non può essere pesata più di una volta.

Esaminate le M pesate finora eseguite da Bilancino e aiutatelo a decidere quale, tra le seguenti alternative, consente di stabilire l'ordine crescente di peso tra gli N oggetti:

- le M pesate sono sufficienti;
- è necessaria un'ulteriore pesata;
- sono necessarie due o più pesate.

#### **Dati di input**

Il file input.txt è composto da M+1 righe.

La prima riga contiene due interi positivi separati da uno spazio: il primo intero rappresenta il numero N di oggetti da ordinare in base al peso mentre il secondo intero rappresenta il numero M di pesate effettuate da Bilancino.

Le successive M righe contengono coppie di interi positivi: la j-esima di tali righe è composta da due interi distinti a e b separati da uno spazio, a rappresentare la j-esima pesata effettuata da Bilancino, in cui egli scopre che l'oggetto a è più leggero dell'oggetto b (dove 1  $\leq j \leq M$  e  $1 \leq a$ , b  $\leq N$ ). Da notare che la stessa pesata non può apparire in più di una riga.

<span id="page-82-0"></span><sup>6</sup>Attenzione che non basta che la sostanza sia un pozzo, perché se fosse un pozzo ma fosse già presente in acqua non darebbe problemi)

#### **Dati di output**

Il file output.txt è composto da una riga contenente un solo intero come dalla seguente tabella. 0 : nessuna ulteriore pesata è necessaria per stabilire l'ordine crescente di tutti gli oggetti.

1 : serve e basta un'ulteriore pesata per stabilire l'ordine crescente di tutti gli oggetti.

2 : due o più pesate sono ulteriormente necessarie per stabilire l'ordine crescente di tutti gli oggetti.

#### **Assunzioni**

- $1 < N < 100$
- $1 \le M \le N(N-1)/2$
- I dati in input.txt garantiscono sempre che esiste almeno un ordinamento degli oggetti compatibile con tutte le pesate trascritte da Bilancino.

#### **Esempi di input/output**

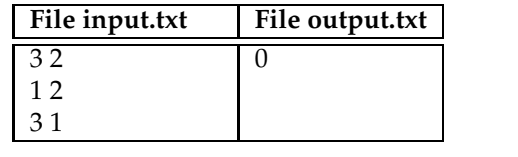

La soluzione qui prospettata usa sia una matrice di adiacenza che delle liste di adiacenza per arrivare al risultato finale, perché scompone il problema in due parti e per ogni parte la struttura usata è quella che permette di scrivere la soluzione più facilmente.

Al solito identifichiamo prima chi sono i nodi e chi sono gli archi, cosa piuttosto evidente: i nodi sono gli oggetti pesati e gli archi le relazioni di ordinamento su questi oggetti. Per come è definito il problema, il grafo che rappresenta i dati risulta essere un DAG (Directed Acyclic Graph), un grafo diretto aciclico, che, senza entrare in definizioni tecniche, è un grafo in cui non possono essere presenti cicli e di cui è sempre possibile trovare un ordinamento dei nodi "adagiandoli" su una retta in cui gli archi sono tutti nella stessa direzione. Questa osservazione ci permetterebbe di utilizzare tecniche specifiche, ma vedremo come sia possibile arrivare alla soluzione con alcune osservazioni intelligenti<sup>[7](#page-83-0)</sup>.

Facendo un po' di esempi e di prove su carta ci si accorge di due cose:

- 1. dato l'insieme delle pesate di Bilancino è a volte possibile inferire delle nuove relazioni: banalmente se io so che  $O_1 < O_2$  e  $O_2 < O_3$  posso dedurre che  $O_1 < O_3$ , anche se questa non è una delle pesate che ho in input. Ovviamente è anche vero che per altri insiemi di pesate non posso dedurre nuove relazioni: facendo un altro esempio se so che *O*<sup>1</sup> < *O*<sup>2</sup> e  $O_1 < O_3$  non posso dire niente sulla relazione che lega  $O_2$  e  $O_3$ .
- 2. se inserisco la relazione *O<sup>i</sup>* < *O<sup>j</sup>* all'interno della matrice di adiacenza rappresentandola con il valore 1 in posizione individuata dagli indici i e j (e per comodità faccio la stessa cosa per gli indici j e i), mi accorgo che
	- (a) posso ordinare gli oggetti solo se, dopo aver dedotto tutte le relazioni possibili come detto in precedenza, la matrice presenta tutti 1
	- (b) mi basta solo un'altra pesata opportuna se nella matrice sono presenti due sole caselle che non contengono un 1
	- (c) mi servono 2 o più pesate se nella matrice sono presenti due o più caselle che non contengono un 1

<span id="page-83-0"></span><sup>7</sup>Attenzione che questo è vero per il livello delle territoriali, lo è molto di meno per i livelli nazionali e internazionali, dove oltre alle osservazioni intelligenti sono spesso necessarie delle tecniche algoritmiche specifiche.

A questo punto l'algoritmo risolutivo è già impostato: per risolvere il punto 1 è sufficiente procedere ricorsivamente sulle relazioni per individuarne di nuove e di volta in volta segnare sulla matrice di adiacenza le nuove relazioni trovare; il punto 2 è banale perché basta esplorare tutta la matrice e contare il numero di 0 presenti (avendo cura di averla inizializzata a 0).

```
1 list <int> relazioni[100];
2 int matrice[100][100];
3 void esplora_nodo(int n, int p)
4 {
5 if (relazioni[n].empty()) return;
6 list<int>::iterator i;
7 for ( i = relazioni[n].begin(); i!= relazioni[n].end(); ++i)
8 {
9 matrice[p][*i] = matrice[*i][p] = 1;<br>10 esplora nodo(*i,p);
         esplora_nodo(*i,p);
11 }
1213
14 int main(){
15 ifstream in("input.txt");
16 ofstream out("output.txt");
17 for (int i = 0; i <100 ; i++)
18 \blacksquare matrice[i][i] = 1;
19 in >> N >> M;
20 for (int i = 0; i <M ; i++)
21 {
22 int a, b;
23 in >> a >> b;
24 matrixe[a][b] = matrix[e[b][a] = 1;25 relazioni[a].push_back(b);
26 }
27 for (int i = 1; i \le N; +i)
28 esplora_nodo(i,i);
29 int cont = 0;
30 for (int i = 0; i < N; ++i)
31 for (int j = 0; j < N; ++j)
32 if (matrice[i+1][j+1] == 0)
33 cont++;
34 if (cont == 0)
35 out << 0 << endl;
36 else if (cont == 2)
37 out << 1 << endl;
38 else
39 out << 2 << endl;
40 return 0;
41 }
```
Dopo aver dichiarato la lista di adiacenza (riga 1) e la matrice di adiacenza (riga 2), quest'ultima viene inizializzata mettendo degli uno sulla diagonale maggiore (tutte le altre caselle sono a zero perché è una variabile globale<sup>[8](#page-84-0)</sup>). La lettura dell'input (righe 20-26) inserisce le relazioni nella lista di adiacenza e mette a 1 le caselle della matrice in posizione simmetrica rispetto agli indici (si poteva evitare questo "raddoppio" di assegnamenti a costo di complicare un po' il codice).

Per ogni nodo poi si esegue una funzione ricorsiva che prende come parametri un intero che rappresenta il nodo da analizzare e un altro intero che rappresenta il nodo da cui è partita la ricorsione e che rimane costante attraverso tutte le chiamate ricorsive. L'idea ricorsiva in questo caso dice che se un nodo *x* è in relazione con un nodo *y* e questo è in relazione con un nodo *z* allora il nodo di partenza *x* sarà anche in relazione con *z* (ovviamente con la ricorsione questo ragionamento viene propagato a tutti i livelli presenti). Procedendo in questo modo segno sulla matrice

<span id="page-84-0"></span><sup>8</sup> In C/C++ solo le variabili globali vengono inizializzate a zero, quelle locali necessita di un'inizializzazione esplicita altrimenti il loro valore non è definito.

tutte le nuove relazioni che trovo (riga 9), finché non si esaurisce la ricorsione e poi procedo sul nodo successivo.

Infine controllo il numero di zeri presenti nella matrice e ottengo il risultato come spiegato in precedenza.

# **8.7 Il problema del cammino minimo**

In questo paragrafo verrà mostrato un algoritmo famoso, non tanto per darne una soluzione in termini di codice, che viene lasciato come esercizio al lettore, quanto piuttosto per far vedere come risolvere in maniera intelligente un problema e come la soluzione, pur non evidente e banale, una volta compresa sia abbastanza semplice.

Uno dei problemi mostrati nel paragrafo [8.1](#page-70-0) e in generale uno tra i più noti anche tra i non informatici è quello della determinazione del cammino minimo, cioè del cammino di costo minore che porta da un vertice a un altro. Il problema risulta ben definito sia per grafi orientati che non orientati: per grafi orientati può essere possibile che non esista un cammino da un nodo a un altro oppure che a seconda del verso di percorrenza il cammino abbia costo diverso. Il costo del cammino è la somma dei pesi degli archi che compongono il cammino e il cammino minimo tra due nodi è quel cammino (o quei cammini, perché non necessariamente è uno solo) con il costo minore.

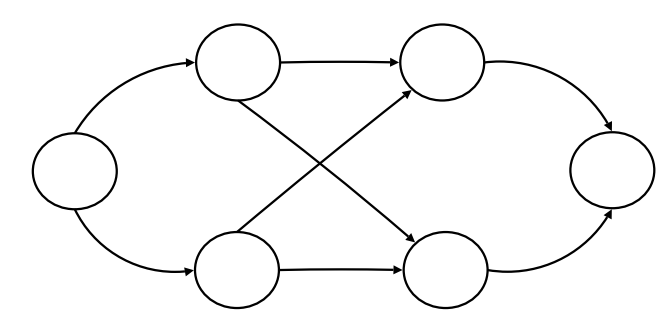

<span id="page-85-0"></span>Figura 8.7: Cammini possibili

La difficoltà del problema risiede nel fatto che il numero di cammini possibili aumenta molto velocemente all'aumentare del numero di nodi e archi e già con grafi piuttosto piccoli diventa talmente grande che non è possibile trovare il cammino minimo tramite una ricerca esaustiva. Per comprendere questo problema prendiamo in considerazione il grafo di figura [8.7c](#page-85-0)he è stato costruito appositamente con una struttura regolare per facilitare il compito di vedere a occhio i cammini possibili. Volendo contare i cammini possibili che vanno dal nodo all'estrema sinistra a quello all'estrema destra è facile notare come dal primo nodo ci siano due possibilità di scelta e nei due nodi successivi altre due possibilità per ognuno (gli ultimi due nodi prima del nodo d'arrivo non hanno possibilità di scelta poiché hanno un solo arco uscente). Quindi il numero di cammini possibili è quattro, a fronte di un numero di nodi pari a sei e un numero di archi pari a otto.

<span id="page-85-1"></span>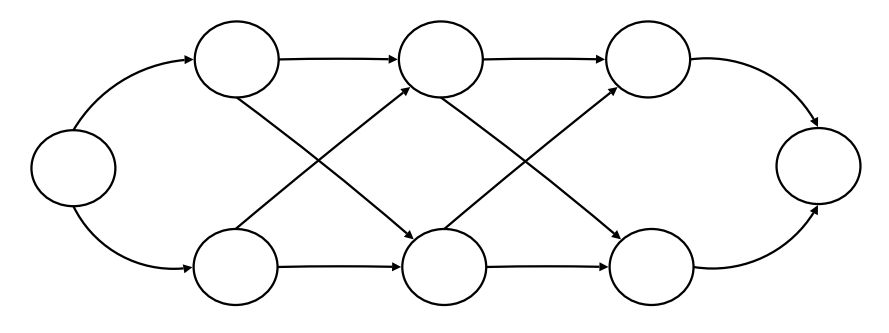

Figura 8.8: Cammini possibili

| N. nodi | N. archi | N. cammini               | Tempo                 |
|---------|----------|--------------------------|-----------------------|
| 62      | 120      | 1,1 miliardi             | $18 \,\mathrm{min}$ . |
| 82      | 160      | 1,1 milioni di milioni   | 13 giorni             |
| 102     | 200      | 1,1 milioni di miliardi  | 36 anni               |
| 122     | 240      | 1,2 miliardi di miliardi | 37 migliaia di anni   |

<span id="page-86-0"></span>Tabella 8.2: Tabella per i tempi di ricerca esaustiva

Se modifichiamo il grafo in modo da renderlo come in figura [8.8,](#page-85-1) quindi mantenendo la stessa struttura e semplicemente aggiungendo un "livello", otteniamo un numero di cammini possibili, seguendo lo stesso ragionamento di prima pari a otto con un numero di nodi uguale a otto e un numero di archi uguale a dodici.

Indicando con N il numero di nodi di un grafo con questa struttura si può facilmente generalizzare il procedimento visto sopra ottenendo come valore per gli archi *N* × 2 − 4 e come valore per i cammini possibili 2*N*/2−<sup>1</sup> .

Tanto per avere una sensazione di cosa voglia significare questo in termini di tempo di calcolo, viene proposta la tabella [8.2](#page-86-0) nella quale ogni riga contiene le caratteristiche di un grafo con la struttura vista in precedenza e nella colonna Tempo si indica il tempo che impiegherebbe un computer in grado di calcolare la lunghezza di un milione di cammini al secondo per trovare il cammino minimo esplorando tutte le possibili alternative. Si può notare come già per un grafo di dimensioni molto contenute il tempo di una ricerca esaustiva sia improponibile e considerando che i navigatori satellitari odierni risolvono questo genere di problemi con grafi con migliaia di nodi in qualche secondo è ovvio che deve esistere qualche algoritmo più efficiente della ricerca esaustiva.

L'algoritmo di base per risolvere questo tipo di problemi fu scoperto alla fine degli anni '60 da Edsger Dijkstra e da lui prese il nome. Questo algoritmo è in grado di trovare il cammino minimo da ogni nodo verso un nodo predeterminato in tempo quadratico rispetto al numero di nodi (in alcuni casi particolari anche in meno tempo). Una condizione necessaria perché l'algoritmo possa essere applicato è che il grafo non deve contenere archi con peso negativo.

Cerchiamo di capirne intuitivamente il funzionamento tramite l'esempio di figura [8.9](#page-86-1) volendo trovare il cammino minimo dal nodo A al nodo H.

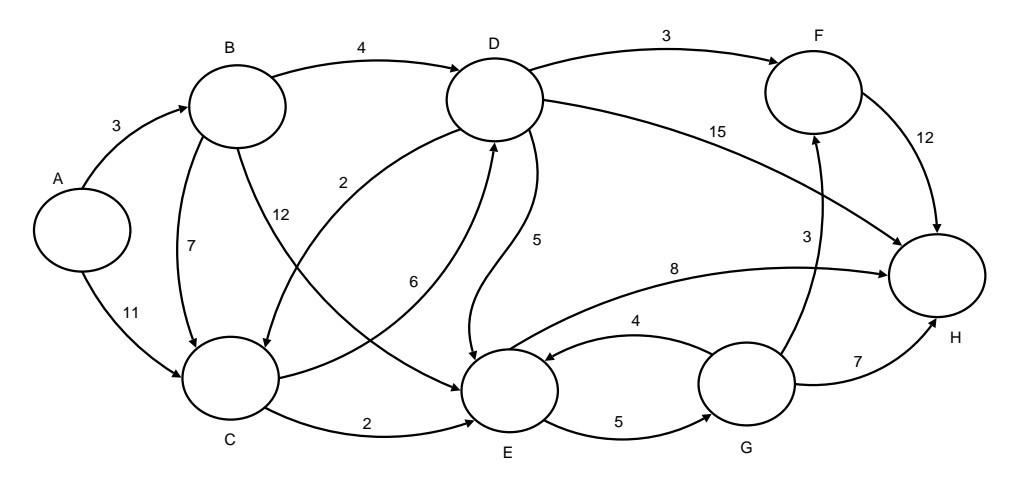

<span id="page-86-1"></span>Figura 8.9: Problema del cammino minimo da A a H

L'idea fondamentale dell'algoritmo è quella di potere ad ogni passo trovare un nodo per il quale si possa con certezza dire qual è il cammino minimo da esso verso il nodo di partenza. Al passo successivo se ne troverà un altro che verrà aggiunto all'insieme dei nodi di cui si conosce il cammino minimo e così via fino ad arrivare al nodo di interesse. Nell'esempio in figura [8.9](#page-86-1) il primo nodo di cui sappiamo il cammino minimo è banalmente il nodo A, poiché per arrivare da A a sé stesso la distanza è zero. Attenzione che questo in realtà è vero perché avevamo posto che l'algoritmo potesse applicarsi solo a grafi con pesi non negativi, altrimenti non sarebbe necessariamente vero. A questo punto l'algoritmo prevede che da questo nodo vengano aggiornate le distanze che lo separano dai nodi direttamente raggiungibili da esso e solo per quelli, utilizzando i pesi che si trovano sugli archi da esso uscenti (nel caso il grafo non sia orientato qualsiasi arco).

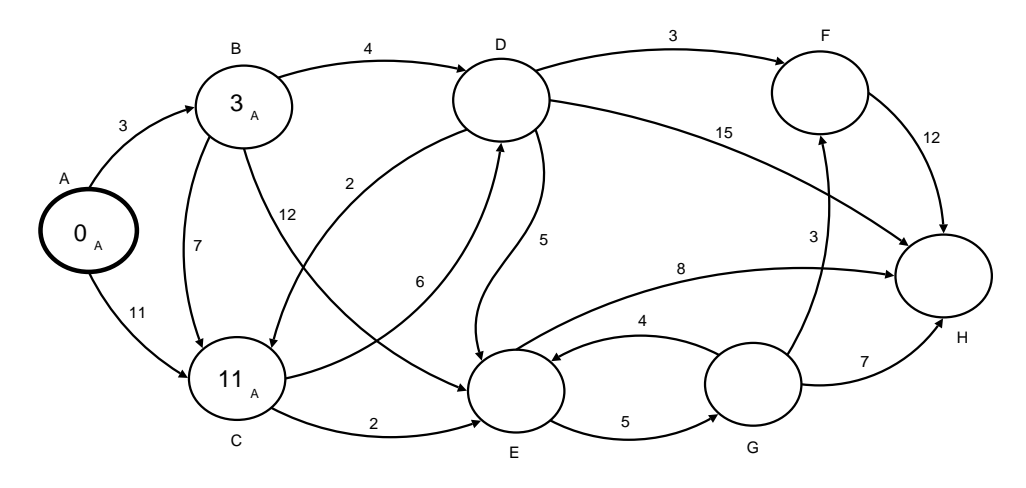

<span id="page-87-0"></span>Figura 8.10: Aggiornamento dei pesi partendo da A

Nella figura [8.10](#page-87-0) si nota come il nodo A sia evidenziato perché di quello si sa il cammino minimo ed è un'informazione che non potrà successivamente cambiare, inoltre al suo interno è indicato il numero 0 (il cammino minimo da A verso A) e il nodo di provenienza A. L'aggiornamento prevede poi che per i nodi B e C (gli unici raggiungibili direttamente da A) venga inserito al loro interno il costo per raggiungere A attraverso gli archi che li uniscono ad A e anche l'indicazione del nodo attraverso il quale si è arrivati a quel costo (in questo caso A). A questo punto l'algoritmo prevede di scegliere il nodo con il costo minore (i nodi senza il costo è come se avessero al loro interno un costo infinito e quindi non possono essere scelti). Nel caso in figura verrà quindi scelto il nodo B che ha costo 3 e a quel punto si ripartirà con i passaggi visti in precedenza, ottenendo la figura [8.11](#page-87-1)

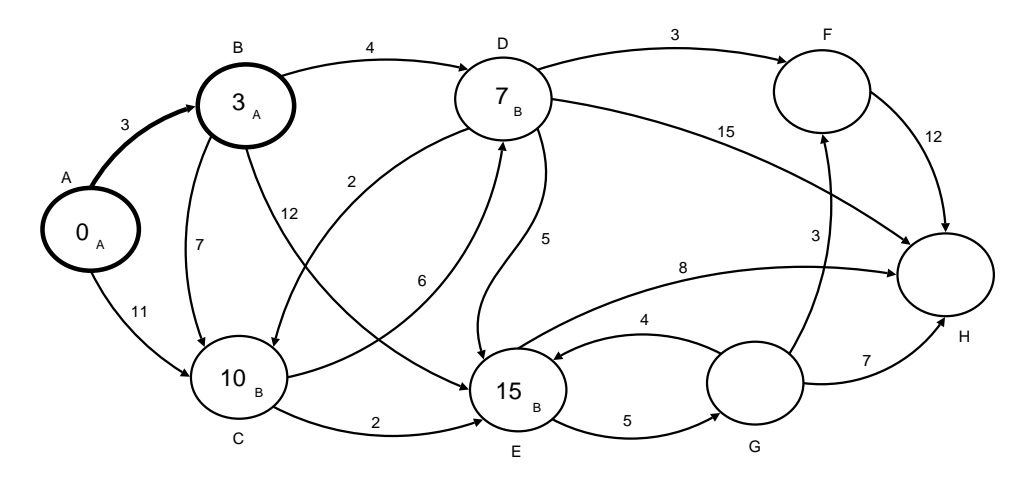

<span id="page-87-1"></span>Figura 8.11: Aggiornamento dei pesi partendo da B

Come si può vedere nell'aggiornamento è stato trovato un cammino migliore per arrivare a C e quindi il suo contenuto è stato modificato inserendo il nuovo costo (10) e il nuovo nodo dal quale si è arrivati (B). Allo stesso modo sono stati anche aggiornati i nodi D ed E nei quali sono stati inseriti i nuovi valori. Per chiarezza di visualizzazione è stato anche evidenziato l'arco che porta da A a B perché in questo modo alla fine sarà possibile visualizzare facilmente il percorso minimo. A questo punto si tratta di scegliere il nodo con il costo minimo tra C, D e E e verrà scelto D poiché contiene il peso minimo, ottenendo quanto si può vedere in figura [8.12.](#page-88-0)

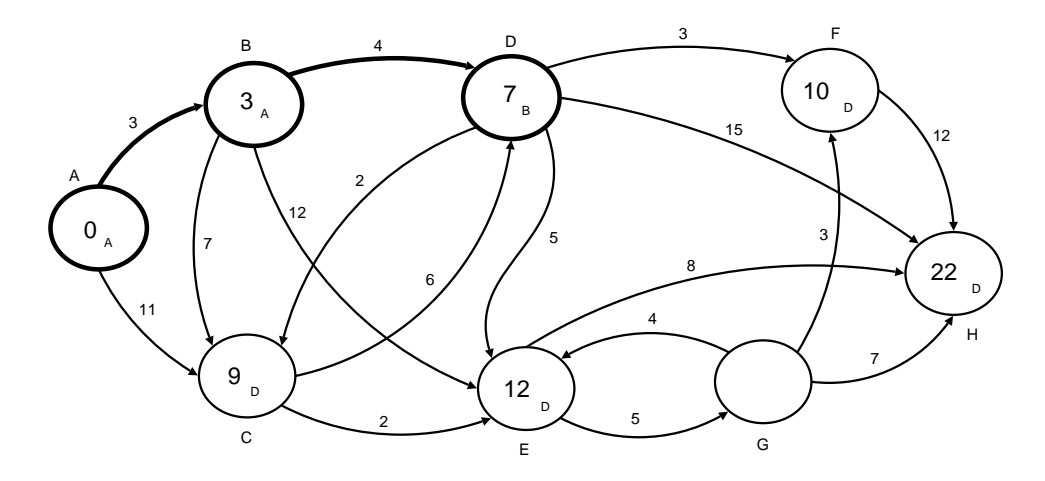

<span id="page-88-0"></span>Figura 8.12: Aggiornamento dei pesi partendo da D

Da notare che a questo punto il nodo di cui ci interessava sapere il cammino minimo che lo separava da A, cioè H, ha già un costo (22) al suo interno, solo che finché non verrà anch'esso incluso nell'insieme dei nodi di cui si conosce con sicurezza il cammino minimo (quelli evidenziati nelle figure), nulla si potrà dire su questo valore, che potrebbe essere quello finale oppure no. Continuando con i passaggi che a questo punto dovrebbero essere chiari arriveremo alla figura [8.13](#page-88-1) nella quale l'algoritmo ha scoperto il costo del cammino minimo e da quali archi è composto, cioè, procedendo a ritroso, H-E, E-C, C-D, D-B e B-A per un costo totale di 19.

Si può notare come anche i nodi che non fanno parte del cammino minimo da A a H (F e G) abbiano comunque al loro interno il costo minimo per arrivare ad A partendo da sé stessi e quindi come conseguenza del funzionamento dell'algoritmo si ottiene il costo minimo da tutti i nodi verso A. Se interessa solo il cammino minimo da A verso uno specifico nodo, per risparmiare risorse computazionali ci si può fermare una volta che il nodo interessato sia stato incluso nell'insieme dei nodi "stabili", quelli cioè evidenziati nelle figure (in questo esempio specifico il nodo H era anche l'ultimo ad essere raggiunto quindi in questo caso non ci sarebbe nessuna differenza).

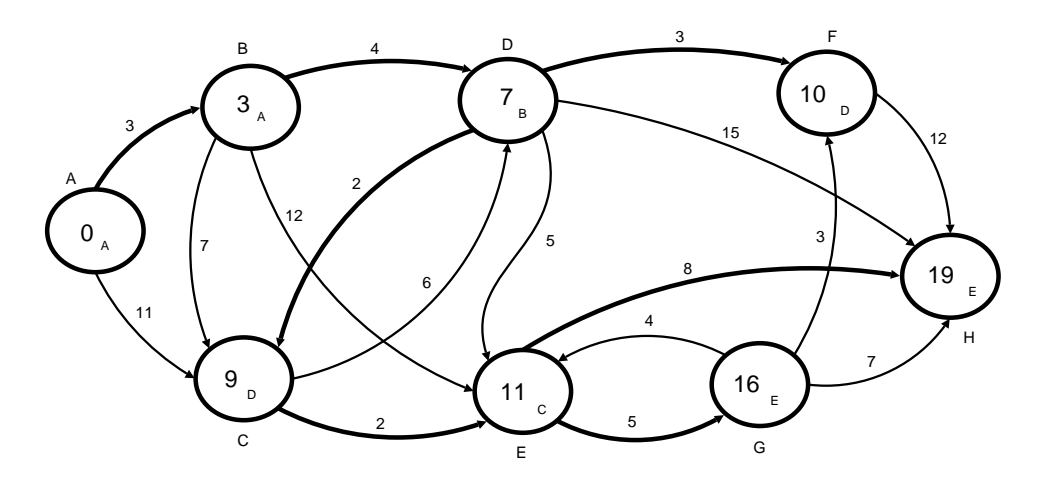

<span id="page-88-1"></span>Figura 8.13: Risultato dell'applicazione dell'algoritmo

# **Capitolo 9**

# **Problemi risolti**

In questo capitolo sono inseriti tutti i problemi territoriali<sup>[1](#page-89-0)</sup> non trattati negli esempi visti in precedenza, con suggerimenti per la soluzione e la soluzione stessa con spiegazioni. I suggerimenti vengono posti sotto forma di domande per sollecitare la riflessione e mostrare aspetti del problema che potrebbero non essere immediatamente evidenti, oltre che per sviluppare osservazioni magari non direttamente applicabili al problema, ma che potrebbero essere d'aiuto in altri. Quindi si consiglia di leggere le domande una ad una, verificare mentalmente quanto proposto ed eventualmente implementarlo e solo alla fine procedere alla soluzione personale del problema, per poi sottoporlo al correttore automatico (vedi [1.2\)](#page-10-0) e infine passare ad un confronto con la soluzione proposta, individuandone le differenze per poterne trarre vantaggio in altri problemi.

# **9.1 Codice segreto - territoriali 2005**

## **Codice segreto (codice)**

**Difficoltà D = 1**

**Descrizione del problema**

Chicco e Spillo comunicano con dei messaggi scritti in codice per non essere scoperti. Il loro codice funziona così: ogni vocale è rappresentata con la vocale successiva in ordine alfabetico, e ogni consonante con la consonante successiva. La Y, che è l'ultima vocale, è rappresentata in codice dalla A, che è la prima vocale. Allo stesso modo, la Z è rappresentata in codice dalla B. Per le cifre il discorso è simile: ogni cifra è rappresentata dalla successiva, e 9 è rappresentato da 0.

Il codice mantiene la distinzione maiuscole/minuscole. Gli spazi e i segni d'interpunzione (compresi gli accenti) non sono modificati dal codice segreto.

Aiutiamo Chicco e Spillo scrivendo un programma per codificare i loro messaggi!

#### **Dati di input**

Il file input.txt contiene un intero N nella prima riga. Le successive N righe contengono del testo in chiaro, con al più 80 caratteri per riga.

#### **Dati di output**

Il programma, leggendo il file di input, deve scrivere in output N righe contenenti il corrispondente testo in codice.

<span id="page-89-0"></span><sup>1</sup>Non viene affrontato il problema denominato "La poltrona di Korrot" perché la formulazione risulta noiosa e complessa.

#### **Assunzioni**

- Il testo in input è composto soltanto da lettere, cifre e segni d'interpunzione.
- Non ci sono caratteri accentati: al posto degli accenti, si usano gli apostrofi.
- Ogni riga di testo contiene al più 80 caratteri in formato ASCII.
- L'alfabeto è quello esteso a 26 lettere: A B C D E F G H I J K L M N O P Q R S T U V W X Y Z.
- Le vocali sono A E I O U Y. Tutte le altre lettere sono consonanti.

#### **Esempi di input/output**

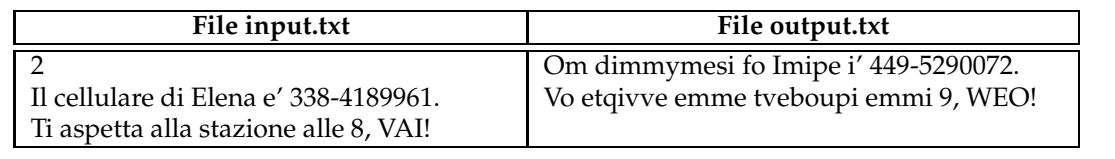

## **9.1.1 Suggerimenti**

Il problema chiede di ricodificare una stringa di caratteri secondo certe regole spiegate nel testo.

- Sai come sono rappresentati i caratteri a basso livello (ti dice qualcosa il termine codice ASCII)?
- Sai leggere una stringa di caratteri in input (non capita spesso in questi problemi)?
- Sai come memorizzare una stringa di caratteri in C o in C++?
- Conviene leggere le strighe una a una e effettuare le trasformazioni alla fine di ogni lettura o farle carattere per carattere?
- É possibile applicare una banale trasformazione a tutti i caratteri "spostandoli" di una posizione in avanti per ottenere il codice desiderato? Sembrerebbe di no.
- Se non è possibile applicare la semplice trasformazione indicata sopra è perchè ogni gruppo di caratteri (vocali, consonanti, numeri e altri segni) deve essere trattato in maniera separata. Sai come è possibile discriminare un carattere di un gruppo dagli altri? Esistono delle funzioni di libreria che possono aiutare?
- Il codice deve mantenere la distinzione tra maiuscole e minuscole: conviene fare due codifiche diverse a seconda che il carattere sia minuscolo o maiuscolo oppure si può fare in un altro modo?

# **9.1.2 Soluzione**

```
1 int N;
2 char buffer[100];
3 char vocali[]="aeiouy";
4 char vocaliCambiate[]="eiouya";
5 char consonanti[]="bcdfghjklmnpqrstvwxz";
6 char consonantiCambiate[]="cdfghjklmnpqrstvwxzb";
7 int vocale(char c) {
8 return (c=='a' || c=='e' || c=='i' || c=='o' || c=='u' || c=='y');
9 \mid \}10 char traduciVocali(char c) {
11 int i;
```

```
12 for (i=0; i<6; i++)13 if (c==vocali[i]) return vocaliCambiate[i];
14 }
15 char traduciConsonanti(char c) {
16 int i;
17 for (i=0; i<20; i++)
18 if (c==consonanti[i]) return consonantiCambiate[i];
19 }
20 int main()
21 (22 FILE \starin, \starout;<br>23 int i, j;
      23 int i,j;
24 in=fopen("input.txt","r");
25 out=fopen("output.txt","w");
26 f_{\text{scan}(in, "d", \&N)};
27 fgets(buffer, 81, in);
28 for (j=0; j<N; j++)
29 {
30 fgets(buffer,81,in);
31 for (i=0; \text{buffer}[i] != ' \0'; i++)32 {
33 int flag=0;
34 char temp, c=tolower(buffer[i]);
35 if (c!=buffer[i]) flag=1;
36 if (isalpha(c))
37 {
38 if (vocale(c)) temp=traduciVocali(c);
39 else temp=traduciConsonanti(c);
40 if (flag) temp=toupper(temp);
41 fprintf(out,"%c",temp);
42 }
43 else if (isdigit(c)) fprintf(out,"%d",((c-'0')+1)%10);
44 else fprintf(out,"%c",c);
45 }
46 }
47 return 0;
48 }
```
La soluzione è piuttosto semplice, in questo esercizio forse le difficoltà maggiori risiedono nella lettura dell'input: il creatore del testo fornendo l'input in quel modo, con l'intero che indica il numero di righe, ha forse pensato di rendere più semplice la successiva lettura, ma a causa del modo in cui il C gestisce l'input questo causa più problemi che altro. Dopo aver letto con la *fscanf* (riga 26) il numero di righe, rimane nel buffer di input un "a capo", che deve essere tolto per permettere la lettura della riga successiva: a questo proposito viene usata la *fgets*[2](#page-91-0) , che alla riga 27 ha l'unico scopo di eliminare il ritorno a capo e che successivamente verrà invece usata per leggere ogni riga. Una volta letta una riga e inserita in un buffer si tratta semplicemente di scorrerla e applicare le regole del problema ad ogni singolo carattere.

Per le trasformazioni delle lettere sono state create delle stringhe (righe 3-6) che fungono da "mappa" per passare dalla lettera originale a quella codificata, in modo molto semplice: si cerca nella stringa originale la posizione della lettera da convertire e poi si cerca nella stringa che rappresenta la codifica la lettera in quella stessa posizione. Per i numeri non si fa altro che sommare 1, avendo l'accortezza di usare l'operatore di modulo per gestire la trasformazione della cifra 9 e tutto quello che avanza viene ristampato così com'è (tra le altre cose anche il ritorno a capo viene letto dalla *gets* e ristampato in output).

La complessità in questo esercizio non costituisce un problema, perché è evidente che si tratta di un algoritmo lineare, in quanto scorre ogni riga senza mai tornare indietro, e quindi potrebbe

<span id="page-91-0"></span><sup>2</sup>Non viene usata la più usuale *fscanf*, poichè nella lettura di stringhe lo spazio verrebbe interpretato come terminatore di lettura, spezzando le frasi prima del loro termine naturale.

gestire senza problemi anche input molto grossi.

# **9.2 Il nobile chimico - territoriali 2005**

# **Il nobile chimico (chimico)**

## **Difficoltà D = 2**

Il problema Il nobile chimico Alfredo produce nel suo laboratorio due sostanze liquide potenzialmente inquinanti: l'Aminozalina e il Brinofulo. A fine giornata le deve smaltire in appositi contenitori, dislocati lungo il tragitto che parte dal laboratorio e arriva alla sua abitazione. Per limitare le possibilità d'inquinamento, Alfredo deve distribuire l'Aminozalina nel maggior numero possibile di contenitori mentre deve dividere il Brinofulo nel minor numero possibile di contenitori. Tuttavia Aminozalina e Brinofulo non possono essere assolutamente mescolati nel medesimo contenitore, altrimenti la loro miscela esplode. Ogni volta che raggiunge un contenitore per lo smaltimento dei liquidi, Alfredo deve eseguire una sola delle tre seguenti azioni:

- (i) versare Aminozalina fino al riempimento del contenitore;
- (ii) versare Brinofulo fino al riempimento del contenitore;
- (iii) non versare nulla nel contenitore.

Data la quantità A di litri di Aminozalina e la quantità B di litri di Brinofulo da smaltire, e conoscendo l'elenco degli N contenitori (con rispettiva capacità) nell'ordine secondo cui sono incontrati lungo il tragitto dal laboratorio alla sua abitazione, Alfredo deve decidere se e quale sostanza versare in ciascun contenitore.

#### **Dati di input**

Il file input.txt contiene nella prima riga gli interi A e B (rispettivamente i litri di Aminozalina e di Brinofulo da smaltire) e il numero N di contenitori disponibili. Tali valori sono separati da uno spazio. Nelle successive N righe (usando una riga per ogni contenitore) è contenuto un numero per riga: tali numeri rappresentano le capacità dei singoli contenitori elencati nell'ordine in cui vengono incontrati da Alfredo.

#### **Dati di output**

Il file output.txt deve contenere N righe, una per ogni contenitore. Ogni riga contiene due numeri separati da uno spazio, rispettivamente il numero di litri di Aminozalina e di Brinofulo smaltiti nel corrispondente contenitore. Si noti che ogni riga deve contenere uno zero nei casi (i) e (ii) descritti sopra, e due zeri nel caso (iii).

#### **Assunzioni**

- $1 < A$ ,  $B < 10000$
- $1 < N < 100$
- Le singole capacità dei contenitori sono degli interi positivi di valore inferiore a 10000.
- Le capacità dei contenitori sono sicuramente sufficienti per smaltire tutta l'Aminozalina e il Brinofulo prodotti.
- I dati in input garantiscono l'esistenza di una (e una sola) soluzione ottima, quindi Alfredo ha un unico modo ottimo per smaltire le sostanze.
- La soluzione ottima prevede che tutti i contenitori utilizzati vengano riempiti completamente (non puo' succedere che l'Aminozalina o il Brinofulo terminino prima che i contenitori effettivamente usati per lo smaltimento siano tutti completamente riempiti).

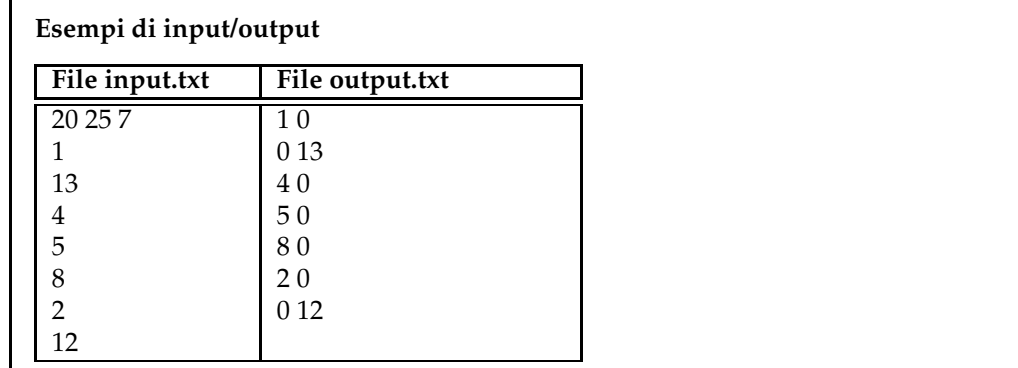

## **9.2.1 Suggerimenti**

Il problema richiede di scorrere un vettore di numeri e vedere se soddisfano alcune condizioni.

- Ti sembra un problema greedy?
- Puoi provare che lo è?
- La prova vale sia per l'Aminozalina che per il Brinofulo, solo per uno dei due o per entrambi?
- Supposto che il problema sia greedy, ti basta un solo ordinamento o sono necessari due ordinamenti diversi per le due sostanze?
- Se riordini i bidoni, sei poi in grado di stampare la soluzione?

# **9.2.2 Soluzione**

```
1 int A; //Aminozalina
2 int B; //Brinofulo
3 int N; //numero di contenitori
4 struct bidone {
5 int posizione;
6 int capacita;
7 int riempito; //0 = vuoto, 1 = Aminozalina 2 = Brinofulo
\begin{matrix} 8 \\ 9 \end{matrix};
   bidone bidoni[100];
10 int compare_posizione(const void *a, const void *b) {<br>11 bidone ba = *(const bidone *) a;
11 bidone ba = *(const bidone *) a;<br>12 bidone bb = *(const bidone *) b;
12 bidone bb = *(const bidone *) b;<br>13 return (ba.posizione > bb.posizi
        13 return (ba.posizione > bb.posizione) - (ba.posizione < bb.posizione);
14 }
15 int compare_capacita(const void *a, const void *b) {
16 bidone ba = *(const bidone *) a;<br>17 bidone bb = *(const bidone *) b;
17 bidone bb = *(const bidone *) b;<br>18 return (ba.capacita > bb.capacit
        18 return (ba.capacita > bb.capacita) - (ba.capacita < bb.capacita);
19 }
20
21 int main()
22 {
23 fstream in, out;
24 in.open("input.txt",ios::in); out.open("output.txt",ios::out);
25 in >> A >> B >> N;
26 for (int i=0; i<N; i++){
27 bidoni[i].posizione=i;
28 in >> bidoni[i].capacita;
```

```
29 bidoni[i].riempito=0;
30 }
31 qsort(bidoni,N,sizeof(bidone),compare_capacita);
32 for (int i=0; i<N && A > 0;i++){
33 <br>34 A-=bidoni[i].capacita;<br>bidoni[i].riempito=1;
         bidoni[i].riempito=1;
35 }
36 for (int i=N-1; i>=0 && B > 0; i--){
37 if (B >= bidoni[i].capacita){
38 B-=bidoni[i].capacita;
39 bidoni[i].riempito=2;
40 }
41 }
42 qsort(bidoni,N,sizeof(bidone),compare_posizione);
43 for (int i=0; i<N ; i++)
44 if (bidoni[i].riempito == 0)
45 out << "0 0" << endl;
46 else if(bidoni[i].riempito == 1)
47 | out << bidoni[i].capacita << " 0" << endl;
48 else
49 out << "0 " << bidoni[i].capacita << endl;
50 return 0;
51}
```
C'è un consenso unanime da parte dei responsabili territoriali che la stesura del testo non rispecchi esattamente l'intenzione dell'ideatore, che voleva si usasse un approccio greedy, cosa che è dimostrata dal fatto che il correttore dà il massimo punteggio alle soluzioni di tipo greedy. Mentre per l'Aminozalina è piuttosto evidente che iniziando a svuotarla nei contenitori più piccoli non posso che arrivare all'ottimo, per il Brinofulo, date le condizioni del problema, non è detto che iniziando a svuotarlo a partire dal contenitore più capiente si arrivi alla soluzione ottima. Volendo vedere un controesempio supponiamo di avere 30 litri di Brinofluoro e avere la sequenza di contenitori, già ordinati, fatta così: 21 10 10 10 3 3 3. Svuotando il Brinofulo nel primo contenitore dovrei poi usare i tre contenitori con capienza 3 litri, non potendo riempire completamente quelli da 10, arrivando così ad usare 4 recipienti. Se invece non avessi svuotato il Brinofulo nel primo contenitore, poi avrei potuto svuotarlo nei tre successivi, usando complessivamente solo 3 contenitori.

Chiarito questo fatto guardiamo la soluzione greedy, che come già detto permette di arrivare al punteggio massimo. Il primo passo per affrontare il problema consiste nell'ordinare la sequenza dei contenitori in base alla loro capacità, per poi svuotare il Brinofulo a partire da quello più grande e l'Aminozalina a partire da quello più piccolo. Il problema è che, per come viene richiesto di stampare l'output, abbiamo necessità di ricordarci la loro collocazione originale: un modo per risolvere questo problema è quello di memorizzare all'interno di una struttura (righe 4-8) sia la capacità del bidone, che la sua posizione originale, che il tipo di sostanza che eventualmente è stata versata dentro. In questo modo possiamo ordinare il vettore dei contenitori per capienza così da poter applicare l'algoritmo greedy nei due sensi e successivamente riordinare per posizione originale, avendo salvato nella variabile *riempito* il tipo di sostanza che vi è stata versata dentro (oppure se non vi è stato versato nulla). A questo proposito basta semplicemente definire due funzioni, *compare\_posizione* (riga 10) e *compare\_capacita* (riga 15) che se utilizzate nell'algoritmo *qsort* riordinano il vettore o per capienza (riga 31) o per posizione originale (riga 42).

La parte greedy della soluzione è poi semplice: per l'Aminozalina è sufficiente scorrere i contentenitori a partire dal più piccolo e riempirli finché c'è della sostanza da smaltire (righe 32-35), mentre per il Brinofulo bisogna anche controllare se la sostanza da smaltire riempie completamente il contenitore (riga 37), altrimenti bisogna passare al bidone successivo (potrebbe anche essere che questo passaggio non serva a niente, dipende da come sono stati creati i dati in ingresso).

Infine, dopo aver riordinato i bidoni per rimetterli nella sequenza originale, si scorrono tutti per stampare il loro stato attuale (righe 43-49).

# **9.3 Torero Escamillo - territoriali 2007**

# **Torero Escamillo (torero)**

**Difficoltà D = 2 (tempo limite 1 sec)**

#### **Descrizione del problema**

Il celebre torero Escamillo deve indossare il proprio costume prima di entrare nell'arena. Egli è costretto a rispettare un dato numero di precedenze, indossando certi indumenti prima di altri, mentre alcuni indumenti possono essere liberamente indossati in un ordine qualsiasi. Per esempio, le "medias" (calze) vanno indossate prima delle "zapatillas" (scarpe), ma non vi è alcun vincolo sull'ordine con cui indossare la "chaquetilla" (giacca) e la "montera" (cappello). Il costume di Escamillo è particolarmente raffinato ed elaborato e si compone di N indumenti. Sfortunatamente, Carmen non ha ancora consegnato uno degli N indumenti necessari alla vestizione di Escamillo. Aiutalo a vestirsi il più possibile, calcolando il massimo numero di indumenti che può indossare in attesa che Carmen gli consegni l'indumento mancante.

## **Dati di input**

Il file input.txt contiene nella prima riga una tripla di interi, separati da uno spazio: l'intero positivo N che indica il numero di indumenti per la vestizione di Escamillo, dove gli indumenti sono numerati da 1 a N; l'intero positivo M che indica il numero di precedenze tra coppie di indumenti da rispettare durante la vestizione; l'intero Q, compreso tra 1 e N, che indica l'indumento non ancora consegnato da Carmen. Ognuna delle successive M righe contiene una coppia di interi, compresi tra 1 e N, separati da uno spazio. Tale coppia di interi I e J rappresenta la precedenza in cui l'indumento numero I deve essere indossato prima dell'indumento numero J.

#### **Dati di output**

Il file output.txt è composto da una riga contenente un solo intero, che rappresenta il massimo numero di indumenti che Escamillo riesce a indossare in attesa dell'indumento Q che Carmen deve ancora consegnargli.

#### **Assunzioni**

 $1 < N < 1000001 < M < 1000001 \le Q \le N$ 

#### **Esempi di input/output**

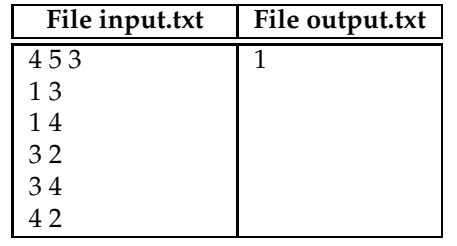

## **9.3.1 Suggerimenti**

Il problema, di semplice comprensione, chiede di individuare in una serie di regole di precedenza, quelle che vengono implicate una volta che una di esse viene a mancare.

- Qual è la struttura dati appropriata per rappresentare la struttura dei dati in input (in particolre qual è l'elemento che dovrebbe condurre subito a individuare quella corretta)?
- Supponendo che tu abbia risposto "Un grafo!" alla domanda precedente (che fra l'altro è la risposta corretta) puoi pensare se saresti in grado di usare un vettore per rappresentarlo (magari un vettore di strutture)?
- Che struttura useresti per rappresentare una regola di precedenza?
- Se ordini il vettore delle regole di precedenza e continui a ciclare su di esso togliendo di volta in volta le regole che non possono essere soddisfatte, hai la sicurezza di arrivare alla soluzione del problema? Quand'è che ti devi fermare? É importante ordinare il vettore prima di ciclare su di esso o è indifferente?
- Siccome le dimensioni dell'input sono dell'ordine di n=100000 sia nel numero di nodi (i vestiti) che nel numero di archi (le regole di precedenza) qual è la massima complessità computazionale accettabile dell'algoritmo risolutivo?
- Indipendentemente dal tipo di soluzione che intendi adottare, sei in grado di garantire che la complessità sia di tipo lineare?

# **9.3.2 Soluzione**

```
1 struct indumento{
2 bool indossabile;
3 vector<int> lista;
4 indumento():indossabile(true){}
5 \};
6 int N,M,Q,non_indossabili;
7 indumento indumenti[100000];
8 void propaga(int n) {
9 if (indumenti[n].indossabile == false) return;
10 indumenti[n].indossabile = false;
11 non_indossabili++;
12 for (int j = 0; j < indumenti[n].lista.size(); j++)13 propaga(indumenti[n].lista[j]);
14 }
15 int main(int argc, char** argv)
16 \mid \{17 ifstream in("input.txt");
18 ofstream out("output.txt");
19 in >> N >> M >> Q;
20 for (int i=0; i < M; i++) {
21 int r,s;
22 in >> r >> s;
23 indumenti[r].lista.push_back(s);
24 }
25 propaga(0);26 out << N - non_indossabili << endl;
27 return 0;
28
```
Anche in questo caso un'opportuna scelta della struttura dati e un procedimento ricorsivo ci permettono di arrivare velocemente alla soluzione<sup>[3](#page-96-0)</sup>. Il fatto che il grafo sia la struttura più adatta è evidente dalla non linearità delle relazioni tra vestiti, per cui uno stesso vestito può essere

<span id="page-96-0"></span><sup>3</sup>Alla data della stesura di questo paragrafo, nonostante una serie di prove che inducono a pensare che la soluzione sia corretta, il correttore ufficiale indica che tutte i casi di test producono risposte sbagliate. L'impressione è che siano

necessario per indossare altri vestiti e a sua volta abbia bisogno di altri vestiti per poter essere indossato. Alle righe 1-5 viene definita la struttura che rappresenta un indumento, dove la variabile booleana *indossabile* (settata a *true* dal costruttore) indica se quell'indumento è indossabile e un vettore di interi che contiene gli indumenti che devono essere indossati dopo questo. In questa soluzione è stato usato un *vector* al posto della *list* già usata in altre soluzioni per mostrare che, nella rappresentazione di questo tipo di problemi, di fatto non ci sono differenze significative e la sintassi nella scansione di un vettore potrebbe risultare più naturale a chi è abituato ad utilizzare il C. La lettura e l'inserimento dei dati (righe 17-24) è molto semplice, poichè si usa l'indice del vettore degli indumenti come numero dell'indumento e si aggiungono in *lista* gli indumenti di cui esso è precedenza.

A questo punto la funzione ricorsiva *propaga* non deve far altro che una visita (in profondità o in ampiezza è in questo caso indifferente) del grafo ottenuto partendo dal nodo che rappresenta l'indumento mancante: la visita si concluderà dopo che tutte le precedenze sono state propagate e alcuni nodi potrebbero rimanerne esclusi, ma in questo caso non si prosegue con la visita in quanto essi sono proprio l'insieme degli indumenti indossabili, perchè nessuna regola di precedenza li riguarda. Siccome il problema chiedeva la loro quantità, è stata usata la variabile globale *non\_indossabili*, incrementata ogni volta che un indumento si aggiungeva all'insieme degli elementi non indossabili durante l'esplorazione (riga 11), per ottenere come differenza il numero di indumenti indossabili.

A questo punto ci si potrebbe domandare se la soluzione proposta rientra nei vincoli di complessità imposti dalle dimensioni dell'input del problema, dal momento che, come sappiamo, alcuni algoritmi ricorsivi possono comportare costi di tipo esponenziale: in questo caso invece è evidente che l'algoritmo è lineare nel numero di nodi, dal momento che una volta che un nodo risulta visitato viene escluso da eventuali visite successive e quindi ogni nodo verrà visitato al più una volta.

# **9.4 Codici e pizzini - territoriali 2008**

## **Codici e pizzini (pizzini)**

**Difficoltà D = 1.**

#### **Descrizione del problema**

Il Commissario Basettoni è riuscito a localizzare il nascondiglio del pericoloso Gambadilegno. Facendo irruzione nel covo, Basettoni trova una serie di foglietti (detti "pizzini") che riportano, cifrati, i codici di accesso ai conti correnti del gruppo di malavitosi capeggiato da Gambadilegno.

Il Commissario Basettoni chiede aiuto a Topolino per interpretare questi pizzini. Dopo approfondite analisi, Topolino scopre le seguenti cose:

- ogni pizzino contiene N righe e ciascuna riga è una sequenza di cifre decimali  $(0', '1',')$ ..., '9') concatenate senza spazi intermedi (quindi la sequenza 0991, come tale, non va interpretata come il numero 991);
- ogni pizzino riporta, cifrato, un codice di accesso a N cifre;
- tale codice si ottiene concatenando una dopo l'altra, senza spazi intermedi, le cifre estratte dalle N sequenze scritte nel pizzino, più precisamente, una cifra per ogni sequenza;
- la cifra da estrarre per ciascuna sequenza è quella in posizione p, dove p è il numero di anagrammi che, per tale sequenza, appaiono nel pizzino.

sbagliati i casi del correttore, oppure mi sfugga qualcosa di essenziale nella comprensione del test. Successive versioni di questo manuale potranno risolvere la questione.

Un anagramma di una sequenza S è ottenuto permutando le sue cifre (per esempio, 1949 e 9419 sono anagrammi); inoltre, S è anagramma di se stessa. Quindi Topolino deduce che, per calcolare il numero p di anagrammi di S, deve includere S tra i suoi anagrammi contenuti nel pizzino. In questo modo, p = 1 indica che una sequenza non ha altri anagrammi, a parte se stessa, per cui va estratta la sua prima cifra.

Per illustrare quanto descritto sopra a Basettoni, Topolino prende un pizzino che contiene i tre anagrammi 1949, 9419 e 9149 (e non ce ne sono altri) e ne estrae la loro terza cifra, ossia 4, 1 e 4, poiché p = 3; poi, prende un altro pizzino con due soli anagrammi 1949 e 9419, estraendone la seconda cifra, ossia 9 e 4, poiché p = 2. Utilizzando questo meccanismo di estrazione delle cifre, aiutate Topolino a decifrare i pizzini di Gambadilegno trovati da Basettoni.

#### **Dati di input**

Il file input.txt è composto da N+1 righe.

La prima riga contiene un intero positivo che rappresenta il numero N di sequenze contenute nel pizzino.

Ciascuna delle successive N righe contiene una sequenza di cifre decimali ('0', '1', ..., '9') senza spazi intermedi.

#### **Dati di output**

Il file output.txt è composto da una sola riga contenente una sequenza di N cifre decimali, senza spazi intermedi, ossia il codice di accesso cifrato nel pizzino.

#### **Assunzioni**

- $1 \le N \le 100$ .
- Ogni sequenza contiene al massimo 80 cifre decimali.
- Le sequenze contenute in uno stesso pizzino sono tutte diverse tra di loro.
- Una sequenza di K cifre decimali presenta al massimo K anagrammi in uno stesso pizzino. Inoltre, tali anagrammi non necessariamente appaiono in righe consecutive del pizzino.

#### **Esempi di input/output**

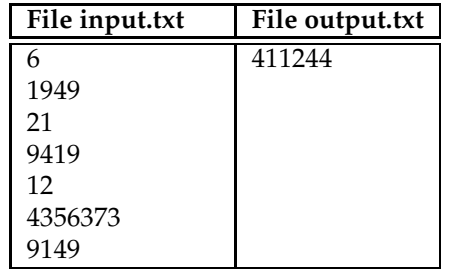

#### **9.4.1 Suggerimenti**

Il problema chiede di estrarre da una serie di stringhe una cifra secondo le regole spiegate nel testo.

Leggendo il testo ti è subito chiara qual è la regola da applicare per estrarre il messaggio dai pizzini?

Qual è la struttura dati più adatta per contenere le singole cifre che compongono i pizzini (attenzione che ogni riga, pur contenendo cifre decimali, non rappresenta un numero decimale)? Se volessi usare una variabile intera per memorizzare una singola cifra, quali problemi avresti (leggere bene le assunzioni)?

Sei in grado di leggere le singole righe come stringhe?

Come faccio a controllare se due stringhe sono l'una l'anagramma dell'altra? Devo scorrere la prima stringa e per ogni lettera vedere se esiste nella seconda?

Esiste un modo più rapido e efficace di quello proposto sopra?

# **9.4.2 Soluzione**

```
1 struct riga{
2 int numero anagrammi;
3 string valore;
4 Riga():numero_anagrammi(0){}
5 \; | \;;
6 riga righe[100];<br>7 string ordinate
   string ordinate[100];
8 int main()
9 \mid \{10 fstream in, out;
11 in.open("input.txt",ios::in); out.open("output.txt",ios::out);
12 in >> N;
13 for (int i=0;i< N;i++)
14 {
15 in >> righe[i].valore;
16 b ordinate[i] = righe[i].valore;
17 sort(ordinate[i].begin(), ordinate[i].end());
18 }
19 for (int i=0; i < N; i++)
20 for (int j=0; j < N; j++)
21 if (ordinate[i] == ordinate[j])
22 1 righe[j].numero_anagrammi++;
23 for (int i=0; i<\mathbb{N}; i++)
24 out << righe[i].valore.at(righe[i].numero_anagrammi-1);
25 return 0;
26
```
La parte fondamentale è quella che ci permette di verificare quando due stringhe sono una l'anagramma dell'altra. Per esperienza con gli studenti la prima idea in genere è quella di scorrere la prima stringa carattere per carattere e vedere se ogni carattere è anche presente nella seconda, eliminandoli di volta in volta in modo da non usare lo stesso carattere più volte. Quest'idea, non difficile ma nemmeno banale da implementare, richiede una certa attenzione per evitare piccoli errori che potrebbero invalidare il resto del programma. Un'idea decisamente migliore, simile a quella presente nella soluzione del problema "Teste di serie" (vedi paragrafo [4.5\)](#page-36-0), è quella di ordinare le stringhe: così facendo otteniamo per ogni stringa una "firma", che è composta dalle lettere ordinate e di conseguenza due stringhe sono anagrammi l'una dell'altra se presentano la stessa "firma". Questo approccio ha almeno due vantaggi:

- possiamo usare la funzione di libreria *sort* per ordinare scrivendo in questo modo una sola riga di codice, sicuramente corretto.
- l'ordinamento con la funzione *sort* è decisamente più veloce della prima idea sui confronti delle lettere (complessità *NlogN* contro *N*<sup>2</sup> )

Tutto quello che segue a questo punto risulta piuttosto ovvio: si procede a confrontare ogni stringa ordinata con ogni altra stringa (i due cicli *for* alle righe 19-20) e ogni volta che si incontra una corrispondenza si incrementa il contatore degli anagrammi contenuto nella struttura riga, in modo che alla fine ogni riga contenga quante volte essa è l'anagramma di altre righe (se la riga non è anagramma di nessun altra comunque il contatore verrà incrementato una volta quando la riga viene confrontata con se stessa).

A questo punto basta scorrere tutte le righe ed estrarre la cifra nella posizione indicata dal numero di anagrammi, ricordandosi di sottrarre 1 all'indice della stringa (riga 24), poichè l'indice di stringa parte da 0 e il numero di anagrammi parte invece da 1.

In questo caso il problema della complessità computazionale non sembra determinante, in quanto le stringhe in input sono al massimo 100. Un calcolo approssimativo del costo indica che l'ordinamento iniziale ha un costo di tipo *NLlogL*, con L lunghezza della stringa da ordinare, poiché abbiamo N stringhe da ordinare e il costo dell'ordinamento abbiamo già detto essere quello del *sort*, mentre i cicli di confronto hanno un costo di tipo *N*2*L*, dove la componente quadratica è dovuta ai due cicli e quella lineare in L al costo del confronto tra stringhe. Anche con i valori massimi di N e L si vede quindi che il costo totale non arriva al milione di operazioni e quindi abbondantemente entro i limiti.

# **9.5 Essenza di profumi - territoriali 2009**

#### **Essenza per profumi (essenza)**

**Difficoltà D = 1.**

#### **Descrizione del problema**

L'essenza di un fiore raro è molto ricercata tra i profumieri. Il prezzo di mercato viene fissato giornalmente dal CGE, il Consorzio dei Grossisti di Essenze. Inoltre, essendo di natura organica, l'essenza acquistata da un profumiere deperisce dopo un certo periodo e quindi può essere rivenduta soltanto entro K giorni dall'acquisto (data di scadenza).

Un profumiere è venuto a conoscenza del prezzo di mercato dell'essenza che il CGE prevede per i prossimi N giorni ( $N \geq K$ ), per semplicità numerati da 1 a N. Ritenendo molto affidabili le previsioni del CGE, il profumiere intende comprare una certa quantità di essenza il giorno i per rivenderla il giorno j, tenendo presente però che non può andare oltre la data di scadenza (quindi deve essere  $i \leq j \leq i+K$ ). Il profumiere intende fare un solo acquisto e una sola vendita successiva all'acquisto.

Aiutate il profumiere a calcolare il massimo guadagno che può ottenere, calcolato come la differenza tra il prezzo dell'essenza al giorno j e quello al giorno i. Notate che è permesso scegliere j=i: in questo modo, anche se il prezzo di mercato dell'essenza fosse in discesa per tutto il periodo considerato, sarebbe possibile evitare perdite.

#### **Dati di input**

Il file input.txt è composto da due righe.

La prima riga contiene due interi positivi separati da uno spazio, rispettivamente il numero K di giorni per la data di scadenza e il numero N di prossimi giorni.

La seconda riga contiene N interi positivi separati da uno spazio, i quali rappresentano il prezzo di vendita dell'essenza nei prossimi N giorni.

#### **Dati di output**

Il file output.txt è composto da una sola riga contenente un intero che rappresenta il massimo guadagno del profumiere, con le regole descritte sopra.

#### **Assunzioni**

 $1 \le N \le 1000$ ,  $1 \le K \le N$ .

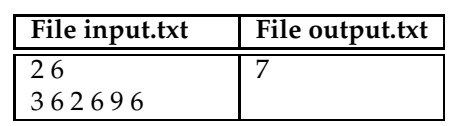

## **9.5.1 Suggerimenti**

Il problema si riduce alla ricerca di un intervallo all'interno di un vettore la cui differenza dei valori agli estremi sia massima.

- Sai trovare la differenza tra due valori distanti una sola posizione all'interno di un vettore?
- Puoi fare la stessa cosa per i tutti gli intervalli di distanza uno e trovare quale differenza tra gli estremi dell'intervallo è massima?
- Se l'intervallo al posto di avere distanza 1 avesse distanza K come modificheresti il programma precedente?
- Se vuoi controllare partendo dal primo elemento del vettore tutte le differenze da uno fino a K cosa devi usare?
- Puoi riapplicare lo stesso principio a differenze "mobili", cioè in cui al posto di partire dal primo elemento del vettore parti da quello in posizione *i*?
- Se hai seguito le idee presentate dovresti essere arrivato a una soluzione meccanica del problema, di complessità *KN*. Anche se in questo problema non è necessario, riusciresti a trovare un'altra idea completamente diversa che possa far diminuire il costo?

# **9.5.2 Soluzione**

```
1 int K,N;
2 int vettore[1000];
3 int main()
4 \vert5 ifstream in("input.txt");
6 ofstream out("output.txt");
7 in >> K >> N;
8 for (int i=0; i<N; i++)
9 in >> vettore[i];
10 int max=0;
11 for (int i=0; i < N; i++)
12 for (int j=0; j<=K; j++)
13 if (i+j<N && vettore[i+j] - vettore[i] > max)
14 max = vettore[i+j] - vettore[i];
15 out << max << endl;
16 return 0;
17 }
```
La soluzione più ovvia di questo problema è piuttosto banale: dopo aver letto tutte quotazioni delle essenze e averle messe in un vettore, si scorrono tutti i giorni in cui può essere acquistata l'essenza (ciclo esterno alla riga 11) e si prova a fare la differenza con i valori nei giorni successivi fino a un massimo di K giorni, stando anche attenti a non uscire dal vettore. É interessante notare che il controllo sula non uscita dal vettore (*i* + *j* < *N*) deve essere messo in *AND* come primo termine, in modo che se non fosse verificato non verrà eseguito il secondo controllo, che contenendo una lettura del vettore alla posizione *i* + *j*, potrebbe far terminare il programma nel caso di lettura esterna ai limiti.

Essendo la ricerca di un massimo, ci sarà una variabile per contenere il nuovo massimo che viene trovato e che inizialmente vale 0 per indicare che, nel caso peggiore, sarà comunque possibile avere un guadagno 0. Come detto nei suggerimenti, questo approccio ha un costo *KN* e se i due valori sono paragonabili diventa di tipo quadratico.

# **9.6 Treno di container - territoriali 2009**

## **Treno di container (treno)**

**Difficoltà D = 2.**

#### **Descrizione del problema**

Al porto sono arrivati N container della sostanza chimica di tipo A e N container della sostanza chimica di tipo B. I container sono stati caricati, uno dietro l'altro, su di un treno che ne può contenere 2N+2. Le posizioni dei container sul treno sono numerate da 1 a 2N+2. Il carico è stato fatto in modo che gli N container di tipo A occupino le posizioni da 1 a N, mentre quelli di tipo B da N+1 a 2N; le rimanenti due posizioni 2N+1 e 2N+2 sono vuote.

Per motivi connessi all'utilizzo delle sostanze chimiche nella fabbrica alla quale sono destinate, i container vanno distribuiti sul treno a coppie: ciascun container per la sostanza di tipo A deve essere seguito da uno di tipo B. Occorre quindi che nelle posizioni dispari (1, 3, 5, ..., 2N-1) vadano sistemati esclusivamente i container di tipo A mentre in quelle pari (2, 4, 6, ..., 2N) quelli di tipo B, lasciando libere le ultime due posizioni 2N+1 e 2N+2.

A tal fine, viene impiegata una grossa gru, che preleva due container alla volta, in posizioni consecutive i, i+1, e li sposta nelle uniche due posizioni consecutive j, j+1 libere nel treno (inizialmente, j = 2N+1). Tale operazione è univocamente identificata dalla coppia (i,j), dove entrambe le posizioni i e i+1 devono essere occupate da container mentre j e j+1 devono essere entrambe vuote.

Per esempio, con  $N = 4$ , abbiamo inizialmente la configurazione A A A A B B B B  $*$ , dove le due posizioni vuote sono indicate da un asterisco \*:

• Il primo spostamento della gru è (4,9) e porta alla configurazione:

```
A A A * * B B B A B
1 2 3 4 5 6 7 8 9 10
```
• Il secondo spostamento è (6, 4) e porta alla configurazione:

A A A B B \* \* B A B

- 1 2 3 4 5 6 7 8 9 10
- Il terzo spostamento è (2, 6) e porta alla configurazione:

```
A * * B B A A B A B
1 2 3 4 5 6 7 8 9 10
```
• Il quarto spostamento è (5,2) e porta alla configurazione:

```
A B A B * * A B A B
```

```
1 2 3 4 5 6 7 8 9 10
```
• Il quinto e ultimo spostamento è (9,5) e porta alla configurazione desiderata:

```
A B A B A B A B * *
1 2 3 4 5 6 7 8 9 10
```
Notare che per N=4 è possibile, con cinque spostamenti, sistemare i 2N container nell'ordine giusto. Scrivere quindi un programma che determini la successione degli spostamenti eseguiti dalla gru per ottenere un analogo risultato nel caso in cui  $3 \le N \le 1000$ . Si richiede inoltre che il numero K di tali spostamenti non superi il valore 3N.

#### **Dati di input**

Il file input.txt è composto da una sola riga, contenente l'intero N che rappresenta il numero di container per ciascuna delle due sostanze.

#### **Dati di output**

Il file output.txt è composto da K+1 righe.

La prima riga contiene due interi positivi separati da uno spazio, rispettivamente il numero K di spostamenti operati dalla gru e il numero N di container per ciascuna delle due sostanze

Le righe successive contengono la sequenza di K spostamenti del tipo (i,j), tali che partendo dalla sequenza AAA...ABBB...B\*\*, si arrivi alla sequenza ABABAB...AB\*\* con le regole descritte sopra. Ciascuna delle righe contiene una coppia di interi positivi i e j separati da uno spazio a rappresentare lo spostamento (i,j).

## **Assunzioni**

 $3 \le N \le 1000$ ,  $1 \le i,j \le 2N+1$ ,  $K \le 3 N$ .

**Esempi di input/output**

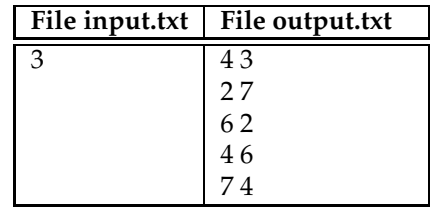

## **9.6.1 Suggerimenti**

Si tratta di modificare le posizioni degli elementi in un vettore per raggiungere una particolare configurazione finale utilizzando regole prestabilite.

- Qual è la struttura dati adatta (attenzione perchè la risposta più ovvia è sbagliata)?
- Hai realmente bisogno di un vettore?
- Se usi un vettore, sei capace di spostare coppie di elementi da un punto all'altro?
- Se non usi un vettore, cosa ti interessa realmente?
- Riesci a ridurre il problema in un problema uguale a quello di partenza, solo di dimensione inferiore?

# **9.6.2 Soluzione**

```
1 int K,N;
2 ifstream in("input.txt");
3 ofstream out("output.txt");
4 void calcola(int j) {
5 if (i == 10)6 0ut << (j-2)/2 << " " << j-1 << endl;
7 return;
8 }
9 out << (j-2)/2 << " " << j-1 << endl;
10 out << j-3 << " " << (j-2)/2 << endl;
```

```
11 cal{O}(j-2);12 }
13 int main()
14 {
15 in >> N;
\begin{array}{c|cc} 16 & \text{K} & = & 2*N-3 \\ 17 & \text{out} & \text{c} & \text{K} & \text{c} \end{array}out << K << " " << N << endl;
\begin{array}{c|c} 18 & \text{calcola}(2*N+2); \\ 19 & \text{out} << 6 << " \end{array}out << 6 << " " << 4 << endl;
20 out << 2 << " " << 6 << endl;
21 out << 5 << " " << 2 << endl;
22 out << 2*N+1 << " " << 5 << endl;<br>
23 return 0;
           23 return 0;
24 }
```
Siccome non è così evidente quale sia il punto d'attacco del problema e l'esempio che viene mostrato penso sia di proposito elusivo, bisogna cercare di vedere se sono presenti delle regolarità e nel caso sfruttarle per arrivare alla soluzione. Guardando l'esempio<sup>[4](#page-104-0)</sup> si può vedere che esiste già una coppia di vagoni di tipo AB che si trova al centro del treno, quindi senza scombinare questa configurazione già corretta posso spostarla nei posti vuoti, creando due vuoti al suo posto. Ciò che si presenta a questo punto dovrebbe suggerire il modo di procedere: se nei buchi che si sono creati vado a sostituire due vagoni di tipo BB presi dal fondo, escludendo gli ultimi due che sono già corretti, mi ritrovo nella stessa situazione di partenza, solo che il problema adesso ha una dimensione inferiore di 2, come si può vedere in figura [9.1.](#page-104-1)

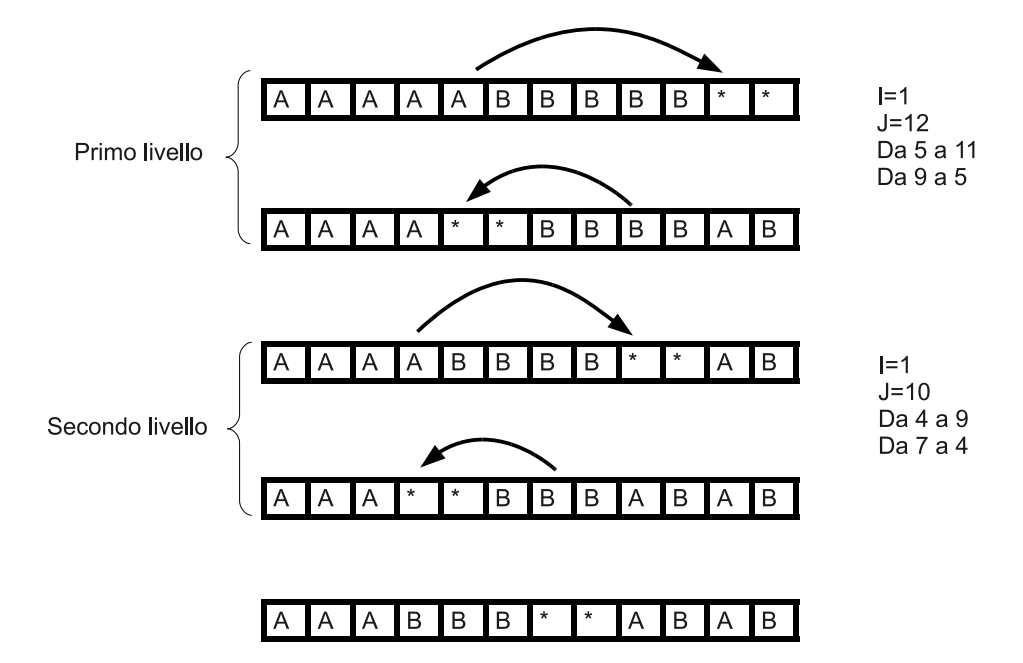

<span id="page-104-1"></span>Figura 9.1: Idea ricorsiva

Quando da un problema riusciamo a riportarci allo stesso problema, ma con una dimensione inferiore, dovrebbe subito venirci in mente la possibilità di poter applicare un approccio ricorsivo. Come da figura [9.1](#page-104-1) infatti posso applicare lo stesso ragionamento al secondo livello e ridurre ancora il problema di 2 unità, passando dal problema di dimensione 10 a quello di dimensione 8 (quando parlo di dimensione 10 intendo dire la dimensione del treno, che in funzione di N risulta 2*N* + 2). Tutto molto bello, c'è solo un problema: quando si arriva al problema di dimensione 8 (cioè N=3), il procedimento così come applicato a tutti i livelli precedenti, non funziona più a causa delle dimensioni ridotte. Per risolverlo però basta osservare che nell'esempio ci veniva già

<span id="page-104-0"></span><sup>4</sup>Personalmente ho utilizzato dei bigliettini contrassegnati con le lettere A e B e gli asterischi, per poter visualizzare meglio gli spostamenti e verificare la correttezza di quanto pensato.

data la soluzione del problema con N=4, quindi quando la ricorsione arriva alla dimensione 10 basta fermarsi e proseguire con le mosse già note.

Alla fine si arriverà a una situazione con tutte le coppie AB e basterà spostare l'ultima coppia in posizione 5-6 al posto dei buchi creati dal procedimento applicato e il problema sarà risolto.

É necessario usare un vettore per memorizzare il contenuto dei vagoni? No, poichè quello che interessa è solo di stampare gli spostamenti e quelli sono individuati a partire dagli estremi dell'intervallo da modificare, come si vede in figura [9.1.](#page-104-1) Se chiamiamo gli estremi *i* e *j* (tra l'altro *i* in questo tipo di impostazione non interessa), si vede che a ogni spostamento devo spostare la coppia di vagoni all'indice (*j* − 2)/2 in posizione *j* − 1 e successivamente la coppia di vagoni all'indice *j* − 3 in posizione (*j* − 2)/2. Abbiamo quindi solo la necessità di stampare man mano gli spostamenti effettuati: l'unico problema potrebbe essere che il testo chiede di stampare prima il numero degli spostamenti che gli spostamenti stessi, ma anche questo può essere risolto facilmente sapendo che, dato questo procedimento, il numero di spostamenti è sempre 2*N* − 3, dove il 2N deriva dal fatto che per ogni livello facciamo 2 spostamenti e il -3 deriva dal fatto che quando arriviamo al caso N=4 gli spostamenti da fare sono solo 5 al posto di 8.

Questo ci garantisce inoltre di arrivare alla soluzione in meno di 3N mosse, come richiede il testo. Ci sono altre possibilità di effettuare gli spostamenti per ridurre il problema oltre a quella proposta, in ogni caso è possibile stare sotto a 3N.

Rimane infine da notare che questo problema, avendo non una ma una serie di possibili soluzioni, verrà valutato positivamente dal correttore solo nel caso produca la stessa soluzione inserita nel correttore: il codice qui proposto, pur essendo corretto, viene considerato errato dal correttore automatico.

# **9.7 Quasi-palindromi - territoriali 2010**

#### **Quasi-palindromi (quasipal)**

**Difficoltà D = 1.**

#### **Descrizione del problema**

Un numero palindromo è un numero che letto da destra a sinistra o da sinistra a destra produce la stessa sequenza di cifre. Un numero N è quasi-palindromo se è palindromo oppure è tale che sostituendo alcune delle cifre 0 presenti in N con altre cifre diverse da 0 si ottiene un numero  $N'$  che è palindromo. Ad esempio  $N = 4504$  è quasi-palindromo perché sostituendo 0 con 5 si ottiene il numero  $N' = 4554$  che è palindromo.

Un insieme di M numeri con lo stesso numero di cifre forma un rettangolo quasipalindromo (le cui righe sono i numeri) se le cifre nella stessa colonna formano sempre un numero quasi-palindromo. Ad esempio 120, 046 e 123 formano un rettangolo quasi-palindromo (notare che alcuni numeri possono iniziare con lo zero). È sufficiente porli nelle righe come segue, per verificarlo colonna per colonna:

046

123

Infatti, la cifra 0 in 120 va sostituita con 3 per ottenere un palindromo sulla terza colonna. Scrivere un programma che dati M numeri di N cifre ciascuno, li stampi in ordine (uno per riga) in modo tale che formino un rettangolo quasi-palindromo.

#### **Dati di input**

Il file input.txt è composto da M+1 righe. La prima riga contiene due interi positivi M e N separati da uno spazio. Ciascuna delle successive M righe contiene una sequenza di N cifre decimali consecutive (senza separazione di spazi), che rappresenta uno degli M numeri.

<sup>120</sup>

# **Dati di output**

Il file output.txt è composto da M righe contenenti gli M numeri in ingresso ordinati in modo da formare un rettangolo quasi-palindromo.

## **Assunzioni**

 $2 \le N$ ,  $M \le 8$ . Viene garantito che esiste sempre una soluzione. Alcuni numeri possono iniziare con una o più cifre 0.

**Esempi di input/output**

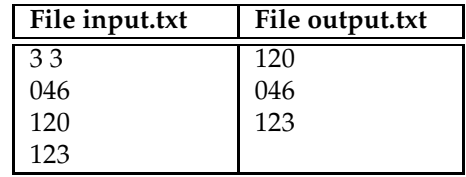

# **9.7.1 Suggerimenti**

Il problema richiede di trovare delle permutazioni di un insieme di cifre che rispondano a un certo criterio, chiamato *quasi palindromia*.

- Data una stringa di caratteri sei in grado di verificare se è palindroma o no?
- Su una stringa lunga N quanti controlli devono essere fatti per verificarne la palindromia o meno?
- Cosa cambia al controllo di palindromia se il carattere 0 può essere usato come "jolly"?
- Una volta stabilito come verificare la *quasi palindromia*, verificare se un rettangolo di caratteri è *quasi palindromo* non è altro che la ripetizione dello stesso controllo fatto su ogni colonna. Cambia qualcosa il fatto che il controllo debba essere fatto sulle colonne e non sulle righe?
- Come è possibile ottenere tutte le permutazioni di N interi? (se non lo ricordi vedi esempio [6.4\)](#page-54-0)
- É necessario permutare realmente le righe del rettangolo, spostando ogni riga nella sua nuova posizione, con i costi computazionali che questo comporta? Oppure è possibile ottenere lo stesso risultato senza muovere righe di caratteri?
- Riesci a scomporre questo problema in una serie di funzionalità, in modo da non avere un unico grosso programma soggetto a errori, ma una serie di funzioni specializzate nel risolvere un solo compito?

# **9.7.2 Soluzione**

```
1 int M, N;
2 int cifre[8], presente[8];
3 char rettangolo[8][8];
rac{4}{5} FILE *in, *out;
  5 bool verifica_rettangolo() {
6 int i,j;
7 for (i=0; i < N; i++)8 for (j=0;j<M/2;j++){
9 int int is = cifre[j];
10 int id = cifre[M-j-1];
```

```
11 if ((rettangolo[is][i] != rettangolo[id][i]) && (rettangolo[is][i]
                 != '0' && rettangolo[id][i]!='0'))
12 return false;
13 }
14 return true;
15 }
16 void stampa() {
17 int i,j;
18 for (i=0; i < M; i++)19 {
20 int riga = cifre[i];
21 for (j=0; j < N; j++)22 fprintf(out,"%c",rettangolo[riga][j]); fprintf(out,"\n");
23 }
24 }
25 void calcola_permutazioni(int inizio, int fine) {
26 int i;
27 if (inizio >= fine){
28 if (verifica_rettangolo()) {
29 stampa();
30 exit(0);
31 }
32 return;
33 }
\begin{cases}\n34 \\
35\n\end{cases} for (i = 0; i < fine; i++){<br>
\begin{cases}\n35\n\end{cases}35 if (presente[i]){
36 cifre[inizio] = i;
37 presente[i] = 0;
38 calcola_permutazioni(inizio+1,fine);
39 presente[i]=1;
40 }
41 }
42 }
43 int main()
44 {
45 int i,j;
46 in = fopen("input.txt","r");
47 out = fopen("output.txt","w");
48 fscanf(in,"%d %d",&M,&N);
49 for (i=0;i<M;i++){
50 char temp[10];
51 fscanf(in, "%s", temp);
52 for (j=0;j<N;j++)
53 rettangolo[i][j] = temp[j];
54 }
55 for (i = 0; i < M; i++){
56 presente[i]=1;
57 cifre[i]=i;\begin{array}{c} 58 \\ 59 \end{array} }
      calcola_permutazioni(0,M);
60 return 0;
61 }
```
La soluzione utilizza un approccio a "forza bruta", come già visto nell'esempio [6.4,](#page-54-0) che risulta fattibile poichè l'input presenta al massimo 8 righe e le permutazioni possibil di 8 righe risultano essere 8!, quindi ampiamente esplorabili nei tempi richiesti.

La strategia risolutiva essenzialmente consiste nel generare tutte le possibili permutazioni e per ognuna verificare se ci si trova in presenza di un rettangolo quasi-palindromo, nel qual caso stamparlo e terminare il programma.

La generazione delle permutazioni (righe 34-41) è del tutto uguale a quella già vista nell'esempio [6.4,](#page-54-0) dove viene utilizzato il vettore *cifre* per contenere la permutazione da costruire e il vettore
*presente* per tenere traccia delle righe già usate e poter fare backtracking su tutte le permutazioni. Vengono poi definite una serie di funzioni ausiliare il cui compito è piuttosto ovvio, ma che risultano comode per strutturare meglio il codice:

- *verifica\_rettangolo*: data una permutazione di righe controlla se il rettangolo corrispondente è *quasi palindromo*. Per farlo la funzione parte dalla prima colonna e, a cominciare dagli estremi, confronta le coppie di cifre in posizione opposta per vedere se sono uguali o almeno una delle due è 0, nel qual caso passa alla colonna successiva. Dopo aver controllato tutte le colonne, se ognuna è risultata essere palindroma, ritorna *true*, altrimenti appena si accorge della presenza di una colonna non palindroma ritorna immediatamente *false*.
- *stampa*: si occupa semplicemente di stampare il rettangolo secondo quanto richiesto dal testo del problema
- *calcola\_permutazioni*: è la funzione ricorsiva che genera tutte le permutazioni possibili delle righe, ognuna delle quali verrà usata da *verifica\_rettangolo* per controllare la *quasi palindromia*.

Il costo dell'algoritmo sarà, nel caso pessimo, di tipo *N*! moltiplicato per il costo del controllo della palindromia, che risulta lineare in N, ma come già detto essendo N molto piccolo non avrà problemi a risolvere il problema nei tempi stabiliti.

## **9.8 Sbarramento tattico - territoriali 2010**

## **Sbarramento tattico (sbarramento)**

**Difficoltà D = 2.**

#### **Descrizione del problema**

L'esercito di Orchi dell'Oscuro Signore degli Anelli marcia a ranghi serrati verso il Fosso di Helm. Per contrastarne la marcia, Re Theoden decide di richiamare tutte le sue N armate per creare uno sbarramento unico, con le seguenti regole.

Campo di battaglia: è rappresentato da una tabella di dimensione NxN, le cui righe e colonne sono numerate da 1 a N. Posizione: ognuna delle N armate occupa una posizione distinta [i,j] nella tabella, all'incrocio tra la riga i e la colonna j. Movimento: permette di passare dalla posizione corrente [i,j] a una vicina con un giorno di marcia: nord [i-1,j] (se i > 1), sud  $[i+1,j]$  (se  $i < N$ ), est  $[i,j+1]$  (se  $j < N$ ) e ovest  $[i,j-1]$  (se  $j > 1$ ). Una sola armata alla volta si sposta con un movimento. Sbarramento: si crea ponendo tutte le armate su un'unica riga R della tabella, attraverso una serie di movimenti.

Theoden vuole calcolare il numero minimo di movimenti necessari per spostare tutte le armate in un unico sbarramento sulla riga R. Aiutate Theoden a calcolare tale numero minimo.

#### **Dati di input**

Il file input.txt è composto da N+1 righe. La prima riga contiene due interi positivi N e R, separati da uno spazio: il numero N di righe e di colonne nella tabella (nonché il numero di armate) e l'indice R della riga su cui far convergere lo sbarramento delle armate. Ciascuna delle successive N righe contiene una coppia di interi i e j, separati da uno spazio, a indicare che un'armata è presente nella posizione [i,j] della tabella.

## **Dati di output**

Il file output.txt è composto da una sola riga contenente un intero non negativo, il minimo numero di movimenti per posizionare tutte le armate sulla riga R della tabella, in posizioni distinte all'interno di tale riga.

## **Assunzioni**

- $2 \le N \le 500$ .
- Durante un movimento, due o più armate non possono mai occupare la stessa posizione intermedia.

## **Esempi di input/output**

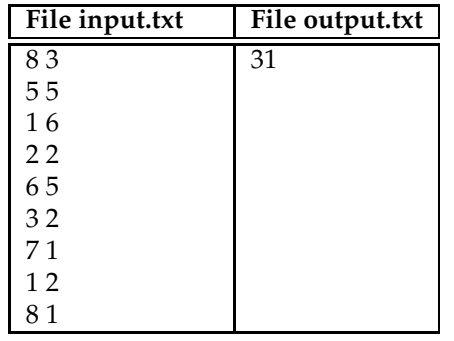

## **9.8.1 Suggerimenti**

Il problema richiede di minimizzare la somma dei costi di una serie di spostamenti che portano degli elementi da una configurazione iniziale verso una configurazione finale.

- Qual è la struttura dati da utilizzare?
- Se hai pensato a una matrice, sei sicuro che sia realmente necessaria?
- Sai calcolare il costo minimo di spostamento di un'armata dalla posizione *i, j* alla posizione *r,s*, con *i,j,r* e *s* qualsiasi?
- Gli spostamenti delle armate sono indipendenti tra di loro oppure per muovere un'armata ho bisogno di sapere dove si trovano tutte le altre per evitare di sovrapporle, come sembra indicare l'assunzione 2?
- Se hai risposto positivamente alla domanda precedente, pensaci meglio: siccome non viene richiesto di scrivere la sequenza di spostamenti ma solo il loro costo, è sempre possibile determinare una sequenza di mosse che permetta di spostare due armate qualsiasi in due punti qualsiasi, evitando che si sovrappongano? (ai fini della soluzione, non è necessario sapere quale sia la sequenza, basta stabilire che esista sempre)
- Presa un'armata qualsiasi, qual è il costo per spostarla in "verticale" dalla riga in cui si trova fino alla riga R, mantenendo la stessa colonna?
- Se tutte le armate fossero su colonne diverse il problema sarebbe di semplice soluzione, cosa succede invece quando due o più armate si trovano sulla stessa colonna?
- Che strategia devo usare per poter minimizzare il costo dello spostamento di più armate che si trovano sulla stessa colonna? Ho necessità di tenere memoria delle posizioni sulla colonna R che sono già occupate da un'armata? Da che armata parto e che ordine seguo per spostarle tutte?

• Posso arrivare alla soluzione del problema senza necessità di mantenere un vettore che mi indichi quali sono le posizioni della riga R che sono già occupate?

#### **9.8.2 Soluzione**

```
1 struct armata{
2 int r, ci3 \mid \};
4 int N, R;
5 armata armate[500];
6 FILE \starin, \starout;<br>7 int cmp(const)
7 int cmp(const void *a, const void *b) {<br>8 armata uno = *(armata *)a;
\begin{array}{c|c} 8 & \text{armata uno} = *(\text{armata} *) a; \\ 9 & \text{armata due} = *(\text{armata} *) b; \end{array}9 armata due = *(\text{armata } *)b;<br>10 if (uno.c > due.c) return
        if (uno.c > due.c) return 1;
11 if (uno.c < due.c) return -1;
12 return 0;
13 }
14 int main()
15 (16 int i,j;
17 int mosse = 0;
18 in = fopen("input.txt","r");
19 out = fopen("output.txt","w");
20 fscanf(in,"%d %d",&N,&R);
21 for (i=0; i < N; i++)22 fscanf(in,"%d %d",&armate[i].r,&armate[i].c);
23 qsort(armate,N,sizeof(armata),cmp);
24 for (i=0;i<N;i++)
25 mosse+=abs(armate[i].r-R) + abs(armate[i].c - (i+1));
26 fprintf(out,"%d\n",mosse);
27 return 0;
28 }
```
Questo problema in prima lettura può sembrare molto più complesso di quanto in realtà sia, soprattutto in considerazione della seconda assunzione, che porta a pensare che in qualche modo debba calcolarmi una precisa sequenza di mosse di cui successivamente calcolare il costo. In realtà, proprio perchè viene chiesto solo il costo e non le mosse necessarie a raggiungerlo, non bisogna preoccuparsi di quali mosse debbano fare le armate, ma calcolare il costo in maniera indipendente per ciascuna, come se fosse l'unica presente sul campo di battaglia, stando solo attenti a non metterle nella stessa posizione finale sulla riga R, poichè quello non è possibile.

Fatta questa osservazione il problema risulta molto semplice da affrontare e può essere risolto in due modi.

Nel primo modo possiamo osservare che il costo minimo di spostamento si ha se l'armata si sposta dalla riga in cui si trova fino alla riga R mantenendosi sulla stessa colonna (possiamo dire che si sposta "ortogonalmente" alla riga). Poichè possono esserci più armate sulla stessa colonna e nella configurazione finale ogni armata dovrà essere in una colonna diversa da quella di tutte le altre, non è possibile spostare semplicemente ogni armata in modo ortogonale, poichè potrebbe finire su una casella già occupata. Se però si tiene traccia delle caselle già occupate e ci si sposta nella prima casella libera della riga R a destra o a sinistra della colonna di partenza dell'armata, si ottiene il costo minimo complessivo. Da che armata si parte e in che ordine? Anche se potrebbe non sembrare così ovvio, l'ordine con cui si vanno a inserire le armate è indifferente, a patto di seguire esattamente quanto specificato sopra, poichè a ordini diversi corrispondono mosse diverse, ma ogni eventuale costo aggiuntivo per ogni armata che si deve spostare di colonna viene compensato dal guadagno fatto da altre armate e alla fine il costo è il medesimo.

Il secondo modo, quello proposto nel codice, sfrutta una specie di approccio *greedy*, partendo da questa osservazione: se ordino le armate per colonne crescenti, posso partire dalla prima e inserirla nella prima posizione della riga R, la seconda nella seconda posizione, fino ad arrivare all'ultima. Questo modo di procedere mi garantisce di avere il costo minimo per motivi analoghi a quelli visti nell'approccio precedente: ogni volta che inserisco un'armata, se anche il suo costo non sarà il minimo assoluto, verrà compensato dai vantaggi che avranno altre armate nei posizionamenti successivi. Perché ciò funzioni è necessario che si proceda prima all'ordinamento, altrimenti non è detto che gli svantaggi pagati da alcune armate vengano compensati con i vantaggi ricevuti da altre.

Rispetto al primo modo non serve aggiungere una struttura dati supplementare, un vettore, per tenere traccia dei posti che vengono via via occupati e questo rende il codice più semplice e veloce da implementare. Come infatti si vede bisogna solo definire la funzione per il confronto (righe 7-13) necessaria al *qsort*, che servirà per ordinare gli elementi di tipo *armata* (righe 1-3). Una volta che il vettore di armate risulta ordinato per colonne crescenti è sufficiente scandirlo e calcolare la distanza di ogni armata dalla posizione i-esima della riga R (righe 24-25).

Volendo confrontare i due metodi in termini di complessità computazionale si pùò vedere che il primo metodo ha un costo N moltiplicato per il numero di confronti che devono essere fatti per stabilire in quale casella inserire l'armata e nel caso pessimo (tutte le armate nella prima colonna) il costo complessivo diventa di tipo quadratico. Nel secondo caso invece abbiamo il costo dell'ordinamento (*NlogN*) più il costo del calcolo che invece è di tipo lineare, che rimane tale anche nel caso pessimo. In ogni caso sono ambedue compatibili con la dimensione dell'input del problema.

# **9.9 Sequenza per tamburello - territoriali 2010**

## **Sequenza per tamburello (tamburello)**

#### **Difficoltà D = 1.**

#### **Descrizione del problema**

Marco ha trovato alcune antiche sequenze in un manoscritto. Ogni sequenza è composta da N pallini pieni o vuoti e rappresenta un brano da suonare al tamburello in N istanti consecutivi di tempo: all'i-esimo istante, il tamburello viene percosso se l'i-esimo pallino è pieno e, invece, non viene percosso se tale pallino è vuoto  $(1 \le i \le N)$ .

Marco vuole capire se una data sequenza è periodica: in tal caso, vuole estrarne il periodo, ossia il più piccolo segmento iniziale che si ripete nel resto della sequenza. In altre parole, se P è la sequenza di pallini pieni e vuoti che rappresenta il periodo, allora la sequenza in input è periodica se può essere ottenuta concatenando P per due o più volte e tale P deve essere di lunghezza minima.

Per esempio, rappresentando con 1 ogni pallino pieno e con 0 ogni pallino vuoto, la sequenza periodica 101010101010 ha 10 come periodo e la sequenza 1010010100010100101000 ha 10100101000 come periodo. Invece, la sequenza 11011011 non è periodica. Aiutate Marco in questo compito, in modo che possa imparare a suonare velocemente tali brani per tamburello.

#### **Dati di input**

Il file input.txt è composto da due righe. La prima riga contiene un intero positivo N, che indica il numero di pallini nella sequenza. La seconda riga contiene una sequenza di interi 0 e 1, separati da uno spazio, dove 1 rappresenta un pallino pieno e 0 un pallino vuoto.

#### **Dati di output**

Il file output.txt è composto da una sola riga contenente l'intero 2 se la sequenza in input non è periodica. Altrimenti, se è periodica, la riga contiene la sequenza di 0 e 1, separati da uno spazio, che rappresenta il periodo P della sequenza fornita in input.

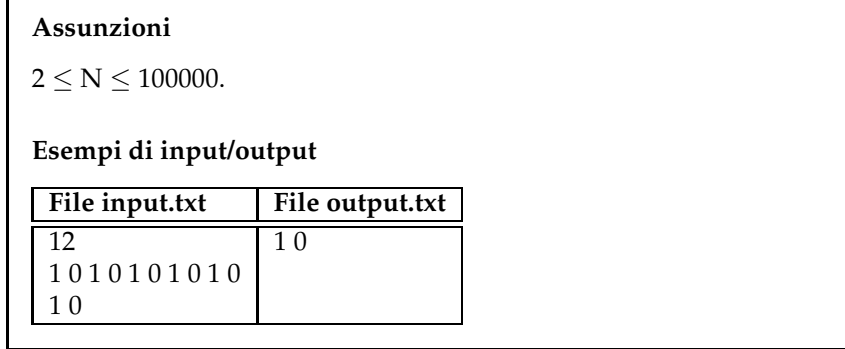

## **9.9.1 Suggerimenti per la soluzione**

Il problema chiede di cercare la più piccola sottosequenza che si ripete integralmente su tutta la sequenza iniziale, che in altre parole può essere definito come il problema di trovare il periodo di un vettore.

- Qual è la struttura dati che bisogna utilizzare (piuttosto ovvio)?
- Prova a risolvere il problema per un caso più piccolo, in particolare il più piccolo possibile è quello in cui il periodo è lungo *N*/2 e si ripete due volte. Cosa bisogna utilizzare per risolvere questo problema (un ciclo *for*, un *while*, ecc.)?
- Sei in grado di riscrivere il problema per un periodo di lunghezza *N*/3?
- Confronta le soluzioni dei due problemi precedenti per *N*/2 e *N*/3: sei in grado di generalizzare la soluzione per un periodo *N*/*k*, con *k* un valore intero qualsiasi?
- Se dai punti precedenti sei stato in grado di generalizzazione la soluzione al periodo *N*/*k* puoi provare tutti i periodi per trovare il più piccolo?
- Conviene partire da *k* = 2 e procedere con periodi decrescenti *N*/2, *N*/3, ..., 3, 2, 1 oppure conviene partire dal periodo più piccolo e aumentarne la grandezza per fermarsi al primo trovato?
- Ma *k* può assumere qualsiasi valore o alcuni possono essere scartati a priori? In altri termini il periodo di una sequenza di lunghezza N può avere qualsiasi valore o è vincolato solo ad alcuni possibili?
- Ha senso escludere a priori le sequenze di lunghezza pari a un numero primo, provando solo se hanno periodo 1, oppure questo implicitamente è un controllo che si fa già se abbiamo risposto alla domanda precedente?

## **9.9.2 Soluzione**

```
1 int sequenza[100000];
2 int N;
3
4 bool corrispondenza(int inizio, int periodo) {
5 int i;
6 for(i=0; i \leq periodo;i++)7 if (sequenza[i]!=sequenza[i+inizio])
8 return false;
9 return true;
10 }
11
12 bool trova_periodo(int periodo) {
13 int i;
```

```
14 for (i=periodo; i<N; i+=periodo)
15 if (!corrispondenza(i,periodo))
16 return false;
17 return true;
18 }
19
20 int main()
21 \mid \{22 int i,j;
23 FILE \starin = fopen("input.txt","r");<br>24 FILE \starout = fopen("output.txt","w"
24 FILE *out = fopen("output.txt","w");<br>25 fscanf(in,"%d", &N);
       fscanf(in,"%d", &N);
26 for (i=0; i < N; i++)27 fscanf(in, "%d", &sequenza[i]);
28 for (i=1; i<=N/2; i++)29 if(N%i == 0)
30 if (trova_periodo(i))
31 {
32 for (j=0; j < i; j++)33 fprintf(out, "%d ", sequenza[j]);
34 exit(0);
35 }
36 fprintf(out,"2");
37 return 0;
38 }
```
Dopo aver letto l'input (righe 23-27), il ciclo *for* di riga 28 scorre tutti i periodi possibili, a partire da quello di lunghezza 1 fino a quello di lunghezza *N*/2, fermandosi (riga 34) e stampando direttamente il risultato al primo periodo incontrato, che quindi è sicuramente il più piccolo. Per verificare se esiste un periodo vengono utilizzate due funzioni: la funzione *trova\_periodo* riceve come input il periodo da testare (riga 30), restituendo *true* o *false* se il periodo viene trovato o meno; questa funzione usa poi *corrispondenza* che verifica se i primi *periodo* elementi del vettore sono uguali a quelli spostati in avanti di una quantità *inizio*, multipla del periodo che si sta testando (righe 6-7). Dalla figura [9.2](#page-113-0) si può vedere l'idea sul test del periodo 4: *trova\_periodo* verifica prima se i primi quattro elementi sono uno a uno uguali ai quattro elementi che partono dall'indice 4, poi ripete la stessa cosa confrontando i primi quattro elementi con i quattro che partono dall'indice 8.

Si può infine notare come alla riga 29 venga controllato se il periodo che si vuole testare è un sottomultiplo della lunghezza del vettore, poichè, se non lo è, si passa direttamente al candidato successivo, non essendo possibile che quello sia un periodo esatto del vettore.

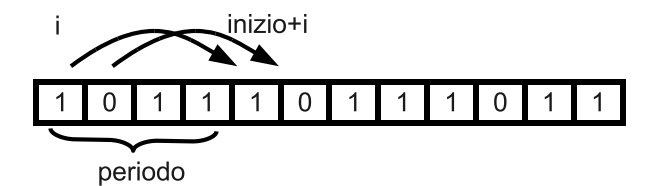

<span id="page-113-0"></span>Figura 9.2: Esempio di esecuzione

Questa soluzione ha un costo computazionale che può essere approssimativamente calcolato in questo modo:

- ogni volta che testiamo un periodo vengono controllati tutti gli elementi del vettore, quindi questo passaggio richiede circa N confronti (nel caso vengano fatti tutti, altrimenti meno)
- quanti periodi vengono testati? Nel caso peggiore in cui la sequenza non è periodica e quindi devo testarli tutti primi di accorgemene, i periodi possibili sono solo quelli che dividono esattamente la lunghezza del vettore, quindi il numero dei suoi divisori. Sicuramente questo numero è minore di *N*/2, bisognerebbe poi vedere di quanto, il che è un problema di teoria dei numeri che esula dalla presente trattazione. Se il numero N fosse una potenza

del 2 avremmo un numero di periodi possibili pari a *log*2*N*, per situazioni diverse è molto più difficile da stimare, ma si può presumere che non cresca in modo lineare e quindi l'algoritmo nel complesso sia subquadratico.

## **9.10 Eserciti galattici - territoriali 2011**

## **Eserciti Galattici (galattici)**

**Difficoltà D = 2**

#### **Descrizione del problema**

L'esercito della Signoria è riuscito a costruire un'arma segreta: il temibile Sarcofago Nero. Esso legge una parola segreta S costituita da lettere minuscole dell'alfabeto: a, b, c, ..., z (ogni lettera può comparire zero, una o più volte). Il Sarcofago Nero può assumere N configurazioni al suo interno, numerate da 1 a N. La parola segreta S viene accettata se raggiunge la configurazione finale (avente numero N) a partire dalla configurazione iniziale (avente numero 1) dopo aver letto tutte le lettere in S una alla volta. Per ogni configurazione I del Sarcofago Nero, la tripletta (I,J,c) indica che la lettera c lo fa transitare dalla configurazione I alla configurazione J. L'esercito rivale ha carpito una parola segreta S, ma non sa se è quella del Sarcofago Nero. Il tuo compito è quello di trovare la configurazione interna Q che esso raggiunge, dopo aver letto S, a partire dalla configurazione iniziale.

#### **Dati di input**

Il file input.txt è composto da M+2 righe. La prima riga contiene tre interi positivi separati da uno spazio, che rappresentano il numero M delle triplette, il numero N di configurazioni e il numero K di lettere nella sequenza S. La seconda riga contiene K lettere separate da uno spazio, le quali formano la sequenza S. Ciascuna delle rimanenti M righe contiene due interi positivi I e J e una lettera c, separati da una spazio, che rappresentano la tripletta (I,J,c) per la transizione del Sarcofago Nero.

#### **Dati di output**

Il file output.txt è composto da una sola riga contenente il numero Q della configurazione raggiunta dal Sarcofago Nero a partire dalla sua configurazione iniziale (avente numero 1), dopo aver letto tutta la sequenza S.

#### **Assunzioni**

- $2 < M < 100$ .
- $2 \le N \le 100$ .
- $2 \le K \le 10$ .
- $1 \le Q \le N$ .

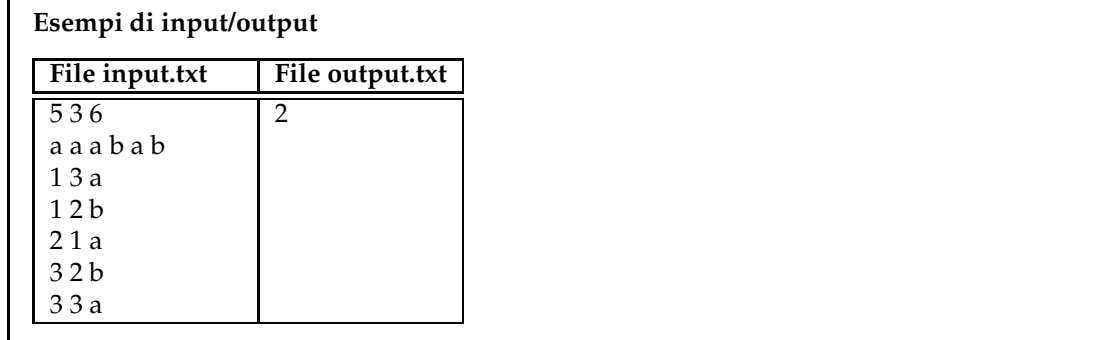

### **9.10.1 Suggerimenti**

Il problema richiede di applicare una serie di regole per spostarsi da uno stato iniziale conosciuto ad uno finale sconosciuto.

- Data una regola composta da uno stato iniziale e un input (la lettera della parola segreta) posso stabilire a che lettera andrò a finire tramite un *if* ?
- Ma non sapendo al momento della stesura del codice quali saranno le regole che dovrò applicare posso rappresentarle tramite una serie di *if* ?
- Allora se l'approcio precedente non è possibile, come può essere rappresentata una regola?
- E un insieme di regole?
- Se riesco a rappresentare correttamente un insieme di regole posso iterare il procedimento su ogni singola lettera per arrivare alla lettera finale?

## **9.10.2 Soluzione**

```
1 int M,N,K;
2 char parola[11];
3 int I,J;
4 char c;
5 struct transizione{
6 int I,J;
7 char c;
\begin{array}{c} 8 \\ 9 \end{array} };
   transizione t[100];
10 int main()
11 (12 ifstream in("input.txt");
13 ofstream out("output.txt");
14 in >> M >> N >> K;
15 for(\text{int } i = 0; i < K; i++)16 in >> parola[i];
17 for(int i = 0; i < M; i++)
18 in >> t[i]. I >> t[i]. J >> t[i]. c;
19 int stato_attuale = 1;
20 for(int i = 0; i < K; i++){
21 int \mathbf{i} = 0;
22 while (t[j].c != parola[i] || t[j].I != stato_attuale)
23 j_{++j}24 stato_{\text{1}} stato-attuale = t[j].J;
25 }
26 out << stato_attuale;
27 return 0;
28 }
```
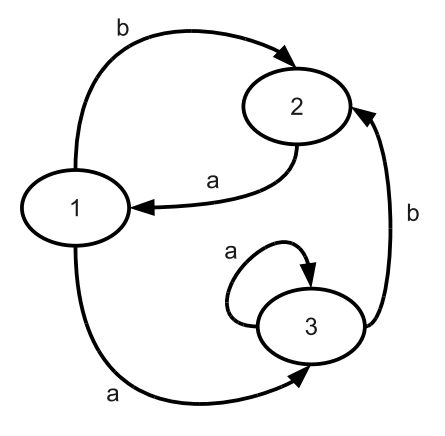

| Stato<br>iniziale |   | ີ | ↷ |   |  |
|-------------------|---|---|---|---|--|
| Lettera           | а | а | а | а |  |
| Stato<br>finale   |   | ว | ົ |   |  |

<span id="page-116-0"></span>Figura 9.3: Macchina a stati finiti

La parte più difficile di questo problema è, a detta di molti tra cui io, la comprensione del testo, che risulta in alcuni punti disorientante. Se comunque, anche grazie all'esempio, si riesce a penetrarne il significato, ci si accorge di trovarsi di fronte all'implementazione di una semplice macchina a stati finiti, dove le regole descrivono le transizioni tra stati. Per capire meglio il funzionamento si può vedere la figura [9.3,](#page-116-0) dove è stata rappresentata la macchina che risulta dalle regole date nel caso di esempio. Gli stati della macchina sono rappresentati dai nodi del grafo, mentre ogni regola è un arco orientato: ad esempio la regola rappresentata dalla tripletta (1, 3, a) nel disegno è l'arco che esce dal nodo 1 e entra nel nodo 3 con segnata la *a*. Partendo dal nodo 1 e seguendo il flusso delle regole come mostrato nella tabella in figura è evidente come si possa arrivare alla soluzione richiesta.

Ogni regola può essere rappresentata come una struttura contenente le informazioni su stato iniziale, stato finale e lettera (righe 5-8), in modo da poter creare poi il vettore contenente le regole (riga 9). Basterà a questo punto scandire tutte le lettere della parola segreta (riga 20), che agiscono da input sulla macchina a stati e, scorrendo tutte le regole (riga 22), trovare quella corretta da applicare, in modo da avere una transizione di stato e poter reiterare il procedimento. Lo stato in cui si troverà la macchina alla fine della lettura della parola segreta sarà quindi il risultato cercato.

## **9.11 Nanga Parbat - territoriali 2011**

**Nanga Parbat (nanga)**

**Difficoltà D = 1**

**Descrizione del problema**

Durante la lunga scalata delle cime attorno al Nanga Parbat, Reinhold Messner riesce a trasmettere al campo base, a intervalli regolari, solo il dislivello percorso rispetto all'ultima trasmissione. Se invia un numero positivo P, allora è salito di P metri rispetto alla precedente trasmissione; se invia un numero negativo -P, allora è sceso di P metri rispetto alla precedente trasmissione; se infine invia P=0, non ha cambiato altitudine. Messner parte dal campo base

a 5000 metri. I suoi collaboratori al campo base ricevono tali rilevamenti: aiutali a identificare l'altitudine che risulta più frequentemente rilevata in questo modo.

#### Dati di input

Il file input.txt è composto da N+1 righe. La prima riga contiene l'intero positivo N, il numero dei rilevamenti trasmessi da Messner. Ciascuna delle successive N righe contiene un intero che rappresenta il dislivello percorso rispetto alla precedente trasmissione.

#### **Dati di output**

Il file output.txt è composto da una sola riga contenente l'altitudine che risulta più frequentemente rilevata in questo modo dal campo base.

#### **Assunzioni**

- $2 \le N \le 1000$ .
- $-100 \le P \le 100$ .

#### **Esempi di input/output**

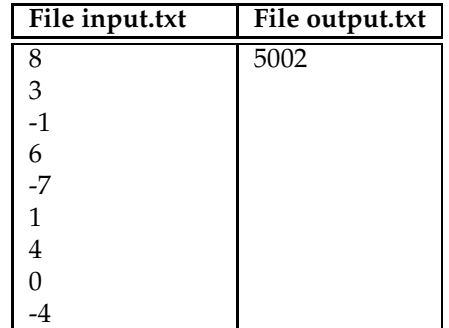

#### **Nota/e**

- L'altitudine iniziale viene rilevata ai fini della risposta.
- Viene garantito nei dati di input che l'altitudine più frequentemente rilevata è unica.

## **9.11.1 Suggerimenti**

Il problema richiede di contare quante volte ogni numero è presente all'interno di un insieme e trovare il massimo numero di occorrenze.

- Dato un insieme di N numeri, che struttura useresti per memorizzare il numero di volte che compare ognuno di essi?
- Sapendo che i numeri sono interi, è possibile migliorare il modo in cui vengono memorizzati?
- Se non fossero interi potresti fare le stesse cose?
- Usando il numero come indice del vettore e il valore come contatore del numero di volte che quel numero compare, lo spazio occupato dal vettore verrebbe sfruttato bene? In quali condizioni questo approcio non sarebbe più possibile?

## **9.11.2 Soluzione**

```
1 int N;
2 int alt = 100000;
3 int quote[200001];
4 int main()
5 \vert {
6 int temp;
7 ifstream in("input.txt");
8 ofstream out("output.txt");
9 in >> N;
10 for (int i = 0; i < N; i++){
11 in >> temp;
12 alt += temp;
13 quote[alt]++;
14 }
15 int max = 0, quanti = quote[0];
16 for (int i = 0; i<200001 ; i++)
17 if (quote[i]>quanti){
18 \quad \text{max} = \text{i};
19 quanti = quote[i];
20 }
21 out << max - 95000;
22 return 0;
23 | }
```
La prima soluzione si serve di un vettore in maniera "non standard", nel senso che al posto di memorizzare i dati in certe posizioni come avviene solitamente, usa gli indici del vettore come valore delle quote e i valori corrispondenti come numero delle volte che quella quota è stata raggiunta. In questo modo per ogni nuova lettura del dislivello è immediato calcolare la quota raggiunta e usare questo dato come indice nel vettore, incrementando di uno il valore corrispondente, per indicare che quella quota è stata raggiunta un'altra volta (righe 10-14).

Alla fine della lettura di tutti i dislivelli nel vettore delle quote si avranno una serie di valori ed è sufficiente trovare l'indice corrispondente al valore massimo per avere la soluzione del problema (righe 15-20).

Gli unici due aspetti a cui prestare attenzione sono i seguenti:

- per come sono le assunzioni, cioè massimo 1000 rilevazioni e ogni dislivello limitato a 100 in valore assoluto, la massima altezza che sarebbe possibile raggiungere è di 105000 e la minima di -95000 (poichè la quota di partenza è di 5000 metri). Quindi il vettore deve avere 200001 elementi per poter contenere tutti i casi possibili, anche se ovviamente la maggior parte dello spazio risulterà sprecata
- siccome gli indici del vettore sono solo positivi mentre le quote potrebbero anche essere negative, si suppone di partire da metà vettore, cioè a quota 100000, si fanno tutti i calcoli e solo alla fine si va a rimettere a posto il risultato sottraendo 95000 (riga 21), che è l'*offset* che è stato aggiunto all'inizio per evitare quote negative.

```
1 int N;
2 map <int , int> m;
3 int alt = 5000;
4 pair<map<int,int>::iterator,bool> ret;
5 int main(int argc, char** argv)
   \left\{ \right.7 int temp;
8 ifstream in("input.txt");
9 ofstream out("output.txt");
10 \mid \quad in \gg N;11 for (int i = 0; i < N; i++){
12 in >> temp;
13 alt += temp;
14 ret = m.insert(pair<int, int>(alt, 1));
15 if (ret.second == false)
```
Quota di partenza = 0

Dislivelli misurati =  $3$  4 -2 -2 -2 6 -4

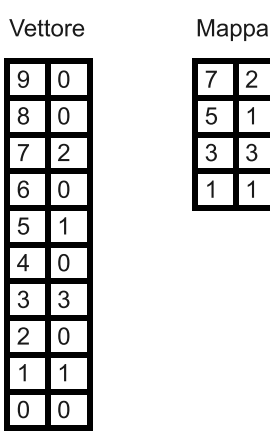

<span id="page-119-0"></span>Figura 9.4: Confronto tra vettore e mappa

```
16 ret.first->second++;
17 }
18 int max = i->first;
19 int quanti = i->second;
20 for (map<int,int>::iterator i = m.begin(); i!=m.end();i++)
21 if (i->second > quanti)22 max = i->first;
23 quanti = i->second;
24 }
25 out \lt maxi
26 return 0;
27 }
```
La prima soluzione proposta è molto efficiente, ma avrebbe dei problemi nel caso che le assunzioni fossero diverse e costringessero ad avere vettori più grandi per memorizzare le quote visitate. Se ad esempio il dislivello massimo tra una trasmissione e la successiva fosse di 100000 al posto che di 100, avremmo bisogno di un vettore di  $100000 \times 1000 \times 2$  elementi, cioè 200.000.000 di elementi, che è una dimensione enorme, in genere oltre il limite che viene posto nelle gare e questo nonostante i posti che poi verrebbero utilizzati sarebbero al massimo 999 (poichè per le ipotesi del problema almeno una quota doppia è presente).

Per risolvere il problema si potrebbe utilizzare una *map*, uno dei contenitori standard del C++, chiamato anche *array associativo*, che come un normale array serve a contenere una sequenza di valori omogenei, solo che al posto di poterli indirizzare solo tramite un indice numerico, permette di usare qualsiasi tipo di etichetta per contrassegnare una posizione nel vettore.

In questo caso verrebbe ancora utilizzato un indice numerico, solo che a differenza di un vettore normale, solo le caselle corrispondenti a una quota raggiunta verrebbero create e quindi la quantità di spazio utilizzata sarebbe sembre al massimo proporzionale a 999, indipendentemente dalla grandezza dei dislivelli massimi, come si può vedere nell'esempio di figura [9.4.](#page-119-0)

Le uniche difficoltà in questo tipo di soluzione risiedono nell'utilizzo della *map*, che può risultare poco chiaro per chi non l'ha mai utilizzata. Come si vede nel codice per ogni dislivello letto viene creata una coppia tramite il container *pair*, in cui il primo elemento è la quota attuale e il secondo viene messo a 1, per indicare che la quota è stata raggiunta una volta, e questa coppia viene inserita nella *map* (riga 14). Il metodo *insert* ritorna a sua volta una coppia, il cui primo elemento è un iteratore all'elemento della mappa inserito e il secondo vale *true* se il *pair* è stato aggiunto correttamente (cioè se è la prima volta che la quota viene inserita nella mappa) oppure *false* se la quota è già presente nella mappa. In quest'ultimo caso bisogna quindi incrementare il valore indicizzato dalla quota (righe 15-16).

Terminato l'inserimento è necessario, come per il vettore della soluzione precedente, cercare il massimo: in questo caso non è possibile scandire la mappa utilizzando un indice, ma bisogna usare un iteratore (righe 20-24).

## **9.12 Gran Prix - territoriali 2012**

**Gran Prix (granprix)**

**Difficoltà D = 1.**

#### **Descrizione del problema**

State assistendo a un Gran Premio di Formula 1. Prima dell'inizio, il tabellone riporta la griglia di partenza, ovvero l'ordine in cui le vetture partiranno dalla linea del traguardo. Non appena inizia il gran premio, per ogni sorpasso, il tabellone scrive due numeri: quello della vettura che ha effettuato il sorpasso, e quello della vettura che è stata superata. Il vostro compito è di scrivere un programma che, ricevuti in ingresso l'ordine di partenza e la lista dei sorpassi, calcoli chi ha vinto il gran premio.

Per esempio, considerate il seguente gran premio, con 3 macchine e 4 sorpassi. L'ordine iniziale di partenza è stato: la vettura numero 2, poi la vettura numero 1 e infine la vettura numero 3. I sorpassi sono stati, nell'ordine:

- 1. la numero 3 ha superato la numero 1;
- 2. la numero 3 ha superato la numero 2;
- 3. la numero 1 ha superato la numero 2;
- 4. la numero 2 ha superato la numero 1;

In questo caso, è facile vedere che la vettura numero 3 ha vinto il gran premio. Come si può notare dall'esempio, i sorpassi avvengono sempre tra due vetture consecutive.

#### **Dati di input**

Il file di input è costituito da 1+N+M righe di testo. La prima riga contiene due interi positivi separati da uno spazio: N che è il numero di vetture e M che è il numero di sorpassi. Le successive N righe contengono l'ordine di partenza: per ogni riga c'è un numero intero K che rappresenta una vettura, con  $1 \leq K \leq N$ . La vettura che parte in i-esima posizione nell'ordine di partenza si trova quindi nella riga (i+1) del file. Le restanti M righe contengono tutti i sorpassi, nell'ordine in cui sono avvenuti, uno in ogni riga. Ogni riga contiene due interi separati da uno spazio: A, ovvero il numero della vettura che ha effettuato il sorpasso, e B, ovvero il numero della vettura che ha subito il sorpasso.

#### **Dati di output**

Il file di output deve contenere un solo intero: il numero della vettura che ha vinto il gran premio.

#### **Assunzioni**

- $2 \le N \le 30$
- $1 < M < 100$

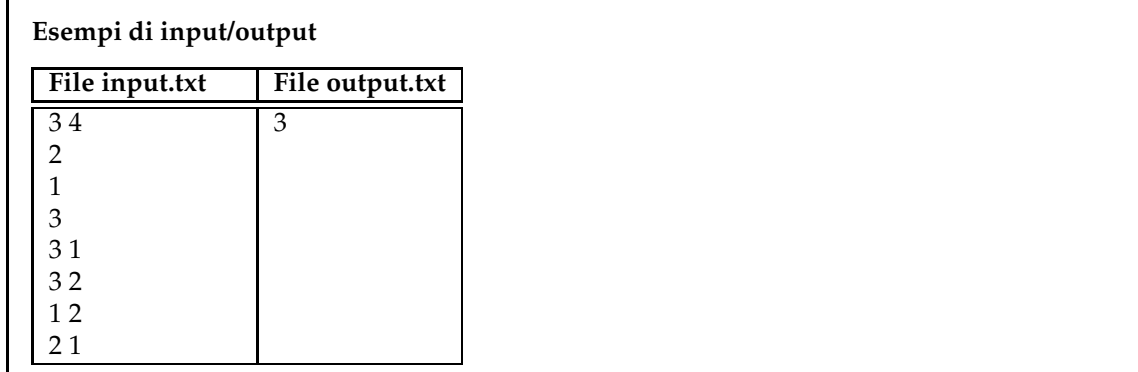

## **9.12.1 Suggerimenti**

Il problema è molto semplice, richiedendo a prima vista di lavorare su un vettore e applicando degli spostamenti ai suoi elementi, ma è istruttivo perchè si può migliorare la strategia risolutiva in maniera elegante e non immediatamente ovvia.

- Dato che ogni macchina è rappresentata da un numero, quale sarà la struttura dati più adatta a memorizzare la griglia di partenza?
- Ogni sorpasso corrisponde a scambiare tra loro due elementi del vettore, solo che non so quali sono, quindi devo ogni volta scorrere il vettore per trovare le macchine, potrei evitare questa continua ricerca?
- E se al posto di memorizzare il numero di macchina come valore lo usassi come indice del vettore e nella casella corrispondente mettessi la posizione della macchina? Cosa cambierebbe? Avrei ancora bisogno di cercare le macchine o sarebbero immediatamente individuate dall'indice del vettore?
- Se uso il numero di macchina come indice e il valore corrispondente come posizione, cosa vuol dire in questo caso effettuare un sorpasso?
- Finora si è dato per scontato che sia necessario avere un vettore, ma è davvero necessario considerando che mi interessa solo il primo classificato?

## **9.12.2 Soluzione**

Per questo esercizio verranno presentate tre soluzioni, in quello che a me sembra l'ordine di intuitività, nel senso che verrà mostrata prima quella più intuitiva e via via quelle meno ovvie, il ché non vuole dire che qualcuno non possa trovare più intuitiva l'ultima presentata, ma solo che dai miei colloqui con alcuni alunni (e anche a mia impressione), di solito la soluzione che viene in mente è la prima, che adesso vedremo.

```
1 int vetture[31];
2 int N,M;
3 void sorpasso(int A, int B) {
4 int i;
5 for (i=0;i < N;i++)
6 if (vetture[i] == A) break;
7 int temp = vetture[i];
8 vetture[i] = vetture [i-1];
9 vetture[i-1] = temp;
10 }
11
12 int main()
13 {
14 fstream in, out;
```

```
15 in.open("input.txt",ios::in); 25).
16 out.open("output.txt",ios::out);
17 in >> N >> M;
18 for (int i=0;i < N;i++)
19 in >> vetture[i];
20 for (int i=0;i < M;i++) {
21 int A, B;
22 in >> A >> B;
23 sorpasso(A,B);
24 }
25 out << vetture[0];
26 return 0;
27
```
La prima idea è quella di "mappare" direttamente il problema attraverso un vettore, poichè sembra naturale usare l'indice del vettore come posizione della macchina e nel valore corrispondente inserire il numero di macchina, come viene fatto nelle righe 18-19. A questo punto il sorpasso non è altro che lo scambio di posto tra due macchine, anche questo conseguenza diretta del modo naturale di modellare il problema. L'unica cosa da notare nella funzione *sorpasso* (righe 3-10) è che basta trovare la posizione della prima macchina per scambiarla con la macchina in posizione precedente, poichè nel problema si dice che il sorpasso avviene sempre tra macchine consecutive. Effettuati tutti i sorpassi non resta che stampare l'elemento in prima posizione (riga 25).La soluzione è molto semplice, però richiede ad ogni sorpasso di cercare nel vettore la macchina interessata e questo porta a una complessità computazionale di tipo quadratico: mediamente cercare un elemento in un vettore è proporzionale alla lunghezza del vettore e questa ricerca viene fatta tante volte quanti sono i sorpassi, perciò se numero di macchine e numero di sorpasso sono confrontabili e vicini a N, la complessità della soluzione sarà di tipo *N*<sup>2</sup> .

Per evitare di fare la ricerca si può pensare di usare il numero di macchina come indice e di memorizzare nelle celle del vettore le posizioni in gara, ribaltando quanto fatto prima. Se ad esempio la macchina 4 è in sesta posizione, nel vettore l'elemento di indice 4 (numero della macchina) conterrà il valore 6 (posizione della macchina). Questo diverso modo di vedere il problema porta alla seguente soluzione:

```
1 int vetture[31];
2 int N,M;
3
4 int main()
5 \mid \{6 fstream in,out;
7 | in.open("input.txt",ios::in);
8 out.open("output.txt",ios::out);
9 in >> N >> M;
10 for (int i=1;i <= N;i++) {
11 int temp;
12 in >> temp;
13 vetture[temp] = i;
14 }
15 for (int i=0;i < M;i++) {
16 int A, B;
17 \ln >> A >> B;
18 vetture[A]--;
19 vetture[B]++;
20 }
21 for (int i=1;i <=N;i++)
22 if (vetture[i] == 1)
23 out << i << endl;
24 return 0;
25
```
Come si vede alle righe 10-14 il vettore viene costruito seguendo quanto detto e a questo punto il sorpasso non è altro che un decremento di posizione per la macchina che sorpassa (migliora di

1 la propria posizione) e un incremento per la macchina sorpassata (peggiora di 1 la propria posizione). Questo evita di dover ricercare nel vettore la macchina e quindi la complessità scende da *N*<sup>2</sup> a *N*. È vero che rispetto alla soluzione di prima adesso bisogna cercare nel vettore quale macchina ha posto 1, cioè ha vinto la gara, ma questo ha costo ancora N e quindi il costo totale della soluzione rimane N.

A questo punto però può sorgere il sospetto che forse, dovendo solo stampare la prima posizione, non serva tenere traccia realmente delle posizioni di tutte le macchine, ma basti sapere solo chi di volta in volta è in testa. In effetti, supponendo che alla partenza sia in testa la macchina A, l'unica cosa che ci interessa è se ci sono sorpassi in cui una qualsiasi macchina supera A, perchè se così è sarà quella macchina a guidare la gara. A questo punto si ripete lo stesso ragionamente solo che stavolta lo si applicherà alla nuova macchina che guida la gara e così via, fino ad avere esaminato tutti i sorpassi, ottenendo così il vincitore della gara. Questa idea porta al codice seguente:

```
1 int primo;
2 int N,M;
3
4 int main()
5 \vert {
6 fstream in,out;
7 in.open("input.txt",ios::in);
8 out.open("output.txt",ios::out);
9 in >> N >> M;
10 in >> primo;
11 for (int i=2;i <= N;i++) {
12 int temp;
13 in >> temp;
14 }
15 for (int i=0;i < M;i++) {
16 int A, B;
17 in >> A >> B;
18 if (B == primo)
19 primo = A;
20 }
21 out << primo << endl;
22 return 0;
23
```
Alla riga 10 viene letta la macchina in "pole position", le successive letture (righe 11-14) sono necessarie solo per avanzare con la lettura, ma tutte le informazioni vengono "buttate via". Successivamente si controllano tutti i sorpassi e solo se viene superata la macchina che in quel momento è alla testa della gara si provvede a inserire il nuovo capoclassifica. Alla fine nella variabile *primo* ci sarà il vincitore della gara. Rispetto alla soluzione precedente questa è sostanzialmente comparabile dal punto di vista della complessità computazionale (entrambe sono di tipo lineare, sebbene quest'ultima preveda qualche operazione in meno), ma l'occupazione della memoria passa da N (la lunghezza del vettore) a 1.

Dopo aver visto queste tre diverse soluzioni ci si potrebbe domandare se vale la pena durante la gara di "limare" l'idea risolutiva per passare da una soluzione di complessità quadratica e occupazione di memoria di tipo lineare a una con complessità lineare e occupazione di memoria unitaria. La risposta in questo caso è NO, poichè date le assunzioni del problema (massimo 30 macchine e 100 sorpassi) anche eventuali soluzioni di tipo cubico sarebbero andate più che bene. Diverso sarebbe stato il discorso se il numero massimo di macchine fosse stato ad esempio 1000000 con un numero di sorpassi anch'esso limitato a 1000000: in questo caso la soluzione quadratica non sarebbe stata in grado di risolvere i casi con input grosso, mentre le ultime due sì. Si può ancora notare come informazioni non direttamente inerenti al problema (le assunzioni sulle dimensioni dell'input) possano aiutare a non perdere tempo durante la gara.

## **9.13 Turni di guardia - territoriali 2012**

### **Turni di guardia (turni)**

## **Difficoltà D = 2.**

#### **Descrizione del problema**

La Banda Bassotti è stata rimessa in libertà. Zio Paperone, in partenza per un viaggio di K giorni, ha la necessità di far sorvegliare il deposito: quindi ha bisogno che sia sempre presente almeno una persona. Per risparmiare, decide di chiedere la disponibilità di amici e parenti, e ognuno di questi fornisce un intervallo di giorni in cui è disponibile per la sorveglianza. Paperone però sa che dovrà fare un regalo a ognuna delle persone che userà, e volendo risparmiare al massimo deve coinvolgere il minimo numero di persone, senza lasciare mai il deposito scoperto. In questo modo riuscirà a risparmiare sui regali.

Per esempio, supponiamo che il viaggio di Zio Paperone sia di K=8 giorni, con partenza il giorno 0 e ritorno il giorno K-1=7 e che le disponibilità siano le seguenti (per ogni nome, tra parentesi si indicano il giorno iniziale e il giorno finale della disponibilità).

Paperino (3,5) Paperoga (0,2) Battista (1,3) Gastone (5,6) Archimede (4,7)

In questo caso, a Zio Paperone basta coinvolgere Paperoga, Paperino e Archimede per assicurarsi che il deposito sia sempre sorvegliato, e se la cava con tre regali.

Sapendo il numero di giorni di viaggio, e le disponibilità di ognuno, il vostro compito è quello di aiutare Zio Paperone a calcolare il minimo numero di persone che servono ad assicurare una sorveglianza continua al deposito.

#### **Dati di input**

Il file di input è costituito da 2+N righe. La prima riga contiene un intero positivo K, ovvero il numero di giorni del viaggio. La seconda riga contiene un intero positivo N, il numero di persone che hanno dato la disponibilità a Zio Paperone. Le restanti N righe contengono una coppia di interi A e B per ognuna delle N persone: questa coppia di interi rappresenta l'inizio e la fine della disponibilità della i-esima persona.

#### **Dati di output**

Il file di output deve contenere un solo intero positivo R, che è il numero minimo di persone necessarie ad assicurare una sorveglianza continua al deposito.

#### **Assunzioni**

 $1 \le K$ ,  $N \le 50$  Per ognuna delle N righe, si ha  $0 \le A \le B \le K$ -1 Esiste sempre almeno una soluzione in ognuno dei casi di input.

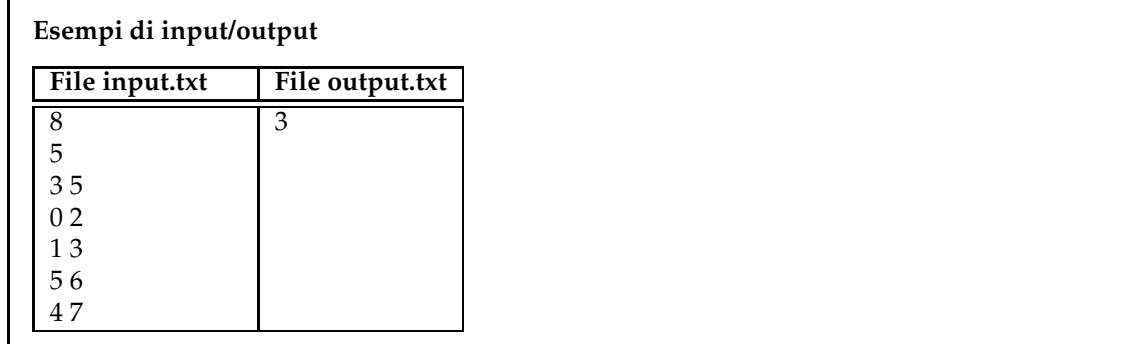

## **9.13.1 Suggerimenti**

Il problema assomiglia molto ai precedenti "Giri sulla scopa Nimbus 3000" (territoriali 2007 a pagina [42](#page-43-0) e "Missioni segrete" (territoriali 2008 a pagina [56\)](#page-57-0), si tratta di vedere a che tipologia di problema appartiene, se è risolubile tramite un approccio *greedy* (più semplice) o necessita della *programmazione dinamica*.

- Come possono essere rappresentati i turni?
- Nell'algoritmo risolutivo i turni possono essere trattati in un qualsiasi ordine oppure un ordinamento secondo qualche criterio può essere essenziale per arrivare alla soluzione del problema?
- Se sì, secondo quale criterio (giorno di inizio, giorno di fine, durata) possono essere ordinati i turni?
- Una volta scelto che un turno fa parte dell'insieme minimo dei turni, questa scelta potrebbe in un secondo momento essere messa in discussione (e quindi si dovrebbe utilizzare la *programmazione dinamica*) oppure no (e quindi il modo corretto di procedere sarebbe di quello di utilizzare una strategia *greedy*)?

## **9.13.2 Soluzione**

In questo problema si può arrivare molto velocemente alla soluzione se si riesce a stabilire che si tratta di un problema di tipo greedy. Si arriva a mostrare che è così tramite le seguenti osservazioni:

- 1. gli intervalli dei turni di guardia devono coprire completamente tutti i giorni, come da testo del problema, quindi esiste almeno un intervallo che inizia dal primo giorno:
	- se è solo uno lo scelgo e questa scelta non può essere cambiata, perchè nessun altro intervallo potrebbe coprire il primo giorno
	- se sono più di uno scelgo quello che ha la data di fine maggiore, perchè sceglierne un altro comporterebbe solo un numero minore di giorni di "copertura" e nessun vantaggio. Anche in questo caso la scelta non potrà essere modificata successivamente, perchè nessuna altra scelta potrebbe portarmi in una situazione migliore
- 2. a questo punto la data di fine del turno scelto sarà la nuova data di inizio per scegliere i turni successivi, reiterando il procedimento dal punto 1, fino a quando non verrà selezionato un turno che finisce l'ultimo giorno.

In questo modo si è arrivati alla conclusione che il problema è di tipo *greedy*, e quindi conviene ordinare i turni di guardia usando come parametro per l'ordinamento il giorno di inizio, in modo da poter implementare in maniera efficiente l'algoritmo appena descritto.

```
1 class Turno {
2 public:
3 int inizio, fine;
4 bool operator< (const Turno& t) const {
5 return inizio < t.inizio;}
6 };
7
8 Turno turni[50];
9 int K,N;
10
11 int main() {
12 ifstream in("input.txt");
13 ofstream out("output.txt");
14 in >> K >> N;
15 for (int i=0; i<N; i++)
16 in >> turni[i].inizio >> turni[i].fine;
17 sort(turni, turni + N);
18 int fine = -1;
19 int i = 0;
20 int quanti = 0;
21 while (fine != K-1){
22 int max = turni[i].fine;
23 while (turni[i].inizio - 1 <= fine){
24 if (turni[i].fine > max) max = turni[i].fine;
25 i++;26 }
27 fine = max<sub>i</sub>28 quanti++;
29 }
30 out << quanti << endl;
31 return 0;
32 }
```
Alle righe 1-5 viene definita la classe Turno (si poteva anche fare con una struttura) per gestire i turni, avente come attributi il giorno iniziale e finale e viene ridefinito l'operatore di minore perchè necessario all'algoritmo di ordinamento (vedi [4.4.2\)](#page-34-0). Dopo aver letto l'input (rige 13-15) viene chiamato l'algoritmo *sort* per ordinare il vettore dei turni a partire da quello che inizia per primo fino a quello che inizia per ultimo. Alla riga 17 viene inizializzato il valore del primo giorno a -1, in modo che l'algoritmo possa gestire in maniera corretta il fatto che un turno, per avere una copertura completa, possa iniziare a ridosso del turno precedente (eventualmente anche prima) . Alla riga 20 inizia il ciclo principale, che terminerà non appena verrà inserito un turno che ha come giorno finale l'ultimo giorno da coprire. All'interno di questo ciclo ci sarà un ulteriore *while* (riga 22) che si occuperà di scegliere, tra i vari turni che possono essere aggiunti perchè hanno il giorno iniziale che permette di non lasciare "buchi", quello che ha il giorno finale maggiore (riga 23). Una volta scelto il nuovo turno da inserire verrà aggiornato il valore del giorno a cui finora si è riusciti a dare copertura e verrà incrementato il contatore dei turni.

## **9.14 Barbablù - territoriali 2012**

## **Il tesoro del Pirata Barbablù (barbablu)**

**Difficoltà D = 2.**

#### **Descrizione del problema**

John Steam della compagnia "Oriental Steam Navigation" decide di organizzare una spedizione di recupero del tesoro del Pirata Barbablù, custodito nel relitto del galeone del pirata,

affondato al largo di Gobal, che si trova adagiato su un fianco a 30 metri di profondità. L'unico punto di accesso al relitto è uno squarcio sulla fiancata, in corrispondenza della cabina numero 1. Nel galeone sono presenti cabine e corridoi che le collegano. Tutti i corridoi sono totalmente sommersi dall'acqua a causa della rottura degli oblo mentre in alcune delle cabine sono rimaste delle sacche d'aria. A causa degli spazi angusti non è possibile, per i sommozzatori, esplorare la nave con le bombole d'aria; sono quindi costretti a nuotare in apnea, sfruttando le sacche d'aria presenti nel tragitto per respirare.

Prima di procedere con le operazioni di recupero ti viene commissionata la realizzazione di un programma in grado di individuare il percorso più breve all'interno del galeone che permetta ai sommozzatori di raggiungere la cabina con il tesoro a partire dall'apertura. In alcune cabine sono presenti sacche d'aria che possono essere usate per respirare. Un sommozzatore riesce a nuotare senza aria per 20 metri al massimo prima di dover riprendere fiato.

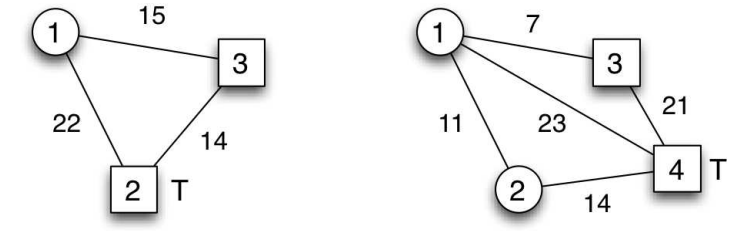

Figura 1

In Figura 1 sono mostrati due possibili scenari. La cabina di ingresso è come detto la numero 1, mentre la cabina del tesoro (rappresentato da una T) è la numero 2 per l'esempio di sinistra, e la numero 4 per l'esempio di destra. Le cabine con la sacca d'aria sono quadrate, mentre quelle senza sacca sono tonde. A fianco di ogni corridoio è segnata la sua lunghezza in metri. L'esempio di sinistra ammette una sola soluzione, di lunghezza 29 metri, mentre quello di destra non ha soluzioni.

Le cabine della nave sono numerate da 1 ad N e sono collegate tra loro da M corridoi. L'apertura è la numero 1 mentre il tesoro si trova nella cabina numero C (con  $1 \leq C \leq N$ ). Di ogni cabina si conosce l'eventuale presenza di aria e di ogni corridoio la lunghezza in metri.

Il tuo compito è quello di trovare la lunghezza in metri del percorso più breve che permette ad un sommozzatore di partire dalla cabina con l'apertura e di raggiungere il tesoro, in apnea, sfruttando le eventuali sacche d'aria trovate nel percorso. La cabina del tesoro ha sempre una sacca d'aria, che consente al sommozzatore di recuperare il tesoro.

#### **Dati di input**

Il file input.txt è composto da M+2 righe. La prima riga contiene quattro interi positivi separati da uno spazio, che rappresentano il numero N delle cabine, il numero M dei corridoi, il numero C che rappresenta la cabina del tesoro e il numero K che rappresenta quante cabine hanno sacche d'aria al loro interno. La seconda riga contiene K numeri separati da uno spazio che rappresentano i numeri (distinti) delle cabine che contengono aria. Ciascuna delle rimanenti M righe contiene tre interi I,J, L separati da uno spazio che indicano la presenza di un corridoio che collega le cabine I e J di lunghezza L (in metri).

#### **Dati di output**

Il file output.txt è composto da una sola riga contenente la lunghezza in metri del percorso più breve che permetta, a partire dall'apertura, di raggiungere la cabina del tesoro in apnea. Riportare -1 se non esiste nessun percorso che soddisfa i vincoli.

## **Assunzioni**

- $2 \leq N \leq 30$ ;
- $2 \le M \le 100$   $1 \le C \le N$ ;
- 0≤ K ≤ N

#### **Esempi di input/output**

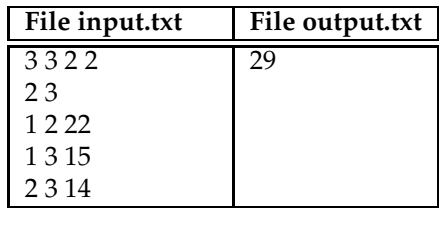

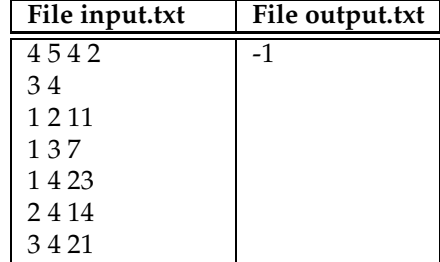

## **9.14.1 Suggerimenti**

Il problema, a una prima lettura, sembra potersi ricondurre a una ben precisa tipologia di algoritmi, anche se alcuni vincoli possono modificare la strategia risolutiva in maniera non ovvia.

- Qual è la struttura dati più adatta per rappresentare i dati in input, considerando le figure mostrate nel testo?
- Quali sono i dati importanti che devono essere memorizzati e come inserirli all'interno della struttura dati proposta (oppure mantenerli come variabili esterne)?
- Che strategia risolutiva posso adottare considerando che mi viene chiesto di trovare un cammino minimo con certe condizioni (l'ossigeno) che limitano il numero di percorsi possibili?
- Le condizioni sull'ossigeno, oltre a limitare il numero di percorsi possibili, possono dare origine a dei casi particolari che l'algoritmo pensato in precedenza potrebbe non trattare?
- Se sì, esistono delle modifiche semplici che potrebbero portare a una soluzione sempre corretta?

## **9.14.2 Soluzione**

Già dalla prima lettura del testo si può intuire come questo problema possa essere affrontato avendo delle conoscenze di base sulla teoria dei grafi. Le figure mostrate chiariscono immediatamente che la rappresentazione naturale di questo problema è un grafo, dove i nodi sono le cabine e i corridoi sono gli archi: in particolare il problema risulta quello di trovare un cammino minimo che porta dal nodo di partenza al nodo dove è contenuto il tesoro. Come visto in questa guida esiste un algoritmo efficiente per raggiungere questo scopo (vedi pagina [84\)](#page-85-0), ma anche una visita in ampiezza (vedi pagina [72\)](#page-73-0) opportunamente modificata può risolvere il problema, a fronte di una difficoltà implementativa decisamente minore.

Adesso si vedrà come una visita in ampiezza può portare a una soluzione adeguata del problema, dove per adeguata si intende che è in grado di trovare il risultato corretto in buona parte dei casi proposti<sup>[5](#page-129-0)</sup>, per poi discutere i limiti di questa soluzione. Rispetto a una visita "normale", in questo caso è necessario tenere traccia in ogni cabina della migliore distanza che si è trovata fino a quel momento e dell'aria rimasta al sub per arrivare fino ad essa. Man mano che la visita procede questi valori verranno aggiornati, fino a quando si arriverà ad avere per ogni nodo il minor costo possibile del cammino per raggiungerlo e a questo punto nella cabina del tesoro sarà contenuta la soluzione.

Una semplice implementazione di questa idea è quella mostrata nel codice sottostante.

```
1 #define INFINITO 1000000
2 struct corridoio{
3 int porta_a, lunghezza;
4 corridoio(int p, int l):porta_a(p), lunghezza(l){}
5 };
6 struct cabina{
7 bool aria;
8 list <corridoio> corridoi;
9 int distanza;
10 int ossigeno_rimasto;
11 cabina():aria(false), distanza(INFINITO), ossigeno_rimasto(20){}
12 };
13 cabina cabine[31];
14 int N,M,C,K;
15 queue <int> coda;
16 void visita() {
17 while (!coda.empty()){
18 int c = coda.front();
19 coda.pop();
20 list <corridoio>::iterator i = cabine[c].corridoi.begin();
21 for (; i != cabine[c].corridoi.end(); i++}
22 if (i->lunghezza < cabine[c].ossigeno_rimasto){
23 if (cabine[c].distanza + i->lunghezza <
24 cabine[i->porta_a].distanza){
25 cabine[i->porta_a].distanza =
26 cabine[c].distanza + i->lunghezza;<br>27 if (cabine[i->porta al aria == fal
                      27 if (cabine[i->porta_a].aria == false)
28 cabine[i->porta_a].ossigeno_rimasto =
29 cabine[c].ossigeno_rimasto - i->lunghezza;
30 coda.push(i->porta_a);
31 }
32 }
33 }
34 }
3536
37 int main() {
38 ifstream in("input.txt");
39 ofstream out("output.txt");
40 in >> N >> M >> C >> K;
41 for (int i = 0; i < K; i++){
42 int temp;
43 in >> temp;
44 cabine[temp].aria = true;
45 }
46 for (int i = 0; i < M; i++){
47 int r,s,t;
48 in >> r >> s >> t;
```
<span id="page-129-0"></span>Al momento della stesura di questo paragrafo la soluzione proposta risolve correttamente tutti i casi di test presenti sul correttore del sito italiano delle Olimpiadi di Informatica.

```
49 corridoio c(s,t);
50 cabine[r].corridoi.push_back(c);
51 corridoio d(r,t);
52 cabine[s].corridoi.push_back(d);
\begin{array}{c} 53 \\ 54 \end{array} }
       coda.push(1);
55 cabine[1].distanza = 0;
56 visita();
57 if (cabine[C].distanza == INFINITO)
58 out << "-1" << endl;
59 else
60 \vert out << cabine[C].distanza << endl;
61 return 0;
62 }
```
Come prima cosa vengono definite le strutture per gestire i dati di corridoi e cabine: ogni corridoio (righe 2-5) contiene informazioni sulla cabina verso la quale è diretto e la sua lunghezza, mentre ogni cabina (righe 6-12) ha un flag booleano per indicare se contiene sacche d'aria o no, la lista dei corridoi che partono o arrivano a quella cabina, la distanza minima per arrivare a quella cabina partendo dalla cabina 1, che viene inizializzata a INFINITO dal costruttore, e la quantità di ossigeno rimasto rispetto al percorso fatto per giungere a quella cabina. Per memorizzare i dati viene quindi creato un vettore di cabine (lungo 31 e non 30 per lavorare con gli indici dei dati del problema che partono da 1 e non da 0) e anche una coda che servirà nell'implementazione della visita in ampiezza.

Dopo aver letto i dati in input e averli inseriti nel vettore delle cabine (righe 40-53), viene inserita la prima cabina nella coda e viene chiamata la funzione che effettuerà la visita in ampiezza, registrando tutti i valori calcolati dei cammini per raggiungere le varie cabine. Questa funzione (righe 16-35) durante le visite registrerà nelle cabine la lunghezza minima in questo modo:

- viene estratta dalla coda il numero di cabina corrente, finchè ce ne sono (righe 17-19)
- per ognuno dei corridoi che partono da quella cabina (righe 20-21) si controlla che sia possibile attraversarlo, dato l'ossigeno rimasto nella cabina corrente (riga 22)
- se è possibile si verifica se la cabina alla quale porta quel corridoio verrà raggiunta con un percorso più corto di quello già presente nella cabina di arrivo (righe 23-24): se la cabina è la prima volta che viene visitata questa condizione sarà ovviamente vera, perchè la distanza era stata inizializzata a INFINITO, se non è la prima volta, la condizione sarà vera se il nuovo percorso è più corto di quello trovato in precedenza
- in caso di condizione soddisfatta verrà aggiornato il valore della distanza e se la cabina non contiene sacche d'aria verrà anche aggiornato il nuovo valore di ossigeno rimasto
- infine la cabina alla quale ha portato il corridoio verrà inserita in coda, per essere elaborata nei successivi passaggi.

Alla fine della funzione nella cabina numero C si troverà la distanza minima per raggiungerla oppure INFINITO, nel qual caso significa che non esiste un cammino per raggiungere la cabina del tesoro che soddisfi le condizioni sull'ossigeno.

Come si può vedere il codice non presenta delle complessità particolari, come già detto è una visita in ampiezza con aggiunte le condizioni descritte nel problema. Rimangono però dei problemi interessanti e non immediatamente visibili che verranno discussi adesso.

Un primo problema che può sorgere è quello di domandarsi se il numero di cammini da esplorare non sia troppo grande e quindi non computabile in un tempo ragionevole. Questo dipende ovviamente da quanti sono i cammini possibili in un grafo, dato che il nostro algoritmo tende a esplorarli tutti: l'esatto numero dipende oltre che dal numero di vertici e archi anche da come questi sono connessi, in generale comunque sono in un numero che cresce esponenzialmente al crescere dei vertici, come si era già visto in un semplice esempio a pagina [84.](#page-85-0) In questo problema il numero di vertici viene limitato a 30 e il numero di archi a 100, ma anche in questo caso potrebbero esserci grafi la cui esplorazione, se venissero analizzati tutti i cammini, richiederebbe troppo

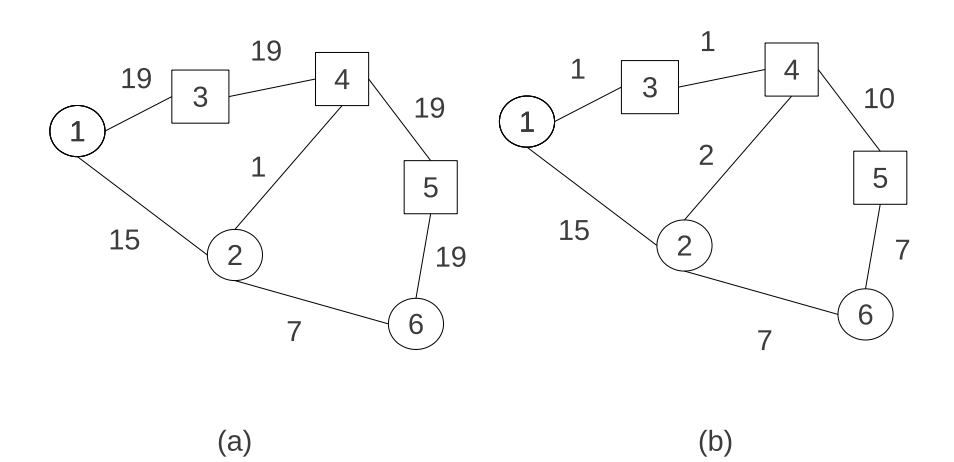

<span id="page-131-0"></span>Figura 9.5: Casi "problematici" per il problema

tempo. Di fatto questo però non dovrebbe succedere, perchè le limitazioni sull'ossigeno e il fatto che non vengono riesplorati percorsi che si sa già non poter essere minimi portano a drastiche riduzioni del numero di percorsi esplorati. Esistono poi delle semplici modifiche al codice proposto, lasciate come esercizio al lettore, che possono ridurre ancora di più il numero potenziale di percorsi:

- nell'input di esempio sono presenti dei corridoi di lunghezza maggiore di 20: è evidente che tali corridoi non potranno mai essere percorsi dal sub, quindi non devono essere inseriti nel grafo
- quando si arriva alla cabina del tesoro si può memorizzare la lunghezza minore trovata fino a quel momento, che non è detto essere quella finale, ma che sicuramente pone un limite superiore agli altri percorsi che devono ancora essere visitati: se cioè mentre procedo con le visite mi accorgo di arrivare a delle cabine intermedie con una distanza superiore al valore attuale del percorso per arrivare al tesoro, non procederò oltre perchè sicuramente quel percorso non potrà migliorare il costo per arrivare alla cabina del tesoro.

Un'altra domanda che potrebbe sorgere è quella se convenga scegliere una visita in ampiezza o in profondità: in problemi come questi dove le visite vengono usate per esplorare i cammini senza sapere a priori nulla sulle caratteristiche del percorso più breve, non c'è differenza tra l'una e l'altra e quindi la scelta non è importante: anche in questo caso il lettore è invitato a provare a sostituire la coda con una pila e verificare che le prestazioni mediamente non cambiano.

Rimane un ultimo interrogativo che, pur essendo approfondito per ultimo, è quello più importante: ma l'algoritmo proposto è in grado di trovare la soluzione in tutti i casi possibili? La risposta purtroppo è no e il perchè lo si può vedere dall'esempio di figura [9.5](#page-131-0)

Se si guarda il grafo (a), l'algoritmo proposto darebbe come cammino minimo 54, ottenuto percorrendo i vertici 1 - 2 - 4 - 5 - 6. In realtà si vede subito che il percorso 1 - 3 - 4 - 2 - 6 darebbe un risultato migliore (46), ma l'algoritmo non può scoprirlo perchè la cabina 2 può essere raggiunta con costo 15 e quindi passare da 3 e 4 darebbe un risultato peggiore, anche se poi verrebbe ripagato dal minore costo dell'arco 2 - 6. Ovviamente fare direttamente 1 - 2 - 6 non è possibile, perchè non si riesce a percorrere il corridoio 2 - 6 avendo solo una riserva di ossigeno pari a 5, ma se si guarda meglio si può vedere che c'è una possibilità non evidente che permette di ottenre un valore minore di 46: se il sub, dopo essere arrivato alla cabina 2 direttamente dalla cabina 1 va alla cabina 4 per riprendere fiato (la sua scorta di ossigeno torna a 20), poi può tornare indietro e andare dalla 2 alla 6 perchè adesso ha una riserva di ossigeno di 19. Quindi il cammino minimo per arrivare al tesoro costa 24 ed è 1 - 2 - 4 - 2 - 6.

Perchè l'algoritmo proposto non lo trova? Per come è fatto non è in grado di tornare sui propri passi, cioè trovare cammini che contengano più volte lo stesso nodo e questo gli impedisce di scoprire cammini come quello dell'esempio (a): però con alcune semplici modifiche si può fare in modo che vengano scoperti percorsi come quello.

In particolare il problema risiede nel fatto che a volte si può affrontare il costo di un cammino più lungo in cambio di una situazione migliore per quanto riguarda l'ossigeno rimasto, se questo può portare successivamente a un cammino globale più corto. Se ad ogni passo si controlla se è possibile migliorare la situazione dell'ossigeno, è possibile passare più volte sullo stesso nodo se questo aumenta la quantità di ossigeno rimasto. Il codice che realizza questo controllo è il seguente:

```
1 if (cabine[c].ossigeno_rimasto - i->lunghezza >
2 cabine[i->porta_a].ossigeno_rimasto && i->porta_a != C)
3 {
4 cabine[i->porta_a].distanza = cabine[c].distanza + i->lunghezza;
5 cabine[i->porta_a].ossigeno_rimasto =
6 cabine[c].ossigeno_rimasto - i->lunghezza;
7 coda.push(i->porta_a);
8 }
```
Come si può vedere, se la situazione dell'ossigeno viene migliorata si aggiorna il valore di ossigeno rimasto e anche la nuova distanza, anche se fosse peggiore di quella trovata in precedenza: l'unica accortezza è quella di mettere in AND la condizione che la cabina di arrivo non sia quella del tesoro, altrimenti il rischio è quello di aggiornare in quella cabina l'ossigeno peggiorando un risultato ottenuto in precedenza, cosa che ovviamente non va bene e che succederebbe ad esempio nel grafo di figura [9.5](#page-131-0) (b).

Questo nuovo frammento di codice va inserito tra la riga 31 e la 32 del primo codice proposto, in modo da rendere il programma corretto anche su esempi "patologici".

# **Capitolo 10**

# **Altri problemi**

Questo nuovo capitolo, non presente nella prima edizione, contiene una serie di problemi, solitamente provenienti da gare online, che contengono aspetti interessanti e che quindi ho ritenuto potenzialmente utili per l'allenamento. Non sono stati classificati secondo un qualche ordine, ma in generale sono stati inseriti man mano che mi sono trovato a doverli svolgere. A differenza dei problemi del capitolo precedente non vengono proposte delle domande per invitare a riflettere, ma vengono elencati gli aspetti interessanti del problema e poi viene mostrata direttamente la soluzione commentata: questo dovrebbe permettere al lettore di scegliere se affrontare o meno l'esercizio in base a ciò che ritiene più utile al proprio percorso di apprendimento. La difficoltà in genere non appare sul sito di appartenenza, quindi è stata aggiunta da me per poterli confrontare con quelli delle selezioni territoriali.

Come per tutti gli esercizi di questa guida il lettore è invitato prima a tentare la propria strada risolutiva e solo in un secondo momento a leggere la soluzione proposta, che come già detto dovrebbe sempre mostrare un qualche aspetto interessante.

Le soluzioni di tutti i problemi affrontati sono state sottoposte al correttore automatico della gara dalla quale i problemi sono stati estratti, risolvendo correttamente tutti i casi proposti: ciò non garantisce la correttezza assoluta, ma da una buona confidenza che le soluzioni proposte siano corrette. Come sempre è stata privilegiata la semplicità di scrittura e la linearità della soluzione, compatibilmente con le conoscenze presunte del tipico lettore di questa guida.

Spesso i problemi sono estratti estratti da gare in lingua inglese, il testo è stato tradotto e adattato da me cercando di preservare il messagio trasmesso dall'ideatore originale. Avrei anche potuto lasciare l'originale in inglese, per abituare alla lettura di testi in tale lingua, cosa probabilmente molto utile, ma per non porre in difficoltà nessuno ho optato per la traduzione. Un'altra differenza è che in alcune gare al posto di leggere e scrivere da e verso file si fa l'I/O direttamente da tastiera e su video[1](#page-133-0) , usando quindi le normali funzioni *scanf* e *printf* per il C e *cin* e *cout* per il  $C_{++}$ .

# **10.1 Gare di formula 7 (f7) - CoCi**[2](#page-133-1) **ottobre 2012**

<span id="page-133-0"></span><sup>1</sup>Questo è causato da differenze nei vari sistemi di correzione: di fatto la lettura/scrittura avviene sempre da e verso file, però il correttore può far apparire la cosa diversa usando meccanismi di ridirezione.<br><sup>2</sup>Il Coci (Croatian Open Competition in Informatics) è il sito con il quale la Croazia seleziona gli studenti che

<span id="page-133-1"></span>formeranno la loro squadra olimpica, ma le gare sono aperte a tutti. Il sito si trova all'indirizzo<http://www.hsin-hr/coci>

## **Gare di formula 7 (f7)**

## **Difficoltà D = 2.**

#### **Descrizione del problema**

Il campionato del mondo di Formula 7 2012 è caratterizzato da corse mozzafiato e frequenti cambi di posizione al comando della classifica. Antonio ha perso la maggior parte delle gare perchè si stava allenando per le Olimpiadi di Informatica. Ora le sue uniche consolazioni sono le medaglie che ha vinto ed essere il protagonista di questo problema. Lui ha una domanda da farti in qualità di risolutore di questo problema: "Quanti piloti che partecipano al campionato 2012 hanno ancora possibilità di diventare campioni del mondo **alla fine dell'ultima gara**?" Il campione del mondo è ovviamente il pilota con **il punteggio più alto** alla fine (dopo l'ultima corsa).

Ci sono **N** piloti che partecipano al campionato. Tutti prendono dei punti alla fine di ogni gara, incluso l'ultimo arrivato. Al vincitore della gara vengono dati **N punti**, al secondo **N-1** punti e così via fino all'ultimo pilota, al quale viene dato **1 punto**. Due piloti non possono finire una gara nella stessa posizione.

Scrivi un programma che, dato in input il numero totale di punti che ogni pilota ha guadagnato prima dell'ultima gara, calcoli quanti piloti hanno ancora la possibilità teorica di avere il punteggio più alto dopo l'ultima gara e quindi di vincere il campionato. Se più di un pilota ha il punteggio massimo finale, diventano tutti campioni del mondo.

#### **Dati di input**

La prima linea contiene un intero positivo **N** ( $3 \le N \le 300000$ ), il numero totale di piloti che partecipano al campionato.

Ognuna delle successive N linee contiene un solo intero  $B_i$  ( $0 \leq B_i \leq 2000000$ ,  $i =$ 1, . . . , *N*), il numero di punti che il pilota i-esimo ha prima dell'ultima gara.

#### **Dati di output**

Un unico intero, che è il numero di piloti che possono ancora vincere il campionato.

## **Esempi di input/output**

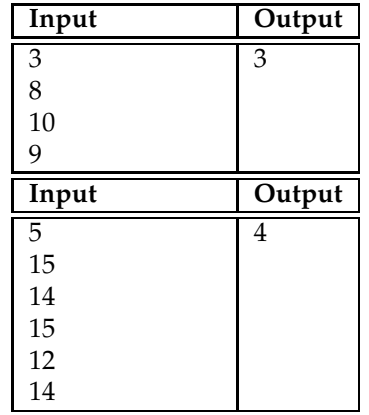

## **10.1.1 Aspetti interessanti**

**Parole chiave**: ordinamento, greedy.

Il problema può essere facilmente risolto con un algoritmo greedy, ma bisogna stare attenti perchè nella formulazione e negli esempi proposti potrebbero non essere subito evidenti alcuni casi che, se non gestiti correttamente, porterebbero alla scrittura di un programma sbagliato.

#### <span id="page-135-0"></span>**10.1.2 Soluzione**

```
1 int punteggi[300000];
2
3 int main() {
4 int N, quanti=0;
5 cin >> N;
6 for (int i=0; i<N ; i++)
7 cin >> punteggi[i];
8 sort(punteggi, punteggi + N);
9 reverse(punteggi, punteggi+N);
10 int minimo = 0;
11 for (int i = 0; i < N; i++)
12 if (punteggi[i] + i + 1 > minimo)
13 minimo = punteggi[i] + i + 1;
14 for (int i = 0; i < N; i++)
15 if (punteggi[i]+N >= minimo) quanti++;
16 cout << quanti << endl;
17 return 0;
18
```
Un'idea che potrebbe venire da una lettura non attenta del testo e pensando a come funzionano le gare reali di Formula Uno potrebbe essere quella di verificare per ogni pilota se, sommando il punteggio che può ottenere arrivando primo al punteggio che ha prima dell'ultima gara, ottiene un valore superiore al pilota in testa al mondiale. Questo però funzionerebbe solo nelle gare vere, dove la maggior parte dei piloti non prende punti e quindi si può ipotizzare che il primo non prenda punti e per superarlo basti fare un numero adeguato di punti.

Nel problema proposto, siccome tutti i piloti prendono dei punti alla fine della gara, potrebbe succedere che a un pilota non basti arrivare primo e raggiungere un punteggio superiore a quello che era primo fino alla penultima gara, poichè, data una qualsiasi combinazione di arrivi alle sue spalle, ci potrebbe sempre essere un pilota con più punti che gli preclude la possibilità teorica di arrivare primo. Un caso del genere lo si può vedere bene nel secondo esempio, dove il pilota con 12 punti non ha nessuna possibilità di vincere il campionato del mondo anche arrivando primo all'ultima gara, poichè, data una qualsiasi combinazione dei piloti dietro di lui, ci sarà sempre qualcuno che farà più di 17 punti.

A questo punto per applicare il paradigma greedy bisogna far vedere che esiste un qualche ordinamento dei piloti che è ottimo per il problema. Ragionando sugli esempi e generalizzando si può notare che la configurazione migliore per il problema è quella in cui ogni pilota arriva nell'ordine inverso alla sua posizione in classifica, cioè il primo arriva ultimo, il secondo penultimo, e così via fino all'ultimo che arriverà primo. Perchè questa è la configurazione migliore possibile? Perchè per un qualsiasi pilota garantisce che ogni altro pilota che si trovava davanti a lui prima dell'utlima gara prenda un punteggio che è il minimo possibile compatibilmente con le regole. Come si può vedere dall'esempio mostrato sotto la prima configurazione, quella che potremmo chiamare a "minima energia", garantisce al pilota che arriva primo all'ultima gara, quello con punteggio 13, che dietro di lui ogni pilota abbia il minimo punteggio che può avere, poichè qualsiasi altra combinazione di arrivi porta un qualche pilota ad avere un punteggio migliore e quindi a impedire la vittoria ipotetica del pilota con punteggio 13.

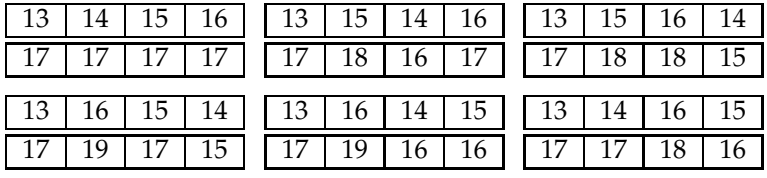

Lo stesso discorso può essere applicato a uno qualsiasi degli altri piloti, supponendo che lui arrivi primo, il primo arrivi al suo posto e tutti gli altri nella stessa configurazione già mostrata.

A questo punto la soluzione diventa veloce da implementare: come prima cosa si ordina il vettore dei punteggi prima dell'ultima gara (riga 8) e, semplicemente per comodità, lo si inverte in modo che il primo nel vettore sia quello che aveva più punti prima dell'ultima gara (riga 9).

A questo punto si trova il minimo del punteggio della classifica dopo l'ultima gara, classifica calcolata al volo dentro il ciclo for di riga 11 semplicemente aggiungendo a ogni pilota i punti relativi alla sua posizione nell'ultima gara tramite la somma dell'indice i, in modo che l'ordine di arrivo sia l'inverso della posizione in classifica prima dell'ultima gara. Trovato questo minimo basta contare quanti piloti, supponendo che arrivino primi, possano superare questo minimo (righe 14-15), perchè se non ci riescono vuol dire che non hanno possibilità di arrivare primi poichè, come abbia già detto, questa è la configurazione migliore, qualsiasi altra non farebbe che peggiorare le cose.

# **10.2 Il boscaiolo Mirko (Eko) - CoCi Marzo 2012**

## **Il boscaiolo Mirko (Eko)**

**Difficoltà D = 2.**

#### **Descrizione del problema**

Il boscaiolo Mirko ha bisogno di tagliare **M** metri di legna. Per lui questo è un lavoro molto semplice, poichè ha una nuova macchina taglialegna che è in grado di abbattere foreste con l'efficienza di un incendio. Comunque a Mirko è permesso solo di tagliare una fila di alberi a una certa altezza. Questo perchè la macchina di Mirko funziona così: una volta che Mirko imposta un'altezza **H** (in metri), la macchina aziona la sua gigantesca lama a quell'altezza e taglia tutti le parti degli alberi che superano l'altezza **H** (naturalmente gli alberi alti **H** metri o meno non vengono toccati dalla lama). Mirko poi raccoglie le parti che sono state tagliate. Per esempio, se la fila di alberi ne contiene quattro con altezze 20, 15, 10 e 17 e Mirko imposta l'altezza della lama a 15 metri, l'altezza degli alberi dopo il taglio sarà rispettivamente di 15, 15, 10 e 15 e MIrko potrà raccogliere 5 metri tagliati dal primo albero e 2 dal quarto, per un totale di 7 metri.

Essendo Mirko un **ecologista**, non vuole tagliare più metri di legna del necessario e quindi vuole impostare l'altezza della lama il più in alto possibile compatibilmente con le sue necessità. Aiuta Mirko a trovare l'**altezza massima intera** a cui impostare la lama in modo che vengano tagliati **almeno M** metri di legna.

### **Dati di input**

La prima linea contiene due interi positivi separati da uno spazio, **N** (il numero di alberi, 1 ≤ *N* ≤ 1.000.000) e **M** (la quantità di legna che serve a Mirko, 1 ≤ *M* ≤ 2.000.000.000).

La seconda linea di input contiene **N** interi separati da spazio minori di 1.000.000.000, l'altezza di ogni albero (in metri). La somma di tutte le altezza sarà sempre maggiore di **M**, quindi Mirko sarà sempre in grado di ottenere la quantità di legna che gli serve.

## **Dati di output**

Un unico intero, che è l'altezza a cui deve essere impostata la lama.

#### **Esempi di input/output**

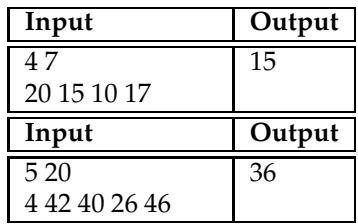

#### **10.2.1 Aspetti interessanti**

**Parole chiave**: forza bruta, ricerca binaria, ordinamento.

A una prima analisi superficiale risulta evidente che il problema potrebbe essere risolto molto facilmente utilizzando un approccio a forza bruta: in realtà i limiti sulle dimensioni dei dati di input dovrebbero subito chiarire che un tale approccio non è fattibile all'interno dei limiti di tempo posti dal problema. Uno studio più attento porta invece all'ideazione di due possibili soluzioni, di fatto equivalenti, che sfruttano una l'ordinamento e l'altra la ricerca binaria.

## **10.2.2 Soluzione**

Per completezza viene fornito il sorgente della soluzione a forza bruta, senza commenti: come si può vedere il codice è estremamente semplice, non richiede più di una decina di minuti per essere scritto, ma nella prova reale delle gare CoCi porta alla soluzione in tempo utile di 4 casi su 10. Il perchè dovrebbe essere evidente considerando che possono esserci fino a 1.000.000 di alberi e l'altezza massima può essere di 1.000.000.000: l'algoritmo a forza bruta esegue un numero di operazioni proporzionale al numero di alberi moltiplicato per l'altezza massima degli alberi, che quindi può andare tranquillamente oltre alle possibilità del calcolatore di risolvere il problema nei tempi stabiliti.

```
1 int N, M, alberi[1000000];
2 int legno_tagliato(int altezza) {
3 int legno = 0;
4 for (int i = 0; i < N; i++)
5 if (alberi[i] > altezza)
6 legno += alberi[i] - altezza;
7 return legno;
8 }
9 int main() {
10 int max = 0;
11 cin >> N >> M;
12 for (int i = 0; i < N; i++) {
13 cin >> alberi[i];
14 if (alberi[i] > max)
15 max = alberi[i];
16 \quad \frac{1}{2}17 for (int i = max-1; i >= 0; i--)
18 if (legno\_tagliato(i)) >= M)19 cout << i << endl;
20 return 0;
21 }
22 return 0;
23 }
```
A questo punto si possono avere due idee altrettanto valide e semplici da implementare, con complessità di tipo *n* log *n*, che quindi risulta adatta alla soluzione di questo problema.

#### **Soluzione con ricerca binaria**

Dove nella soluzione a forza bruta scorriamo tutto il range di altezza degli alberi, partendo dall'altezza massima e scendendo di un metro alla volta (vedi riga 17 dell'approccio a forza bruta), possiamo invece sfruttare l'idea della ricerca binaria (vedi [4.6\)](#page-38-0) per muoverci velocemente tra i vari valori, dimezzando ad ogni passaggio il range da esplorare, impiegando quindi solo log<sub>2</sub> *N* operazioni al posto di N, con N la dimensione del range da esplorare. Il vantaggio è evidente: se poniamo  $N = 1.000.000.000$ , il valore peggiore che può capitare nei casi di test, il numero di confronti si riduce al massimo a circa 30.

```
1 int main() {
2 int max = 0;
3 cin >> N >> M;
```

```
4 for (int i = 0; i < N; i++){
5 cin >> alberi[i];
6 if (alberi[i] > max)
7 max = alberi[i];
\begin{array}{c|c}\n8 & & \n\end{array}9 int inizio = 0, fine = max-1, medio;
10 long long int legno;
11 while (inizio < fine) {
12 medio = (\text{inizio} + \text{fine})/2;
13 legno = legno_tagliato(medio);
14 if ( legno == M) {
15 cout << medio << endl;
16 return 0;
17 }
18 if (legno > M)
19 inizio = medio + 1;
20 if (legno < M)
21 fine = medio;
22 }
23 if (legno >= M)
24 cout << medio << endl;
25 else
26 cout << medio - 1 << endl;
27 return 0;
28 }
```
Come si vede nel codice il cuore dell'implementazione è piuttosto semplice ed è contenuto nel ciclo *while* (righe 11-22):

- si calcola il punto medio del range corrente e si valuta quanto legname verrebbe tagliato con la lama posta a quell'altezza (la funzione *legno\_tagliato* è la stessa del codice a forza bruta e non è stata inserita per brevità)
- se siamo fortunati e coincide con quanto richiesto stamperemo il valore e il programma terminerà
- altrimenti verifichiamo se la quantità è maggiore o minore rispetto a quella richiesta: se è maggiore allora vuol dire che a quell'altezza viene tagliata troppa legna e quindi si ripartirà a cercare da una quota superiore (cioè il nuovo inizio sarà al di sopra del valore attuale), in caso contrario è stata tagliata una quantità di legna insufficiente e quindi si ripartirà da una quota più bassa (cioè la nuova fine sarà al di sotto del valore attuale)
- a questo punto si riparte da capo con il nuovo range, che rispetto al giro precedente è stato dimezzato

L'ultimo controllo fuori dal ciclo è stato aggiunto perchè ci sono dei casi in cui il valore medio trovato potrebbe essere di un metro troppo in alto, in quanto non è detto che la quantità di legname sia esattamente M: nel caso che il punto sia troppo in alto togliamo un metro (riga 26) e abbiamo la garanzia che stavolta il legno sia sufficiente (il perchè è lasciato come esercizio al lettore).

#### **Soluzione con ordinamento**

Una seconda soluzione che dal punto di vista computazionale è esattamente equivalente a quella vista sopra è quella che sfrutta l'ordinamento: ovviamente risulta equivalente se viene usato un algoritmo di ordinamento con complessità di tipo *n* log *n*, come le funzioni di ordinamento di libreria, se invece si usasse uno degli algoritmi banali con complessità quadratica le prestazioni degraderebbero.

L'idea è quella di ordinare tutti gli alberi a partire dal più alto al più basso e sfruttare il fatto che a questo punto la quantità di legna tagliata può essere calcolata in tempo lineare partendo dal più alto e scendendo, poichè il calcolo si riduce a una somma e una moltiplicazione e deve essere protratto fino a quando non ho legna a sufficienza.

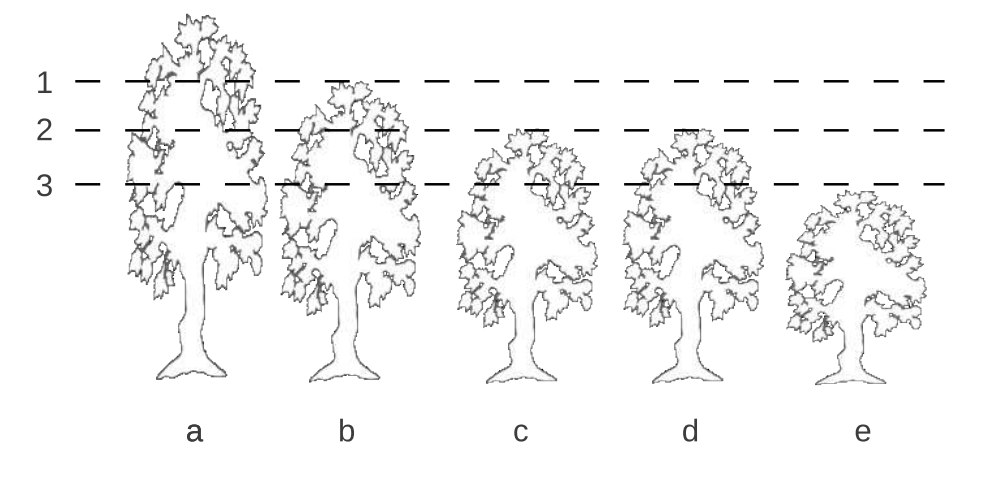

<span id="page-139-0"></span>Figura 10.1: Soluzione con ordinamento

Questo algoritmo può essere facilmente compreso osservando figura [10.1:](#page-139-0) impostiamo l'altezza di taglio al livello 1, pari all'altezza dell'albero successivo al primo, e per calcolare la quantità di legna è sufficiente aggiungere la differenza tra l'altezza dell'albero e il livello 1. Poi si imposta la nuova altezza di taglio al livello 2, l'altezza dell'albero successivo, e la nuova quantità, da aggiungere a quella calcolata in precedenza, si ottiene come prodotto della differenza tra il livello 1 e il livello 2 moltiplicata per il numero di alberi precedenti (riga 9 del listato), in questo caso 2. Iterando questo procedimento si può calcolare la quantità di legno tagliata ad ogni altezza con costo lineare. Una ulteriore (minima) ottimizzazione si può ottenere sfruttando il fatto che quando ci sono alberi di uguale altezza (nell'esempio in figura *c* e *d*) prima di fare il calcolo della legna mi sposto fino all'ultimo albero in un colpo solo (riga 8 del listato).

```
1 int main() {
2 cin >> N >> M;
3 for (int i = 0; i < N; i++)
4 cin >> alberi[i];
5 sort(alberi,alberi + N, greater<int>());
6 int alberi_tagliati = 1, legno = 0, altezza, i;<br>
7 for (i = 1; i < N & a legno < M; i++){
       for (i = 1; i < N && legno < M; i++){
8 while (alberi[i-1] == alberi[i]) i++;
9 legno += i * (alberi[i-1] - alberi[i]);
10 }
11 cout << alberi[i] + (legno - M)/i << endl;
12 return 0;
13 }
```
All'uscita del ciclo (righe 7-10) avrò quindi un'altezza di taglio che è determinata dall'altezza dell'albero a cui mi sono fermato a tagliare, che garantisce che la legna tagliata sarà in quantità sicuramente maggiore o uguale a M: per fornire la risposta corretta dovrò eventualmente aggiungere una quantità che mi permetta di raggiungere un risultato migliore, cosa che posso facilmente ottenere dividendo la quantità di legna eccedente per il numero di alberi tagliati (riga 11).

Va infine fatto notare che dovendo ordinare gli alberi per altezza dal più grande al più piccolo è stata usata la funzione *sort* passando come ultimo parametro un *oggetto funzione* o *funtore* che altro non è che una specie di puntatore a funzione che poi l'algoritmo di ordinamento userà per fare i confronti: in questo modo il funtore **greater** verrà usato dall'algoritmo di ordinamento per confrontare due elementi e verranno eventualmente scambiati in modo tale che alla fine il vettore sarà ordinato al contrario. Una soluzione alternativa era quella usata nell'esercizio [10.1.2,](#page-135-0) in cui veniva ordinato un vettore in modo standard (dal più piccolo al più grande) e poi veniva applicato il metodo **reverse**.

# **Capitolo 11**

# **Appendice**

# **11.1 Classificazione dei problemi**

I problemi territoriali dal 2005 fino al 2011 sono stati classificati dai referenti con la supervisione del prof. Roberto Grossi per poter impostare degli allenamenti articolati per argomento. Questa classificazione non è l'unica possibile, in quanto alcuni problemi permettono più di una strategia risolutiva: in generale si è privilegiata la soluzione più lineare e semplice da implementare. La classificazione si trova nella tabella [11.1](#page-143-0) in fondo al capitolo.

# **11.2 Suggerimenti per le gare**

In questo paragrafo ho inserito, in ordine sparso, dei suggerimenti che sono frutto della mia personale esperienza come partecipante di gare online e di quanto mi è stato riferito dai ragazzi nel corso degli anni come referente alle Olimpiadi.

- provare sempre un piccolo esempio di test, anche per cose banali: può capitare ad esempio di fare degli errori in lettura e quindi non avere i dati corretti (e quindi essere nell'impossibilità di arrivare alla soluzione corretta). A volte una stampa veloce di un vettore a video può garantirci la correttezza di quanto stiamo facendo (ricordarsi poi di toglierla nella versione finale...);
- alle territoriali viene data una mezz'ora prima della competizione per testare le postazioni di gara: può essere una buona idea scrivere già gli header comuni (stdlib.h iostream, ecc.), il main e la parte sull'apertura dei file e fare un piccolo test su un file di prova per vedere se tutto va bene, in modo da potersi concentrare sui problemi una volta finito il test delle postazioni;
- come già detto, usare senza parsimonia le variabili globali: non è un esercizio di ingegneria del software, è una gara in cui bisogna scrivere codice molto intelligente in un tempo molto limitato. Le variabili globali sono automaticamente inizializzate a zero, possono avere la dimensione desiderata (nei limiti imposti dal problema) e non hanno il problema di dover essere passate alle funzioni avendo visibilità globale;
- evitare l'allocazione dinamica di memoria, può solo creare problemi: usare solo vettori statici dimensionati al massimo input possibile e nel caso si abbia la necessità di strutture dinamiche (vedi ad esempio le liste) usare i contenitori standard del C++, che garantiscono una gestione corretta della memoria;
- scrivere esempi su carta e fare esperimenti: questa parte è estremamente importante, soprattutto se non si ha molta esperienza. Poter vedere attraverso tabelle, schemi, grafici e quant'altro dei dati di esempio ci permette di ragionarci sopra meglio e spesso porta a vedere delle regolarità o delle caratteristiche del problema che possono aiutare nella soluzione dello stesso e che sarebbero altrimenti sfuggite;
- leggere molto bene il testo, anche più volte, per comprendere a fondo ciò che vi è scritto. Attenzione a non "inventarsi" cose non scritte, solo perchè sembrano plausibili: se nel testo è scritto che A implica B, non è necessariamente vero che B implichi A;
- non basarsi sul contesto della storia per dedurre false assunzioni: le uniche assunzioni valide sono quelle esplicite, che si trovano nell'apposita sezione. Se nella storiella si dice che uno scalatore deve salire su una montagna, non si può dedurre che la montagna al massimo sarà alta 8848 metri solo perchè nella realtà è così: se le assunzioni scritte nel testo portano ad avere montagne alte 100 km e che possono andare nel sottosuolo per altri 100 km, allora quelli sono i dati con cui avrà a che fare il programma risolutivo, indipendentemente da ciò che succede nella realtà;
- utilizzare dei nomi di variabili uguali a quelli usati nel testo del problema: se nel testo una variabile è chiamata N, è inutile chiamarla numeroDiHamtaro poichè un bravo programmatore la chiamerebbe così (forse), in questo caso N è una scelta migliore;
- a volte è comodo adattare gli indici dei vettori ai dati del problema, per evitare confusione: se gli oggetti sono numerati da 1 a N può essere meglio usare gli indici del vettore da 1 a N (e quindi avere un vettore di dimensione N+1), ignorando l'elemento di indice 0, piuttosto che partire da zero e rischiare di dimenticarsi di aggiungere 1 nel risultato;
- a volte, per fare dei test aggiuntivi oltre a quelli proposti nel problema, si aggiungono nuove righe al file di input, dimenticandosi di aggiornare il valore nel numero di righe da leggere, di solito posto a inizio file. Questo causa delle discrepanze nel risultato finale, apparentemente incomprensibili, che possono far perdere anche molto tempo. Attenzione dunque nella creazione di nuovi casi di test che i dati di input siano corretti;
- se si realizza una soluzione che funziona su alcuni casi ma ha dei problemi su altri, farne una copia da usare in caso di emergenza. Se si modifica l'originale e poi si ottiene un risultato ancora peggiore, può essere difficile tornare alla soluzione precedente (CTRL + Z aiuta, ma a volte non è facile identificare il punto in cui la nostra soluzione funzionava);
- attenzione agli errori "stupidi": questo consiglio è piuttosto inutile, poiché gli errori stupidi sfuggono al controllo per il fatto di essere tali, però non sarei a posto con la coscienza se non ve lo dicessi. Il classico esempio di errore stupido è l'incremento nel ciclo *for*: di solito si è così abituati a inserire *i++*, che le volte che facciamo un ciclo al contrario, da N a zero, possiamo inserire automaticamente *i++* al posto di *i–* e questo può richiedere un sacco di tempo per essere rilevato, perché difficilmente cercheremo l'errore in quel punto. Un altro esempio classico è quando si hanno due cicli *for* uno dentro l'altro, il primo controllato da *i* e il secondo da *j* e si confondono gli indici, inserendo ad esempio nel secondo una condizione contenente *i* e non *j*. Penso che ognuno abbia avuto esperienza di errori stupidi che hanno richiesto una notevole quantità di tempo per essere scoperti e che una volta individuati hanno fatto esclamare "Che stupido errore!" (oppure "Che stupido che sono!", dipende da come siete fatti). Porre molta attenzione a ciò che si scrive e non avere troppa fretta sono i modi migliori per evitare questo tipo di errori, che in gara possono avere effetti disastrosi;
- vale la pena imparare le funzioni per l'ordinamento offerte dal linguaggio e l'uso dei container standard del C++: con un sforzo minimo di apprendimento di possono ridurre, in alcuni casi di parecchio, i tempi di scrittura di un programma.

# **11.3 Tecniche comuni di problem solving**

La tabella [11.2](#page-144-0) in fondo al capitolo riassume alcune indicazioni che possono indirizzare sulla buona strada nella ricerca della soluzione a un problema. Le indicazioni sono poste sotto forma di domande che permettono di esplorare velocemente le varie possibilità di soluzione, e dovrebbero essere usate nella risoluzione di ogni problema per abituarsi a ragionare sulle caratteristiche che accomunano problemi simili e che potrebbero non risultare evidenti ad un esame superficiale.

La tabella è stata usata dalla dott.ssa Valentina Ciriani durante gli allenamenti per la fase nazionale ed è parzialmente tratta da Aziz e Prakash, "Algorithms For Interviews".

# **11.4 Breve bibliografia**

Questa bibliografia serve per chi ha interesse ad approfondire le proprie conoscenze indipendentemente dalle gare ed è necessaria per chi supera il livello delle territoriali e vuole avere dei buoni risultati nei successivi livelli.

- **Crescenzi, Gambosi, Grossi**. STRUTTURE DI DATI E ALGORITMI, *Addison-Wesley Pearson, 2006*. Ispirato dall'esperienza didattica sperimentata durante le olimpiadi di informatica. Pone attenzione alla programmazione e alla visualizzazione delle tecniche algoritmiche di base. Un ottimo compendio al libro è il programma ALVIE, liberamente scaricabile dal sito [www.algoritmica.org,](http://www.algoritmica.org) che permette di visualizzare in tempo reale il comportamento degli algoritmi fondamentali trattati in questo manuale e molti altri.
- **Skiena, Revilla.** PROGRAMMING CHALLENGES: THE PROGRAMMING CONTEST TRAINING MANUAL, *Springer-Verlag New York Inc, 2003*. Concepito appositamente per le gare delle ACM e delle olimpiadi. Altamente consigliato. Scritto in inglese.
- **J. Bentley**. PROGRAMMING PEARLS, seconda edizione, *Addison Wesley, 2000*. Realmente una perla su come programmare gli algoritmi nella pratica. Scritto in inglese.
- **R. Sedgewick**. ALGORITMI IN C, *Addison-Wesley Pearson 2002*. Tratta gli algoritmi e le strutture di dati tenendo presente la loro efficiente programmazione. Istruttivo perché collega la teoria alla pratica.
- **Cormen, Leiserson, Rivest, Stein**. INTRODUZIONE AGLI ALGORITMI E ALLE STRUTTURE DATI, *McGraw-Hill, 2005*. Enciclopedico e impiegato in moltissime università italiane e straniere. Segue un approccio teorico e descrive gli argomenti classici dell'algoritmica. Non può mancare in biblioteca.
- **Demetrescu, Finocchi, Italiano**. ALGORITMI E STRUTTURE DATI, *McGraw-Hill, 2005*. Testo di estrema chiarezza e sintesi. Valida alternativa al Cormen, Leiserson, Rivest, Stein.
- **Dasgupta, Papadimitriou, Vazirani**. ALGORITHMS, *McGraw-Hill, 2005*. Testo interessante per completare la propria preparazione culturale, con un punto di vista alternativo a quello dei libri precedenti. In inglese.
- **Gritzmann, Brandenberg**. ALLA RICERCA DELLA VIA PIÙ BREVE, *Springer-Verlag Berlin 2002*. Un'introduzione divulgativa alla teoria dei grafi sotto forma di romanzo-racconto.
- **Peter M. Higgins.** LA MATEMATICA DEI SOCIAL NETWORK, *Edizioni Dedalo 2012*. Nonostante la pessima traduzione dei titolo (*Nets, Puzzles and Postmen, an exploration of mathematical connections* nell'originale), il libro, pur rimanendo un testo divulgativo, presenta in maniera chiara e comprensibile la teoria dei grafi.
- **B. W. Kernighan, R. Pike**, PROGRAMMAZIONE NELLA PRATICA, *Addison-Wesley 1999*. Simile come tipologia al libro di Bentley, offre una serie di spunti su come programmare bene anche in contesti più ampi di quelli delle Olimpiadi.
- **B. W. Kernigham, D. M. Ritchie**, LINGUAGGIO C, *Pearson, 2004*. Il manuale sul C scritto dall'inventore del linguaggio. Un modello di chiarezza, utile per una panoramica sul linguaggio C. É il manuale di riferimento del linguaggio.
- **B. Stroustrup**, C++ LINGUAGGIO, LIBRERIA STANDARD, PRINCIPI DI PROGRAMMAZIONE, terza edizione, *Addison-Wesley, 2000*. Scritto dal creatore del C++ approfondisce ogni aspetto del linguaggio, molto tecnico. É il manuale di riferimento del linguaggio.
- **Deitel & Deitel**, C, CORSO COMPLETO DI PROGRAMMAZIONE, *Apogeo, 2007*. Un manuale didattico, ricco di esempi e di semplice comprensione anche per chi non conosca questo linguaggio.
- **Deitel & Deitel**, C++, FONDAMENTI DI PROGRAMMAZIONE, *Apogeo, 2005*. Come il precedente per il C++, con lo stesso taglio didattico.

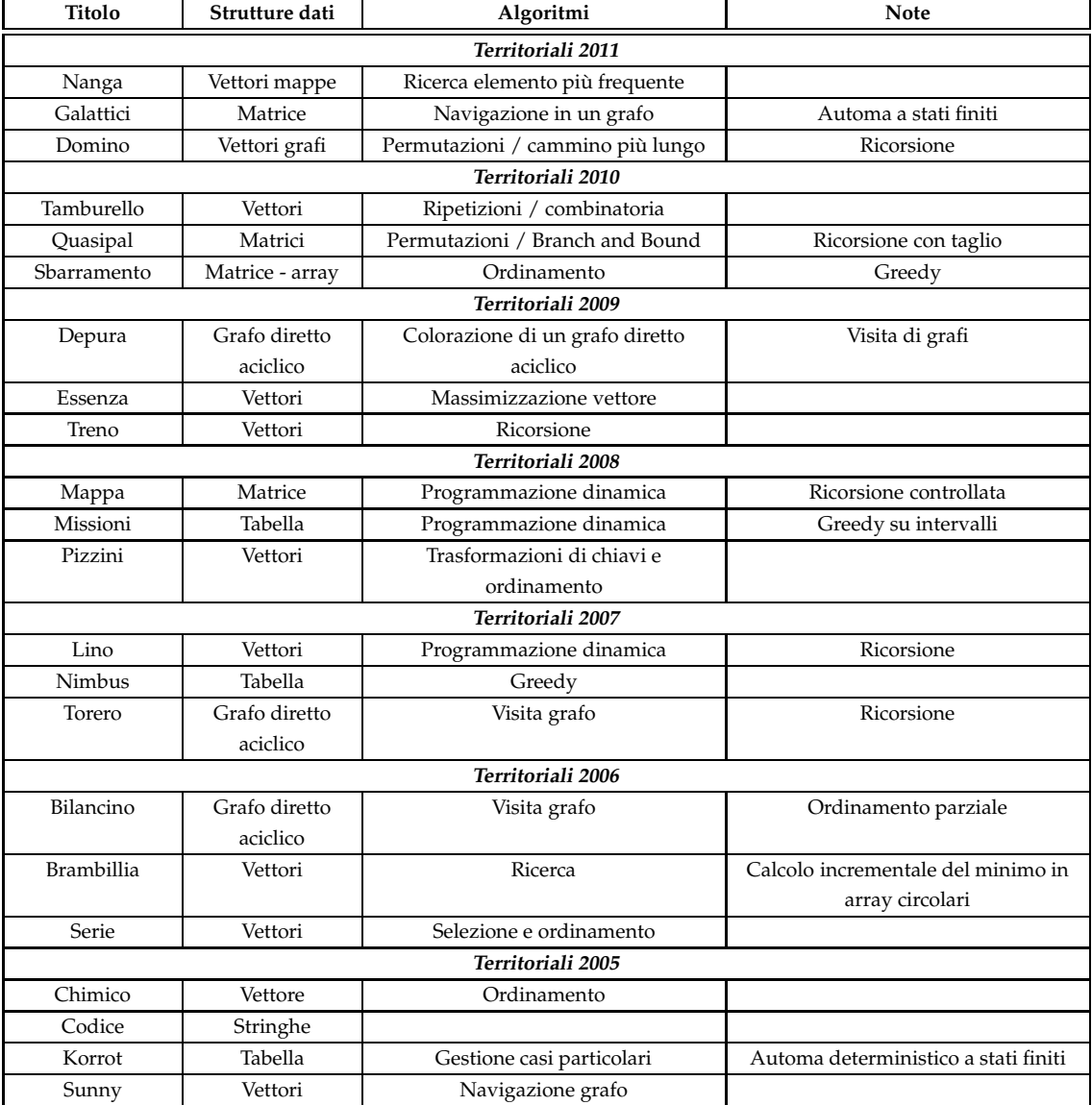

<span id="page-143-0"></span>Tabella 11.1: Classificazione problemi territoriali
| Tecnica                | <b>Descrizione</b>                            |
|------------------------|-----------------------------------------------|
| Piccoli esempi         | Puoi trovare una soluzione a piccole istanze  |
|                        | del problema e costruire una soluzione che    |
|                        | può essere generalizzata per un'istanza       |
|                        | qualsiasi?                                    |
| Ordinamento            | Ordinando i dati del problema puoi trovare    |
|                        | una soluzione più efficiente? Oppure puoi     |
|                        | sfruttare l'eventuale ordinamento dei dati?   |
| Divide et impera       | Puoi dividere il problema in due o più        |
|                        | sottoproblemi più piccoli e indipendenti, in  |
|                        | modo da risolvere il problema originale       |
|                        | usando le soluzioni dei sottoproblemi?        |
| Ricorsione e           | Se hai la soluzione di istanze più piccole di |
| programmazione         | un problema, puoi facilmente ricostruire la   |
| dinamica               | soluzione del tuo problema?                   |
| Caching                | Puoi memorizzare alcuni risultati intermedi   |
|                        | per ridurre il lavoro complessivo?            |
| Analisi dei casi       | Puoi suddividere l'input o l'esecuzione in    |
|                        | alcuni casi da risolvere separatamente?       |
| Greedy                 | Riesci a dimostrare che le decisioni per      |
|                        | trovare un ottimo locale portano anche ad     |
|                        | una soluzione ottima globale?                 |
| Generalizzazione       | Esiste un problema che generalizza il tuo e   |
|                        | può essere risolto più facilmente?            |
| Strutture dati         | Esiste una struttura dati che si mappa        |
|                        | direttamente al tuo problema?                 |
| Modellazione con grafi | Puoi descrivere il tuo problema con un grafo  |
|                        | e utilizzare un algoritmo noto?               |
| Riduzione              | Puoi usare la soluzione di un problema noto   |
|                        | come subroutine?                              |
| Uso di equazioni       | Puoi esprimere le relazioni del tuo problema  |
|                        | in forma di equazioni?                        |
| Elementi ausiliari     | Puoi aggiungere qualche nuovo elemento al     |
|                        | tuo problema per avvicinarti alla soluzione?  |
| Varianti               | Puoi risolvere un problema leggermente        |
|                        | diverso e mappare la sua soluzione sul tuo?   |
| Simmetria              | C'è una simmetria nello spazio di input o     |
|                        | della soluzione che può essere utilizzata?    |

Tabella 11.2: Tecniche risolutive